# <span id="page-0-0"></span>UNIVERSIDAD DE GRANADA

Departamento de Ciencias de la Computación e Inteligencia Artificial

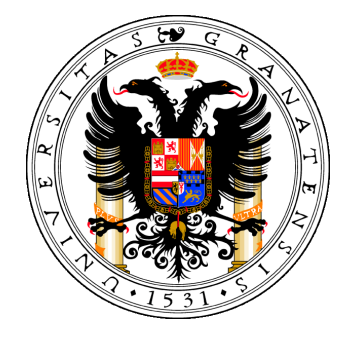

## Modelos basados en Soft Computing para el diseño de rutas de vehículos: soluciones en diferentes entornos

MEMORIA QUE PRESENTA

**Isis Torres Pérez** 

PARA OPTAR AL GRADO DE DOCTOR EN INFORMÁTICA

Programa Oficial de Doctorado en Tecnologías de la Información y la Comunicación

> DIRECTORES: Carlos Alberto Cruz Corona José Luis Verdegay Galdeano

Editor: Universidad de Granada. Tesis Doctorales Autor: Isis Torres Pérez ISBN: 978-84-9125-659-5 URI: http://hdl.handle.net/10481/43317

La memoria titulada "Modelos basados en Soft Computing para el diseño de rutas de vehículos: Soluciones en diferentes entornos" que presenta D<sup>a</sup> Isis Torres Pérez para optar al grado de doctor en Informatica, ha sido realizada en el Departamento de Ciencias de la ´ Computación e Inteligencia Artificial de la Universidad de Granada, bajo la dirección de los doctores D. Carlos Alberto Cruz Corona y D. Jose Luis Verdegay Galdeano, miembros del ´ mismo Departamento.

Hasta donde nuestro conocimiento alcanza, en la realización del trabajo, se han respetado los derechos de otros autores a ser citados, cuando se han utilizado sus resultados o publicaciones.

Granada, Noviembre de 2015

La Doctoranda

Isis Torres Pérez

El Director El Director

Fdo: Carlos Alberto Cruz Corona Fdo: Jose Luis Verdegay Galdeano ´

*A mi familia, especialmente a mi madre y a mi padre.*

## Agradecimientos

Es justo reconocer el esfuerzo y la dedicación de un grupo de personas e instituciones que me brindaron su apoyo durante el desarrollo de esta investigación:

- Al Dr. Jose Luis Verdegay Galdeano y al Dr. Carlos Cruz Corona, mis directores de tesis, ´ por las enseñanzas no solo en el ámbito profesional sino además en el personal.
- $\blacksquare$  A mi familia por ser mi sostén y mi energía.
- A Hermes, por todo y por tanto.
- Al Dr. Alejadro Rosete Suárez que se ganó con diferencia significativa mi afecto, mi respeto y mi admiración, gracias por la motivación y las orientaciones.
- Al Grupo de Trabajo en Modelos de Decisión y Optimización (MODO) del Departamento de Ciencias de la Computacion e Inteligencia Artificial de la Universidad de Granada, por ´ acogerme como un miembro más y hacerme sentir como tal.
- A la Facultad de Ingeniería Informática del Instituto Superior Politécnico José Antonio Echeverría por brindarme la oportunidad de formar parte de este programa doctoral, y apoyarme durante todo este tiempo. En especial a los profesores: Dr. Roberto Sepulveda ´ Lima, Dra. Sonia Pérez Lovelle, Dra. Taymi Ceruto Cordoves, Dr. Humberto Díaz Pando, Dr. Carlos Miguel Legon Pérez, MSc. Eduardo Sánchez Anzola, Ing. Wenny Hojas Mazo, Dra. Maylin Moreno Espino, Dr. Yulier Nuñez Musa, Dra. Raisa Socorro Llanes y el Dr. Alfredo Simón Cuevas; así como otros miembros del Grupo de Investigaciones de Inteligencia Artificial (GRIAL) por sus consejos y correcciones muy oportunas en todo momento.
- Un agradecimiento especial al Dr. Julio Antonio Brito Santana por sus valiosas aclaraciones sobre estos temas de investigación, a la Dra. Luz del Alba Raña González por sus conocimientos en transporte y al Dr. Orestes Llanes Santiago por el impulso en todas las rectas de esta contienda.
- A los amigos, y más que amigos familiares que reencontré en este período en Granada, pues en el sentido afectivo llenaron espacios que la distancia creó.
- También agradecer a Jenny, compañera de estudios, de proyecto y de investigación que me facilitó muchos de los momentos finales.
- Por ultimo, y no menos importante reconocer el papel activo que para el desarrollo de ´ esta investigación tiene la ayuda financiera brindada por la Asociación Universitaria Iberoamericana de Postgrado (AUIP).

En general, a todas aquellas personas que han enriquecido este trabajo con sus críticas y sugerencias. A todos muchas gracias.

# Índice general

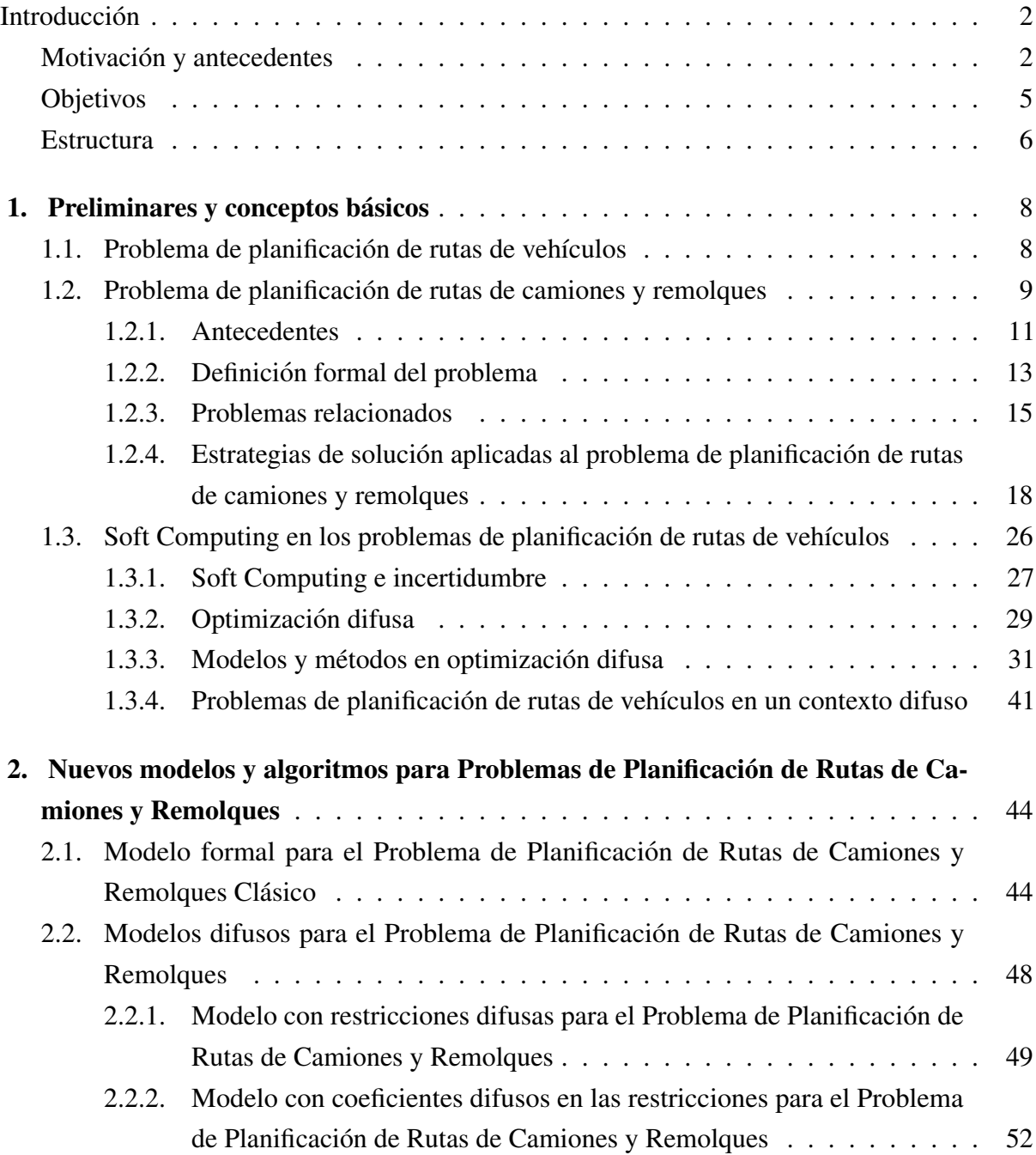

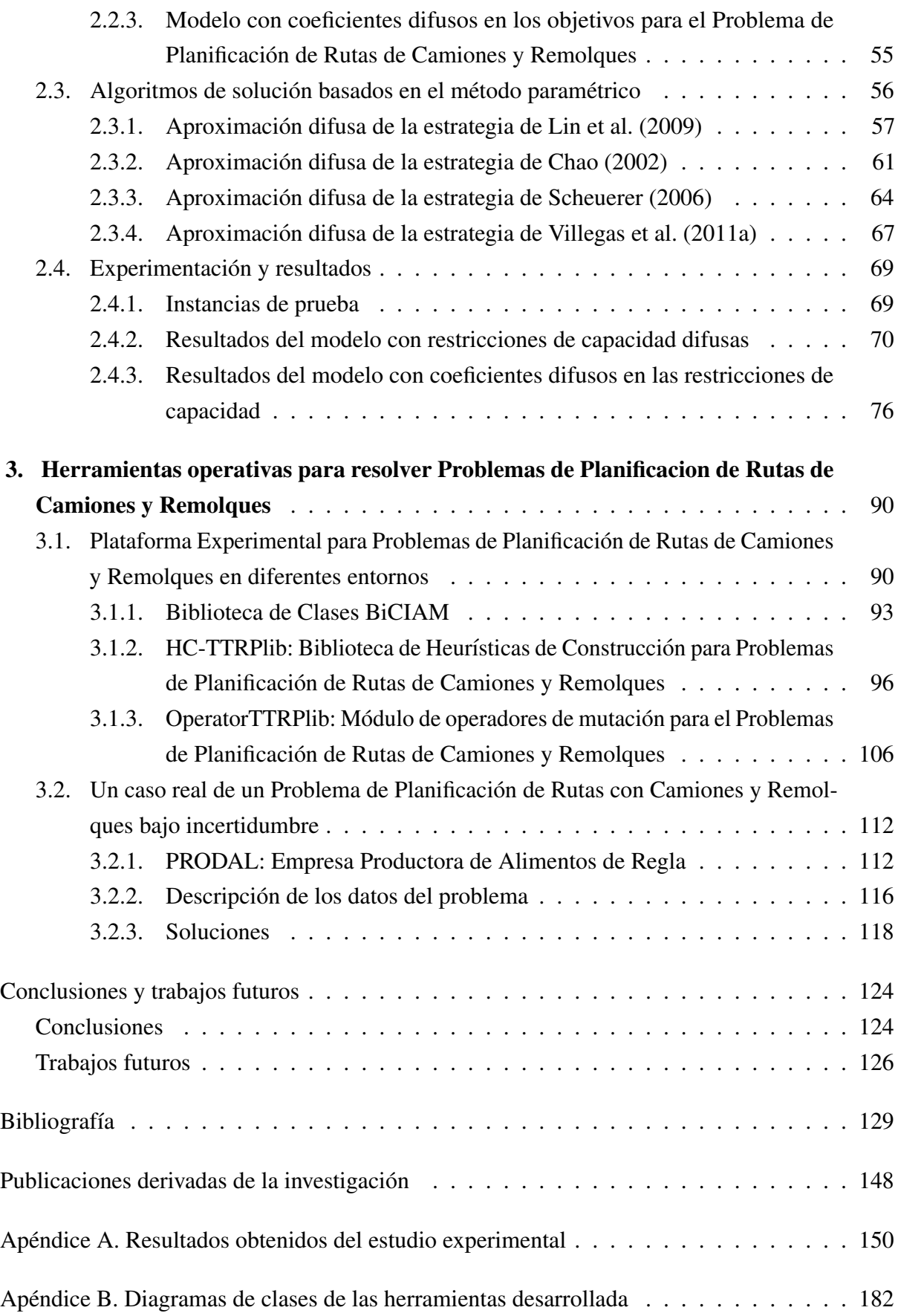

# Índice de tablas

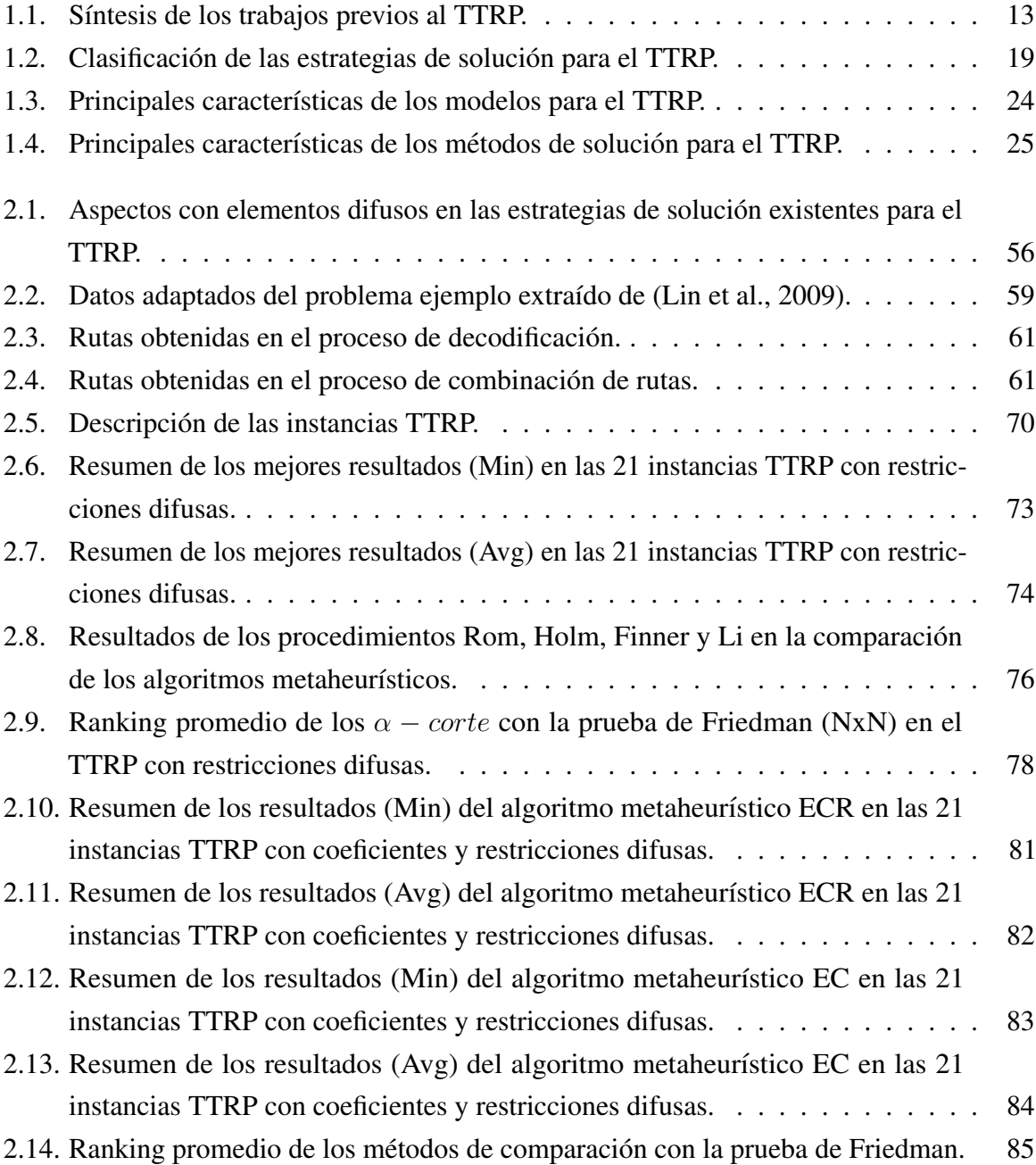

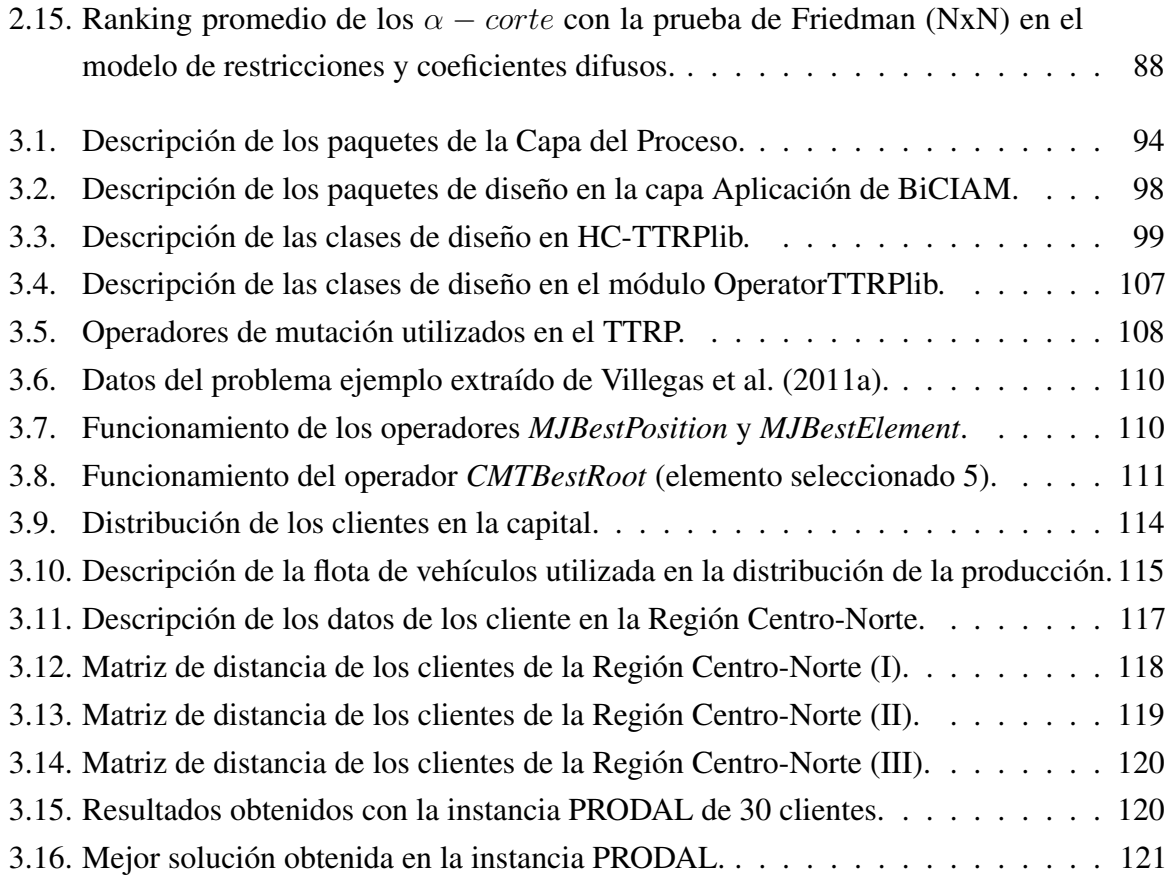

# Índice de figuras

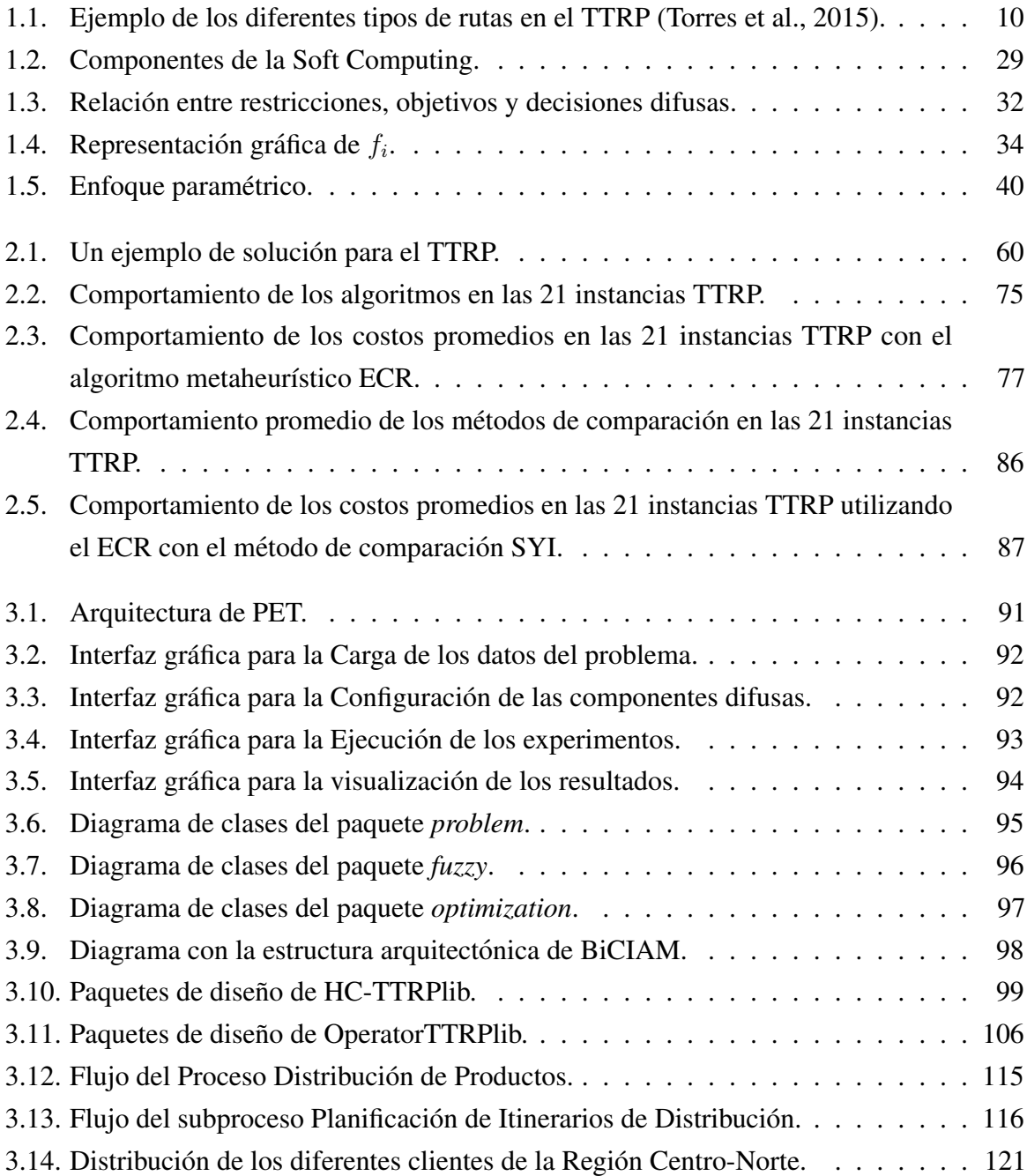

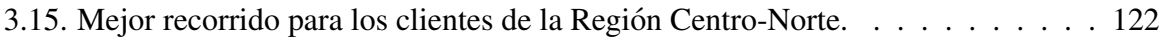

# Índice de algoritmos

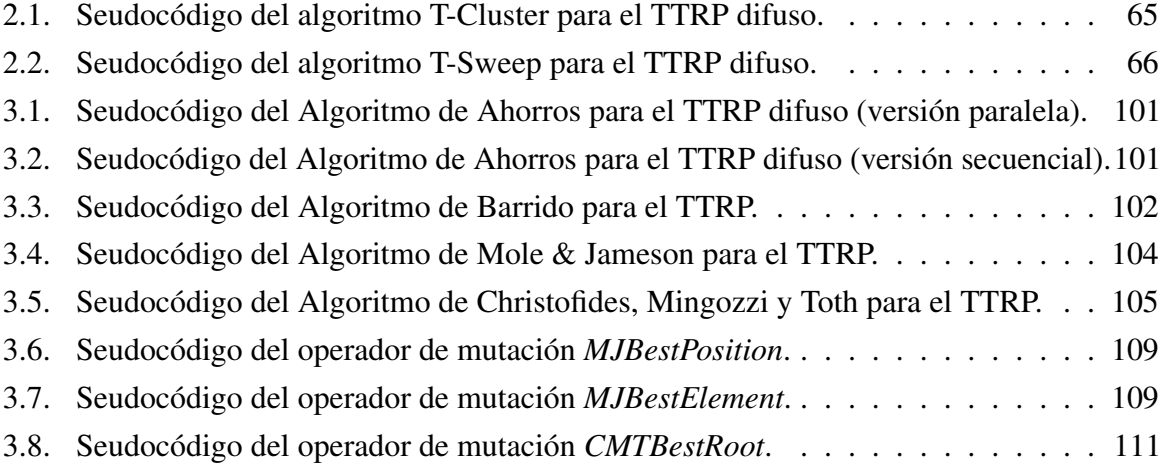

## <span id="page-17-0"></span>**Introducción**

### <span id="page-17-1"></span>Motivación y antecedentes

La Real Academia Española (RAE)<sup>[1](#page-17-2)</sup> define la logística como:

" *el conjunto de medios y metodos necesarios para llevar a cabo la organizaci ´ on de ´ una empresa o de un servicio, especialmente de distribucion´* "

La logística tiene como objetivo la satisfacción de la demanda en las mejores condiciones de servicio, costo y calidad. Además, gestiona los medios necesarios para alcanzar este objetivo (superficies, medios de transportes, informatica, entre otros) y moviliza los recursos humanos ´ y financieros pertinentes. En el ámbito empresarial existen múltiples definiciones del término logística, el mismo ha evolucionado desde la logística militar hasta el concepto contemporáneo que engloba la organización de los flujos de mercancías, energía e información. La logística empresarial cubre la gestión y la planificación de las actividades de los departamentos de compras, producción, transporte, almacenaje, manutención y distribución. En la actualidad este tema es un asunto tan importante que las empresas crean áreas específicas para su tratamiento, pues constituye un aspecto básico en la constante lucha por ser una empresa líder en su campo.

Entre las actividades claves dentro de la logística se encuentran la gestión del transporte y la distribución de mercancías. Así se demuestra, por ejemplo, en el Programa H2020 de la Unión Europea, que entre los cuatro retos sociales que afronta señala el Transporte Inteligente de manera destacada patrocinando la busqueda de mejoras sustanciales de la movilidad de personas ´ y mercancías.

En particular, en lo que concierne a las mercancías, el Programa H2020 matiza que este objetivo se puede lograr por medio del desarrollo y la expansion del uso de aplicaciones de ´ transporte y sistemas de gestión inteligentes, lo que implica: sistemas de planificación, gestión de la demanda, información y pago que sean interoperables; y también la plena integración de

<span id="page-17-2"></span><sup>1</sup>Puede ser consultado en http://www.rae.es.

flujos de información, sistemas de gestión, redes de infraestructuras y servicios de movilidad en un nuevo marco multimodal basado en plataformas abiertas. Así se garantizarán también la flexibilidad y las respuestas rápidas a situaciones de crisis o a condiciones climatológicas extremas mediante la reconfiguracion de todos los modos de transporte. Las nuevas aplicaciones ´ serán fundamentales para lograr este objetivo.

En lo que respecta al transporte por carretera, el Programa H2020 apunta que la optimizacion´ de la gestión en las redes de comunicación mejorará la eficiencia en el uso de las infraestructuras y facilitará las operaciones interregionales. Y para ello promueve desarrollar, en un marco de cooperación, un sistema de gestión del tráfico por carretera y sistemas de información de amplia cobertura y basados en la comunicación entre vehículos y entre éstos y la infraestructura.

A partir de aquí, la gestión del transporte y la distribución de mercancías incluye también como reto principal determinar el recorrido óptimo a realizar para llevar a cabo la distribución de un producto o la oferta un servicio. Este tipo de problema se conoce como Problema de Planificación de Rutas de Vehículos (VRP en inglés) [\(Dantzig y Ramser, 1959\)](#page-149-0) y es uno de los problemas de optimización combinatoria más estudiado en las últimas décadas. Los VRPs son aquellos donde se necesita diseñar el conjunto de rutas que minimicen el costo total del viaje en que incurre la flota de vehículos y que a su vez satisfaga las demandas de un conjunto de clientes sin violar las restricciones del problema [\(Laporte, 1992;](#page-154-1) [Laporte et al., 2000;](#page-154-2) [Cordeau](#page-148-1) [et al., 2002;](#page-148-1) [Toth y Vigo, 2002;](#page-158-1) [Choong et al., 2008\)](#page-148-2).

Existen multiples variantes de este problema, destacando por su complejidad y por incorporar ´ nuevas componentes de la vida real, el denominado Problema de Planificación de Rutas de Camiones y Remolques (TTRP en inglés). En esta variante, la flota de vehículos tiene como rasgos distintivos el uso de camiones y remolques para transportar mercancías y la presencia de restricciones de acceso a los clientes [\(Chao, 2002;](#page-148-0) [Scheuerer, 2006;](#page-157-0) [Lin et al., 2009;](#page-154-0) [Caramia](#page-147-0) [y Guerriero, 2010a;](#page-147-0) [Villegas et al., 2011a;](#page-159-0) [Derigs et al., 2013;](#page-149-1) [Mirmohammadsadeghi et al.,](#page-155-0) [2014a\)](#page-155-0). Estas características presentes en muchas situaciones de la vida real influyen en la forma de realizar el servicio a los clientes.

El término TTRP fue propuesto por [Chao](#page-148-0) [\(2002\)](#page-148-0); sin embargo hay un conjunto de trabajos de años anteriores que resuelven situaciones de la vida real con características similares al TTRP [\(Semet y Taillard, 1993;](#page-157-1) [Semet, 1995;](#page-157-2) [Gerdessen, 1996\)](#page-151-0). Asimismo, cada vez es más frecuente la aparición de nuevas variantes de este problema [\(Drexl, 2007;](#page-150-0) [Scheuerer, 2004;](#page-157-3) [Lin et al.,](#page-154-3) [2010;](#page-154-3) [Villegas et al., 2010a;](#page-159-1) [Zitz, 2010;](#page-161-0) [Lin et al., 2011;](#page-154-4) [Batsyn y Ponomarenko, 2014\)](#page-145-0) como resultado de las nuevas características impuestas por las situaciones de la vida real y por las diferentes restricciones operativas. Independientemente del respaldo que el Programa H2020 da a este problema, también es verdad que el creciente interés en este problema está motivado por otras dos razones: 1) el amplio rango de aplicaciones practicas en muchos problemas de ´ la vida cotidiana, como la recolección de productos lácteos [\(Vahrenkamp, 1989;](#page-158-2) [Gerdessen,](#page-151-0) [1996;](#page-151-0) [Hoff y Lokketangen, 2007;](#page-152-0) [Caramia y Guerriero, 2010b;](#page-147-1) [Hoff, 2012\)](#page-152-1), la distribucion´ de alimentos [\(Semet y Taillard, 1993;](#page-157-1) [Gerdessen, 1996\)](#page-151-0), la recogida de residuos [\(Bodin et](#page-146-0) [al., 2000;](#page-146-0) [Del Pia y Filippi, 2006\)](#page-149-2) o la entrega de la correspondencia [\(Bodin y Levy, 2000;](#page-146-1) Lin,  $2011$ ) y 2) la complejidad del problema debido a sus particularidades y a su categoría computacional (NP-duro) [\(Garey y Johnson, 1979\)](#page-151-1). Siendo este último el principal motivo para que la mayoría de las soluciones para resolver el problema se basen en el empleo de algoritmos metaheurísticos [\(Chao, 2002;](#page-148-0) [Scheuerer, 2006;](#page-157-0) [Lin et al., 2009;](#page-154-0) [Villegas et al., 2011a;](#page-159-0) [Derigs et](#page-149-1) [al., 2013;](#page-149-1) [Mirmohammadsadeghi et al., 2014a\)](#page-155-0).

El TTRP, como otros muchos problemas que aparecen en la Ciencia, la Ingeniería, la Industria o la Economía son problemas de optimización combinatoria. Los problemas de optimización están asociados habitualmente a la búsqueda del máximo o el mínimo valor que una determinada función puede alcanzar en un conjunto previamente especificado [\(Talbi, 2009\)](#page-158-3). Sin embargo, obtener la mejor solucion en este tipo de problemas es una tarea bastante compleja causada por ´ algunas de las siguientes razones:

- 1. Es un problema NP-duro y no se dispone de un algoritmo capaz de resolverlo con un tiempo y consumo de recursos razonable.
- 2. Las dimensiones de las instancias del problema se consideran grandes para su tratabilidad en tiempos razonables.
- 3. El conocimiento disponible sobre el problema es impreciso o vago.

En el último caso, si el modelo esta definido de una forma vaga, no tiene ningún sentido resolver el problema con algoritmos convencionales ya establecidos para otro tipo de modelos con datos e información precisa y exacta, puesto que obtener soluciones válidas y factibles en estos casos va a estar condicionado en alguna medida con la correcta representacion de la ´ información [\(Cadenas y Verdegay, 2009\)](#page-147-2), ya que es esencial que la información sea lo más cercana posible a la realidad. Hasta el momento los modelos utilizados para representar el TTRP pueden considerarse modelos clasicos, donde los datos de entrada (capacidades, demandas, etc.), ´ son exactos y perfectamente conocidos. Sin embargo, generalmente, la información disponible es imprecisa, ambigua, puede ser incorrecta y en ocasiones estar incompleta, por lo tanto esta aproximación que se emplea en estos modelos no se corresponde con las características del mundo real donde muchas veces no se conocen totalmente las demandas o los límites concretos de las restricciones que deben cumplirse, o incluso puede no ser factible resolver de forma total el problema.

Ante la presencia de estas características y circunstancias se torna necesario el manejo de la incertidumbre asociada al mundo real. Para abordar esta situación en otros problemas de optimización, los autores han optado por utilizar un largo catálogo de técnicas diversas, animadas por el principio de que es mejor satisfacer que optimizar. En particular, las herramientas que proporciona la *Soft Computing*, son apropiadas para tratar con este tipo de informacion´ imprecisa [\(Verdegay, 2005;](#page-159-2) [Verdegay et al., 2008\)](#page-159-3). Dentro de las técnicas de la *Soft Computing* los conjuntos difusos proveen la mejor forma de modelar situaciones donde la subjetividad del ser humano está presente en un alto grado. Sin embargo esta forma de modelización de la subjetividad, tan desarrollada en otros ámbitos (Jiménez et al., 2003; [Hernandes et al., 2007;](#page-152-2) [Calvete et al., 2007;](#page-147-3) [Jia et al., 2008;](#page-153-1) [Cruz et al., 2009;](#page-148-3) [Tang et al., 2009;](#page-158-4) [Melian et al., 2010;](#page-155-1) ´ [Erbao y Mingyong, 2010;](#page-150-1) [Cruz et al., 2011;](#page-148-4) [Melian y Verdegay, 2011;](#page-155-2) [Brito et al., 2012b,](#page-147-4) ´ [2015\)](#page-147-5) no ha sido explotada en el TTRP. En este problema los esfuerzos se ha encaminado en una sola dirección, hacia la búsqueda de algoritmos que permitan resolver el problema de manera eficiente, relegando a último plano la definición de modelos que incorporen cada vez más características de la realidad.

En este contexto, esta tesis centra la atención en la definición de modelos difusos para el TTRP que incorporen la subjetividad humana, sus correspondientes enfoques de solucion y su ´ aplicabilidad operativa. La investigación realizada resulta de gran interés, pues el Problema de Planificacion de Rutas de Camiones y Remolques se presenta en muchas situaciones de la vida ´ real, principalmente asociado a los campos de la logística y el transporte. Se demostrará que la aplicacion de los resultados que se obtienen es viable en cualquier entorno donde se pretenda ´ establecer, conservar o extender los niveles de excelencia de los servicios que se brindan. Por lo tanto se resuelve de forma original un problema difícil, y se ofrecen importantes posibilidades de innovación y transferencia en diferentes ámbitos.

### <span id="page-20-0"></span>Objetivos

Teniendo en cuenta los elementos que han motivado el desarrollo de la investigación llevada a cabo, el objetivo general de esta tesis es estudiar, diseñar e implementar distintos modelos basados en *Soft Computing* para el Problema de Planificación de Rutas de Camiones y Remolques, gestionando de esta manera la incertidumbre asociada a los elementos involucrados en el problema y facilitando la obtención de soluciones en contextos reales.

Este objetivo general se concreta en los siguientes objetivos específicos:

- 1. Realizar un análisis en profundidad de los referentes teóricos en el tema en cuestión para identificar los principales elementos en los que suelen presentarse vaguedades, de tipo verbal o impreciso, en el Problema de Planificación de Rutas de Camiones y Remolques, analizando consiguientemente los modelos y métodos difusos más convenientes para el mismo.ue suelen presentarse vaguedades, de tipo verbal o impreciso
- 2. Considerar el Problema de Planificación de Rutas de Camiones y Remolques como un problema de optimización, utilizando las bases teóricas de la Programación Lineal. A partir de ahí se propone un conjunto de modelos difusos que formalizan el Problema de Planificación de Rutas de Camiones y Remolques cuando existe incertidumbre en algunas de sus componentes, haciendo uso de las tecnicas de ´ *Soft Computing* de forma que se puedan aprovechar sus cualidades.
- 3. Extender los métodos de solución existentes para el Problema de Planificación de Rutas de Camiones y Remolques considerando los elementos difusos involucrados en el problema.
- 4. Comprobar de forma apropiada el funcionamiento de los modelos propuestos en diferentes problemas de referencia de la literatura y analizar la influencia de los  $\alpha$ -cortes, los métodos de comparación de cantidades difusas y los algoritmos metaheurísticos en el Problema de Planificación de Rutas de Camiones y Remolques en un contexto difuso.
- 5. Diseñar e implementar una herramienta que ayude en la experimentación asociada a los nuevos modelos difusos, as´ı como a los decisores en el desarrollo de aplicaciones reales practicas, permitiendo manejar de forma sencilla todos los elementos concernientes al ´ problema y al método de solución utilizado.
- 6. Contrastar la viabilidad, eficiencia y eficacia de la propuesta en la practica, comprobando ´ sobre casos reales la manejabilidad de las herramientas desarrolladas.

### <span id="page-21-0"></span>Estructura

Para lograr los anteriores objetivos, la memoria se ha ordenado en tres capítulos más principales, a los que precede esta introducción. Además se completa con otras secciones de carácter complementario pero tambien importantes, como son las conclusiones, las lineas de trabajo ´ que se desarrollarán en el futuro, la bibliografía consultada y, finalmente, la lista de las publicaciones derivadas de esta tesis y dos apéndices que recogen diferentes aspectos prácticos de las experimentaciones realizadas.

La memoria comienza con la presente Introducción del trabajo, donde se explican los motivos que dan origen a esta investigación. Además, se establecen los objetivos de la tesis y se describe el contenido del documento. La memoria consta de tres capítulos, a continuación se expone un resumen del contenido abordado en cada uno:

En el Capítulo [1](#page-23-0) se exponen los conocimientos necesarios para la comprensión de esta investigación. Inicialmente se presenta una revisión exhaustiva del Problema de Planificación de Rutas de Camiones y Remolques, uno de los problemas de planificación de rutas de vehículos más interesante que ha surgido debido a su complejidad. A lo largo del capítulo se describen con detalles las características del problema, comenzado desde su presentación en la literatura especializada. Además, se tratan las nuevas características impuestas por las situaciones de la vida real que dan lugar a nuevas variantes y estrategias de solución que buscan acercar cada vez más esta problemática a un contexto real. Cada uno de estos aspectos permiten identificar las singularidades y limitaciones presentes en el problema. Por otra parte, este capítulo aborda las bases conceptuales de la *Soft Computing*, una área tecnológica que incluye diferentes metodologías extensamente empleadas en situaciones donde los datos que hay que considerar no son exactos sino imprecisos. En particular, la optimización difusa con sus modelos y métodos difusos se

#### Estructura 7

muestra como una alternativa para modelar y resolver problemas donde la informacion tiene ´ incertidumbre de tipo verbal, y no frecuentista. Todos estos conceptos y nociones constituyen el núcleo de la investigación pues permiten dar cumplimiento a los objetivos trazados en esta tesis.

Los Capítulos [2](#page-59-0) y [3](#page-105-0) presentan las contribuciones de esta memoria. Como consecuencia del análisis bibliográfico realizado en el capítulo anterior se constata que tanto el Problema de Planificación de Rutas de Camiones y Remolques, como las estrategias de solución existentes para sus diferentes variantes, estan limitadas a un contexto que no puede ser catalogado como ´ real. De ahí que los dos capítulos siguientes estén justificados y sean completamente pertinentes.

En el Capítulo [2](#page-59-0) se presentan las contribuciones más relevantes de la tesis desde el punto de vista conceptual y operativo. En primer lugar se propone un grupo de modelos que incorporan las componentes difusas que se pueden presentar en este problema, y en segundo lugar la extensión de algunas de las estrategias actuales de solución a un contexto difuso donde la solución tiene esta misma naturaleza. Por último, la validación de estos modelos se realiza a partir de un conjunto de experimentos sobre problemas de referencia de la literatura, demostrando la viabilidad de este enfoque en el problema en cuestion. ´

El Capítulo [3](#page-105-0) presenta las otras aportaciones de esta memoria, con la presentación de una herramienta informática para resolver diferentes problemas de planificación de rutas de camiones y remolques (PET), tanto en el caso difuso como en el caso clásico. Esta herramienta incorpora los modelos difusos propuestos en el Cápítulo [2](#page-59-0) y su diseño permite que se puedan incorporar otras variantes difusas del problema. Como parte de la arquitectura de PET, se presentan dos componentes reutilizables que facilitan la ejecución de algoritmos metaheurísticos (principal estrategia de solución para resolver el TTRP): HC-TTRPlib y OperatorTTRPlib. Cada uno de estos componentes está dirigido a dos de los aspectos claves en el diseño de un algoritmo metaheurístico: la construcción de la solución inicial y los operadores de mutación respectivamente. En cada caso se proponen diferentes algoritmos aplicables a cualquier variante del problema. Para finalizar el capítulo y como demostración de utilidad, eficiencia y operatividad, se presenta un caso práctico real asociado a un problema TTRP en la empresa exportadora cubana PRODAL, que evidencia la aplicabilidad de la propuesta y su influencia en el proceso de toma de decisiones.

Por ultimo, se presentan las conclusiones generales alcanzadas en esta tesis, que recogen de ´ forma global los principales resultados de toda la investigación, así como las mas destacadas líneas de trabajo identificadas para dar continuidad a la investigación desarrollada. La memoria finaliza con la relación de referencias bibliográficas consultadas para alcanzar los conocimientos necesarios en su preparación. Adicionalmente se incluyen las publicaciones obtenidas durante la elaboración de la tesis y dos apéndices que complementan las aportaciones realizadas. En el primero de ellos se recopilan en un conjunto de tablas los resultados experimentales que complementan los presentados en el Capítulo [2.](#page-59-0) El segundo apéndice muestra una serie de diagramas UML que ilustran la estructura y el funcionamiento de los componentes desarrollados para la resolución de problemas de planificación de rutas de camiones y remolques.

## <span id="page-23-0"></span>1 Preliminares y conceptos básicos

Como hemos adelantado en la Introducción, uno de los objetivos que mas atención recibe dentro del Programa H2020 es el dirigido al desarrollo y aplicación de nuevos conceptos de transporte de mercancías y logística. Por medio del mismo se pretende reducir la presión a la que están sometidos los sistemas de transporte y mejorar la seguridad y la capacidad de carga. Hasta la fecha, en casi todos los casos, los modelos que se han considerado en este entorno, han supuesto un conocimiento perfecto de todos los datos que intervienen en los problemas. Pero no cabe duda de que esta es una hipótesis tan fuerte como irreal. Ni están estudiadas todas las modalidades de transporte, por ejemplo, por carretera que se pueden concebir, ni la informacion´ disponible es, ni muchísimo menos, precisa, conocida y disponible.

Desde este punto de vista, que combina la importancia del problema abordado, con la exploración de nuevos modelos que contemplen alternativas prácticas realistas, en este capítulo dedicamos una sección a conocer los modelos teóricos existentes en el ambiente que nos interesa, y una segunda a describir las herramientas metodológicas con que contamos para la resolución de las nuevas variantes que podamos consideras, con especial énfasis en la definida por la Soft *Computing*.

### <span id="page-23-1"></span>1.1. Problema de planificación de rutas de vehículos

Entre los problemas de optimización combinatoria más investigados destacan los Problemas de Planificación de Rutas de Vehículos (VRP en lo que sigue, se recurre a esta misma simplificacion siempre, en todos los casos, para abreviar los nombres de los problemas que aparezcan ´ por sus siglas en inglés). El término se introdujo en [\(Dantzig y Ramser, 1959\)](#page-149-0) y es un nombre genérico para englobar a un conjunto de problemas donde se necesita diseñar el conjunto de rutas que minimicen el costo total del viaje en que incurre la flota de vehículos y que a su vez satisfaga las demandas de un conjunto de clientes sin violar las restricciones del problema [\(Toth y Vigo,](#page-158-1) [2002\)](#page-158-1). Los modelos básicos se usan para resolver situaciones prácticas y se pueden extender a diferentes variantes que atienden a diversas problemáticas reales del mundo de la logística y el

transporte [\(Laporte, 1992;](#page-154-1) [Laporte et al., 2000;](#page-154-2) [Cordeau et al., 2002;](#page-148-1) [Choong et al., 2008\)](#page-148-2). Una de estas variantes es el Problema de Planificacion de Rutas de Camiones y Remolques (TTRP) ´ [\(Chao, 2002\)](#page-148-0) donde la flota de vehículos se compone de camiones y remolques, y ambos son usados para transportar mercancías. Esta nueva característica presente en muchas situaciones de la vida real causa incompatibilidades entre los clientes a servir y los vehículos de la flota.

En esta primera parte del capítulo, la sección [1.2](#page-24-0) presenta una visión integral del Problema de Planificación de Rutas de Camiones y Remolques que permite identificar las principales debilidades del mismo que, más adelante, se abordan en el resto de la tesis. En el epígrafe [1.2.1](#page-26-0) se explican los trabajos que dan lugar a esta nueva variante. En el epígrafe [1.2.2](#page-28-0) se presenta la definición formal; a continuación, en el epígrafe [1.2.3,](#page-30-0) se describen algunas variantes que surgen a partir de este problema. Por último, el epígrafe [1.2.4](#page-33-0) enfoca las estrategias de solución de mayor relevancia para el problema.

## <span id="page-24-0"></span>1.2. Problema de planificación de rutas de camiones y remolques

El TTRP consiste en diseñar un conjunto de rutas para servir a clientes dispersos geográficamente con una flota de vehículos compuesta de camiones y remolques. Todos los camiones presentan igual capacidad y lo mismo sucede con los remolques. Un camion con su remolque ´ se llama vehículo completo, mientras que un camión solo se llama camión puro. En ocasiones las características de las zonas donde se localizan los clientes presentan malas condiciones o limitantes en cuanto al espacio; o existen regulaciones legales que impiden la circulacion por ´ esas vías, como resultado el acceso con los remolques no es posible. Estas restricciones de acceso dividen a los clientes en dos grupos: cliente de vehículo completo (VC) y cliente de camión (TC). A los clientes de tipo VC se puede acceder con o sin el remolque. La ubicación de estos clientes permite que puedan usarse como áreas de aparcamiento para desacoplar el remolque del camion y visitar a otros clientes. Por el contrario, a los clientes de tipo TC solo se ´ puede acceder con el camion sin el remolque. Estas restricciones de acceso a los clientes de tipo ´ TC provocan que se puedan diseñar tres tipos de rutas en la solución:

- 1. Ruta de Vehículo Completo (CVR): esta ruta consiste en un recorrido principal realizado por el veh´ıculo completo y al menos un recorrido secundario (sub-ruta) realizado por el camión.
- 2. Ruta de Vehículo Puro (PVR): este tipo de ruta es similar a la CVR aunque no contiene sub-rutas y solamente se visitan clientes de tipo VC.
- 3. Ruta de Camion Puro (PTR): en este tipo de ruta se visitan ambos tipos de clientes y ´ siempre la realiza un camión sin remolque.

En todos los casos las rutas comienzan y terminan en el depósito central y están limitadas

por la capacidad de carga del vehículo utilizado. Los diferentes tipos de rutas se ilustran en la Figura [1.1.](#page-25-0) Una ruta en el TTRP puede clasificarse según el tipo de vehículo utilizado para realizarla en: Ruta de Vehículo ( $R_{vc}$ ) o Ruta de Camión ( $R_{cp}$ ) [\(Zitz, 2010\)](#page-161-0). Una ruta se define como  $R_{vc}$  si el vehículo asignado es un vehículo completo, como es el caso de las rutas PVR y CVR. La estructura de una ruta  $R_{vc}$  es la siguiente: comienza con un vehículo completo desde el depósito visitando estrictamente a los clientes de tipo VC y esta parte del recorrido se le conoce como recorrido principal. Sin embargo, durante el recorrido es posible que el vehículo estacione su remolque en un área de aparcamiento y proceda a dar servicio a otros clientes a lo largo de una sub-ruta. En una sub-ruta el camión no tiene el remolque acoplado, por tanto se puede servir a ambos tipos de clientes. Una sub-ruta comienza y termina en el área de aparcamiento donde se estacionó el remolque y se le conoce como raíz de la sub-ruta. De manera general, cualquier cliente de tipo VC puede elegirse como posible área de aparcamiento siempre y cuando no se utilice en otras rutas. Además, existe la posibilidad de utilizar varias veces un área de aparcamiento en la misma ruta  $R_{vc}$ , siempre que las siguientes sub-rutas sean atendidas de forma consecutiva (ver Figura [1.1:](#page-25-0) sub-rutas (1) y (2)). En el caso de la ruta  $R_{cp}$ , comienza y termina en el depósito y se visitan ambos tipos de clientes debido a que el vehículo no incluye al remolque. En una ruta  $R_{cp}$  no existen sub-rutas.

<span id="page-25-0"></span>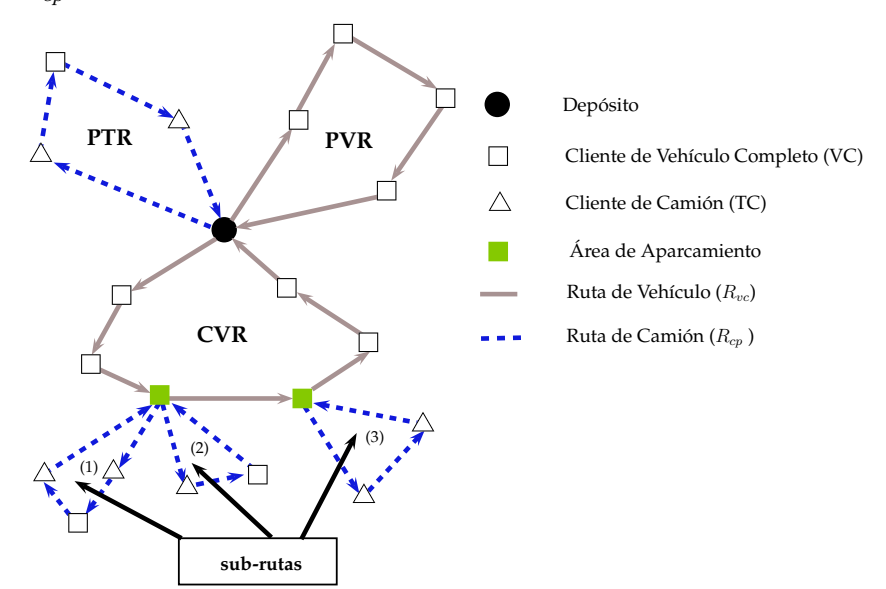

Figura 1.1 Ejemplo de los diferentes tipos de rutas en el TTRP [\(Torres et al., 2015\)](#page-158-0).

El TTRP se considera un problema de optimización de múltiples niveles [\(Chao, 2002\)](#page-148-0) al igual que las siguientes variantes VRP: Problema de Planificación de Rutas de Vehículos en un Período [\(Francis et al., 2008;](#page-151-2) [Coene et al., 2010\)](#page-148-5), Problema de Planificación de Rutas de Vehículos con Múltiples Depósitos [\(Renaud et al., 1996;](#page-156-0) [Lim y Wang, 2005\)](#page-154-6) y Problema de Pla-nificación de Rutas de Vehículos Dependientes del Sitio [\(Chao et al., 1998,](#page-148-6) [1999\)](#page-148-7). Básicamente, en el primer nivel a cada cliente se le asigna un vehículo en función de su tipo. En el segundo nivel se construyen tres tipos de rutas. Para construir las rutas PTR y PVR se puede utilizar un

metodo que resuelva el Problema del Viajante de Comercio (TSP) [\(Dantzig et al., 1954;](#page-149-3) [Flood,](#page-151-3) ´ [1956;](#page-151-3) [Lin y Kerninghan, 1973\)](#page-154-7). En el caso de la ruta CVR es necesario decidir el numero de ´ sub-rutas, las áreas de aparcamiento de los remolques y la secuencia de clientes en el recorrido principal y en las sub-rutas.

El objetivo del TTRP consiste en minimizar el costo total de la operacion de la flota de ´ vehículos. Este costo se puede interpretar como la distancia recorrida o el tiempo empleado por la flota de vehículos. Generalmente, para simplificar se asume que el costo en el TTRP es proporcional a la distancia recorrida. No obstante, existen otros tipos de costos que se pueden considerar como: el costo de estacionar el remolque, el costo de transferir mercancías entre el camión y el remolque o los costos fijos de mantenimiento de la flota. Es importante añadir que resolver el TTRP puede incluir adicionalmente el problema de deteminar el número óptimo de sub-rutas y las ubicaciones de las áreas de aparcamiento.

#### <span id="page-26-0"></span>1.2.1. Antecedentes

El término "*Truck and Trailer Routing Problem*" se introdujo por primera vez en [\(Chao,](#page-148-0) [2002\)](#page-148-0), pero al revisar la literatura se encuentran trabajos de años anteriores que resuelven situaciones de la vida real con características similares al TTRP [\(Semet y Taillard, 1993;](#page-157-1) [Semet,](#page-157-2) [1995;](#page-157-2) [Gerdessen, 1996\)](#page-151-0). Aunque estos trabajos se consideran variantes del VRP, la presencia de remolques en la flota y las restricciones de acceso a los clientes permiten enfocarlos como aproximaciones de esta nueva variante.

En primer lugar en [\(Semet y Taillard, 1993\)](#page-157-1) se resuelve un problema de planificacion de ´ rutas de vehículos de la vida real que tenía lugar en una cadena de tiendas en Suiza. Dicho problema presentaba nuevas características más allá de las que normalmente se asocian con un clásico VRP. El objetivo consistía en determinar el plan de transportación (horarios y recorridos) para abastecer de comestibles a un grupo de tiendas dispersas en el territorio utilizando una flota heterogénea (camiones y remolques). La propuesta de solución desarrollada por los autores para minimizar los costos de transporte considerando los remolques de la flota y las limitaciones de accesibilidad de algunas tiendas consta de dos algoritmos heurísticos. Inicialmente aplican una estrategia que emplea la heurística propuesta por [Fisher y Jaikumar](#page-151-4) [\(1981\)](#page-151-4) con una técnica de agrupamiento, en combinación con un método flexible basado en el algoritmo metaheurístico Búsqueda Tabú [\(Glover, 1986;](#page-151-5) [Glover y Laguna, 1997\)](#page-152-3).

Dos años después, el propio [Semet](#page-157-2) [\(1995\)](#page-157-2) presenta una versión extendida de un VRP denominada Problema de Planificación de Rutas de Vehículos con Restricciones de Acceso Parcial (PACVRP). En este problema se consideran las restricciones de acceso introducidas en [\(Semet y](#page-157-1) [Taillard, 1993\)](#page-157-1) sin obligar a los clientes de tipo VC a formar parte del recorrido principal en las rutas con sub-rutas. A partir de una formulación basada en Programación Entera que extiende el modelo del Problema del Viajante de Comercio bajo Restricciones de Acceso (ACTSP) [\(Semet](#page-157-4) [y Loewenton, 1992\)](#page-157-4) se define PACVRP para resolverlo con un procedimiento que generaliza

al método heurístico propuesto en [\(Fisher y Jaikumar, 1981\)](#page-151-4). En la primera fase el problema combinatorio de asignar remolques a camiones y determinar los clientes a ser visitados con cada vehículo se resuelve de forma óptima con un procedimiento enumerativo sobre una relajación del problema. En la segunda fase de su propuesta, las rutas se obtienen a partir de resolver TSPs o ACTSPs dependiendo del vehículo utilizado.

Por otra parte, el despliegue óptimo de una flota de vehículos con camiones y remolques se investiga en [\(Gerdessen, 1996\)](#page-151-0). La autora presenta un estudio sobre los Problemas de Planificación de Rutas de Vehículos con Remolques que son de interés para la distribución de productos lácteos y de alimentos para animales en Holanda. Es importante destacar que en este problema no existen restricciones de acceso asociadas al remolque, pero se trata de minimizar el acceso a aquellos clientes donde se torna complejo maniobrar con el mismo. Una formulación exacta de este problema utilizando Programación Lineal (PL) entera mixta se publicó en [\(Gerdessen,](#page-151-6) [1993\)](#page-151-6); donde se asumen ciertas suposiciones que simplifican la realidad. No obstante, [Gerdessen](#page-151-0) [\(1996\)](#page-151-0) propone varias heurísticas para encontrar buenas soluciones en un tiempo razonable. En concreto, se presentan cuatro heurísticas de construcción encaminadas a encontrar soluciones factibles con tanta calidad como sea posible. Tambien se analizan otros procedimientos de ´ mejora para tratar de aumentar la calidad de las soluciones obtenidas.

A continuación se presenta en la Tabla [1.1](#page-28-1) un resumen de las características de los trabajos previos y las principales diferencias con el TTRP.

El creciente interés en el TTRP está motivado por el amplio rango de aplicaciones en numerosas problematicas de la vida cotidiana. El popular Problema de Recogida de Leche es ´ uno de los ejemplos que establece una estrecha relacion con el TTRP [\(Vahrenkamp, 1989;](#page-158-2) ´ [Gerdessen, 1996;](#page-151-0) [Hoff y Lokketangen, 2007;](#page-152-0) [Caramia y Guerriero, 2010b;](#page-147-1) [Hoff, 2012\)](#page-152-1). En [\(Hoff y Lokketangen, 2007;](#page-152-0) [Hoff, 2012\)](#page-152-1) se presenta una aplicación práctica de este problema que consiste en una compañía de productos lácteos en Noruega encargada de recoger la leche de los proveedores. Este ejemplo se considera un caso especial de TTRP donde todos los proveedores se admite que sean de tipo TC y la flota esta compuesta por camiones y remolques; ambos con ´ tanques especiales para recoger la leche. La diferencia radica en que las áreas de aparcamiento son estaciones de gasolina o grandes estacionamientos y en que existen multiples almacenes. ´ Además se trata la periodicidad dentro del modelo, y se admite la transferecia de productos. Otro caso concreto es presentado en [\(Caramia y Guerriero, 2010b\)](#page-147-1) donde se define el Problema de Recogida de Leche Heterogénea con Flota Heterogénea (HMCHF). Los autores desarrollan un modelo general del TTRP producto del carácter heterogéneo de la leche que se recoge y de los tipos de compartimentos en los vehículos. Asimismo, el Problema del Correo Postal estudiados en [\(Bodin y Levy, 2000;](#page-146-1) [Lin, 2011\)](#page-154-5) es bastante similar al TTRP. En este problema los carteros se consideran como camiones y sus vehículos postales se corresponden con los remolques. También se puede mencionar la distribución de alimentos [\(Semet y Taillard, 1993;](#page-157-1) [Gerdessen, 1996\)](#page-151-0) y la recogida de residuos [\(Bodin et al., 2000;](#page-146-0) [Del Pia y Filippi, 2006\)](#page-149-2).

<span id="page-28-1"></span>

| Autor - Año             | Método de Solución                                                                                                    | Diferencias con el TTRP                                                                                                    |  |  |
|-------------------------|----------------------------------------------------------------------------------------------------|----------------------------------------------------------------------------------------------------|--|--|
| Semet y Taillard (1993) | • Método heurístico basado en<br>agrupamiento y en el método de<br>Fisher y Jaikumar (Fisher y Jai-<br>kumar, 1981).<br>Técnicas basadas en Búsqueda<br>Tabú (Glover, 1986; Glover y<br>Laguna, 1997).                 | • No se atienden a los clientes de<br>tipo VC en las sub-rutas.<br>Incluye restricciones de ventana<br>de tiempo y costos variables.                                                                                                    |  |  |
| Semet (1995)            | • Procedimiento heurístico en dos<br>fases basado en el método de<br>Fisher y Jaikumar (Fisher y Jai-<br>kumar, 1981).<br>• Algoritmo de ramificación y aco-<br>tación (Korf, 1985) con relaja-<br>ción de Lagrangian. | • Todos los camiones disponibles<br>en la flota son usados.<br>El número de remolques debe<br>conocerse previamente.<br>El depósito no se visita en medio<br>de la ruta.<br>$\blacksquare$ El número máximo de sub-rutas<br>por áreas de aparcamiento se res-<br>tringe a uno. |  |  |
| Gerdessen (1996)        | - Heurísticas de construcción.<br>Heurísticas de mejora.                                                                                                    | • Cada cliente puede utilizarse co-<br>mo área de aparcamiento.<br>A cada cliente se le asigna un<br>costo de maniobra.<br>• El remolque solo se estaciona<br>una vez en todo el recorrido.<br>• Todos los clientes tienen una de-<br>manda unitaria.                          |  |  |

Tabla 1.1 Síntesis de los trabajos previos al TTRP.

### <span id="page-28-0"></span>1.2.2. Definición formal del problema

Desde el primer trabajo presentado en [\(Chao, 2002\)](#page-148-0), el TTRP se ha formulado matemati- ´ camente a partir de un grafo no dirigido o una red  $G = (V, A)$ , donde V es el conjunto de vértices con  $n$  vértices y  $A$  es el conjunto de aristas entre los vértices. El conjunto de los vértices se denota como:  $V = \{v_0, v_1, \ldots, v_n\}$ , donde  $v_0$  hace referencia al depósito central y los  $v_i (i = 1, 2, \ldots, n)$  representan los clientes a ser visitados. Cada vértice  $v_i$  tiene asociado una demanda no negativa  $q_i$ . Para un conjunto de vértices  $S \subseteq V$ , la demanda total puede definirse como:

$$
q_{(S)} = \sum_{v_i \in S} q_i \tag{1.1}
$$

Además, a cada cliente se le específica un tipo de cliente  $t_i \in \{0, 1\}$ , que indica el tipo de vehículo con el que se podrá acceder a él. Si  $t_i = 1$  al cliente  $v_i$  se accede con el camión sin remolque (cliente de tipo TC), mientras que si  $t_i = 0$  el cliente  $v_i$  puede ser servido con el vehículo completo (cliente de tipo VC). Las restricciones de acceso crean una partición de  $V = V_v \cup V_c \cup \{v_0\}$  en dos subconjuntos, donde  $V_v \cap V_c = \emptyset$ . El subconjunto  $V_v = \{v_1, v_2, \ldots, v_p\}$  contiene a los clientes de tipo VC y  $V_c = \{v_{p+1}, v_{p+2}, \ldots, v_n\}$  contiene a los clientes de tipo TC.

El conjunto de las aristas está dado por:  $A = \{(v_i, v_j) : v_i, v_j \in V, i \neq j\}$ . Se dispone de  $C = \{c_{ij}\}\$ una matriz de costos no negativos entre cada par de vértices  $v_i, v_j \in V \cup \{v_0\}, i \neq j$ . Cada costo  $c_{ij}$  puede interpretarse como la distancia  $(d_{ij})$  o el tiempo  $(t_{ij})$  requerido en la arista para ir de  $v_i$  a  $v_j$  en el grafo. Cuando  $c_{ij} = c_{ji}$  para cada par  $(v_i, v_j) \in A$  el problema se denomina simétrico y puede ser reemplazado el conjunto de aristas  $A$  por el conjunto  $E = \{(v_i, v_j) : v_i, v_j \in V, i < j\}$ . Se asume que cada costo satisface la desigualdad triangular:

$$
c_{ij} + c_{jk} \ge c_{ik} \quad \forall v_i, v_j, v_k \in V \tag{1.2}
$$

Por otra parte, la flota de vehículos se compone de  $m_c$  camiones y  $m_r$  remolques. Se asume que  $m_c \geq m_r$  y no afecta la generalidad del problema. Los camiones y remolques se consideran idénticos con capacidad de  $Q_c$  y  $Q_r$  respectivamente. Se puede decir que el número de vehículos en la flota está dado por  $m_c$  vehículos, de los cuales  $m_r$  son vehículos que se componen del camión con el remolque y  $m_c - m_r$  son los camiones sin remolque. Un vehículo k tiene una capacidad igual a  $Q_c + Q_r$ , si es un vehículo completo; de lo contrario su capacidad es  $Q_c$ . A cada vehículo k se le asigna una ruta  $R_k$ . Una ruta en el TTRP se define como la partición del conjunto  $V: R_1, \ldots, R_{m_c}$  en  $m_c$  rutas, donde se satisfacen las siguientes condiciones:

$$
q_{(R_k)} \le Q_c + Q_r, \quad \forall k = 1, \dots, m_r \tag{1.3}
$$

$$
q_{(R_k)} \le Q_c, \quad \forall k = m_r + 1, \dots, m_c \tag{1.4}
$$

Para cada  $R_k$  se define una secuencia ordenada (permutación) o circuito Hamiltoniano  $\sigma_k$ para especificar el orden de los clientes en la ruta:

$$
\sigma_k = R_k \bigcup 0 = (0, v_i, \dots, v_j, 0) \quad v_i, v_j \in R_k, \quad i \neq j, \forall i, j \tag{1.5}
$$

El costo de una ruta  $R_k = \{v_0, v_1, \ldots, v_{n+1}\}\$ , donde  $v_0 = v_{n+1}$  nota el depósito, se calcula como:

$$
C_{(R_k)} = \sum_{i=0}^{n} c_{i,i+1} \tag{1.6}
$$

El objetivo del TTRP es determinar el conjunto de rutas de vehículo con el mínimo costo, tal que se satisfagan las siguientes restricciones: (1) cada ruta comienza y termina en el depósito central; (2) cada cliente se visita exactamente una vez; (3) la demanda total de los clientes en una ruta no exceda la capacidad del vehículo usado y (4) el número requerido de camiones y remolques no exceda al total de vehículos disponibles en la flota. Además, pueden existir otras restricciones como la longitud máxima (duración) en cada ruta, u otras que dan lugar al surgimiento de nuevas variantes del problema.

#### <span id="page-30-0"></span>1.2.3. Problemas relacionados

En la literatura se emplean diferentes términos para determinar las relaciones que se establecen entre problemas con características similares. Lo que sí es definitivo es que las nuevas características impuestas por las situaciones de la vida real, así como las diferentes restricciones operativas dan lugar a diferentes problemas. Cada uno de estos problemas constituye un caso especial con características adicionales y restricciones del mundo real. Escasos son los trabajos dedicados al TTRP y más concretamente a sus variantes o extensiones. Entre las variantes o extensiones más relevantes se hallan las que a continuación se describen:

Problema de Planificacion de Rutas de Camiones y Remolques Relajado (RTTRP). Esta ´ variante del TTRP consiste en relajar la restricción asociada al tamaño de la flota de vehículos con el objetivo de reducir el costo total del recorrido. En el TTRP clasico no se consideran ´ los costos fijos asociados a los vehículos, aunque si existen limitaciones en cuanto al número de camiones y remolques disponibles. Si se considera utilizar más vehículos o se permite que los mismos realicen multiples recorridos, entonces es posible obtener mejores soluciones. Si ´ la reducción de los costos es significativa, producto de la relajación de esta restricción, una decisión recomendable sería la de adquirir o alquilar nuevos vehículos. Los resultados obtenidos con esta variante pueden emplearse además para determinar la mejor flota de vehículos mixta [\(Lin et al., 2010\)](#page-154-3).

Problema de Planificación de Rutas de un Camión y su Remolque con Depósitos Satélites (STTRPSD) presenta varios aspectos en común con los problemas de recogida de leche [\(Hoff y](#page-152-0) [Lokketangen, 2007;](#page-152-0) [Caramia y Guerriero, 2010b;](#page-147-1) [Hoff, 2012\)](#page-152-1). Al contrario del TTRP donde se dispone de una flota de vehículos, en el STTRPSD se tiene un único camión con un remolque. En este problema el acceso a los clientes solo puede realizarse con el camión en sí. Existe un conjunto de áreas de aparcamiento denominadas puntos de remolque o depósitos satélites, donde es posible estacionar el remolque y transferir mercancías entre el camión y el remolque. Cada cliente se asigna a un punto de remolque y por consiguiente se dice que dicho punto de remolque

está abierto. El recorrido se realiza en dos niveles. En el primer nivel el vehículo completo parte del deposito central visitando el conjunto de puntos de remolque definidos como abiertos. En ´ el segundo nivel del recorrido se visitan a los clientes asignados a cada punto de remolque. Estos recorridos comienzan y terminan en los puntos de remolque correspondientes y no pueden exceder la capacidad de carga del camión. Existen varias formulaciones basada en Programación Entera del STTRPSD que se han resuelto de forma aproximada [\(Villegas et al., 2009,](#page-159-4) [2010a\)](#page-159-1) y también con un método exacto [\(Belenguer et al., 2012\)](#page-146-2).

En los trabajos presentados por [Lin et al.](#page-154-8) [\(2008,](#page-154-8) [2011\)](#page-154-4) se propone el Problema de Planificacion de Rutas de Camiones y Remolques con Ventanas de Tiempo (TTRPTW). Esta variante ´ permite resolver muchas situaciones de planificación de rutas de vehículos donde se requiere un modelo mas cercano a la realidad que considere el factor tiempo. El modelo para el TTRPTW ´ incorpora una ventana de tiempo  $(e t_i, l t_i)$  y un tiempo de servicio  $s t_i$  para cada cliente. Los tiempos  $et_i$  y  $lt_i$  establecen el horario de servicio permitido para que un vehículo llegue al cliente i y  $st_i$  es el tiempo requerido para llevar a cabo dicho servicio. Sin embargo, la variante que resuelven los autores realmente se corresponde con el Problema de Planificacion de Rutas ´ de Camiones y Remolques Relajado con Ventanas de Tiempo (RTTRPTW). La solucion que ´ se aborda no contempla en ningún momento la restricción de la flota de vehículo. De igual manera, en [\(Derigs et al., 2013\)](#page-149-1) se contempla esta variante del TTRP pero incluyendo la opcion´ de transferir o no mercancías entre el camión y el remolque. Los autores extienden un método de inserción para la construcción de la solución inicial que garantiza las restricciones asociadas a las ventanas de tiempo de los clientes y a la capacidad de los vehículos en las rutas. Además, su estrategia de solución contempla la opción de servir al cliente que funciona como área de aparcamiento al iniciar o finalizar la sub-ruta, o entre las sub-rutas que parten de este cliente. Por último, [Mirmohammadsadeghi et al.](#page-155-3) [\(2014b\)](#page-155-3) presenta una versión del TTRPTW donde los tiempos de viajes y las ventanas de tiempo son estocasticos. Esta propuesta es analizada en otros ´ epígrafes de esta memoria.

[Zitz](#page-161-0) [\(2010\)](#page-161-0) extiende el TTRP a partir de las necesidades que surgen en una compañía concreta. El modelo que se obtiene es capaz de manejar un subconjunto específico de posibles complicaciones que no se consideran en el modelo de [Chao](#page-148-0) [\(2002\)](#page-148-0). La idea central consiste en que los clientes de tipo VC no son viables como areas de aparcamiento y la necesidad de ´ disponer de un conjunto de puntos que funcionen como tal. Estas áreas de aparcamiento pueden usarse un número ilimitado de veces (en la misma ruta o en diferentes rutas) y para cada una se establece una ventana de tiempo  $[e_p, l_p]$ . Este Problema de Planificación de Rutas de Camiones y Remolques Extendido (ETTRP) tiene como objetivo principal reducir al mínimo la longitud total de las rutas construidas. Además, ETTRP incorpora como restricciones adicionales las ventanas de tiempo y la restricción de carga. Esta última garantiza un balance en la distribución de la mercancía (es decir, la mercancía en el camión siempre excede la del remolque) y prohíbe la transferencia de mercancías entre camión y remolque o viceversa.

El Problema Generalizado de Rutas de Trenes de Carretera (GTTRP) es un caso especial

del problema abordado en [\(Drexl, 2007\)](#page-150-0) cuando se considera la asignación fija de remolques a camiones. Similar a [\(Villegas et al., 2010a;](#page-159-1) [Zitz, 2010\)](#page-161-0), en GTTRP se propone el uso de otras ubicaciones, independientemente de las ubicaciones de los clientes de tipo VC, para funcionar como areas de aparcamiento. Estas ubicaciones denominadas de transbordo se utilizan para ´ estacionar el remolque y realizar transferencia de mercancía desde un camión a su remolque. Este problema constituye un modelo unificado para VRPs con remolques y asignacion fija ´ camión-remolque que considera ventanas de tiempo y costos fijos y variables en dependencia del vehículo. El GTTRP es una generalización (podría decirse que compleja) del TTRP motivada por un escenario de la vida real. Para este problema [Drexl](#page-150-2) [\(2011a](#page-150-2)[,b\)](#page-150-3) presenta dos modelos de PL entera mixta y describe un algoritmo de ramificación y acotación [\(Korf, 1985\)](#page-153-2) que solo es capaz de resolver de forma óptima pequeñas instancias del problema. Además se presentan variantes heurísticas del algoritmo basadas en generación de columnas que permite resolver problemas de estructura y tamaño real en breve tiempo y con calidad.

El problema considerado en [\(Batsyn y Ponomarenko, 2014\)](#page-145-0) es otra variante especial del TTRP. En este caso se dispone de una flota de camiones y remolques heterogenea que presenta ´ restricciones de compatibilidad entre las ubicaciones de los clientes y los vehículos de la flota. Las ventanas de tiempo son tratadas como estrictas y flexibles y se admiten entregas divididas. Además, se incluyen costo variables y fijos. Otras versiones del TTRP son el Problema de Planificación de Rutas de Camiones y Remolques con Múltiples Depósitos (MDTTRP) y el Problema de Planificación de Rutas de Camiones y Remolques Periódico (PTTRP) definidos en [\(Scheuerer, 2004\)](#page-157-3).

Como se puede apreciar tanto el TTRP como sus variantes tienen múltiples particularidades, que permiten hacer el problema mas complejo y cercano a la realidad. No obstante, existe una ´ característica que no ha sido considerada por ninguno de estos problemas y es la presencia de incertidumbre en los datos del problema. Este rasgo al contrario de los presentados anteriormente se genera por el conocimiento experto, pero muy frecuentemente impreciso, de los decisores a la hora de tomar decisiones, describir parametros o establecer restricciones sobre el ´ problema. Por consiguiente, se puede afirmar que el TTRP en un contexto real, como les sucede a otros problemas de planificación de rutas de vehículos, suelen estar afectados de imprecisión, vaguedad, dando lugar a modelos de solucion hasta ahora no considerados en la literatura ´ especializada, en la que siempre, esta naturaleza imprecisa suele modelizarse forzándola a ser exacta, mediante aproximaciones. Con esto se abre un interesante campo de investigación en torno a estos problemas de naturaleza y planteamiento difuso que son abordados en todo lo que sigue.

Por último, es interesante destacar que las características comentadas para el TTRP permiten generalizaciones de otros conocidos problemas de planificación de rutas de vehículos tales como:

El Problema de Planificación de Rutas de Vehículos con Capacidades (CVRP) [\(Dantzig y](#page-149-0)

[Ramser, 1959;](#page-149-0) [Ralphs et al., 2003\)](#page-156-1).

- El Problema de Planificación de Locaciones [\(Nagy y Salhi, 2007\)](#page-156-2).
- El Problema de Planificación de Rutas de Vehículos con Múltiples Viajes [\(Brand](#page-146-3)ão v [Mercer, 1998\)](#page-146-3).
- El Problema de Planificación de Rutas de Vehículos Dependientes del Sitio [\(Chao et al.,](#page-148-6) [1998,](#page-148-6) [1999\)](#page-148-7).
- El Problema de Planificación de Vehículos con Flota Heterogénea [\(Golden et al., 1984;](#page-152-4) [Baldacci et al., 2008\)](#page-145-1).

### <span id="page-33-0"></span>1.2.4. Estrategias de solución aplicadas al problema de planificación de rutas de camiones y remolques

El TTRP puede reducirse a un VRP si se considera a todos los clientes de tipo VC y la flota solo está formada por vehículos completos o en el caso que sean considerados de tipo TC y no se utilicen los remolques de la flota de vehículo. Por consiguiente, el TTRP es tan difícil de resolver como el VRP que es un problema de optimización NP-duro [\(Garey y Johnson, 1979\)](#page-151-1).

Dada la complejidad de este tipo de problema, los algoritmos aproximados se han convertido en la principal alternativa para resolverlos [\(Talbi, 2009\)](#page-158-3). En particular, el uso de algoritmos exactos para su resolución de forma óptima es poco factible cuando el tamaño del problema es muy grande. Las estrategias publicadas en la literatura para resolver el TTRP se pueden dividir en tres grupos:

- 1. Estrategias exactas: trabajan sobre diferentes formulaciones matematicas y son capaces de ´ obtener la solución óptima del problema.
- 2. Estrategias aproximadas: generan soluciones con alto grado de calidad en un tiempo razonable, pero no garantizan encontrar la solución óptima.
- 3. Estrategias combinadas: es la hibridación de métodos exactos y algoritmos metaheuristicos.

La Tabla [1.2](#page-34-0) muestra como se clasifican las distintas propuestas de solución para el TTRP según la clasificación descrita anteriormente.

Según la bibliografía consultada, las principales contribuciones presentadas se han enfocado en los algoritmos aproximados basados en metaheurísticas. Para profundizar en este tema puede consultar [\(Torres et al., 2013\)](#page-158-5) donde se hace un estudio sobre los métodos de solución utilizando algoritmos metaheurísticos para el TTRP. Es muy importante destacar que este problema en un contexto real propicia la presencia de incertidumbre derivada por la falta de informacion o ´ vaguedad en los datos.

<span id="page-34-0"></span>

| Propuesta de Solución             | <b>Estrategias</b> | <b>Estrategias Aproximadas</b> |                        | <b>Estrategias</b> |                   |
|-----------------------------------|--------------------|--------------------------------|------------------------|--------------------|-------------------|
|                                   | <b>Exactas</b>     | <b>Heurísticas</b>             | <b>Metaheurísticas</b> | <b>Híbridas</b>    | <b>Combinadas</b> |
| Chao (2002)                       |                    |                                | √                      |                    |                   |
| Drex1(2006)                       |                    |                                |                        |                    |                   |
| Scheuerer (2006)                  |                    |                                |                        |                    |                   |
| Lin et al. $(2009)$               |                    |                                |                        |                    |                   |
| Caramia y Guerriero (2010a)       |                    |                                |                        |                    |                   |
| Villegas et al. (2011a)           |                    |                                |                        |                    |                   |
| Derigs et al. (2013)              |                    |                                |                        |                    |                   |
| Villegas et al. (2013)            |                    |                                |                        |                    |                   |
| Mirmohammadsadeghi et al. (2014a) |                    |                                |                        |                    |                   |

Tabla 1.2 Clasificación de las estrategias de solución para el TTRP.

#### Estrategias exactas

Referente al desarrollo de enfoques exactos para abordar el TTRP, la única estrategia encontrada hasta ahora es la de [Drexl](#page-150-4) [\(2006\)](#page-150-4), con dos procedimientos exactos de la familia de algoritmos de ramificación y acotación [\(Korf, 1985\)](#page-153-2). El autor presenta dos formulaciones matemáticas basadas en Programación Entera Mixta que consideran el carácter heterogéneo de la flota de vehículos, las restricciones de ventana de tiempo, la presencia de ubicaciones de transbordo y el estacionamiento opcional. Los experimentos realizados con una version exacta y ´ otra heurística de uno de los algoritmos propuestos demuestran que solo puede resolverse un número pequeño de instancias del TTRP.

#### Estrategias aproximadas

En el caso de las estrategias heurísticas o aproximadas, la mayoría de los autores tienden a utilizar procedimientos metaheurísticos sofisticados (algoritmos metaheurísticos). Esta decisión se sustenta en la complejidad del problema y en las grandes dimensiones que en la vida real este problema puede alcanzar. Autores como [Chao](#page-148-0) [\(2002\)](#page-148-0), [Scheuerer](#page-157-3) [\(2004,](#page-157-3) [2006\)](#page-157-0) y [Lin et al.](#page-154-0) [\(2009\)](#page-154-0) emplean algoritmos metaheurísticos clásicos como Búsqueda Tabú [\(Glover, 1986;](#page-151-5) [Glover y La](#page-152-3) [guna, 1997\)](#page-152-3) o Recocido Simulado [\(Kirkpatrick et al., 1983;](#page-153-3) [Cerny, 1985\)](#page-147-6); mientras que [Villegas](#page-159-6) [et al.](#page-159-6) [\(2010b,](#page-159-6) [2011a\)](#page-159-0) y [Derigs et al.](#page-149-1) [\(2013\)](#page-149-1) combinan diferentes algoritmos metaheurísticos. La mayoría de los trabajos mencionados emplean una estrategia en dos fases para resolver el TTRP. De manera general, en estas estrategias destaca el uso de heurísticas de construcción para obtener la solución inicial que se mejora posteriormente con operadores clásicos de mutación para VRPs o con nuevos operadores propios de este problema.

La propuesta de [Chao](#page-148-0) [\(2002\)](#page-148-0) consiste en un método de construcción para la solución inicial y una heurística de mejora basada en Búsqueda Tabú [\(Glover, 1986;](#page-151-5) [Glover y Laguna, 1997\)](#page-152-3) y en el concepto de desviación del Recocido Determinístico [\(Golden et al., 1998\)](#page-152-5). El método de construcción se guía por el principio "asignar primero - ruta segundo" (CFRS) [\(Gillet y](#page-151-7) [Miler, 1974;](#page-151-7) [Fisher y Jaikumar, 1981;](#page-151-4) [Bramel y Simchi-Levi, 1995\)](#page-146-4) y garantiza la obtención de soluciones factibles en tres etapas. En la primera etapa asigna clientes a rutas a partir de resolver un Problema de Asignacion Generalizado Relajado (RGAP) [\(Fisher y Jaikumar, 1981\)](#page-151-4). En este ´ punto la demanda de las rutas puede exceder la capacidad del vehículo, por lo que se utiliza una función de penalización en las siguientes etapas. A continuación se construyen las rutas PTR y PVR empleando una heurística de inserción simple [\(Bodin et al., 1983\)](#page-146-5) como en el TSP [\(Dantzig et al., 1954;](#page-149-3) [Flood, 1956;](#page-151-3) [Lin y Kerninghan, 1973\)](#page-154-7). En las rutas CVR, el recorrido principal se construye de manera similar a las rutas anteriores, mientras que las sub-rutas se construyen conectando los clientes de tipo TC asignados en esa ruta a las sub-rutas existentes o a nuevas sub-rutas. La ultima etapa intenta mover a los clientes de rutas considerando los valores ´ de la función objetivo y la función de penalización, con el propósito de convertir las soluciones no factibles en factibles. En todos los casos los movimientos de mejora se ejecutan si el valor de la función de penalización no es alterado o incrementado. Una vez que no se obtenga alguna mejora se aplica un procedimiento 2-opt [\(Croes, 1958\)](#page-148-8) a cada ruta (incluida las sub-rutas) para reducir el costo total. Por último, se aplica una heurística (TSTTRP) que incluye un umbral que se ajusta dinámicamente para establecer el máximo deterioro de la función objetivo. Se utilizan dos operadores basados en las mejoras que se aplican en la fase de construccion para generar la ´ vecindad de una solución. Ambos operadores utilizan una restricción tabú basada en frecuencia y otra basada en el valor de la función objetivo. La heurística implementa una estrategia de intensificación y de diversificación a partir de variar dinámicamente en dos rangos diferentes el valor del umbral.

[Scheuerer](#page-157-0) [\(2006\)](#page-157-0) desarrolla un metodo que trabaja en dos fases. En la primera fase el autor ´ opta por aplicar dos heurísticas de construcción que funcionan como procedimientos de múltiples inicios. La primera heurística, T-Cluster consiste en un procedimiento de inserción secuencial basado en agrupamiento, donde las rutas se construyen de forma secuencial y se prioriza la construcción de rutas de vehículo completo. Al finalizar la inserción de un cliente en una ruta se realiza un paso de post-optimizacion utilizando los procedimientos 2-opt [\(Croes, 1958\)](#page-148-8) y Or-opt ´ [\(Or, 1976\)](#page-156-3). La segunda heurística de construcción llamada T-Sweep es una adaptación para el TTRP de la heurística de [Gillet y Miler](#page-151-7) [\(1974\)](#page-151-7). El método construye rutas factibles rotando un eje imaginario desde el depósito e incluyendo los clientes que "barre" en el camino. Por último, realiza un procedimiento de post-optimización similar al de T-Cluster. Estas heurísticas consideran la restricción de máxima longitud de una ruta planteada por [Chao](#page-148-0) [\(2002\)](#page-148-0). Con este proposito, admiten soluciones no factibles en cuanto a la restricciones de capacidad y de longitud ´ en la última ruta si no existen vehículos disponibles. Ambas heurísticas pueden adaptarse para considerar otras restricciones del problema como uso de múltiples vehículos o costos adicionales. En la segunda fase se aplica una heurística basada en el algoritmo metaheurístico Búsqueda Tabú [\(Glover, 1986;](#page-151-5) [Glover y Laguna, 1997\)](#page-152-3) que obtiene la vecindad de una solución aplicando las siguientes transformaciones: cambio de nodos consecutivos, intercambio de dos subconjuntos de nodos y refinamiento de la raíz de las sub-rutas. Para tratar la no factibilidad de las soluciones
propone incluir términos de penalización a la función objetivo que evalúen el incumplimiento en las rutas. Este algoritmo se encuentra encajado en un marco de trabajo desarrollado en [\(Scheuerer, 2004\)](#page-157-0); que además fue adaptado para el MDTTRP y el PTTRP. Conviene comentar que en su tesis doctoral [\(Scheuerer, 2004\)](#page-157-0) se introdujo la primera formulación matemática del TTRP (una extension del modelo propuesto por [Semet](#page-157-1) [\(1995\)](#page-157-1)) basada en PL aunque lo resuelve ´ de forma heurística.

La propuesta de [Lin et al.](#page-154-0) [\(2009\)](#page-154-0) para resolver el TTRP se basa en el algoritmo metaheurístico de trayectoria Recocido Simulado [\(Kirkpatrick et al., 1983;](#page-153-0) [Cerny, 1985\)](#page-147-0). Los autores optan por una representación indirecta de la solución usando una permutación de los clientes y adicionando depósitos artificiales para separar rutas e indicar la terminación de las sub-rutas. Además, la solución incorpora un vector binario con un tamaño igual a la cantidad de clientes de tipo VC para indicar el tipo de vehículo con que se accede a estos clientes. Si el cliente se visita con un vehículo completo el tipo de vehículo de servicio toma valor 0; de lo contrario (camión sin remolque) su valor es 1. La solución inicial es generada aleatoriamente formando una secuencia ordenada de clientes y depositos artificiales. El mismo procedimiento es aplicado a los tipos de ´ vehículos de servicio de los clientes de tipo VC. En cada iteración se genera una nueva solución a partir de una estructura de vecindad aleatoria con tres operadores de mutacion: intercambio, ´ inserción y cambio del tipo de vehículo de servicio. Para aumentar la posibilidad de obtener mejores soluciones se utiliza una estrategia *best-of-N-trials* que consiste en aplicar N<sub>trial</sub> veces uno de los operadores anteriores y seleccionar la mejor solucion de todas. Un decodificador ´ (para más detalles consultar [\(Talbi, 2009\)](#page-158-0)) interpreta cada permutación para obtener una solución **TTRP** (X) que puede ser fácilmente evaluada en la función objetivo  $obj(X, P)$ . En la propuesta, si la cantidad de vehículos requeridos es superior a la cantidad de vehículos disponibles en la flota, se aplica un procedimiento de combinación de rutas. Esta estrategia de reparación intenta reducir el número de rutas en la solución, a partir de verificar si es posible unir dos rutas sin violar la capacidad del vehículo. Si la solución continúa siendo no factible se adiciona a la función objetivo un término de penalización convirtiendo la misma en una solución poco atractiva. Por último, cada tres reducciones de temperatura un procedimiento de búsqueda local ejecuta secuencialmente los operadores: 2-opt [\(Croes, 1958\)](#page-148-0), intercambio, inserción y cambio del tipo de vehículo de servicio para mejorar la solución. El algoritmo finaliza cuando la temperatura alcanzada es menor que el valor fijado para la temperatura final o cuando no se mejora la mejor solución obtenida en un número determinado de reducciones de temperatura. Esta alternativa también se ha empleado para resolver otras variantes del TTRP [\(Lin et al., 2008,](#page-154-1) [2010,](#page-154-2) [2011\)](#page-154-3).

En [\(Caramia y Guerriero, 2010a\)](#page-147-1) se desarrolla una estrategia basada en Programacion Ma- ´ temática y búsqueda local. Se puede decir que esta estrategia es bastante similar a la utilizada en [\(Chao, 2002\)](#page-148-1), debido a que se utilizan formulaciones matematicas para resolver el TTRP. ´ La heurística diseñada aplica el principio CFRS donde se resuelven de forma secuencial dos sub-problemas. Inicialmente se minimiza el tamaño de la flota usada para servir a los clientes al resolver el Problema de Asignación Cliente-Ruta (CAP). La solución que se obtiene de

este modelo cumple con las restricciones de capacidad, pero puede no ser factible respecto a la duración de cada ruta. Por esta razón, en el Problema de Definición de Rutas (RDP) se determina el orden de los clientes en cada ruta resolviendo un TSP relajado (respecto a la eliminacion de sub-rutas) para minimizar la longitud total del recorrido. De ser necesario, se ´ aplica una heurística de inserción de arcos para conectar las secuencias de clientes obtenidas en RDP en un solo recorrido según cada tipo de ruta. En este punto si la solución viola alguna de las restricciones, se ejecuta la busqueda local a partir de incorporar nuevas restricciones a ´ CAP que limiten el número de clientes a ser servidos por cada vehículo en futuras iteraciones del algoritmo. Es importante señalar, que las nuevas restricciones pueden provocar que CAP genere soluciones no factibles en cuanto a la restriccion de capacidad por lo que se admite ´ relajar de forma iterativa las nuevas restricciones hasta obtener una solución factible. Además, se utiliza una matriz tabú para registrar la asignación de clientes a rutas en iteraciones previas. El proceso completo se desencadena como parte de un mecanismo de multiples reinicios donde ´ las formulaciones matemáticas y la búsqueda local trabajan iterativamente. Esta variante de múltiples reinicios permite que se actualice información de una iteración a otra y funciona como un mecanismo de diversificación e intensificación para el algoritmo. El algoritmo finaliza cuando se halla una solución factible o al alcanzar un cierto número de iteraciones. En [\(Caramia](#page-147-2) [y Guerriero, 2010b\)](#page-147-2) se utiliza esta estrategia, actualizando los modelos matematicos a partir de ´ las nuevas restricciones que impone el problema HMCHF.

[Villegas et al.](#page-159-0)  $(2010b, 2011a)$  $(2010b, 2011a)$  se han centrado en experimentar con algoritmos metaheurísticos híbridos. Para el TTRP clásico los autores presentan un Procedimiento de Búsqueda Adaptable Aleatorio Avido (GRASP) [\(Feo y Resende, 1995\)](#page-150-0) mejorado a partir de su com- ´ binación con Búsqueda por Entorno Variable (VNS) [\(Hansen y Mladenovic, 2001\)](#page-152-0) y *Path Relinking* (PR) [\(Glover y Laguna, 1997;](#page-152-1) [Resende y Ribeiro, 2005\)](#page-156-0) según lo planteado por [Resende y Ribeiro](#page-156-1) [\(2010\)](#page-156-1). La fase de construcción de GRASP se basa en la adaptación de un procedimiento "ruta primero - asignar segundo" (RFCS) [\(Beasley, 1983\)](#page-145-0) para el TTRP que permite manejar las restricciones de acceso y el tamaño de la flota heterogénea. Primero se utiliza la heurística del Vecino más Cercano [\(Rosenkrantz et al., 1977\)](#page-157-2) con una lista restringida de candidatos (NNRCL), para construir un recorrido completo donde se visiten a todos los clientes ignorando las restricciones de capacidad. Luego, se ejecuta un procedimiento de division del ´ recorrido completo en rutas factibles que consiste en resolver el Problema del Camino Mínimo con Restricciones de Recursos (RCSPP) [\(Irnich y Desaulniers, 2005\)](#page-153-1) en un grafo auxiliar (siendo los recursos los camiones y remolques disponibles). Las aristas de este grafo representan las rutas factibles en el recorrido completo obtenidas a través de una Prueba de Factibilidad que considera las restricciones de acceso a los clientes y de capacidad de los vehículos. Por otra parte, los pesos de los arcos se corresponden con los costos en distancia de dichas rutas. Para las rutas CVR, estos costos se obtienen con un método de optimización basado en Programación Dinámica [\(Bellman, 1957\)](#page-146-0) que selecciona las áreas de aparcamiento y construye el recorrido principal y las sub-rutas. El RCSPP se resuelve usando un algoritmo de etiquetado por nodos

[\(Desrosiers et al., 1984\)](#page-149-0), donde el resultado se corresponde con la partición óptima del recorrido completo en una solución TTRP. En ocasiones, dicha solución puede no ser factible y debe ser reparada en las fases posteriores del algoritmo metaheurístico. Dentro de la fase de mejora las soluciones no factibles se admiten siempre y cuando el grado de no factibilidad no supere un umbral. Esta fase está integrada por los componentes VNS y PR. El componente de búsqueda local VNS, explora secuencialmente cinco vecindades de una solucion utilizando una estrategia ´ *best-improvement* y funciona como un operador de reparación o un mecanismo de mejora en dependencia de la factibilidad de las soluciones. Por su parte, PR es un mecanismo que permite combinar intensificación y diversificación, y en esta propuesta diferentes variantes del mismo garantizan la calidad de las soluciones.

En [\(Derigs et al., 2013;](#page-149-1) [Hoff, 2006\)](#page-152-2) el TTRP clásico se aborda como un VRP con potencial para reflejar aspectos de la vida real [\(Doerner y Schmid, 2010\)](#page-149-2), lo que hasta el momento se había abordado con transferencia de mercancía entre el camión y el remolque durante las rutas CVR [\(Chao, 2002;](#page-148-1) [Scheuerer, 2006;](#page-157-3) [Lin et al., 2009;](#page-154-0) [Villegas et al., 2011a\)](#page-159-1). En situaciones practicas reales esto es posible siempre que se disponga del equipamiento adecuado en el ´ vehículo para realizar la transferencia o que el tipo de mercancía que se transporta sea de fácil manipulación (ligera o fluídos) como en [\(Gerdessen, 1996;](#page-151-0) [Hoff, 2006\)](#page-152-2). De esta manera, [Derigs](#page-149-1) [et al.](#page-149-1) [\(2013\)](#page-149-1) enriquecen el problema al considerar la posibilidad de transferir o no mercancías provocando cambios en las restricciones de capacidad en las rutas CVR. Solo [Zitz](#page-161-0) [\(2010\)](#page-161-0) con el ETTRP había tratado esta restricción. La propuesta para resolver el TTRP (así como otras variantes) se enmarca en la tesis doctoral de [Vogel](#page-159-2) [\(2011\)](#page-159-2) que consiste en un marco de trabajo que incorpora algoritmos metaheurísticos híbridos con diferentes operadores de mutación de una manera sencilla y flexible. El trabajo de estos algoritmos se divide en dos fases. La primera fase inicia con la construcción de soluciones factibles, utilizando adaptaciones de heurísticas de construccion aplicadas a los VRPs como el Algoritmo de Ahorros [\(Clarke y Wright, 1964\)](#page-148-2), el ´ Algoritmo de Barrido [\(Gillet y Miler, 1974\)](#page-151-1) y la heurística de Asignación Generalizada [\(Fisher](#page-151-2) [y Jaikumar, 1981\)](#page-151-2). Básicamente, la idea es generar una solución inicial factible en poco tiempo con un costo aceptable y que sirva de entrada a la fase de mejora que no es capaz de manejar la no factibilidad en las soluciones. A continuación, se utilizan los algoritmos Escalador de Colinas basado en Atributos (ABHC) [\(Whittley y Smith, 2004\)](#page-160-0) y el algoritmo *Record-to-Record Travel* (RRT) [\(Dueck, 1993\)](#page-150-1). Ambos se combinan con distintas estrategias para realizar la búsqueda en la vecindad.

El trabajo más reciente pertenece a [Mirmohammadsadeghi et al.](#page-155-0) [\(2014a\)](#page-155-0), con la primera propuesta de un algoritmo metaheurístico poblacional del grupo de los algoritmos evolutivos. Los autores presenta un algoritmo memético [\(Moscato et al., 2010;](#page-156-2) [Moscato y Cotta, 2010\)](#page-156-3) que utiliza la misma representación de la solución que la empleada en [\(Lin et al., 2009,](#page-154-0) [2010,](#page-154-2) [2011\)](#page-154-3). En la etapa de cruce se utiliza una extension del operador de dos puntos conocido como ´ operador PMX [\(Goldberg y Lingle, 1985\)](#page-152-3); adecuado con representaciones de permutacion. ´ Se emplean distintos operadores de mutación: desplazamiento de una sub-ruta seleccionada aleatoriamente, la inversion de un conjunto de elementos y el mencionado cambio del tipo ´ de vehículo de servicio. En la fase de búsqueda local para mejorar la solución emplea cuatro procedimientos: cambio de un cliente a otra ruta, intercambio de dos clientes, refinamiento de la raíz de la sub-ruta y el procedimiento 2-opt [\(Croes, 1958\)](#page-148-0).

Otros trabajos que de forma secundaria han resuelto el TTRP clasico son [\(Zitz, 2010\)](#page-161-0) ´ aplicando ABHC y la contribucion de [Yu et al.](#page-160-1) [\(2011\)](#page-160-1) que propone en una primera fase un ´ Sistema de Colonia de Hormigas [\(Dorigo, 1992;](#page-150-2) [Dorigo y Gambardella, 1997\)](#page-150-3) para construir rutas factibles y posteriormente procedimientos clásicos de mejora. En las Tablas [1.3](#page-39-0) y [1.4](#page-40-0) se muestra un resumen de los modelos y métodos de solución aplicados al TTRP que se han descrito anteriormente.

<span id="page-39-0"></span>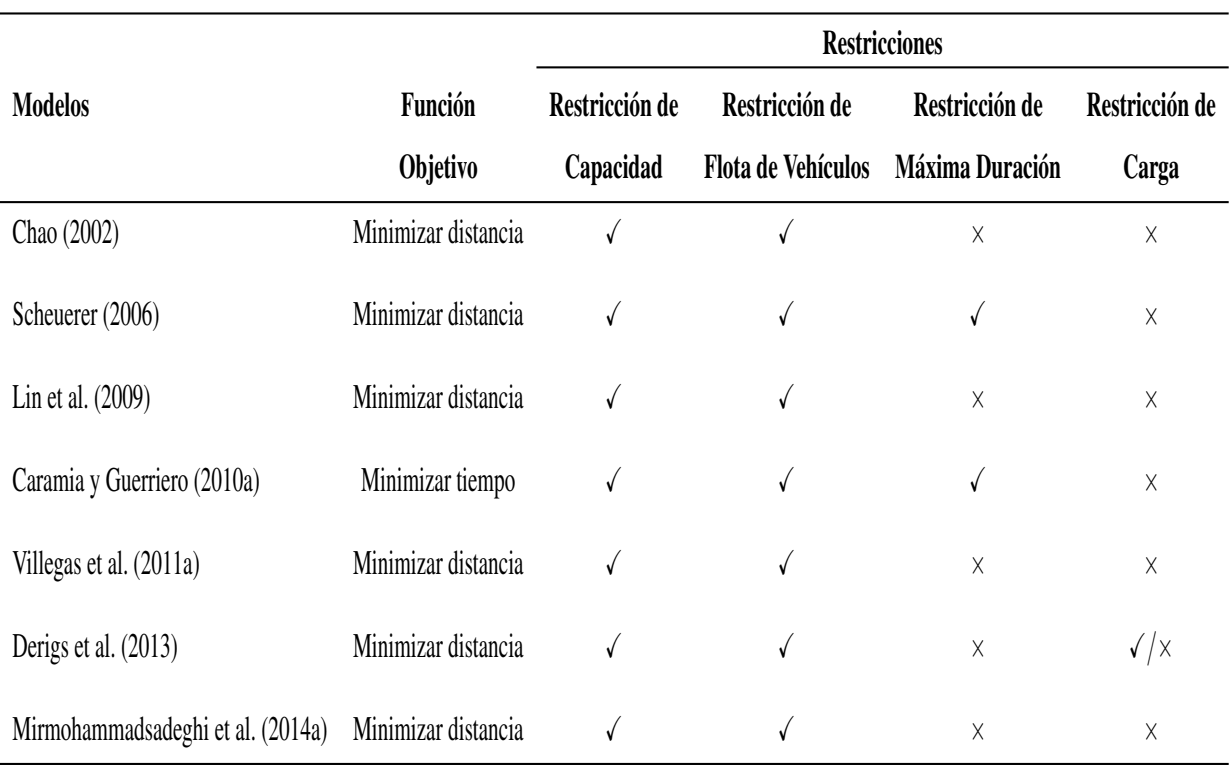

Tabla 1.3 Principales características de los modelos para el TTRP.

A modo de resumen, es interesante comentar que existe un grupo de características que son comunes en los modelos TTRP, por ejemplo: los tipos de clientes que generan restricciones de acceso, las restricciones de capacidad en dependencia del vehículo utilizado y el uso de áreas de aparcamiento para estacionar el remolque. También, existe el caso de la opción de transferir mercancías entre el camión y el remolque, característica que no es contemplada en el modelo de [Derigs et al.](#page-149-1) [\(2013\)](#page-149-1); donde se establece como distribuir la mercancía a transportar entre el camión y el remolque (restricción de carga).

Como se puede observar en la Tabla [1.4](#page-40-0) la tendencia para resolver el TTRP consiste en el empleo de algoritmos basados en trayectoria. Para el uso de los mismos, cada autor define un modelo heurístico (operadores de vecindad, generación de la solución inicial, estrategias para el

<span id="page-40-0"></span>

|                                   | Métodos de Solución          |                                 |                                                                                                    |                                                |
|-----------------------------------|------------------------------|---------------------------------|----------------------------------------------------------------------------------------------------|------------------------------------------------|
| <b>Propuestas</b>                 | <b>Algoritmos</b>            | <b>Solución Inicial</b>         | <b>Operadores</b>                                                                                                    | Manejo de                                      |
| de Solución                       |                              |                                 |                                                                                                    | <b>Restricciones</b>                           |
| Chao (2002)                       | Búsqueda Tabú                | RGAP - Heurísticas<br>de Mejora | Intercambio (TPT),<br>Inserción (OPT)                                                                                        | Penalización,<br>Reparación                    |
| Scheuerer (2004, 2006)            | Búsqueda Tabú                | T-Cluster, T-Sweep              | Inserción, Intercam-<br>bio, Refinamiento<br>de la raíz                                                                      | Penalización                                   |
| Lin et al. (2009, 2010, 2011)     | Recocido Simulado            | Aleatorio                       | Inserción, Intercam-<br>bio, Cambio del tipo<br>de vehículo de servi-<br>cio                                                 | Penalización,<br>Reparación,<br>Decodificación |
| Caramia y Guerriero (2010a)       | Búsqueda Local               | CAP - RDP                       |                                                                                                    | Rechazo                                        |
| Villegas et al. (2010a, 2011a)    | GRASP - VNS - Path Relinking | NNRCL - RCSPP                   | Or-opt modificado,<br>2-opt, 2-opt*, Inser-<br>ción, Intercambio,<br>Refinamiento de la<br>raíz                              | Conservación,<br>Reparación                    |
| Derigs et al. (2013)              | <b>ABHC - RTR</b>            | Ahorro,<br>Barrido,<br>GAP      | 2-opt, 2-opt*, Inser-<br>ción, Refinamiento<br>de la raíz, Cambio<br>del tipo de vehícu-<br>lo de servicio, Inter-<br>cambio | Reparación                                     |
| Mirmohammadsadeghi et al. (2014a) | Algoritmo Memético           | Aleatorio                       | PMX,<br>Inversión,<br>Desplazamiento de<br>sub-ruta, Cambio<br>del tipo de vehículo<br>de servicio                           | Penalización,<br>Reparación,<br>Decodificación |

Tabla 1.4 Principales características de los métodos de solución para el TTRP.

manejo de restricciones) que responde a las características del problema. Fundamentalmente, hacen usos de operadores clásicos de mutación para los problemas de planificación de rutas de vehículos [\(Talbi, 2009\)](#page-158-0), como la inserción, el intercambio, la inversión (2-opt) y el 2-opt<sup>\*</sup> [\(Savelsbergh, 1992\)](#page-157-4). Aunque surgen nuevos operadores propios de este problema como: el refinamiento de la raíz de la sub-ruta, el cambio del tipo de vehículo de servicio y el desplazamiento de la sub-ruta. También señalar que en algunas propuestas los operadores mencionados funcionan sobre rutas diferentes y deben chequear restricciones de capacidad [\(Chao, 2002;](#page-148-1) [Scheuerer, 2006;](#page-157-3) [Villegas et al., 2011a\)](#page-159-1). También existen casos donse se excluyen algunas soluciones vecinas [\(Chao, 2002;](#page-148-1) [Scheuerer, 2006;](#page-157-3) [Villegas et al., 2011a;](#page-159-1) [Mirmohammadsadeghi](#page-155-0)

[et al., 2014a\)](#page-155-0). En cuanto a la construcción de la solución inicial se han decantado por crear o adaptar heurísticas de construcción. Además, hacen uso de procedimientos de post-optimización: 2-opt [\(Croes, 1958\)](#page-148-0) y Or-opt [\(Or, 1976\)](#page-156-4) para concluir la etapa de construccion o como parte ´ de la etapa de mejora. Las restricciones en este problema reciben distintos tratamientos donde predominan las estrategias de penalización y de reparación [\(Talbi, 2009\)](#page-158-0).

#### Estrategias combinadas

Como es bien sabido, en los últimos años ha surgido una nueva generación de métodos híbridos de optimización conocidos como mateheurísticas [\(Jourdan et al., 2009;](#page-153-2) [Ball, 2011\)](#page-145-1). Estos métodos combinan los elementos de los algoritmos exactos de Programación Matemática y de los algoritmos metaheurísticos de forma cooperativa. En la literatura especializada el primer trabajo que aplica mateheurísticas para la resolución del TTRP se presentó en [\(Villegas et al.,](#page-159-4) [2011b,](#page-159-4) [2013\)](#page-159-5).

Los autores proponen una formulación para el TTRP y el RTTRP basada en particionado de conjunto [\(Balinski y Quandt, 1964\)](#page-145-2). La resolución de este modelo matemático no es posible debido al número de rutas factibles que pueden existir, por consiguiente el modelo se resuelve a través de una mateheurística de dos fases sobre un subconjunto de rutas. En la etapa inicial el algoritmo metaheurístico híbrido GRASP-VNS utilizado en [\(Villegas et al., 2010b,](#page-159-0) [2011a\)](#page-159-1) es el mecanismo responsable de poblar el *pool* de soluciones con las mejores rutas obtenidas. Este conjunto de rutas son las entradas o columnas del modelo y se verifica que no se encuentren repetidas. En la segunda etapa resuelven el modelo matematico con un optimizador comercial ´ de Programación Entera mixta. Para reducir el tiempo en esta etapa se utiliza como límite inicial superior para el algoritmo de ramificación y acotación [\(Korf, 1985\)](#page-153-3) la mejor solución obtenida (si es factible) con el algoritmo metaheurístico híbrido. Las columnas de la solución óptima son usadas para reconstruir la solución TTRP. Al finalizar, un paso de post-optimización es ejecutado al explorar la vecindad de la solución óptima.

# 1.3. Soft Computing en los problemas de planificación de rutas de vehículos

La *Soft Computing* es una metodología bien contrastada y extensamente empleada en situaciones donde los datos que hay que considerar no son exactos sino, más bien todo lo contrario, imprecisos. Esta imprecisión, como es de sobra conocido, se entiende como falta de concreción sobre los valores que se han de utilizar, pero sin afectar a su frecuencia (la imprecision que se ´ considera no es de naturaleza probabilística) y sin excluir posibles "errores" en sus mediciones, algo que es completamente imprevisible. Esta es justamente la situación que se tiene que abordar cuando se enfrenta la resolución de problemas reales de planificación de rutas. La modelización

de esas imprecisiones se suele realizar mediante conjuntos y sistemas difusos, y cuando es así, además, los modelos resultantes suelen así mismo resolverse mediante técnicas propias de la *Soft Computing*, principalmente Redes Neuronales o Metaheurísticas, dependiendo de la situación concreta que se esté considerando y, desde luego, con el soporte teórico de los conjuntos difusos.

Esta segunda parte del capítulo comienza con los epígrafes  $1.3.1$  y  $1.3.2$  donde se introducen los principales conceptos asociados a la *Soft Computing* y sus formas de manejar la incertidumbre. Los modelos y métodos de optimización difusa relevantes para la investigación que aquí se abordan se explican en el epígrafe [1.3.3.](#page-46-0) También se exponen en el epígrafe [1.3.4](#page-56-0) algunos trabajos sobre la aplicación de lógica difusa en problemas de planificación de rutas de vehículos.

## <span id="page-42-0"></span>1.3.1. Soft Computing e incertidumbre

En [\(Brito, 2012\)](#page-146-1) se plantea que la incertidumbre es una palabra de amplio contenido semántico: cuestionable, vago, no definido o determinado, dudoso, no seguro, ambiguo, sujeto a oportunidad o cambio, no estable, variable, no confiable. En general, incertidumbre se relaciona con el concepto de duda y al conocimiento limitado acerca de algo en particular. La incertidumbre conecta con la percepción, evaluación y comunicación directa que las personas tienen y hacen de hechos de la realidad. Los paradigmas científicos imperantes para gestionar datos exactos y obtener resultados exactos, para abordar el conocimiento absoluto y el control detallado convierten la incertidumbre en un accidente a eliminar. Sin embargo, la incertidumbre además de no poderse evitar es un recurso importante a introducir para resolver problemas difíciles, lograr flexibilidad y dinamismo en los entornos cambiantes y complejos en los que se desarrollan las actividades y los sistemas reales.

En los problemas de planificación de rutas de vehículos existe una amplia variedad de fuentes de incertidumbre de diferentes orígenes. Un número considerable de autores han investigado la incertidumbre en estos problemas y las fuentes que la originan [\(Davis, 1993;](#page-149-3) [Mason-Jones y](#page-155-1) [Towill, 1998;](#page-155-1) [Van der Vorst y Beulens, 2002;](#page-159-6) [Sanchez et al., 2008\)](#page-157-5).

- $\blacksquare$  La incertidumbre relativa a la percepción y observación de la distancia y el tiempo son dos de los fenómenos importantes asociados con la información en los problemas de planificación de rutas de vehículos. En muchas circunstancias la información sobre el tiempo y la distancia exacta entre dos nodos es desconocida, o no es expresada de forma precisa.
- La incertidumbre de la demanda, que se presenta en forma de demanda volatil o de ´ pronósticos inexactos. Es común la dificultad de los clientes de establecer con suficiente antelacion la demanda, lo que hace que a la hora de planificar, los decisores desconozcan ´ la demanda. También es usual que no se pueda establecer de forma precisa la cantidad solicitada para poder medirla en unidades que permitan establecer algun criterio de ´ comparación con las capacidades de los vehículos.

Otra importante fuente de incertidumbre, se encuentra en las dificultades de establecer con precisión las cargas y capacidades de los vehículos, en relación con los diversos tipos de mercancías que pueden transportar y la forma de medirlos.

Si se analizan las componentes de incertidumbre asociadas directamente a los requisitos de información del modelo de planificación de rutas de vehículos se tiene: que los usuarios y decisores establecen con asiduidad medidas a partir de la observación y percepción, las cuales determinan los parámetros del problema, de la misma manera ocurre en la evaluación de los objetivos y de las soluciones encontradas.

Existen diversas teorías que permiten representar la incertidumbre, las cuales intentan proporcionar un aparato matemático coherente para expresar la información. El objetivo es permitir representar y modelar la incertidumbre e incorporarla a los problemas, modelos y métodos en general y en particular a los problemas de toma de decisiones.

Tradicionalmente la incertidumbre encontrada en los datos de los problemas de planificación de rutas de vehículos y su interpretación ha sido manejada por medio de la Teoría de la Probabilidad. Se han realizado diferentes avances orientados a la construcción de teorías que puedan representar otros tipos de incertidumbre y romper con la relación existente entre incertidumbre y Teoría de la Probabilidad. Dentro de estas se incluyen, entre otras la Teoría de Conjuntos Difusos, la Teoría de la Posibilidad y la Teoría de la Evidencia. Además de las teorías y tecnicas de tratamiento de la incertidumbre mencionadas anteriormente, se han desarrollado ´ otros enfoques. La aritmetica intervalar es un ejemplo, que tiene su papel en el modelado de ´ la incertidumbre y es un marco teórico diseñado para manejar la imprecisión en computación [\(Moore y Bierbaum, 1979;](#page-155-2) [Moore y Lodwick, 2003\)](#page-155-3), y lo mismo sucede con la Teoría de las Probabilidades Difusas [\(Buckley, 2006\)](#page-147-3).

Como hemos comentado anteriormente, los paradigmas científicos tradicionales imponen la obtención de resultados exactos, así como las formas de abordar el conocimiento absoluto y el control detallado. No obstante, es un hecho que el mundo real es impreciso e incierto. Ademas, ´ está demostrado que la precisión y la certeza implican costos [\(Zadeh, 1994\)](#page-160-2). A partir de estas premisas surge el término Soft Computing (SC), que engloba diversas técnicas empleadas para solucionar problemas que manejan informacion incompleta, con incertidumbre e inexactitud ´ verbal. La SC se beneficia de la incertidumbre, la tolerancia que está ligada a la imprecisión y las verdades parciales con la finalidad de conseguir robustez, tratabilidad, soluciones de costo bajo y una buena representación de la realidad. Al contrario de la tradicional *Hard Computing*, que busca la exactitud y la verdad total, la SC está pensada para acomodar la acentuada imprecisión del mundo real. Específicamente, [Zadeh](#page-160-2) [\(1994\)](#page-160-2) establece que:

"*...soft computing no es un cuerpo homogeneo de conceptos y t ´ ecnicas. M ´ as bien ´ es una mezcla de distintos metodos que de una forma u otra cooperan desde sus ´ fundamentos. En este sentido, el principal objetivo de la Soft Computing es aprovechar la tolerancia que conllevan la imprecision y la incertidumbre, para conseguir ´* *manejabilidad, robustez y soluciones de bajo costo. Los principales ingredientes de la Soft Computing son la logica difusa, la neurocomputaci ´ on y el razonamien- ´ to probabil´ıstico, incluyendo este ultimo a los algoritmos gen ´ eticos, las redes de ´ creencia, los sistemas caoticos y algunas partes de la teor ´ ´ıa de aprendizaje. En esa asociacion de l ´ ogica difusa, neurocomputaci ´ on y razonamiento probabil ´ ´ıstico, la logica difusa se ocupa principalmente de la imprecisi ´ on y el razonamiento aproxi- ´ mado; la neurocumputacion del aprendizaje, y el razonamiento probabil ´ ´ıstico de la incertidumbre y la propagacion de las creencias. ´* ".

De esta definición se obtiene que el principal objetivo de la SC es afrontar los problemas que se presentan en el mundo, que es por naturaleza, impreciso y difícil de categorizar, por medio de distintos conceptos y técnicas. En un inicio limitada solo al uso de los Algoritmos Genéticos, pero a partir de la importancia adquirida por las metaheurísticas en los últimos tiempos, el concepto ha sido redefinido para incorporar a las metaheurísticas en general como una de sus principales componentes. Más concretamente, la Figura [1.2](#page-44-1) adaptada de [\(Verdegay et al., 2008\)](#page-159-7) ilustra esto perfectamente:

<span id="page-44-1"></span>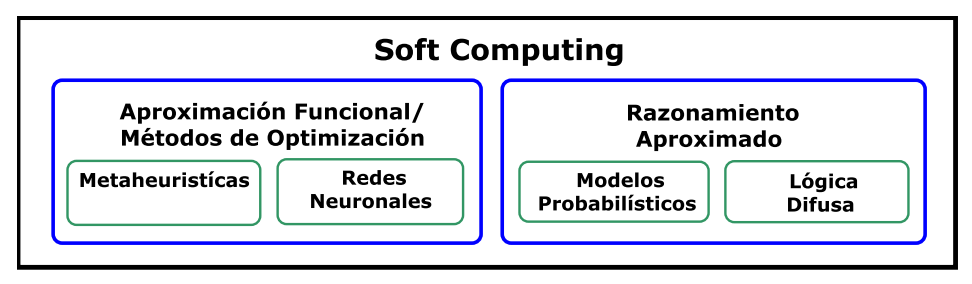

Figura 1.2 Componentes de la Soft Computing.

Las metodologías que forman la SC no deben entenderse de forma separada, sino como resultado de la asociación, cooperación o complementariedad de todas ellas. Entre los componentes de la SC, la lógica difusa desempeña un papel clave. En este sentido, la lógica difusa modela la forma con la que las personas razonan y toman decisiones.

## <span id="page-44-0"></span>1.3.2. Optimización difusa

La toma de decisiones está presente en la mayoría de las actividades que se realizan diariamente. A medida que el mundo se torna más complejo y competitivo, el proceso de toma de decisiones se debe realizar de forma racional y óptima [\(Talbi, 2009\)](#page-158-0). El proceso clásico consta de los siguientes cuatro pasos:

- 1. *Formulación del problema*: Se identifica el problema en cuestión y se realiza la definición del mismo considerando los objetivos y los factores externos e internos. Esta formulacion´ generalmente es imprecisa e involucra a varios decisores.
- 2. *Modelado del problema*: Se construye un modelo matematico abstracto que puede estar ´ inspirado en los modelos clasicos de la literatura. De manera general, estos modelos ´

simplifican la realidad pues no son capaces de reflejar procesos complejos del mundo real.

- 3. *Optimizacion del problema ´* : Se disena un procedimiento a partir de reutilizar algoritmos ˜ conocidos o integrando el conocimiento del problema en un nuevo algortimo. Este procedimiento genera una solución que puede ser óptima o no, pero que en todos los casos responde al modelo abstracto y no al modelo original del problema.
- 4. *Implementación de la solución*: La solución obtenida en el paso anterior es verificada por el decisor, y de ser considerada aceptable es implementada. De lo contrario, el proceso se repite hasta mejorar el modelo y/o el procedimiento de optimización.

Es interesante como los tres primeros pasos de este proceso se caracterizan por la presencia de incertidumbre: ya sea en la definición de los elementos involucrados en el problema, por la subjetividad en los criterios de las personas que ejecutan cada paso o por el uso de mecanismos o estrategias que no garantizan un resultado acorde con la realidad.

Por otra parte, el concepto de optimización está muy relacionado con los problemas de toma de decisiones. En la vida real son innumerables las aplicaciones donde se requiere optimizar antes de seleccionar la mejor opción posible. Es un hecho, que las diversas situaciones prácticas que se originan en las ramas de la Ciencia, la Ingeniería, la Industria o la Economía, por mencionar algunas, pueden ser formuladas como problemas de optimización. Por ende, un problema de optimización siempre se puede reducir a un problema de decisión [\(Talbi, 2009\)](#page-158-0). Los problemas de optimización están asociados habitualmente a encontrar el máximo o el mínimo valor que una determinada función puede alcanzar en un conjunto previamente especificado. Los valores buscados estan sujetos a ciertas restricciones y se dicen factibles si las verifican. ´

Un problema de optimización puede definirse como un par  $(S, f)$ , donde S representa el conjunto de soluciones factibles y  $f : S \to \mathbb{R}$  la función objetivo a optimizar. La función objetivo asigna a cada solución  $s \in S$  del espacio de soluciones un valor real que indica su importancia. A la vez  $f$  permite definir una relación de orden entre cualquier par de soluciones en el espacio de soluciones. El principal objetivo al resolver un problema de optimizacion es ´ encontrar una solución que sea un óptimo global del problema  $(s^*)$ , aunque en muchas ocasiones haya que conformarse con óptimos de más bajo nivel, es decir, óptimos locales.

Existen diferentes familias de modelos que pueden utilizarse para formular matematicamen- ´ te un problema de optimización. Los modelos más difundidos se basan en la Programación Matemática y en la Programación con Restricciones, destacando en el primer grupo el modelo de Programación Lineal (PL). Este modelo de gran repercusión práctica puede formularse de la siguiente manera:

$$
\max / \min f(x_j, c_j)
$$
  
subjecto a:  $g(x_j, a_{ij}) \{ \leq \geq \} b_i$ ,  $i = \{1, ..., m\}$ ,  $j = \{1, ..., n\}$  (1.7)  
 $x_j \geq 0$ 

donde el vector  $x = (x_1, x_2, \dots, x_n) \in \mathbb{R}^n$  representa las variables de decisión y  $c =$  $(c_1, c_2, \ldots, c_n) \in \mathbb{R}^n$  es el vector de costes. La matriz  $A = [a_{ij}] \in \mathbb{R}^{n \times m}$  contiene los coeficientes de la matriz tecnológica y el vector  $b = (b_1, b_2, \dots, b_m) \in \mathbb{R}^m$  es el vector de términos independientes, también conocido como términos de la derecha de la restricción. En estos problemas tanto la función objetivo  $f(x_j, c_j)$  como las restricciones  $g(x_j, a_{ij})$  son funciones lineales.

La PL es uno de los modelos más eficaces para resolver problemas de optimización y constituye un sustrato teórico más que adecuado para abordar de un modo elegante y eficiente muchas situaciones complejas. Los metodos y modelos de la PL tienen relevantes aplicaciones en las ´ diferentes áreas de las Ingenierías, la Economía, las Matemáticas, la Investigación Operativa o la Inteligencia Artificial entre otras disciplinas relacionadas de alguna manera con la Optimizacion. ´

En la vida real existen muchos problemas de optimizacion donde el decisor no dispone de in- ´ formacion precisa o completa o, como plantea [Zadeh](#page-160-3) [\(1975a](#page-160-3)[,b](#page-160-4)[,c\)](#page-160-5), sucede que el decisor prefiere ´ expresar su conocimiento mediante términos lingüísticos. Por ejemplo, es natural que el decisor exprese, conozca o formule los datos del problema de forma imprecisa pero perfectamente clara para él: "la ganancia neta debe ser alrededor de 9500 euros" o "la cantidad de material a *utilizar es aproximadamente 48 unidades*". Al manejar datos de esta naturaleza, generalmente se actúa forzando los datos a tomar aquellos valores que se entienden son los más representativos de los verdaderos. De esta forma se plantean problemas deformados que conducen a obtener soluciones totalmente alejadas de la verdadera solucion que corresponde al problema original. ´ Por consiguiente, cuando se habla de la subjetividad asociada a las personas humanas, la forma mejor constrastada de modelizar ese tipo de situaciones es mediante los conjuntos difusos, o en general con metodologías propias del ámbito de la SC [\(Verdegay, 2005;](#page-159-8) [Verdegay et al., 2008\)](#page-159-7). Esto hizo que los modelos tradicionales de PL tuvieran que redefinirse para tener en cuenta este nuevo contexto, dando así paso a la Programación Lineal Difusa (PLD). La PLD propone abordar de forma adecuada la formulación y resolución de este tipo de problemas haciendo uso de la Teoría de Conjuntos Difusos [\(Zadeh, 1965\)](#page-160-6). Similar a como ocurre con la PL, los métodos de PLD están entre los temas más estudiados en el ámbito difuso.

## <span id="page-46-0"></span>1.3.3. Modelos y métodos en optimización difusa

La optimización en contextos difusos tiene sus orígenes en el magistral trabajo de [Bellman y](#page-146-2) [Zadeh](#page-146-2) [\(1970\)](#page-146-2) donde se dan los primeros pasos para construir las bases conceptuales de una teoría general para la toma de decisiones en estos entornos. Segun los autores, la toma de decisiones ´ en un contexto difuso implica un proceso de decision donde los objetivos y/o restricciones del ´ problema tienen una naturaleza difusa. Las restricciones  $(\tilde{C})$  y objetivos  $(\tilde{G})$  por tanto constituyen clases de alternativas que no tienen una frontera claramente definida. En ese sentido, ambos pueden ser definidos de forma precisa como conjuntos difusos en el espacio de alternativas. Una decisión difusa  $(D)$  entonces puede entenderse como el conjunto de alternativas resultante de la

<span id="page-47-0"></span>intersección de estos dos conjuntos. La relación entre estos conceptos se presenta en la Figura [1.3.](#page-47-0)

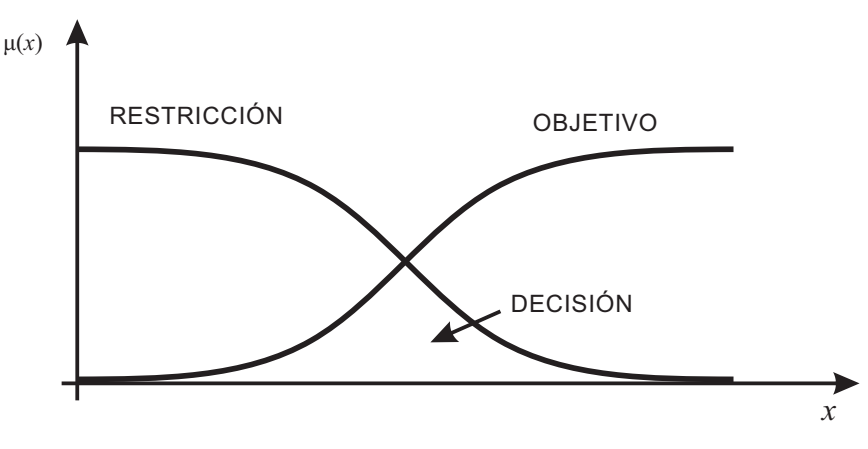

Figura 1.3 Relación entre restricciones, objetivos y decisiones difusas.

Básicamente [Bellman y Zadeh](#page-146-2) [\(1970\)](#page-146-2) consideran que no hay diferencias entre los objetivos y las restricciones y permiten que sean relaciondados de una forma relativamente simple a través de la siguiente formalización:

$$
\tilde{D} = \tilde{C} \wedge \tilde{G}
$$
\n
$$
\mu_D(x) = \mu_G(x) \wedge \mu_C(x) = \min\{\mu_G(x), \mu_C(x)\}, \quad x \in X
$$
\n(1.8)

donde el máximo de la decisión difusa se define como un punto en el espacio de alternativas en el que la función de pertenencia de la decisión difusa alcanza su máximo valor. Siguiendo este concepto de decision difusa nacen formalmente los modelos de PLD con los trabajos de ´ [Tanaka et al.](#page-158-1) [\(1974\)](#page-158-1) y [Zimmermann](#page-161-1) [\(1974\)](#page-161-1). De forma independiente los autores de ambos trabajos proponen un modelo para tratar los problemas de PL en un entorno difuso. Los metodos ´ planteados en ambos casos proporcionan una solución constituida por un único punto que, según lo expresado en [\(Ralescu, 1977\)](#page-156-5), no está acorde con el planteamiento impreciso del problema. No obstante, este problema creó las bases iniciales para otros problemas PLD con sus correspondientes estrategias de resolución.

De forma general, los problemas de PLD se catalogan en dos grandes grupos: los problemas de PLD donde el conjunto de restricciones es difuso y los problemas de PLD donde los parame- ´ tros involucrados en el problema son difusos. Varios métodos de solución fueron desarrollados para resolver estos problemas [\(Tanaka et al., 1974;](#page-158-1) [Zimmermann, 1976;](#page-161-2) [Verdegay, 1982;](#page-159-9) [Tanaka](#page-158-2) [y Asai, 1984a](#page-158-2)[,b;](#page-158-3) [Rommelfanger et al., 1989;](#page-157-6) [Delgado et al., 1987,](#page-149-4) [1989;](#page-149-5) [Ishibuchi y Tanaka,](#page-153-4) [1990;](#page-153-4) [Delgado et al., 1990,](#page-149-6) [1993;](#page-149-7) [Nakahara, 1998;](#page-156-6) [Rommelfanger, 1996;](#page-156-7) [Fang et al., 1999\)](#page-150-4). La mayoría de esos métodos se basan en la estrategia simétrica de [Bellman y Zadeh](#page-146-2) [\(1970\)](#page-146-2). Algunos metodos obtienen soluciones puntuales y otros soluciones difusas acordes con el planteamiento ´ impreciso del problema. Estas últimas contienen a las soluciones puntuales obtenidas en otros

métodos. En todos los casos la estrategia de solución más común es la transformación del problema difuso en varios problemas *crisp*<sup>[2](#page-48-0)</sup> [\(Verdegay, 1982;](#page-159-9) [Delgado et al., 1989;](#page-149-5) [Rommelfanger,](#page-156-7) [1996;](#page-156-7) [Liu, 2001\)](#page-155-4).

Una revisión de la bibliografía permite verificar la existencia de distintas clasificaciones para los problemas de PLD. Los criterios utilizados consideran distintos aspectos como puede ser: el método de solución empleado [\(Zimmermann, 1976;](#page-161-2) [Luhandjula, 1989\)](#page-155-5), los elementos que contienen incertidumbre [\(Leung, 1988;](#page-154-4) [Fedrizzi y Verdegay, 1991;](#page-150-5) [Rommelfanger y Slowinski,](#page-157-7) [1998;](#page-157-7) [Verdegay, 1995;](#page-159-10) [Brito, 2012\)](#page-146-1) o el tipo de imprecision [\(Negoita, 1981;](#page-156-8) [Luhandjula, 1989;](#page-155-5) ´ [Inuiguchi y Ramik, 2000\)](#page-153-5). En (Baykasoğlu y Göcken, [2008\)](#page-145-3) puede consultarse una clasificación exhaustiva de estos modelos. En esta memoria, en particular, se clasifican los modelos de PLD de acuerdo a qué elementos contienen imprecisión o, simplemente, son difusos. Los modelos básicos son:

- Modelos con restricciones difusas o con un conjunto factible difuso: consideran el caso en el que el decisor asume que puede haber cierta tolerancia en el cumplimiento de las restricciones [\(Tanaka et al., 1974;](#page-158-1) [Zimmermann, 1976;](#page-161-2) [Verdegay, 1982;](#page-159-9) [Delgado et al.,](#page-149-5) [1989\)](#page-149-5).
- Modelos con coeficientes difusos en las restricciones: suponen los coeficientes de la matriz tecnológica como números difusos [\(Tanaka y Asai, 1984a;](#page-158-2) [Tanaka et al., 1984;](#page-158-4) [Delgado](#page-149-4) [et al., 1987;](#page-149-4) [Campos y Gonzalez, 1989;](#page-147-4) [Delgado et al., 1989\)](#page-149-5). ´
- Modelos con coeficientes difusos en la función objetivo o costos difusos: se caracterizan porque la información que se tiene de los coeficientes de la función objetivo es imprecisa [\(Tanaka y Asai, 1984a;](#page-158-2) [Delgado et al., 1987;](#page-149-4) [Rommelfanger et al., 1989;](#page-157-6) [Ishibuchi y](#page-153-4) [Tanaka, 1990;](#page-153-4) [Delgado et al., 1990\)](#page-149-6).
- Modelos con metas difusas: en este caso se admite que el valor de la función objetivo esté imprecisamente definido [\(Zimmermann, 1976;](#page-161-2) [Verdegay, 1984\)](#page-159-11).

Además, existen problemas que combinan varios de estos modelos [\(Verdegay, 1982;](#page-159-9) [Tanaka](#page-158-4) [et al., 1984;](#page-158-4) [Verdegay, 1984\)](#page-159-11). Hasta se han definidos modelos generales a partir de los cuales se pueden deducir cada modelo particular que contempla este problema y una solucion para ´ el mismo [\(Delgado et al., 1989;](#page-149-5) [Cadenas y Verdegay, 1997\)](#page-147-5). Las siguientes epígrafes están dedicados a revisar los siguientes problemas: problemas de programacion lineal con restricciones ´ difusas y problemas de programacion lineal con coeficientes difusos en las restricciones y en los ´ objetivos.

<span id="page-48-0"></span> $<sup>2</sup>$ palabra en inglés que significa lo contrario que difuso, se usa aquí al no existir una palabra en español para</sup> dicho concepto.

#### <span id="page-49-3"></span>Problemas de programación lineal con restricciones difusas

En el problema de PL con restricciones difusas, existen restricciones que no se cumplen estrictamente. En este caso el decisor acepta la posibilidad de permitir violaciones moderadas en el cumplimiento de las restricciones. Para cada restricción esta suposición se puede representar<sup>[3](#page-49-0)</sup> como se define en la ecuación [\(1.9\)](#page-49-1):

<span id="page-49-1"></span>
$$
g(x_j, a_{ij}) \quad \{ \leq_f, \geq_f \} \quad b_i, \quad i = \{1, \dots, m_1\}, \quad j = \{1, \dots, n\} \tag{1.9}
$$

La imprecisión de la restricción se expresa con el símbolo  $\leq_f$  o  $\geq_f$  e indica la violación en el cumplimiento de la restricción. El grado en que se efectúa dicha violación se especifica a través de ciertas funciones de pertenencia  $\mu_i : \mathbb{R} \to [0, 1]$  establecidas por el decisor. Este grado es igual a 1 cuando no existe violación en la restricción, y tiende a 0 en la medida que la violación es mayor. Dichas funciones se pueden formular como se muestra a continuación:

$$
\mu_i(x) = \begin{cases}\n1 & \text{si } g(x_j, a_{ij}) \le b_i \\
f_i(g(x_j, a_{ij})) & \text{si } b_i < g(x_j, a_{ij}) \le b_i + \tau_i \\
0 & \text{si } b_i + \tau_i < g(x_j, a_{ij})\n\end{cases} \tag{1.10}
$$

<span id="page-49-2"></span>donde las funciones  $f_i$  son estrictamente decrecientes y continuas. Su representación gráfica se muestra en la Figura [1.4:](#page-49-2)

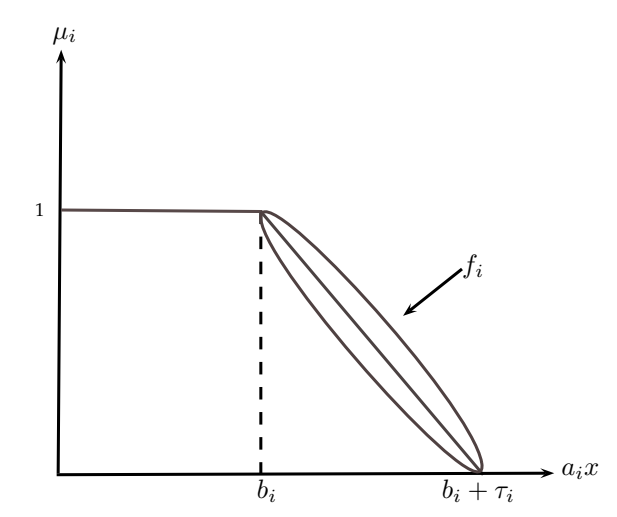

**Figura 1.4** Representación gráfica de  $f_i$ .

Esta gráfica expresa la posibilidad de incumplir cada restricción hasta un valor igual al total de la cantidad deseada inicialmente  $(b_i)$ , y el nivel de tolerancia  $(\tau_i)$  seleccionado por el decisor. Este problema de PLD donde el conjunto de restricciones es un conjunto difuso se

<span id="page-49-0"></span> $3$ Se emplea la notación utilizada en [\(Baykaso](#page-145-3)ğlu y Göcken, [2008\)](#page-145-3).

<span id="page-50-0"></span>puede representar de la siguiente forma:

$$
\begin{aligned}\n\max / \min \quad & f(x_j, c_j) \\
\text{sujeto a:} \quad & g(x_j, a_{ij}) \{ \leq f, \geq f \} b_i, \qquad i = \{1, \dots, m_1\}, \qquad j = \{1, \dots, n\} \\
& g(x_j, a_{ij}) \{ \leq f, \geq b_j, \qquad i = \{m_1 + 1, \dots, m\}, \quad j = \{1, \dots, n\} \\
& x_j \geq 0\n\end{aligned} \tag{1.11}
$$

donde m<sup>1</sup> son las restricciones consideradas difusas en el problema y m−m<sup>1</sup> son las restricciones que se mantienen *crisp*.

El origen de este tipo de modelo, considerado el más simple de todos, se debe a los trabajos presentados de forma independiente por [Tanaka et al.](#page-158-1) [\(1974\)](#page-158-1) y [Zimmermann](#page-161-1) [\(1974\)](#page-161-1). Ambos autores desarrollaron un modelo de PLD donde el conjunto de restricciones se considera difuso, pero asumiendo también algunas hipótesis adicionales sobre la naturaleza de la función objetivo. Los enfoques de solución más significativos para resolver  $(1.11)$  se centran en las propuestas de estos autores y en el trabajo de [Verdegay](#page-159-9) [\(1982\)](#page-159-9).

En el caso de [\(Tanaka et al., 1974\)](#page-158-1) se reformula el problema propuesto en [\(Bellman y Zadeh,](#page-146-2) [1970\)](#page-146-2) utilizando implícitamente el concepto de integral de Sugeno, y por tanto el de  $\alpha$ -corte, para lo que los autores calculan el par óptimal  $(\alpha^*, x^*)$  sujeto a ciertas suposiciones. El valor de  $\alpha^*$  que se obtiene depende directamente de un parámetro  $\epsilon$  elegido por el decisor. Sin embargo en [\(Zimmermann, 1976\)](#page-161-2) se presenta una formulación especial de un problema de PLD donde no se consideran difusos los coeficientes de la matriz tecnológica ni los costos de la función objetivo, sino que se modeliza de forma operativa por primera vez lo que es una restriccion´ difusa. El método de resolución del autor (conocido como método max-min) está inspirado en el concepto de decisión maximizante. La estrategia paramétrica presentada en [\(Verdegay, 1982\)](#page-159-9) utiliza el Teorema de Representacion de Conjuntos Difusos [\(Negoita y Ralescu, 1975\)](#page-156-9) y permite ´ encontrar una solución difusa, por mediación del siguiente problema auxiliar de PL paramétrico:

<span id="page-50-1"></span>
$$
\max / \min f(x_j, c_j)
$$
  
subjecto a:  $g(x_j, a_{ij}) \{ \leq \leq \} b_i + \tau_i (1 - \alpha), \qquad i = \{1, ..., m_1\}, \quad j = \{1, ..., n\}$   
 $g(x_j, a_{ij}) \{ \leq \leq \} b_i, \qquad i = \{m_1 + 1, ..., m\}, \qquad j = \{1, ..., n\}$   
 $x_j \geq 0, \qquad \alpha \in [0, 1]$  (1.12)

Esto es posible en el caso particular de que las  $f_i$  sean funciones lineales expresadas mediante la siguiente función de pertenencia:

$$
\mu_i(x) = \begin{cases}\n1 & \text{si } g(x_j, a_{ij}) \le b_i \\
1 - \frac{a_{ij} - b_i}{\tau_i} & \text{si } b_i < g(x_j, a_{ij}) \le b_i + \tau_i \\
0 & \text{si } b_i + \tau_i < g(x_j, a_{ij})\n\end{cases} \tag{1.13}
$$

Este enfoque permite obtener una solucion difusa contexto-dependiente que contiene las ´ soluciones de los métodos comentados anteriormente [\(Tanaka et al., 1974;](#page-158-1) [Zimmermann, 1976\)](#page-161-2) para valores particulares del parámetro  $\alpha \in [0, 1]$ . Además, en [\(Delgado et al., 1993\)](#page-149-7) se demuestra que para funciones de pertenencias no lineales un modelo paralelo a [\(1.12\)](#page-50-1) obtiene una solución difusa óptima. De esta manera, la generalidad no se pierde si se supone que las funciones de pertenencias de las restricciones difusas del problema son lineales.

Otras propuestas clásicas y bien conocidas para resolver este tipo de problemas difusos son: [\(Verdegay, 1984;](#page-159-11) [Rommelfanger, 1996;](#page-156-7) [Tang y Wang, 1997;](#page-158-5) [Shih et al., 2003\)](#page-157-8). Las estrategias más frecuentes emplean el método max-min [\(Zimmermann, 1976\)](#page-161-2) o los  $\alpha$ -cortes. Al mismo tiempo se han ido desarrollando otros problemas de PLD que combinan las restricciones difusas con otros elementos difusos como los costos, los objetivos o los coeficientes de las propias restricciones. Para cada uno de estos casos también son bien conocidas otras propuestas clásicas: [\(Chanas, 1983;](#page-147-6) [Tanaka et al., 1984;](#page-158-4) [Carlsson y Korhonen, 1986;](#page-147-7) [Delgado et al., 1989;](#page-149-5) [Cadenas y](#page-147-5) [Verdegay, 1997;](#page-147-5) [Fang et al., 1999;](#page-150-4) [Nakahara, 1998;](#page-156-6) [Liu, 2001\)](#page-155-4).

#### <span id="page-51-1"></span>Problemas de programación lineal con coeficientes difusos en las restricciones

Existen situaciones prácticas donde el decisor desconoce los valores exactos de algunos de los datos involucrados en el problema, tal es el caso de los coeficientes en los términos de las restricciones. En este contexto lo apropiado es modelar estos datos como conjuntos difusos, estableciéndose el modelo resultante de la siguiente manera:

<span id="page-51-0"></span>
$$
\begin{aligned}\n\max / \min \quad & f(x_j, c_j) \\
\text{sujeto a:} \quad & g(x_j, a_{ij}^f) \{ \leq_f, \geq_f \} b_i^f, \qquad i = \{1, \dots, m\}, \quad j = \{1, \dots, n\} \\
& x_j \geq 0\n\end{aligned} \tag{1.14}
$$

Como se puede observar los coeficientes de la matriz tecnológica  $(a_{ij}^f)$  y los recursos (o requerimientos) de las restricciones  $(b_i^f)$  $i_j$ ) se consideran números difusos. Dicho tratamiento dentro de la restricción implica que la propia restricción pueda tratarse como difusa y por ende se refleja en el modelo. Para transformar las restricciones difusas de [\(1.14\)](#page-51-0) en restricciones más tratables se asume que existe una relación de comparación ( $\leq_q$ ) entre dos números difusos. Este problema de comparar números o cantidades difusas ha sido muy estudiado en la literatura y existe una extensa colección de métodos que permiten realizar dicha comparación, tales como: [\(Watson et al., 1979;](#page-160-7) [Buckley y Chanas, 1989;](#page-147-8) [Fang et al., 1999;](#page-150-4) [Liu, 2001;](#page-155-4) [Tran y Duckstein,](#page-158-6) [2002;](#page-158-6) García y Lamata, 2007) (para profundizar en el tema consultar [\(Bortolan y Degani, 1985;](#page-146-3) [Wang y Kerre, 1996;](#page-160-8) García, 2009)). Según [Wang y Kerre](#page-160-8) [\(1996\)](#page-160-8) estos métodos pueden ser agrupados en tres clases:

- $\blacksquare$  Métodos basados en la definición de una función de evaluación, que consisten en transformar de forma independiente una cantidad difusa, y su resultado se asocia con un número real. Entre los métodos que corresponden a este grupo se encuentran: [\(Yager,](#page-160-9) [1978;](#page-160-9) [Adamo, 1980;](#page-145-4) [Yager, 1980,](#page-160-10) [1981;](#page-160-11) [Chang, 1981;](#page-148-3) [Campos y Gonzalez, 1989;](#page-147-4) [Liuo y](#page-155-6) ´ [Wang, 1992;](#page-155-6) [Choobineh y Li, 1993;](#page-148-4) [Ramik y Rommelfanger, 1993\)](#page-156-10).
- Métodos basados en la comparación de alternativas, que definen un conjunto de referencia que es comparado con los números o cantidades difusas y sirve como base para la orde-nación final. En este grupo se pueden mencionar los métodos: [\(Jain, 1977;](#page-153-6) [Kerre, 1982;](#page-153-7) [Chen, 1985;](#page-148-5) [Kim y Park, 1990\)](#page-153-8).
- Métodos basados en relaciones de preferencia, que construyen una relación difusa y los números o cantidades difusas se comparan por pares. El resultado de todas las comparaciones se utiliza para obtener el orden final. Ejemplos de estos metodos son los presentados ´ en: [\(Baas y Kwakernaak, 1977;](#page-145-5) [Baldwin y Guild, 1979;](#page-145-6) [Dubois y Prade, 1983;](#page-150-6) [Nakamura,](#page-156-11) [1986;](#page-156-11) [Delgado et al., 1988;](#page-149-8) [Kolodziejczyk, 1990;](#page-153-9) [Yuan, 1991;](#page-160-12) [Saade y Schwarzlander,](#page-157-9) [1992;](#page-157-9) [Nakahara, 1998\)](#page-156-6).

Es importante señalar que cada uno de los métodos de comparación de números difusos que existen en la literatura tienen comportamientos diferentes. Por tanto, en dependencia del método utilizado por cada decisor los resultados a obtener serán diferentes. Se dice que estos métodos no fuerzan a una decisión en particular, pero claramente describen la situación y, por tanto, permiten que el decisor haga su mejor eleccion. ´

Con el objetivo de resolver [\(1.14\)](#page-51-0) y obtener una solución difusa se puede hacer uso de la estrategia presentada por [Delgado et al.](#page-149-5) [\(1989\)](#page-149-5). La aproximación consiste en la sustitución del conjunto de restricciones en [\(1.14\)](#page-51-0) por un conjunto difuso convexo obtenido a través de los  $\alpha$ -cortes. De esta manera, el problema formulado en [\(1.14\)](#page-51-0) se transforma de la siguiente forma:

<span id="page-52-0"></span>
$$
\begin{aligned}\n\max / \min \quad & f(x_j, c_j) \\
\text{subject to a:} \quad & g(x_j, a_{ij}^f) \{ \leq_g, \geq_g \} b_i^f + \tau_i^f (1 - \alpha), \quad i = \{1, \dots, m\}, \quad j = \{1, \dots, n\} \tag{1.15} \\
& x_j \geq 0, \qquad \alpha \in [0, 1]\n\end{aligned}
$$

En este caso al igual que en [\(1.9\)](#page-49-1) se admiten violaciones en el cumplimiento de las restricciones hasta una amplitud máxima de valor  $\tau_i^f$  fijada por el decisor. Para este problema,  $\tau_i^f$  $i^J$  es un número difuso debido a la naturaleza de los coeficientes que forman parte de cada restricción; y

 $\leq_q$  o  $\geq_q$  es la relación de comparación que se establece entre estos números.

En [Campos y Verdegay](#page-147-9) [\(1989\)](#page-147-9) se muestra la solución a este problema a partir de particu-larizar el modelo auxiliar [\(1.15\)](#page-52-0) con diferentes métodos de comparación de números difusos que existen en la literatura. Asimismo, en [\(Cadenas y Verdegay, 1997\)](#page-147-5) se aborda el problema desde esta perspectiva o considerando los números difusos como funciones homogéneas lineales difusas [\(Herrera et al., 1994\)](#page-152-4). Además de la propuesta de [Delgado et al.](#page-149-5) [\(1989\)](#page-149-5), donde también se analiza este problema pero sin admitir violación en el cumplimiento de las restricciones, existen otras propuestas. En general, los trabajos para resolver el problema formulado en [\(1.14\)](#page-51-0) consisten en la transformación a un problema de PL paramétrico de acuerdo con el método de comparación utilizado. La primera contribución en el tema propone un problema auxiliar donde los coeficientes se consideran números difusos triangulares y existe un grado de optimismo definido a priori por el decisor [\(Tanaka et al., 1984\)](#page-158-4) (aunque tambien se supone que existe ´ imprecisión en los costos). [Nakahara](#page-156-6) [\(1998\)](#page-156-6) propone métodos de comparación de números difusos que generalizan los cuatro índices de [Dubois y Prade](#page-150-6) [\(1983\)](#page-150-6). Estos métodos emplean tres parámetros que le permiten transformar cada restricción difusa en una restricción equivalente de acuerdo con uno de los métodos de comparación. En [\(Fang et al., 1999\)](#page-150-4) el problema se reduce a un problema de PL semi-infinito utilizando un método específico de comparación de números difusos. El problema equivalente se resuelve con un algoritmo *cutting plane*. Por otra parte, [Liu](#page-155-4) [\(2001\)](#page-155-4) presenta un método basado en el grado de satisfación (o de cumplimiento) de la restricción y que es aplicable a este tipo de problema.

#### <span id="page-53-1"></span>Problemas de programación lineal con coeficientes difusos en los objetivos

<span id="page-53-0"></span>Los problemas de PL donde la información disponible sobre los coeficientes definidos en la función objetivo (costos o utilidades) es de tipo impreciso pueden representarse a través del siguiente modelo:

$$
\max / \min f(x_j, c_j^f)
$$
  
sujeto a:  $g(x_j, a_{ij}) \{ \leq \geq \} b_i$ ,  $i = \{1, ..., m\}$ ,  $j = \{1, ..., n\}$  (1.16)  
 $x_j \geq 0$ 

donde  $c_j^f = (c_1^f)$  $f_1^f, c_2^f$  $\mathbf{z}_1^{f}, \ldots, \mathbf{c}_n^{f}$ ) es un vector *n*-dimensional y cada costo difuso está caracterizado por su función de pertenencia  $\mu_j : \mathbb{R} \to [0, 1]$ . De manera general, estas funciones de pertenencia se asumen como se muestra a continuación:

$$
\mu_j(x) = \begin{cases}\n0 & \text{si } c_j^U \le x \land x \le c_j^L \\
h_j(c_j) & \text{si } c_j^L \le x \le c_j \\
g_j(c_j) & \text{si } c_j \le x \le c_j^U\n\end{cases}
$$
\n(1.17)

donde las  $h_i(\cdot)$  y las  $g_i(\cdot)$  suelen tomarse como funciones lineales y continuas, estrictamente crecientes y decrecientes respectivamente, tales que  $h_i(c_i) = g_i(c_i) = 1, \forall j \in N$ . Estas funciones de pertenencia capturan el conocimiento que tiene el decisor acerca de cada costo que interviene en [\(1.16\)](#page-53-0).

Al igual que en otros modelos difusos se recurre a los  $\alpha$ -cortes y así, como en [\(Verdegay,](#page-159-9) [1982,](#page-159-9) [1984\)](#page-159-11), se transforma este modelo en un problema de PL paramétrico usando  $\alpha$ -cortes. Otras estrategias se basan en la optimización multi-objetivo [\(Delgado et al., 1987;](#page-149-4) [Ishibuchi y](#page-153-4) [Tanaka, 1990\)](#page-153-4).

Inicialmente, este tipo de problema fue abordado en [\(Tanaka y Asai, 1984a;](#page-158-2) [Delgado et al.,](#page-149-4) [1987;](#page-149-4) [Rommelfanger et al., 1989\)](#page-157-6) desde diferentes puntos de vistas. En el caso de [\(Tanaka y](#page-158-2) [Asai, 1984a\)](#page-158-2) se propuso un método que es válido para resolver este problema, y además otro más general que involucra un conjunto de restricciones difusas. Los autores asumían los costos como números difusos triangulares y basaban el método en dos aspectos principales: (1) considerar el valor de la función objetivo como un número difuso y (2) una definición muy específica del concepto de maximizacion en un conjunto difuso. A partir de estos dos aspectos proponen el uso ´ de un modelo auxiliar en el que el decisor establece un par de pesos que expresan sus deseos:  $w_1, w_2 \in [0, 1]$  y que cumplen con  $w_1 + w_2 = 1$ .

Otra de las aproximaciones para resolver [\(1.16\)](#page-53-0) es el método propuesto por [Delgado et](#page-149-4) [al.](#page-149-4) [\(1987\)](#page-149-4) que permite obtener una solucion difusa cuando las funciones de pertenencia para ´ los costos son trapezoidales. Dicha solución se puede obtener a partir del siguiente problema parametrico multi-objetivo: ´

<span id="page-54-0"></span>
$$
\max / \min f(x_j, c_j^1), f(x_j, c_j^2), \dots, f(x_j, c_j^{2^n})
$$
  
sujeto a:  $g(x_j, a_{ij}) \{ \leq \leq \} b_i, \qquad k = \{1, \dots, 2^n\}, \quad j = \{1, \dots, n\}$   

$$
c_j^k \in \{g_j^{-1}(1-\alpha), h_j^{-1}(1-\alpha)\}
$$
  

$$
x_j \geq 0, \qquad \alpha \in [0, 1]
$$
 (1.18)

Para encontrar las soluciones parametricas de [\(1.18\)](#page-54-0) se puede utilizar cualquier estrategia ´ multi-objetivo.

En [\(Rommelfanger et al., 1989\)](#page-157-6) se modela la vaguedad de los costos a través de intervalos anidados. En esta estrategia en particular se definen funciones de pertenencias especiales. Posteriormente en [\(Delgado et al., 1990\)](#page-149-6) se relacionaron los métodos descritos anteriormente, demostrándose que el método propuesto en [Delgado et al.](#page-149-4) [\(1987\)](#page-149-4) engloba las soluciones de las restantes aproximaciones [\(Tanaka y Asai, 1984a;](#page-158-2) [Rommelfanger et al., 1989;](#page-157-6) [Ishibuchi y](#page-153-4) [Tanaka, 1990\)](#page-153-4). Otras estrategias que permiten resolver [\(1.16\)](#page-53-0) consiste en considerar los costos difusos como funciones homogéneas lineales difusas [\(Herrera et al., 1994\)](#page-152-4) o emplear métodos de comparacion de cantidades difusas; similar a cuando el problema presenta incertidumbre en ´ los coeficientes de las restricciones [\(Cadenas y Verdegay, 1997\)](#page-147-5).

En cualquier caso, una extensa y reciente descripción de aportaciones, métodos, algoritmos, aplicaciones y extensiones de la PLD puede verse en [\(Verdegay, 2015\)](#page-159-12).

#### Métodos de resolución de los problemas de programación lineal difusa

El tema de la PLD es uno de los más intensa y extensivamente estudiados en la literatura especializada, destacando en particular todo lo referente con los métodos de resolución. Como se ha abordado en epígrafes previos, existen en la literatura dístintos métodos para la resolución de los problemas de PLD. Varios de estos metodos obtienen soluciones puntuales que no se ´ corresponden con el planteamiento impreciso del problema y otros obtienen soluciones difusas que engloban a las soluciones puntuales obtenidas con los primeros. Aunque relevantes para alcanzar los objetivos planteados en esta memoria, es necesario aclarar que no se requiere un conocimiento minucioso de todos ellos, por tanto no se hará énfasis en este aspecto. No obstante, se describirá con más detalle el conocido como Método Parámetrico de Verdegay [\(Verdegay,](#page-159-9) [1982\)](#page-159-9), según el cual lo que se obtiene en todos los casos, más que una solución puntual (óptima y afectada de un grado de cumplimiento de la optimalidad) es una solucion difusa, es decir, un ´ conjunto difuso de soluciones optimales.

<span id="page-55-0"></span>Básicamente, este enfoque paramétrico se divide en dos fases (véase Figura [1.5\)](#page-55-0).

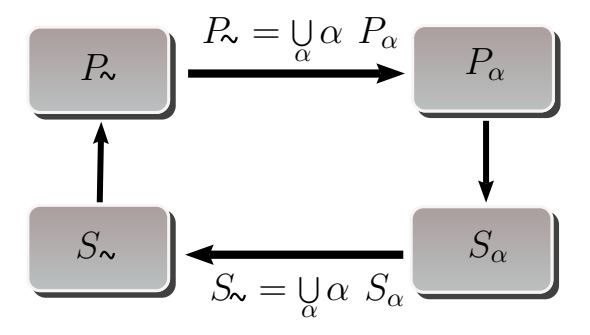

Figura 1.5 Enfoque paramétrico.

En la primera fase el problema difuso se transforma en un conjunto de problemas parametri- ´ cos clásicos. El método propone usar un parámetro  $\alpha$  que representa el nivel de satisfacción del decisor en el intervalo [0, 1]. Una vez finalizada esta fase es posible buscar soluciones al problema original para cada α-corte definido. En la segunda fase se puede resolver cada problema obtenido de la primera fase usando las técnicas de optimización convencional. Para

los diferentes valores de  $\alpha$ -corte se genera un conjunto de soluciones, cada una de ellas pueden ser integradas a través del Teorema de Representación de Conjuntos Difusos [\(Negoita y Ralescu,](#page-156-9) [1975\)](#page-156-9). De esta forma la solucion a un problema difuso tiene la misma naturaleza que el problema ´ original. En [\(Delgado et al., 1990\)](#page-149-6) se muestra que el conjunto de soluciones obtenida con esta estrategia contiene las soluciones alcanzadas por otras estrategias que resuelven problemas de PLD como: [\(Tanaka et al., 1974;](#page-158-1) [Zimmermann, 1974\)](#page-161-1).

Este método de dos fases puede aplicarse en diferentes problemas de PL en un contexto difuso, por ejemplo, en problemas de PL con restricciones difusas, en problemas de PL con coeficientes difusos en las restricciones y/o en los objetivos o en problemas que combinan los anteriores. Para las dos vertientes que aquí interesan, es decir, en su aplicación a los problemas de PL con restricciones difusas y a los problemas de PL con coeficientes difusos, el método paramétrico permite encontrar una solución difusa por mediación del problema auxiliar de PL paramétrico formulado en  $(1.12)$  y  $(1.15)$  respectivamente.

## <span id="page-56-0"></span>1.3.4. Problemas de planificación de rutas de vehículos en un contexto difuso

A partir de la bibliografía consultada se puede decir que existen grupos o clases de problemas de planificación de rutas que se corresponden con entornos cambiantes o con incertidumbre como son los siguientes:

- VRP Dinámico, donde algunos aspectos del problema varían en tiempo real [\(Montemanni](#page-155-7) [et al., 2005;](#page-155-7) [Flatberg et al., 2007;](#page-151-5) [Hanshar y Ombuki-Berman, 2007;](#page-152-5) [Larsen et al., 2008\)](#page-154-5).
- VRP Estocástico con uno o varios componentes aleatorios, que tienen incertidumbre y son tratados como variables aleatorias. Estos problemas en general han sido modelados como Problemas de Programación Estocástica con Recursos o con Programación con Restricciones Posibilistas (CCP) [\(Stewart-Jr y Golden, 1983;](#page-157-10) [Gendreau et al., 1996;](#page-151-6) [Haugland](#page-152-6) [et al., 2007;](#page-152-6) [Li et al., 2010\)](#page-154-6).
- VRP Difuso, en el que la informacion disponible sobre las componentes del problema ´ es imprecisa, incompleta o vaga y por tanto tiene perfecto sentido aplicar la Teoría de Conjuntos Difusos para resolverlos [\(Teodorovic, 1994;](#page-158-7) [Teodorovic y Pavkovic, 1996;](#page-158-8) [Zheng y Liu, 2006;](#page-160-13) [Tang et al., 2009\)](#page-158-9).

Inicialmente, el último grupo (VRP Difuso) estaba constituido por un conjunto de traba-jos que solamente expresaban la incertidumbre como variables lingüísticas. Según [Brito et al.](#page-147-10) [\(2009b,](#page-147-10) [2012b\)](#page-147-11) las aportaciones fundamentales solo cubrían aquellos casos donde se asumía que la incertidumbre se encontraba en:

- 1. las demandas de los clientes: las dificultades para establecer con antelación y con exactitud las cantidades solicitadas en cada nodo [\(Teodorovic y Kikuchi, 1991;](#page-158-10) [Teodorovic](#page-158-8) [y Pavkovic, 1996;](#page-158-8) [Liu y Lai, 2009;](#page-155-8) [Brito et al., 2012b,](#page-147-11) [2015\)](#page-147-12). Esta situacion guarda una ´ estrecha relación con las capacidades de los vehículos ya que existe una dependencia entre ambos elementos.
- 2. los tiempos (tiempos de servicio y de viaje): frecuentemente las condiciones de los caminos, la congestión circulatoria la mayoría de las veces, son algunos de los factores que pueden crear retrasos y dificultan cuantificar los parámetros en los tiempos de viaje y de servicio. Situaciones como estas reafirman que la estimación de los tiempos es un problema común y díficil de resolver [\(Guo y Li, 2006;](#page-152-7) [Djadane et al., 2006;](#page-149-9) [Hong y Xu,](#page-153-10) [2008a](#page-153-10)[,b;](#page-153-11) [Brito et al., 2009a,](#page-146-4) [2010,](#page-146-5) [2012a\)](#page-146-6).

El primer trabajo con demandas difusas se debe a [Teodorovic y Kikuchi](#page-158-10) [\(1991\)](#page-158-10), donde además se tratan los tiempos de viajes y los costos de transporte como números difusos. Los autores realizan una modificacion del popular algoritmo de [Clarke y Wright](#page-148-2) [\(1964\)](#page-148-2) para poder ´ tratar los tiempos de viaje como números difusos. En [\(Teodorovic y Pavkovic, 1996\)](#page-158-8) la demanda en los nodos se considera incierta, utilizando para su representación números triangulares difusos. La solución que proponen se basa en el algoritmo de Barrido [\(Gillet y Miler, 1974\)](#page-151-1) y utiliza procedimientos de razonamiento aproximado difuso para la inclusion o no de un nodo en el ´ *cluster*. Años después, el mismo problema ha sido resuelto en [\(Lucic y Teodorovic, 2003,](#page-155-9) [2007\)](#page-155-10) combinando procedimientos metaheurísticos bio-inspirados basados en colonias de abejas y hormigas con sistemas de reglas basadas en lógica difusa. En estos trabajos la demanda real de los clientes solo era conocida una vez que se habían visitado. En cuanto a los tiempos de viaje, en [Jia et al.](#page-153-12) [\(2008\)](#page-153-12) describen un modelo para un VRP con tiempos de viaje difuso que se resuelve con un algoritmo genético. En [Tang et al.](#page-158-11) [\(2007\)](#page-158-11) un algoritmo basado en Colonia de Hormigas se utiliza para resolver un VRP donde las ventanas de tiempo se consideran variables difusas. Igualmente el VRP con ventanas de tiempo puede admitir cierta flexibilidad en el cumplimiento de los horarios de servicio de los clientes. Este problema, conocido como Problema de Planificación de Rutas de Vehículos con Ventanas de Tiempo Flexible, ha sido extensamente estudiado por [Balakrishnan](#page-145-7) [\(1993\)](#page-145-7); [Taillard et al.](#page-157-11) [\(1997\)](#page-157-11); [Chiang y Russell](#page-148-6) [\(2004\)](#page-148-6); [Calvete et al.](#page-147-13) [\(2007\)](#page-147-13); [Fu et al.](#page-151-7) [\(2008\)](#page-151-7) y las estrategias con que se ha abordado fundamentalmente añaden un término de penalización en la función objetivo por el incumplimiento de las ventanas de tiempo. En el caso de [Kobylanski y Kulej](#page-153-13) [\(2003\)](#page-153-13); [Tang et al.](#page-158-9) [\(2009\)](#page-158-9); [Gupta et al.](#page-152-8) [\(2010\)](#page-152-8) las restricciones de ventana de tiempo del problema se reemplazan por otras difusas. Otros trabajos sobre este tema son: [\(Hong y Xu, 2008a](#page-153-10)[,b\)](#page-153-11).

Con la aparición de la optimización difusa, sus modelos y métodos han sido amplia y extensamente utilizados en los VRP, propiciando el nacimiento de nuevos modelos difusos para VRP. Por ejemplo, en [\(Brito et al., 2009a\)](#page-146-4) se presenta un Problema de Planificación de Rutas con Ventanas de Tiempo Difusas (FVRPTW) donde no se conocen con exactitud los tiempos de viaje

entre dos ubicaciones. Con la introducción de los números difusos, en particular los números difusos triangulares, se manejan valores aproximados de estos tiempos de viaje. El hecho de que los tiempos de viaje sean difusos no implica solamente la variante anterior (restricciones difusas donde intervienen estos parámetros), sino también el caso donde se desean minimizar los costos en tiempo difusos para un CVRP [\(Brito et al., 2010,](#page-146-5) [2012b\)](#page-147-11). Una aplicacion concreta de un ´ FVRPTW es la distribucion de productos congelados [\(Brito et al., 2011\)](#page-146-7). En este problema es ´ indispensable mantener la calidad del producto, particularmente no romper la cadena de frío, debido a que se transportan productos congelados. Por tanto, el problema se trata como una versión difusa del Problema de Planificación de Rutas con con Ventanas de Tiempo (VRPTW) donde las restricciones asociada a los tiempos se expresan de forma imprecisa.

La mayoría de los artículos sobre VRP difusos están dirigidos a las variantes CVRP y VR-PTW, pero no exclusivamente. Por ejemplo en [\(Erbao y Mingyong, 2010\)](#page-150-7) se aborda el Problema de Planificación de Rutas de Vehículos Abiertas con demandas difusas y en [\(Brito et al., 2015\)](#page-147-12) se consideran imprecisas las restricciones de capacidad y de ventanas de tiempos del Problema de Planificación de Rutas de Vehículos Cerradas-Abiertas con Ventanas de Tiempo. Ambos casos son variantes realistas del CVRP donde no todos los vehículos están obligados a regresar al depósito, una vez que se ha servido al último cliente en la ruta.

Otra referencia es la tesis doctoral presentada por [Brito](#page-146-1) [\(2012\)](#page-146-1) que agrupa a varios de los trabajos mencionados anteriormente. En esta tesis se pueden consultar diferentes variantes de VRPs como problemas de optimizacion difusa, considerando para cada caso incertidumbre en ´ algunas de sus componentes (coeficientes en las restricciones, costos, restricciones y combinaciones). Los modelos para VRPs que propone se basan en las ideas introducidas por [Bellman](#page-146-2) [y Zadeh](#page-146-2) [\(1970\)](#page-146-2) y en los modelos desarrollados por [Verdegay](#page-159-9) [\(1982\)](#page-159-9); [Delgado et al.](#page-149-5) [\(1989\)](#page-149-5). Vale señalar que en este contexto difuso los algoritmos metaheurísticos se combinan con los modelos de PLD y constituyen un interesante referente para obtener buenas soluciones [\(Talbi,](#page-158-0) [2009\)](#page-158-0). El punto de vista que se mantiene en esta memoria supone que tanto heurísticas como metaheurísticas, cuando se integran con otras herramientas de la SC, facilitan la obtención de soluciones aproximadas a problemas del mundo real más complejos [\(Brito et al., 2012b\)](#page-147-11).

Referente al TTRP, en la literatura no existe ningún trabajo con un enfoque difuso. El trabajo más cercano a este contexto se debe a [Mirmohammadsadeghi et al.](#page-155-11) [\(2014b\)](#page-155-11) donde se trata una nueva variante conocida como Problema de Planificacion de Rutas de Camiones y Remolques ´ con Tiempos de Viaje y Ventanas de Tiempo Estocásticos. En este problema se consideran que los tiempos son estocásticos y se formula a través de un modelo CCP.

# 2 Nuevos modelos y algoritmos para Problemas de Planificación de Rutas de Camiones y Remolques

Las estrategias de solución revisadas en la literatura tienen gran relevancia práctica. Sin embargo, adolecen de consideraciones propias de un entorno real. Por ejemplo, asumen en todo momento que toda la información del problema se conoce con exactitud. Por consiguiente, la propia estrategia, así como los modelos que utilizan están limitados y provocan que los resultados que se obtienen puedan no corresponderse con la realidad. Una alternativa para evitar estas disfunciones puede ser usar modelos para el TTRP que incorporen las componentes difusas presentes en el problema y la transformación de estrategias de solución para que realicen un tratamiento adecuado de los elementos difusos.

En este capítulo se definen diferentes modelos difusos basados en PL entera para el TTRP clásico. La primera sección [\(2.1\)](#page-59-0) presenta en detalle un modelo para el TTRP clásico que sirve de base para la definición de los nuevos modelos difusos. En los epígrafes de la sección [2.2](#page-63-0) se formalizan modelos basados en PL entera para el TTRP con restricciones difusas y coeficientes difusos en las restricciones y en los objetivos. En la sección [2.3](#page-71-0) se presentan las transformaciones necesarias en las estrategias de solución estudiadas en capítulos anteriores para el tratamiento de elementos difusos. Por último, en la sección [2.4](#page-84-0) se realizan una serie de pruebas algorítmicas, sobre un conjunto de problemas concretos, que validan los enfoques de solucion previamente ´ desarrollados. En todos los casos, los algoritmos que se aplican encuentran una solucion difusa para diferentes modelos y metodos anteriormente propuestos. ´

# <span id="page-59-0"></span>2.1. Modelo formal para el Problema de Planificación de Rutas de Camiones y Remolques Clásico

Los problemas de planificación de rutas de vehículos se pueden formalizar como problemas de optimización combinatoria. Según [\(Bodin et al., 1983;](#page-146-8) [Toth y Vigo, 2002\)](#page-158-12), estos problemas en su forma más general tienen una formulación basada en PL entera. En el caso del TTRP

clásico, se puede afirmar que la única formulación que existe se basa en PL y se debe al trabajo realizado en [\(Scheuerer, 2004\)](#page-157-0)<sup>[4](#page-60-0)</sup>. El autor propone un modelo de programación entera binaria (0-1 IP) que constituye una extension del modelo propuesto por [Semet](#page-157-1) [\(1995\)](#page-157-1) para el PACVRP. ´ Además, en [\(Drexl, 2006,](#page-150-8) [2007\)](#page-150-9) se presenta un modelo de programación entera mixta para una versión más general del TTRP (GTTRP) que incluye costos variables para los remolques, costos fijos por vehículos, ventanas de tiempo para cada cliente y el uso compartido de las áreas de aparcamiento en las diferentes rutas. En [\(Batsyn y Ponomarenko, 2014\)](#page-145-8) se presenta otra formulación para una variante del TTRP con flota heterogénea donde se admiten ventanas de tiempo estrictas y flexibles, así como entregas divididas. Los restantes trabajos que abordan este problema solo presentan una descripción formal del mismo. En esta sección se propone un modelo formal basado en programación entera binaria para el TTRP clásico.

Tal y como se comentó en el epígrafe [1.2.2,](#page-28-0) el TTRP es un problema que se puede formular a partir de un grafo no dirigido o una red  $G = (V, A)$ ; donde V es el conjunto de vértices con n vértices y  $\vec{A}$  es el conjunto de aristas entre los vértices. El conjunto de los vértices se representa como:  $V = \{v_0, v_1, \ldots, v_n\}$ , donde  $v_0$  hace referencia al depósito central y los  $v_i(i = 1, 2, \ldots, n)$  son los clientes a visitar. Las restricciones de acceso en el problema crean una partición de V en dos subconjuntos:  $V_v = \{v_1, v_2, \ldots, v_p\}$  que contiene a los clientes de tipo VC y  $V_c = \{v_{p+1}, v_{p+2}, \ldots, v_n\}$  que contiene a los clientes de tipo TC. Cada vértice  $v_i$  tiene asociada una demanda no negativa  $q_i$  y un tipo de cliente  $t_i \in \{0, 1\}$ , que indica el tipo de vehículo con el que se puede acceder a él. El conjunto de las aristas está dado por:  $A = \{(v_i, v_j) : v_i, v_j \in V, i \neq j\}$  y se dispone de  $C = \{c_{ij}\}\$ , una matriz de costos no negativos entre cada par de vértices  $v_i, v_j \in V \cup \{v_0\}, i \neq j$ . Cada costo  $c_{ij}$  puede interpretarse como la distancia ( $d_{ij}$ ) requerida en la arista para ir de  $v_i$  a  $v_j$  en el grafo. La flota de vehículos se compone de  $m_c$  camiones y  $m_r$  remolques con capacidad de  $Q_c$  y  $Q_r$  respectivamente. En total se dispone de  $m_r$  vehículos completos y  $m_c - m_r$  camiones sin remolque. Un vehículo k tiene una capacidad igual a  $Q_c + Q_r$  si es un vehículo completo; de lo contrario su capacidad es  $Q_c$ . A cada vehículo k se le asigna una ruta  $R_k = \{v_0, v_1, \ldots, v_{n+1}\}\$ definida por una secuencia ordenada de clientes. Se asume que los nodos  $v_0$  y  $v_{n+1}$  representan el depósito. El objetivo del TTRP clásico es determinar el conjunto de rutas de vehículo con el mínimo costo ( $C_{(R_k)}$ ), tal que se satisfagan las siguientes restricciones: (1) cada ruta comienza y termina en el deposito ´ central; (2) cada cliente se visita exactamente una vez; (3) la demanda total de los clientes en una ruta no exceda la capacidad del vehículo usado y (4) el número requerido de camiones y remolques no supera al de vehículos disponibles en la flota. Además, puede existir para cada ruta una restricción de duración, que indica que la ruta no puede superar una determinada cota  $D$ .

Para el modelo que se propone se utilizan los siguientes parámetros y variables:

 $d_{ij}$  es el costo en distancia del arco  $(i, j)$ .

<span id="page-60-0"></span><sup>&</sup>lt;sup>4</sup>Tesis doctoral disponible en idioma alemán.

 $q_i > 0$  es la demanda no negativa de cada cliente  $v_i, i \in V$ .

 $m_c$  es la cantidad de camiones.

- $m_r$  es la cantidad de remolques.
- $Q_c \geq 0$  es la capacidad de un camión puro.
- $Q_r \geq 0$  es la capacidad de un remolque.

 $D > 0$  es el máximo valor permitido en distancia o en tiempo para una ruta.

$$
x_{ij}^{kl} = \begin{cases} 1 & \text{si el vehículo } k \text{ se usa con o sin el remolque } (l = 0 \text{ o } l = 1) \text{ para ir de } i \text{ a } j \\ 0 & \text{en otro caso} \end{cases}
$$

El modelo de programación entera binaria para el TTRP clásico queda formulado de la siguiente manera:

(TTRP)

<span id="page-61-0"></span>
$$
\min \sum_{k=1}^{m_c} C_{(R_k)} \tag{2.1}
$$

Sujeto a:

<span id="page-61-1"></span>
$$
\sum_{i=0}^{n} \sum_{k=1}^{m_c} x_{ij}^{k0} = 1 \quad j = [1, \dots, n]
$$
 (2.2)

$$
\sum_{i=0}^{n} x_{ij}^{k1} \ge 1 \quad j = [1, \dots, n], \quad k = [1, \dots, m_c]
$$
 (2.3)

$$
\sum_{i=0}^{n} \sum_{k=1}^{m_c} x_{ji}^{k0} = 1 \quad j = [1, \dots, n]
$$
 (2.4)

$$
\sum_{i=0}^{n} x_{ji}^{k1} \ge 1 \quad j = [1, \dots, n], \quad k = [1, \dots, m_c]
$$
 (2.5)

$$
\sum_{i=1}^{n} \sum_{l=0}^{1} x_{0i}^{kl} \le 1 \quad k = [1, \dots, m_c]
$$
 (2.6)

<span id="page-62-0"></span>
$$
\sum_{i=1}^{n} \sum_{l=0}^{1} x_{i0}^{kl} \le 1 \quad k = [1, \dots, m_c]
$$
 (2.7)

<span id="page-62-1"></span>
$$
\sum_{i=0}^{n} \sum_{l=0}^{1} x_{ij}^{kl} - \sum_{i=0}^{n} \sum_{l=0}^{1} x_{ji}^{kl} = 0 \quad j = [1, ..., n], \quad k = [1, ..., m_c]
$$
 (2.8)

<span id="page-62-2"></span>
$$
\sum_{i=0}^{n} \sum_{j=1}^{n} q_j x_{ij}^{k0} \le Q_c + Q_r \quad k = [1, \dots, m_c]
$$
 (2.9)

$$
\sum_{i=0}^{n} \sum_{j=1}^{n} q_j x_{ij}^{k1} \le Q_c \quad k = [1, \dots, m_c]
$$
 (2.10)

<span id="page-62-3"></span>
$$
\sum_{i=1}^{n} \sum_{k=1}^{m_c} x_{0i}^{k0} \le m_r \tag{2.11}
$$

$$
\sum_{i=1}^{n} \sum_{k=1}^{m_c} x_{0i}^{k1} \le m_c - \sum_{i=1}^{n} \sum_{k=1}^{m_c} x_{0i}^{k0}
$$
 (2.12)

<span id="page-62-4"></span>
$$
\sum_{i=0}^{n} \sum_{j=0}^{n} \sum_{l=0}^{1} d_{ij} x_{ij}^{kl} \le D \quad k = [1, \dots, m_c]
$$
 (2.13)

$$
x_{ij}^{kl} \in \{0, 1\} \tag{2.14}
$$

<span id="page-62-5"></span>
$$
i \in [0, \dots, n] \tag{2.15}
$$

$$
j \in [1, \dots, n] \tag{2.16}
$$

$$
k \in [1, \ldots, m_c]
$$
\n
$$
(2.17)
$$

$$
l \in \{0, 1\} \tag{2.18}
$$

La ecuación [\(2.1\)](#page-61-0) representa la función objetivo como función de costes. El término  $C_{(R_k)}$ se corresponde con la distancia total recorrida en la ruta realizada con el vehículo k. Este costo se calcula de la siguiente forma:

$$
C_{(R_k)} = \sum_{i=0}^{n} \sum_{j=0}^{n} \sum_{l=0}^{1} d_{ij} x_{ij}^{kl} \quad k = [1, \dots, m_c]
$$
 (2.19)

El conjunto de restricciones [\(2.2](#page-61-1) - [2.5\)](#page-61-1) asegura que cada cliente es servido exactamente una vez y consideran múltiples visitas para aquellos clientes que son raíz de alguna sub-ruta. Análogamente,  $(2.6)$  y  $(2.7)$  garantizan que cada vehículo se use solo una vez, comenzando y finalizando su recorrido en el depósito. La restricción  $(2.8)$  asegura la continuidad de la ruta y las restricciones [\(2.9\)](#page-62-2) y [\(2.10\)](#page-62-2) imponen que la demanda total en la ruta no exceda la capacidad de carga de los diferentes tipos de vehículo. Las restricciones  $(2.11)$  y  $(2.12)$  establecen los límites en cuanto a los distintos tipos de rutas y en  $(2.13)$  se impone la máxima duración de las rutas. Por último, el conjunto de restricciones [\(2.14](#page-62-5) - [2.18\)](#page-62-5) establece las valores que toman las variables involucradas en el problema.

En el TTRP clásico se pueden optimizar otros criterios como el tiempo total de viaje en la ruta. En este caso el costo en la funcion objetivo se calcula de la siguiente forma: ´

$$
C_{(R_k)} = \sum_{i=0}^{n} \sum_{j=0}^{n} \sum_{l=0}^{1} t_{ij} x_{ij}^{kl} + \sum_{i=0}^{n} \sum_{j=0}^{n} \sum_{l=0}^{1} u_i x_{ij}^{kl} \quad k = [1, \dots, m_c]
$$
 (2.20)

y la restricción de máxima duración  $(2.13)$  se reemplaza por la siguiente ecuación:

$$
\sum_{i=0}^{n} \sum_{j=0}^{n} \sum_{l=0}^{1} t_{ij} x_{ij}^{kl} + \sum_{i=0}^{n} \sum_{j=0}^{n} \sum_{l=0}^{1} u_{i} x_{ij}^{kl} \le D \quad k = [1, \dots, m_{c}]
$$
 (2.21)

donde:

 $t_{ij} > 0$  es el tiempo de viaje del arco  $(v_i, v_j)$ .

 $u_i > 0$  es el tiempo de descarga de cada cliente  $v_i, i \in V$ .

# <span id="page-63-0"></span>2.2. Modelos difusos para el Problema de Planificacion de ´ Rutas de Camiones y Remolques

Como hemos comentado anteriormente, el TTRP consiste en diseñar un conjunto de rutas para servir a clientes dispersos geográficamente con una flota de vehículos compuesta de camiones y remolques. Sin embargo, en este tipo de problemas los parámetros y decisiones están

caracterizados por la incertidumbre. Es usual que los decisores modelen el problema usando conocimiento experto, pero casi siempre la información disponible la expresan lingüísticamente, tanto para tomar decisiones como para concretar parametros o establecer restricciones. De lo ´ analizado hasta este capítulo se pueden identificar los siguiente elementos involucrados en la definicion del TTRP como susceptibles de ser modelados mediante conceptos difusos cuando el ´ decisor proporciona los datos:

- Restricciones: de capacidad, de flota de vehículos y máxima duración.
- Coeficientes en las restricciones: demanda de los clientes, capacidad de los vehículos, cantidad de camiones y cantidad de remolques, cota de máxima duración.
- Coeficientes en los objetivos: costos en distancia, costos en tiempo.

El hecho relevante es que hasta donde se ha podido investigar, los modelos y metodos de ´ solución recogidos en la literatura para el TTRP no han abordado estas situaciones y por eso, en los epígrafes siguientes y de forma original, se proponen los diferentes modelos difusos que se pueden considerar para el TTRP clásico y se proporcionan mecanismos operativos de solución.

## 2.2.1. Modelo con restricciones difusas para el Problema de Planificacion´ de Rutas de Camiones y Remolques

En el TTRP clásico los decisores pueden admitir cierta violación en el cumplimiento de las restricciones que forman parte del problema. En concreto, la imprecision puede estar presente ´ en las restricciones de capacidad al permitir que la carga de un vehículo supere la capacidad del mismo, o al aceptar como solucion factible un conjunto de rutas que requieren de una ´ cantidad de vehículos superior a los disponibles en la flota de vehículo (restricción de flota de vehículo). Asimismo sucede con el caso de la restricción de máxima duración, donde el decisor está dispuesto a considerar cualquier ruta que posea una duración mayor que la cota establecida. Para cada uno de estos casos o la combinación de ellos se requiere un modelo capaz de admitir una determinada tolerancia del decisor en el cumplimiento de tales restricciones.

Utilizando la notación empleada en el modelo TTRP presentado en la sección [2.1,](#page-59-0) se formula un modelo matemático de programación entera binaria para el TTRP cuando las restricciones mencionadas anteriormente son consideradas difusas:

(FTTRP)

<span id="page-64-0"></span>
$$
\min \sum_{k=1}^{m_c} C_{(R_k)} \tag{2.22}
$$

Sujeto a:

<span id="page-65-0"></span>
$$
\sum_{i=0}^{n} \sum_{k=1}^{m_c} x_{ij}^{k0} = 1 \quad j = [1, \dots, n]
$$
 (2.23)

$$
\sum_{i=0}^{n} x_{ij}^{k1} \ge 1 \quad j = [1, \dots, n], \quad k = [1, \dots, m_c]
$$
 (2.24)

$$
\sum_{i=0}^{n} \sum_{k=1}^{m_c} x_{ji}^{k0} = 1 \quad j = [1, \dots, n]
$$
 (2.25)

$$
\sum_{i=0}^{n} x_{ji}^{k1} \ge 1 \quad j = [1, \dots, n], \quad k = [1, \dots, m_c]
$$
 (2.26)

$$
\sum_{i=1}^{n} \sum_{l=0}^{1} x_{0i}^{kl} \le 1 \quad k = [1, \dots, m_c]
$$
 (2.27)

<span id="page-65-1"></span>
$$
\sum_{i=1}^{n} \sum_{l=0}^{1} x_{i0}^{kl} \le 1 \quad k = [1, \dots, m_c]
$$
 (2.28)

<span id="page-65-2"></span>
$$
\sum_{i=0}^{n} \sum_{l=0}^{1} x_{ij}^{kl} - \sum_{i=0}^{n} \sum_{l=0}^{1} x_{ji}^{kl} = 0 \quad j = [1, ..., n], \quad k = [1, ..., m_c]
$$
 (2.29)

<span id="page-65-3"></span>
$$
\sum_{i=0}^{n} \sum_{j=1}^{n} q_j x_{ij}^{k0} \leq_f Q_c + Q_r \quad k = [1, \dots, m_c]
$$
 (2.30)

$$
\sum_{i=0}^{n} \sum_{j=1}^{n} q_j x_{ij}^{k1} \leq_f Q_c \quad k = [1, \dots, m_c]
$$
 (2.31)

<span id="page-65-4"></span>
$$
\sum_{i=1}^{n} \sum_{k=1}^{m_c} x_{0i}^{k0} \leq_f m_r
$$
\n(2.32)

$$
\sum_{i=1}^{n} \sum_{k=1}^{m_c} x_{0i}^{k1} \leq_f m_c - \sum_{i=1}^{n} \sum_{k=1}^{m_c} x_{0i}^{k0}
$$
 (2.33)

<span id="page-65-5"></span>
$$
\sum_{i=0}^{n} \sum_{j=0}^{n} \sum_{l=0}^{1} d_{ij} x_{ij}^{kl} \leq_f D \quad k = [1, \dots, m_c]
$$
 (2.34)

Similar al modelo definido en  $(2.1 - 2.18)$  $(2.1 - 2.18)$  $(2.1 - 2.18)$ , a la función objetivo  $(2.22)$  le corresponde mini-

mizar la distancia total recorrida por la flota de vehículo en las rutas. Las restricciones [\(2.23](#page-65-0) -[2.26\)](#page-65-0) garantizan que cada cliente sea servido exactamente una vez y consideran multiples visitas ´ para aquellos clientes que son raíz de alguna sub-ruta. En  $(2.27)$  y  $(2.28)$  se establece que cada vehículo parte del depósito y acaba en él, garantizando que ningún vehículo se use más de una vez. La restricción [\(2.29\)](#page-65-2) establece las condiciones de conservación del flujo y la continuidad de la ruta. Las restricciones de capacidad de carga del vehículo  $(2.30 \text{ y } 2.31)$  $(2.30 \text{ y } 2.31)$  $(2.30 \text{ y } 2.31)$ , la restricción de flota [\(2.32](#page-65-4) y [2.33\)](#page-65-4) y la restricción de máxima duración [\(2.34\)](#page-65-5) admiten cierta flexibilidad en su cumplimiento. En estos casos se utiliza  $\leq_f$  para indicar la imprecisión en la restricción.

El modelo propuesto se corresponde con el planteado en el epígrafe [1.3.3](#page-49-3) y por tanto la obtención de su solución puede enfocarse utilizando el método paramétrico planteado en [\(Verde](#page-159-9) [gay, 1982\)](#page-159-9). En este caso, se obtiene un problema auxiliar que permite la obtencion de soluciones ´ factibles para cada valor de  $\alpha$  y  $\tau$  fijados en las restricciones difusas [\(2.30](#page-65-3) - [2.34\)](#page-65-5); las mismas adoptan la siguiente forma:

$$
\sum_{i=0}^{n} \sum_{j=i}^{n} q_j x_{ij}^{k0} \le (Q_c + Q_r) + \tau_{ccc} (1 - \alpha) \quad k = [1, \dots, m_c]
$$
\n(2.35)

$$
\sum_{i=0}^{n} \sum_{j=1}^{n} q_j x_{ij}^{k1} \le Q_c + \tau_{ccp} (1 - \alpha) \quad k = [1, \dots, m_c]
$$
 (2.36)

$$
\sum_{i=1}^{n} \sum_{k=1}^{m_c} x_{0i}^{k0} \le m_r + \tau_{fvc} (1 - \alpha)
$$
\n(2.37)

$$
\sum_{i=1}^{n} \sum_{k=1}^{m_c} x_{0i}^{k1} \le (m_c - \sum_{i=1}^{n} \sum_{k=1}^{m_c} x_{0i}^{k0}) + \tau_{fcp} (1 - \alpha)
$$
 (2.38)

$$
\sum_{i=0}^{n} \sum_{j=0}^{n} \sum_{l=0}^{1} d_{ij} x_{ij}^{kl} \le D + \tau_{md} (1 - \alpha) \quad k = [1, \dots, m_c]
$$
 (2.39)

donde  $\tau_{cvc}, \tau_{ccp}, \tau_{fvc}, \tau_{fcp}, \tau_{md}$  son los niveles de tolerancia establecidos por el decisor para las restricciones de capacidad, de flota de vehículos y de máxima duración respectivamente. Es importante aclarar que debe existir una relación entre los valores de  $\tau_{cvc}$  y  $\tau_{ccp}$  ya que se refieren a la capacidad del camión puro y del vehículo completo que utiliza ese camión. Lo mismo sucede con  $\tau_{fvc}$  y  $\tau_{fcp}$  para que se respete la siguiente condición:  $m_c \geq m_r$ .

Por último, para indicar los valores que toman las variables involucradas en el problema se definen las siguientes restricciones:

$$
x_{ij}^{kl} \in \{0, 1\} \tag{2.40}
$$

$$
i \in [0, \dots, n] \tag{2.41}
$$

$$
j \in [1, \dots, n] \tag{2.42}
$$

$$
k \in [1, \ldots, m_c]
$$
 (2.43)

$$
l \in \{0, 1\} \tag{2.44}
$$

$$
\alpha \in [0, 1] \tag{2.45}
$$

Se pueden obtener diferentes variantes del modelo presentado si se considera difusa una de las restricciones antes mencionadas, o la combinación de ellas. Si fuese el caso, las restricciones restantes se mantienen como en el modelo del TTRP clásico.

## 2.2.2. Modelo con coeficientes difusos en las restricciones para el Problema de Planificación de Rutas de Camiones y Remolques

En la planificación del TTRP clásico en cuestión, existen circunstancias donde los datos involucrados en el problema presentan una naturaleza vaga e imprecisa. Estas características presente en los datos, están originadas por los modos en que se obtiene la información propiciando que se altere el significado de la misma. Por ejemplo, los clientes no son capaces de estipular de forma correcta las cantidades precisas de las mercanc´ıas que solicitan. Por consiguiente, el decisor dispone de información ambigua y termina simplificando dicho dato en el modelo. Algo similar puede ocurrir con la flota de vehículos, donde la disponibilidad de vehículos puede ser incierta, ya sea por el estado técnico de los mismos o porque existe la posibilidad de adquirir o alquilar nuevos vehículos para disminuir los costos de transportación. Muchas otras situaciones pueden suceder en este tipo de problemas relacionadas con otros datos como: las capacidades de carga de los vehículos o la duración del recorrido. En estos casos el modelo presentado en el epígrafe anterior es insuficiente, en consecuencia se necesita un modelo que permita que los parámetros del problema sean tratados como cantidades difusas.

A continuación se presenta un modelo matemático basado en programación entera binaria para el TTRP cuando los coeficientes en las restricciones (de capacidad, de flota de vehículos, de máxima duración) son cantidades difusas. La formulación es la siguiente:

(FTTRP)

<span id="page-67-0"></span>
$$
\min \sum_{k=1}^{m_c} C_{(R_k)} \tag{2.46}
$$

Sujeto a:

$$
\sum_{i=0}^{n} \sum_{k=1}^{m_c} x_{ij}^{k0} = 1 \quad j = [1, \dots, n]
$$
 (2.47)

$$
\sum_{i=0}^{n} x_{ij}^{k1} \ge 1 \quad j = [1, \dots, n], \quad k = [1, \dots, m_c]
$$
 (2.48)

$$
\sum_{i=0}^{n} \sum_{k=1}^{m_c} x_{ji}^{k0} = 1 \quad j = [1, \dots, n]
$$
 (2.49)

$$
\sum_{i=0}^{n} x_{ji}^{k1} \ge 1 \quad j = [1, \dots, n], \quad k = [1, \dots, m_c]
$$
 (2.50)

$$
\sum_{i=1}^{n} \sum_{l=0}^{1} x_{0i}^{kl} \le 1 \quad k = [1, \dots, m_c]
$$
 (2.51)

$$
\sum_{i=1}^{n} \sum_{l=0}^{1} x_{i0}^{kl} \le 1 \quad k = [1, \dots, m_c]
$$
 (2.52)

<span id="page-68-0"></span>
$$
\sum_{i=0}^{n} \sum_{l=0}^{1} x_{ij}^{kl} - \sum_{i=0}^{n} \sum_{l=0}^{1} x_{ji}^{kl} = 0 \quad j = [1, ..., n], \quad k = [1, ..., m_c]
$$
 (2.53)

<span id="page-68-1"></span>
$$
\sum_{i=0}^{n} \sum_{j=1}^{n} q_j^f x_{ij}^{k0} \leq_f Q_c^f + Q_r^f \quad k = [1, \dots, m_c]
$$
 (2.54)

$$
\sum_{i=0}^{n} \sum_{j=1}^{n} q_j^f x_{ij}^{k1} \leq_f Q_c^f \quad k = [1, \dots, m_c]
$$
 (2.55)

<span id="page-68-2"></span>
$$
\sum_{i=1}^{n} \sum_{k=1}^{m_c} x_{0i}^{k0} \leq_f m_r^f \tag{2.56}
$$

$$
\sum_{i=1}^{n} \sum_{k=1}^{m_c} x_{0i}^{k1} \leq_f m_c^f - \sum_{i=1}^{n} \sum_{k=1}^{m_c} x_{0i}^{k0}
$$
 (2.57)

<span id="page-68-3"></span>
$$
\sum_{i=0}^{n} \sum_{j=0}^{n} \sum_{l=0}^{1} d_{ij} x_{ij}^{kl} \leq_f D^f \quad k = [1, \dots, m_c]
$$
 (2.58)

<span id="page-69-0"></span>
$$
x_{ij}^{kl} \in \{0, 1\} \tag{2.59}
$$

$$
i \in [0, \dots, n] \tag{2.60}
$$

$$
j \in [1, \dots, n] \tag{2.61}
$$

$$
k \in [1, \ldots, m_c]
$$
 (2.62)

$$
l \in \{0, 1\} \tag{2.63}
$$

Como antes, en este modelo las ecuaciones [\(2.46\)](#page-67-0) - [\(2.53\)](#page-68-0) tienen el mismo significado que las ecuaciones [\(2.22](#page-64-0) - [2.29\)](#page-65-2) ya descritas. En el caso de las restricciones [\(2.54\)](#page-68-1) y [\(2.55\)](#page-68-1) su función es garantizar la capacidad de carga de cada vehículo, donde  $Q_c^f$  y  $Q_r^f$  son la capacidad de carga difusa del camión y del remolque respectivamente y  $q_i^f$  $j_j^J$  es la demanda difusa de un cliente j. En  $(2.56)$  y  $(2.57)$  se define el máximo de rutas de vehículo completo y de camión puro en la solución, siendo difusa la cantidad de camiones y remolques ( $m_c^f$  y  $m_r^f$ ). La restricción [\(2.58\)](#page-68-3) establece la máxima duración en la ruta, considerando  $D<sup>f</sup>$  un número difuso. En estas restricciones los coeficientes de la matriz tecnológica no son parámetros difusos del problema, aunque pueden ser tratados como tal. Para concluir, el conjunto de restricciones [\(2.59](#page-69-0) - [2.63\)](#page-69-0) imponen los requerimientos de integridad en las variables del problema.

Como se puede apreciar, existen datos que se modelan como números difusos, por lo tanto es-te modelo se corresponde con el modelo descrito en el epígrafe [1.3.3;](#page-51-1) donde además se explican las diferentes estrategias de solución que se proponen en la literatura. En particular, el método general de [Delgado et al.](#page-149-5) [\(1989\)](#page-149-5) permite resolver este modelo sustituyendo las restricciones con coeficientes difusos por las siguientes restricciones:

$$
\sum_{i=0}^{n} \sum_{j=i}^{n} q_j^f x_{ij}^{k0} \leq_g (Q_c^f + Q_r^f) + \tau_{cvc}^f (1 - \alpha) \quad k = [1, \dots, m_c]
$$
\n(2.64)

$$
\sum_{i=0}^{n} \sum_{j=1}^{n} q_j^f x_{ij}^{k1} \leq g Q_c^f + \tau_{ccp}^f (1 - \alpha) \quad k = [1, \dots, m_c]
$$
 (2.65)

$$
\sum_{i=1}^{n} \sum_{k=1}^{m_c} x_{0i}^{k0} \leq_g m_r^f + \tau_{fvc}^f (1 - \alpha) \tag{2.66}
$$

$$
\sum_{i=1}^{n} \sum_{k=1}^{m_c} x_{0i}^{k1} \leq_g (m_c^f - \sum_{i=1}^{n} \sum_{k=1}^{m_c} x_{0i}^{k0}) + \tau_{fcp}^f (1 - \alpha)
$$
\n(2.67)

$$
\sum_{i=0}^{n} \sum_{j=0}^{n} \sum_{l=0}^{1} d_{ij} x_{ij}^{kl} \leq_{g} D^{f} + \tau_{md}^{f}(1-\alpha) \quad k = [1, \dots, m_{c}]
$$
\n(2.68)

La presencia de números difusos en las restricciones trae consigo la necesidad de transformar dichas restricciones en unas más tratables; para ello se debe establecer una relación de comparación ( $\leq_{q}$ ) entre estas cantidades difusas. Con este propósito, se puede utilizar cualquiera de los métodos de comparación enumerados en el epígrafe [1.3.3.](#page-51-1) Con cada método de comparación utilizado, se obtiene un nuevo modelo y por ende soluciones difusas diferentes.

## 2.2.3. Modelo con coeficientes difusos en los objetivos para el Problema de Planificación de Rutas de Camiones y Remolques

En el TTRP clásico, generalmente el objetivo a optimizar consiste en minimizar el costo total en que incurre la flota de veh´ıculos. Para determinar este costo se utilizan las distancias entre los nodos en cada una de las rutas o los tiempos que se emplean durante todo el recorrido. En ambos casos puede ser difícil cuantificar estos valores por distintas razones como: la congestión vehicular, las condiciones de las vías de circulación, etc.

En esta situación el TTRP clásico se modela como un problema de programación entera binaria donde los costos (distancia o tiempo) se tratan como cantidades difusas, mientras que las restricciones y parámetros del problema se consideran exactas, es decir, *crisp*. Esta versión difusa del TTRP se obtiene modificando la función de costes  $(2.1)$  por la siguiente:

<span id="page-70-0"></span>
$$
min \sum_{i=0}^{n} \sum_{j=0}^{n} \sum_{l=0}^{1} d_{ij}^{f} x_{ij}^{kl}
$$
\n(2.69)

o en términos de tiempo:

<span id="page-70-1"></span>
$$
min\bigg(\sum_{i=0}^{n}\sum_{j=0}^{n}\sum_{l=0}^{1}t_{ij}^{f}x_{ij}^{kl}+\sum_{i=0}^{n}\sum_{j=0}^{n}\sum_{l=0}^{1}u_{i}x_{ij}^{kl}\bigg)
$$
\n(2.70)

Ya sea utilizando  $(2.69)$  o  $(2.70)$  los costos se modelan como números difusos, y el modelo que se obtiene es similar al descrito en el epígrafe [1.3.3.](#page-53-1) Para este problema en particular, las restricciones no sufren ninguna modificación. Por consiguiente el conjunto de restricciones [\(2.2](#page-61-1) - [2.18\)](#page-62-5) planteado en la seccion [2.1](#page-59-0) es el mismo en este problema. Para estos casos existen ´ diferentes estrategias, siendo la más difundida el uso de una estrategia paramétrica multi-objetivo [\(Delgado et al., 1987\)](#page-149-4).

## <span id="page-71-0"></span>2.3. Algoritmos de solución basados en el método paramétrico

A continuación se ilustra como se resuelven estos modelos difusos que se han introducido, recurriendo para ello al ya comentado método paramétrico de [Verdegay](#page-159-9) [\(1982\)](#page-159-9) consistente en obtener los  $\alpha$ -cortes del problema difuso de partida, resolver cada uno de los correspondiente α-problemas que se obtienen con un algoritmo apropiado para, finalmente, integrar las  $\alpha$ -soluciones en una única solución difusa, que se corresponde con el problema difuso de inicio. Si en la estrategia de solución, el algoritmo seleccionado para resolver cada  $\alpha$ -problema, involucra algoritmos aproximados, es conveniente identificar en que aspectos del diseño de estas estrategias aparecen los elementos difusos del problema.

Un análisis de las estrategias de solución utilizadas en el TTRP permite afirmar que los elementos difusos en el problema se presentan fundamentalmente en la fase de construccion´ de la solución inicial, en los operadores de vecindad, en el tratamiento dado a las restricciones y en la evaluación de la función objetivo. Generalmente sucede cuando se emplean métodos dependientes del problema como las heurísticas de construcción, las estrategias de conservación, penalización o reparación. En la Tabla [2.1](#page-71-1) se identifica para un grupo de estrategias en cuales de estos aspectos requieren considerar los elementos difusos del problema.

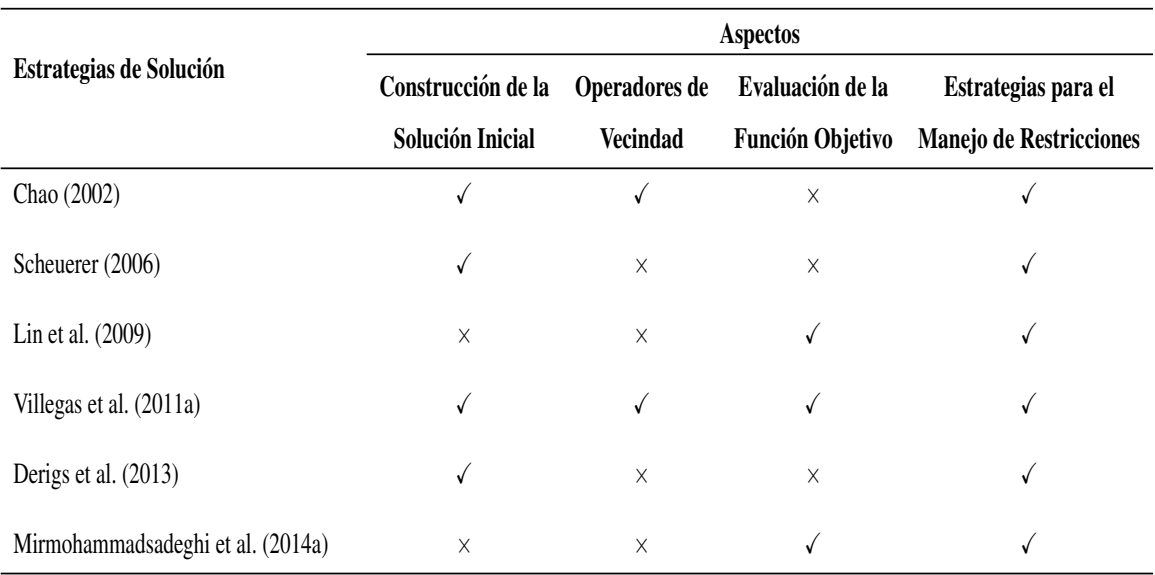

<span id="page-71-1"></span>Tabla 2.1 Aspectos con elementos difusos en las estrategias de solucion existentes para el TTRP. ´

En lo que sigue se describe en detalle como tratar la incertidumbre que puede aparecer en cada uno de los anteriores circunstancias, desde un punto de vista operativo y de cara a posibles implementaciones algorítmicas. Esto se realizará para las estrategias más citadas y mejor descritas en la literatura, ilustrando pormenorizadamente su funcionamiento con un ejem-plo numérico que corresponde al método de [Lin et al.](#page-154-0) [\(2009\)](#page-154-0). No se describen otros ejemplos numéricos, aunque se darán todos los detalles referentes a las posibles implementaciones, por no considerarlos relevantes en este momento.
# 2.3.1. Aproximación difusa de la estrategia de [Lin et al.](#page-154-0) [\(2009\)](#page-154-0)

La estrategia de solución de [Lin et al.](#page-154-0) [\(2009\)](#page-154-0) consiste en una heurística basada en Recocido Simulado [\(Kirkpatrick et al., 1983;](#page-153-0) [Cerny, 1985\)](#page-147-0) con una estructura de vecindad aleatoria compuesta de tres operadores de mutación. La propuesta utiliza una representación indirecta de la solución usando una permutación de los clientes y adicionando depósitos artificiales para separar rutas e indicar la terminación de sub-rutas. Además, incorpora un vector binario de tamaño igual a la cantidad de clientes de tipo VC para indicar el modo de acceso a estos clientes. Con un procedimiento especializado (decodificador) y la información del vector binario se decodifica la permutación en una solución TTRP. Si la solución no es factible en cuanto al número de vehículos disponibles se aplica un procedimiento de combinación de rutas para reducir el número de vehículos requeridos. Por último, se añade a la función objetivo un término para penalizar que guía la búsqueda a regiones factibles.

Para utilizar la propuesta de [Lin et al.](#page-154-0) [\(2009\)](#page-154-0) como estrategia de solución en la fase dos del método paramétrico se propone transformar la etapa de Evaluación de la función objetivo para incorporar un tratamiento adecuado a la incertidumbre que se presenta en la restricciones de capacidad y de flota de vehículos contempladas en su estrategia de solución. Es importante destacar, que esta etapa incluye las estrategias para el manejo de restricciones en el problema.

### Evaluación de la función objetivo

Para evaluar una solución primero se debe decodificar la permutación de la siguiente manera: El primer número en la solución indica el primer cliente a servir en la primera ruta. El primer cliente determina el tipo de ruta que se contruye: si es un cliente de tipo TC o un cliente de tipo VC al que se ha accedido sin remolque, la ruta que se construye es de tipo PTR. De lo contrario la ruta es PVR y se mantiene de ese tipo hasta que no se inserte un cliente que requiera que se acceda a el sin el remolque. En ese caso, se genera una sub-ruta y la ruta cambia su tipo a ´ CVR. En dependencia del tipo de ruta se utiliza un vehículo completo o un camión puro y por ende, se establece la demanda total que admite la ruta. Los restantes clientes se incorporan a la ruta uno por uno, representando la secuencia en que se visitan. Para determinar si un cliente se incorpora a la ruta, se deben verificar la restricciones de capacidad. En la variante clásica estas restricciones establecen que la demanda total de la ruta no puede superar la capacidad de carga del vehículo. En el caso de la variante difusa estas restricciones se relajan a partir del  $\alpha$ -corte establecido y de la tolerancia ( $\tau$ ) permitida. Si las restricciones se violan, se finaliza la ruta (o la sub-ruta en el caso de una ruta CVR) y se procede a crear una nueva ruta (o sub-ruta). Otros criterios para finalizar la ruta son la presencia de depositos artificiales o la incompatibilidad ´ entre el tipo de ruta y el cliente a incorporar. Cuando se finaliza una ruta, el vehículo utilizado retorna al depósito, y si aún quedan clientes por servir, se genera una nueva ruta comenzando con el próximo cliente en la solución.

Al finalizar el proceso de decodificación se verifica si la solución es no factible en cuanto a la cantidad de vehículos requeridos (restricción de flota de vehículos); a partir de calcular la cantidad de vehículos extras requeridos. Si se incumple la restricción de flota se realiza una estrategia de reparacion para combinar las rutas obtenidas buscando minimizar la cantidad de ´ vehículos requeridos. Se añade un costo de penalización a la función objetivo si la solución continua no factible. Este costo es equivalente a la cantidad de vehículos extras por un coeficiente de penalización. La relajación de la restricción de flota influye tanto en el proceso de combinación de rutas como en el cálculo del costo por penalización.

Los siguientes pasos sintetizan el proceso de evaluación para realizar el cálculo de la distancia total de una solución difusa  $(obj(X, P))$ :

**Paso 1.** Decodificar la permutación en una solución TTRP que permite identificar la cantidad de rutas, sus tipos y la composicion de las mismas. Durante el proceso, el decodi- ´ ficador chequea las distintas condiciones para terminar una ruta. Una de las condiciones a verificar es la restricción de capacidad en dependencia del vehículo utilizado.

<span id="page-73-0"></span>
$$
\sum_{i=0}^{n} \sum_{j=i}^{n} q_j^f x_{ij}^{k0} \leq_g (Q_c^f + Q_r^f) + \tau_{cvc}^f (1 - \alpha) \quad k = [1, \dots, m_c]
$$
 (2.71)

$$
\sum_{i=0}^{n} \sum_{j=1}^{n} q_j^f x_{ij}^{k1} \leq_g Q_c^f + \tau_{ccp}^f (1 - \alpha) \quad k = [1, \dots, m_c]
$$
 (2.72)

**Paso 2.** La representación de solución empleada en la propuesta admite que en el paso anterior se generen soluciones no factibles en cuanto a la cantidad de vehículos requeridos (restricción de flota de vehículos). En este paso se determina si la solución es no factible y en que magnitud.

$$
\sum_{i=1}^{n} \sum_{k=1}^{m_c} x_{0i}^{k0} \leq_g m_r^f + \tau_{fvc}^f (1 - \alpha)
$$
\n(2.73)

$$
\sum_{i=1}^{n} \sum_{k=1}^{m_c} x_{0i}^{k1} \leq_g (m_c^f - \sum_{i=1}^{n} \sum_{k=1}^{m_c} x_{0i}^{k0}) + \tau_{fcp}^f (1 - \alpha)
$$
\n(2.74)

La estrategia de reparación consiste en combinar rutas y se ejecuta mientras la solución continue no factible o no sea posible unir más rutas. En el proceso de combinación las restricciones [\(2.71\)](#page-73-0) y [\(2.72\)](#page-73-0) se chequean antes de unir las rutas seleccionadas.

**Paso 3.** Por último, si la solución continua no factible se añade un término para penalizar la función objetivo y hacer la solución poco atractiva. El valor de este término  $P$  se calcula como:

$$
P = Coeficiente * (ExtrasVC + ExtrasCP)
$$
\n(2.75)

$$
ExtrasVC = \sum_{i=1}^{n} \sum_{k=1}^{m_c} x_{0i}^{k0} - (m_r^f + \tau_{fvc}^f (1 - \alpha))
$$
 (2.76)

$$
ExtrasCP = \sum_{i=1}^{n} \sum_{k=1}^{m_c} x_{0i}^{k1} - ((m_c^f - \sum_{i=1}^{n} \sum_{k=1}^{m_c} x_{0i}^{k0}) + \tau_{fcp}^f (1 - \alpha))
$$
(2.77)

Básicamente, los cambios que se proponen para tratar la incertidumbre en [\(Lin et al., 2009\)](#page-154-0) son válidos en [\(Mirmohammadsadeghi et al., 2014a\)](#page-155-0), donde los autores se basan en esta estrategia para resolver un TTRP utilizando un algoritmo poblacional.

### Ejemplo ilustrativo

A partir del siguiente ejemplo se ilustra cómo funciona la aproximación difusa del método de [Lin et al.](#page-154-0) [\(2009\)](#page-154-0) cuando solamente las restricciones son difusas. En la Tabla [2.2](#page-74-0) se presentan los datos del problema y a continuación, la matriz de costos entre los clientes. Por cada cliente se muestra su identificador, su tipo (VC ó TC) y la demanda que solicita. Los datos asociados a la flota de vehículo son: cantidad de camiones  $(m_c)$ , cantidad de remolques  $(m_r)$ , capacidad del camión ( $Q_c$ ) y capacidad del remolque ( $Q_r$ ). Los valores de tolerancia en cada restricción de capacidad son:  $\tau_{ccp}$  = 8 y  $\tau_{cvc}$  = 10. En el caso de las restricciones de flota de vehículos, ambas tolerancias ( $\tau_{fvc}$  y  $\tau_{fcp}$ ) toman valor 1.

<span id="page-74-0"></span>

|                                                                                |              |              |                 |    |    |            |    | <b>Datos</b>                  |  |       |    |     |    |            |     |
|--------------------------------------------------------------------------------|--------------|--------------|-----------------|----|----|------------|----|-------------------------------|--|-------|----|-----|----|------------|-----|
| Cliente $(i)$                                                                  |              |              | $\mathcal{R}$   |    |    |            |    | 4 5 6 7 8 9 10 11 12 13 14 15 |  |       |    |     |    |            |     |
| <b>Tipo de Cliente</b> $(t_i)$ TC VC TC VC VC VC VC VC TC TC TC VC VC VC VC VC |              |              |                 |    |    |            |    |                               |  |       |    |     |    |            |     |
| <b>Demanda</b> $(q_i)$                                                         | $10^{\circ}$ | $10^{\circ}$ | $\overline{15}$ | 40 | 20 | 30         | 10 | $\cdot$ 15 $\cdot$            |  | 10 10 | 10 | -15 | 30 | 20         | -20 |
| <b>Flota</b>                                                                   |              | $m_c=4$      |                 |    |    | $Q_c = 80$ |    | $m_r=3$                       |  |       |    |     |    | $Q_r = 20$ |     |

Tabla 2.2 Datos adaptados del problema ejemplo extraído de [\(Lin et al., 2009\)](#page-154-0).

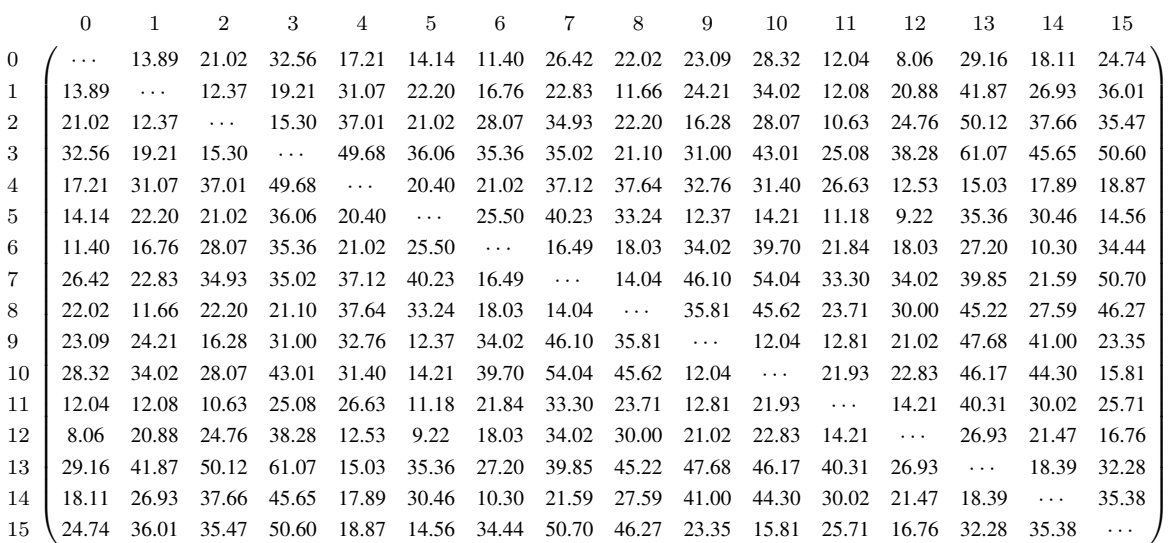

Para la solución que se muestra en la Figura [2.1,](#page-75-0) el procedimiento de decodificar obtiene las rutas que se presentan en la Tabla [2.3.](#page-76-0) Para cada ruta se específica su tipo, la carga admitida en el vehículo y el costo en distancia del recorrido.

<span id="page-75-0"></span>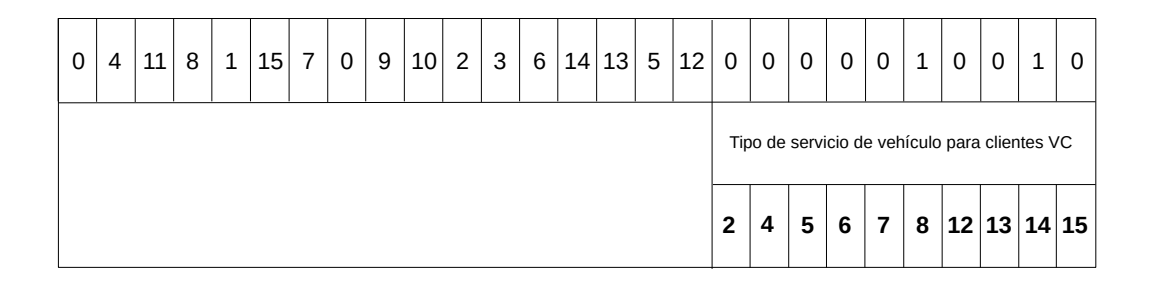

Figura 2.1 Un ejemplo de solución para el TTRP.

Las rutas obtenidas para los  $\alpha$ -cortes = {0.0, 0.1, 0.2, 0.3, 0.4, 0.5} cumplen con la restricción de flota de vehículos, por lo tanto no se requiere aplicar el procedimiento de combinación de rutas y menos aún penalizar la solución. Sin embargo, para los restantes  $\alpha$ -cortes no sucede lo mismo. La solución se mantiene no factible aún relajando la restricción, por lo que es necesario realizar el procedimiento de combinación de rutas buscando disminuir la cantidad de vehículos requeridos. La solución para estos  $\alpha$ -cortes = {0.6, 0.7, 0.8, 0.9, 1.0} queda como se muestra en la Tabla [2.4.](#page-76-1) Con el procedimiento de combinación de rutas, la anterior ruta  $R_2$  se fusiona con las rutas  $R_3$  y  $R_5$ , obteniendo una solución que solo requiere tres vehículos completos. Para este ejemplo no es necesario añadir un término de penalización, pues ya la solución es factible.

<span id="page-76-0"></span>

| $\alpha$ -cortes | <b>Rutas</b>                              | <b>Tipo</b>        | Demanda           | Costo                 |
|------------------|-------------------------------------------|--------------------|-------------------|-----------------------|
|                  | $R_1$ : 0 - 4 - (11 - 8 - 1) - 15 - 7 - 0 | $\blacksquare$ CVR | 105               | $\blacksquare$ 206.25 |
| $0.0 - 0.5$      | $R_2$ : 0 - 9 - 10 - 0                    | PTR                | $\blacksquare$ 20 | $-63.45$              |
|                  | $R_3$ : 0 - 2 - (3) - 6 - (14) - 13 - 0   | $\blacksquare$ CVR | 105               | 156.64                |
|                  | $R_4$ : 0 - 5 - 12 - 0                    | $\blacksquare$ PVR | $\blacksquare$ 35 | $\blacksquare$ 31.42  |
|                  |                                           |                    |                   |                       |
| $0.6 - 1.0$      | $R_1$ : 0 - 4 - (11 - 8 - 1) - 15 - 0     | $\blacksquare$ CVR | 95                | 153.87                |
|                  | $R_2: 0 - 7 - 0$                          | $\blacksquare$ PVR | $-10$             | $\blacksquare$ 52.84  |
|                  | $R_3$ : 0 - 9 - 10 - 0                    | $\blacksquare$ PTR | $\blacksquare$ 20 | $-63.45$              |
|                  | $R_4$ : 0 - 2 - (3) - 6 - (14) - 0        | $\blacksquare$ CVR | $-75$             | 111.68                |
|                  | $R_5$ : 0 - 13 - 5 - 12 - 0               | $\blacksquare$ PVR | $-65$             | 81.79                 |

Tabla 2.3 Rutas obtenidas en el proceso de decodificación.

Tabla 2.4 Rutas obtenidas en el proceso de combinación de rutas.

<span id="page-76-1"></span>

| $\alpha$ -cortes | <b>Rutas</b>                               | <b>Tipo</b>        | Demanda | Costo                 |
|------------------|--------------------------------------------|--------------------|---------|-----------------------|
| $0.6 - 1.0$      | $R_1$ : 0 - 4 - (11 - 8 - 1) - 15 - 0      | $\blacksquare$ CVR | 95      | 153.87                |
|                  | $R_2$ : 0 - 7 - (9 - 10) - 13 - 5 - 12 - 0 | $\blacksquare$ CVR | 95      | $\blacksquare$ 231.08 |
|                  | $R_4$ : 0 - 2 - (3) - 6 - (14) - 0         | $\blacksquare$ CVR | $-75$   | 111.68                |

Las siguientes aproximaciones que se presentan en la memoria se pueden extender (en un sentido difuso) de forma similar a la estrategia de [\(Lin et al., 2009\)](#page-154-0).

# 2.3.2. Aproximación difusa de la estrategia de [Chao](#page-148-0) [\(2002\)](#page-148-0)

El modelo propuesto por [Chao](#page-148-0) [\(2002\)](#page-148-0) plantea minimizar la distancia recorrida por la flota de vehículos, satisfaciendo las restricciones de capacidad y de flota de vehículos. Aunque en este modelo se define la restricción de máxima duración, en el método empleado no se contempla su cumplimiento. La resolución del TTRP en [\(Chao, 2002\)](#page-148-0) se realiza a partir de una estrategia de dos fases. La primera fase sigue el principio CFRS [\(Gillet y Miler, 1974;](#page-151-0) [Fisher y Jaikumar,](#page-151-1) [1981;](#page-151-1) [Bramel y Simchi-Levi, 1995\)](#page-146-0) y garantiza la obtencion de soluciones factibles. Para la fase ´ final se aplica el algoritmo Búsqueda Tabú [\(Glover, 1986;](#page-151-2) [Glover y Laguna, 1997\)](#page-152-0) que utiliza dos operadores de vecindad, dos restricciones tabú, un criterio de aspiración y tres reglas de parada. A continuación se explican las funcionalidades que se deben transformar para tratar la incertidumbre en el TTRP.

## Construcción de la solución inicial

La fase de construcción en [\(Chao, 2002\)](#page-148-0) se divide en tres etapas. Inicialmente se asignan clientes a las diferentes rutas a partir de resolver un RGAP [\(Fisher y Jaikumar, 1981\)](#page-151-1). A con-tinuación se utiliza una heurística de inserción simple [\(Bodin et al., 1983\)](#page-146-1) para ordenar a los clientes en las diferentes rutas. Por último, se realiza una etapa de post-optimización para reparar las soluciones no factibles. En cada una de las etapas del método de construcción se requiere verificar la restricción de capacidad, mientras que la restricción de flota de forma implícita se cumple con la formulación del RGAP.

Etapa I: Resolver el Problema de Asignación Generalizado Relajado (RGAP). En esta etapa se selecciona un cliente denominado semilla para cada  $m_r$  ruta de vehículo completo y  $m_c - m_r$  ruta de camión puro. El criterio utilizado para la selección es la lejanía respecto al depósito. El costo de asignar el cliente  $i$  a la ruta  $k$  se determina como:

$$
c_{ik} = d_{0i} + d_{is_k} - d_{0s_k}
$$
\n(2.78)

donde  $s_k$  es el cliente semilla de la ruta k. Se utiliza la variable de decisión binaria  $x_{ik} \in \{0,1\}$ , donde  $x_{ik} = 1$  si el cliente i se asigna al vehículo k y  $x_{ik} = 0$  en caso contrario. El RGAP modificado para considerar los elementos difusos en el TTRP se formula como un problema de PL entera de la siguiente manera:

(RGAP)

<span id="page-77-0"></span>
$$
\sum_{i=1}^{n} \sum_{k=1}^{m_c} c_{ik} x_{ik}
$$
 (2.79)

Sujeto a:

<span id="page-77-1"></span> $\sum_{i=1}^{m_c}$  $k=1$  $x_{ik} = 1 \quad i = [1, \dots, n]$  (2.80)

$$
\sum_{i=1}^{n} q_i^f x_{ik} \leq_g (Q_c^f + Q_r^f) + \tau_{ccc}^f (1 - \alpha) \quad k = [1, \dots, m_r]
$$
 (2.81)

$$
\sum_{i=1}^{n} q_i^f x_{ik} \leq_g Q_c^f + \tau_{ccp}^f (1 - \alpha) \quad k = [m_r + 1, \dots, m_c]
$$
 (2.82)

<span id="page-78-0"></span>
$$
0 \le x_{ik} \tag{2.83}
$$

$$
i \in [0, \dots, n] \tag{2.84}
$$

$$
k \in [1, \ldots, m_c]
$$
\n
$$
(2.85)
$$

La función objetivo [\(2.79\)](#page-77-0) minimiza el costo total de asignación. La restricción [\(2.80\)](#page-77-1) asegura que cada cliente se asigne a solo una ruta. Las restricciones [\(2.81\)](#page-77-1) y [\(2.82\)](#page-77-1) son restricciones difusas y establecen cierta flexibilidad en cuanto a la máxima demanda de las rutas respecto a la capacidad de los veh´ıculos utilizados. Las restricciones [\(2.83](#page-78-0) - [2.85\)](#page-78-0) establecen las condiciones de las variables.

Etapa II: Construcción de rutas. Las diferentes rutas se construyen mediante una heurística de insercion. En el caso particular de las sub-rutas, los clientes de tipo TC se insertan verificando ´ la siguiente restricción:

$$
q_{(SR)}^f \leq_g Q_c^f + \tau_{ccp}^f (1 - \alpha) \tag{2.86}
$$

donde  $SR \in V$  es el conjunto de clientes que pertenecen a la sub-ruta que se está construyendo. De esta manera, se flexibiliza la restricción de capacidad y se admite que se visiten más clientes en cada sub-ruta.

**Etapa III: Búsqueda local.** La etapa consta de cuatro pasos que buscan convertir soluciones no factibles en soluciones factibles. En esta etapa solamente dos de los pasos requieren modificación<sup>.</sup>

- 1. Movimiento descendente en un punto (OPD)
- 2. Intercambio descendente en dos puntos (TPD)

Ambos pasos funcionan como métodos de búsqueda local e intentan insertar o intercambiar clientes siempre y cuando no se incremente la función de penalización. La función de penalización de una solución  $(\theta_S)$  indica el grado de no factibilidad en cuanto a la restricción de capacidad. Esta función se calcula como la demanda total que excede la capacidad de los vehículos utilizados en todas las rutas.

$$
\theta_S = \sum_{k=1}^{m_c} \theta_{R_k}, \quad \forall k = 1, \dots, m_c \tag{2.87}
$$

$$
\theta_{R_k} = \max(0, \eta_{R_k}^f - \gamma_{R_k}^f) \tag{2.88}
$$

donde  $\eta_{R_k}$  es la demanda en la ruta ( $q_{(R_k)})$  y  $\gamma_{R_k}$  es la capacidad del vehículo utilizado en la ruta  $(Q_{R_k})$ . Si es un vehículo completo, entonces  $Q_{R_k} = Q_c + Q_r$ , de lo contrario  $Q_{R_k} = Q_c$ . Si la restricción de capacidad se considera difusa, entonces el costo de penalización de la ruta  $\theta_{R_k}$  se obtiene de la siguiente manera:

$$
\eta_{R_k}^f \leq_f \gamma_{R_k}^f
$$
\n
$$
\eta_{R_k}^f \leq \gamma_{R_k}^f + \tau^f (1 - \alpha)
$$
\n
$$
\eta_{R_k}^f - (\gamma_{R_k}^f + \tau^f (1 - \alpha)) \leq 0
$$
\n
$$
\theta_{R_k} = \max(0, \eta_{R_k}^f - (\gamma_{R_k}^f + \tau^f (1 - \alpha))
$$
\n(2.89)

donde  $\tau^f$  equivale a la tolerancia admitida por el decisor en la ruta de vehículo completo ( $\tau_{cvc}^f$ ) ó a la tolerancia en la ruta de camión puro  $(\tau_{ccp}^f)$  en dependencia del tipo de ruta.

### Operadores de vecindad

En esta estrategia se utilizan los operadores de vecindad OPT y TPT, que se basan en los pasos de búsqueda local descritos anteriormente (OPD y TPD). Por consiguiente, las modificaciones realizadas antes son válidas para estos operadores en el TTRP difuso.

## 2.3.3. Aproximación difusa de la estrategia de [Scheuerer](#page-157-0) [\(2006\)](#page-157-0)

En [Scheuerer](#page-157-0) [\(2006\)](#page-157-0) se busca minimizar la distancia recorrida por la flota de vehículos, considerando las restricciones de capacidad, de flota de vehículos y de máxima duración. El método empleado se divide en: fase de construcción de la solución inicial y fase de mejora. Para la primera fase el autor emplea dos heurísticas de construcción y luego aplica el algoritmo Búsqueda Tabú [\(Glover, 1986;](#page-151-2) [Glover y Laguna, 1997\)](#page-152-0) en la segunda fase. Se explica someramente a continuación las funcionalidades que deben transformarse para tratar la incertidumbre en el TTRP.

### Construcción de la solución inicial

Para generar la solución inicial se proponen dos heurísticas de construcción: T-Cluster y

T-Sweep. Ambas heurísticas construyen las rutas de forma secuencial y consideran las restricciones de capacidad, máxima duración y flota de vehículos. La restricción de capacidad y de máxima duración se comprueban cada vez que se seleccione un cliente para ser insertado en la ruta. En el caso de la restricción de flota de vehículo se garantiza generando un número de rutas menor o igual a la cantidad de vehículos disponibles en la flota. Esta última restricción puede provocar que la última ruta que se construya sea no factible en cuanto a capacidad y máxima duración. A continuación se presentan los algoritmos T-Cluster y T-Sweep considerando estas restricciones como difusas.

Algoritmo 2.1 Seudocódigo del algoritmo T-Cluster para el TTRP difuso.

**Input:**  $V = \{v_1, v_2, \dots, v_n\}$  TTRP customers,  $K = \{1, 2, \dots, m_c\}$  TTRP vehicles,  $Q_k^f$  $k$  vehicle capacity,  $\pi$  diversification term coefficient,  $\tau$  tolerance level of constraint,  $D<sup>f</sup>$  total route length **Output:**  $S = \{r_1, r_2, \ldots, r_{m_c}\}\text{TRP solution}$ {Step Initialization} 1: Order  $K \leftarrow \langle k \in K \rangle$   $i < j : Q_i \ge Q_j$ 2: for  $\alpha_0$  to  $\alpha_n$  do 3: while Customers exist do 4: Select  $k \in K$ 5: Calculate  $v_j \leftarrow argmin_{i=1,\dots,n} d_{0,v_i}$ 6: Create route  $r_k \leftarrow v_j$ 7: Remove  $v_j$  of V and k of K {Step Selection} 8: while  $r_k$  is not full or  $|K| = \emptyset$  do 9: **Calculate**  $v^* \leftarrow argmin_{i=1,...,n} e(v_i) = d_{v_i v_j} + d_{v_i v_x} + \pi d_{v_0 v_i}$ 10: **if**  $q_{(r_k)}^f + q_v^f$  $v^f_{v^*} \leq_g Q_k^f + \tau^f(1-\alpha)$  and  $C_{(r_k)} + d_{v_xv^*} \leq_g D^f + \tau^f(1-\alpha)$  then 11: Assign  $v^*$  to  $r_k$ 12: Remove  $v^*$  of  $V$ {Step Optimization} 13: Apply Root Refining, 2-opt algorithm, Or-opt algorithm in  $r_k$ 14: end if 15: end while 16: end while 17: end for 18: return S

### Estrategias para el manejo de las restricciones

En esta propuesta se evalúa una solución  $s$  con la siguiente función objetivo:

$$
f(s) = c(s) + \lambda \theta(s) \tag{2.90}
$$

### Algoritmo 2.2 Seudocódigo del algoritmo T-Sweep para el TTRP difuso.

**Input:**  $V = \{v_1, v_2, \dots, v_n\}$  TTRP customers,  $K = \{1, 2, \dots, m_c\}$  TTRP vehicles,  $Q_k^f$  $k^J$  vehicle capacity,  $\tau$  tolerance level of constraint,  $D<sup>f</sup>$  total route length **Output:**  $S = \{r_1, r_2, \ldots, r_{m_c}\}\text{TRP solution}$ {Step Initialization} 1: Order  $V \leftarrow \langle v \in V \rangle$   $i < j : \theta_{v_i} \leq \theta_{v_j}$ 2: Order  $K \leftarrow \langle k \in K \rangle$   $i < j : Q_i^f \geq_g Q_j^f$ j 3: for  $\alpha_0$  to  $\alpha_n$  do 4: while Customers exist do 5: Select  $k \in K$ 6: Calculate  $v_j \leftarrow argmin_{i=1,\dots,n} d_{0,v_i}$ 7: Create route  $r_k \leftarrow v_j$ 8: Remove  $v_i$  of V and k of K {Step Selection} 9: **while**  $r_k$  is not full **or**  $|K| = \emptyset$  **do** 10: **Calculate**  $v^* \leftarrow argmin_{i=1,\dots,n} d_{v_jv_i}$ 11: **if**  $q_{(r_k)}^f + q_v^f$  $v^f_{v^*} \leq_g Q_k^f + \tau^f(1-\alpha)$  and  $C_{(r_k)} + d_{v_jv^*} \leq_g D^f + \tau^f(1-\alpha)$  then 12: Assign  $v^*$  to  $r_k$ 13: Remove  $v^*$  of  $V$ 14:  $v_j \leftarrow v^*$ {Step Optimization} 15: Apply Root Refining, 2-opt algorithm, Or-opt algorithm in  $r_k$ 16: end if 17: end while 18: end while 19: end for 20: return S

donde  $c(s)$  es la sumatoria de los costos en distancias de todas las rutas en la solución s y  $\theta(s)$ es el término de penalización que representa el exceso de demanda en todas las rutas de s. El parámetro  $\lambda \geq 0$  se utiliza para ajustar el término de penalización y su valor varía siguiendo la estrategia empleada por [Cordeau et al.](#page-148-1) [\(1997\)](#page-148-1). En el caso que la restricción de capacidad posea una naturaleza difusa,  $\theta(s)$  se determina de la siguiente forma:

$$
\theta(s) = \sum_{k=1}^{m_c} q_{(R_k)}^f - (Q_{(R_k)}^f + \tau^f (1 - \alpha))
$$
\n(2.91)

donde  $q_{(R_k)} = \sum_{v_i \in R_k} q_i$  y  $Q_{R_k}$  es la capacidad del vehículo utilizado en la ruta.

En esta estrategia los autores permiten que se considere la restricción de máxima duración añadiendo otro término de penalización a la función objetivo. En este caso el tratamiento es similar al de la restricción de capacidad.

# 2.3.4. Aproximación difusa de la estrategia de [Villegas et al.](#page-159-0) [\(2011a\)](#page-159-0)

En [\(Villegas et al., 2011a\)](#page-159-0) se adapta un procedimiento RFCS [\(Beasley, 1983\)](#page-145-0) para que considere las restricciones de capacidad y de flota de veh´ıculos del TTRP. Este procedimiento forma parte de la fase de construcción de la metaheurística híbrida que proponen los autores. Posteriormente, en la fase de mejora se integran los algoritmos metahurísticos VNS [\(Hansen y](#page-152-1) [Mladenovic, 2001\)](#page-152-1) y PR [\(Glover y Laguna, 1997;](#page-152-0) [Resende y Ribeiro, 2005\)](#page-156-0). Con el primero se explora secuencialmente cinco vecindades de una solucion. Hay que destacar que en la propuesta ´ de solución de [\(Villegas et al., 2013\)](#page-159-1) la entrada del modelo SPP [\(Balinski y Quandt, 1964\)](#page-145-1) que proponen es precisamente el conjunto de rutas encontradas con esta propuesta.

# Construcción de la solución inicial

Para generar la solución inicial, utilizan un procedimiento RFCS que sigue tres pasos:

- 1. Aplicar la heurística del Vecino más Cercano [\(Rosenkrantz et al., 1977\)](#page-157-1) con una lista restringida de candidatos (NNRCL) para obtener un recorrido completo  $T =$  $(0, t_1, \ldots, t_i, \ldots, t_n, 0)$  donde se visiten todos los clientes ignorando las restricciones de capacidad.
- 2. Definir un grafo auxiliar  $H = (X, U, W)$ , donde X es el conjunto de nodos que representan las posiciones de los clientes en  $T$ ,  $U$  es el conjunto de arcos que equivale a las rutas factibles obtenidas con una Prueba de Factibilidad y W contiene los pesos de los arcos que no es más que las distancias de las rutas.
- 3. Resolver el Problema del Camino M´ınimo con Restricciones de Recursos (RCSPP) [\(Irnich](#page-153-1) [y Desaulniers, 2005\)](#page-153-1) en el grafo H.

En el segundo paso se realiza un Prueba de Factibilidad que permite obtener los arcos del grafo H que representan las rutas factibles en T. Esta Prueba de Factibilidad considera las restricciones de acceso a los clientes y de capacidad de los vehículos. Básicamente, se añade una ruta  $R_{ij} = (0, t_i, \ldots, t_j, 0)$  a  $U$  de la siguiente manera:

$$
R_{ij} = \begin{cases} \nPTR & \text{si } q_{(R_{ij})}^f \leq_g Q_c^f + \tau_{ccp}^f (1 - \alpha) \\ \nPVR & \text{si } q_{(R_{ij})}^f \leq_g (Q_c^f + Q_r^f) + \tau_{cvc}^f (1 - \alpha) \text{ y todos los clients son de tipo VC.} \\ \nCVR & \text{si } q_{(R_{ij})}^f \leq_g (Q_c^f + Q_r^f) + \tau_{cvc}^f (1 - \alpha) \text{ y existe al menos un cliente de tipo TC.} \n\end{cases} \tag{2.92}
$$

En este segundo paso además se calculan los costos de cada una de las rutas obtenidas en la Prueba de Factibilidad. Para las rutas PTR y PVR el costo se determina mediante:

$$
c_{(R_{ij})} = c_{0t_i} + \sum_{u=1}^{j-1} c_{t_u, t_{u+1}} + c_{t_j 0}
$$
\n(2.93)

En el caso de las rutas CVR se aplica un método de programación dinámica [\(Bellman, 1957\)](#page-146-2) donde los estados definidos verifican la restricción de capacidad sobre el camión puro para las posibles áreas de aparcamiento.

La restricción de flota se considera en el tercer paso, donde se resuelve el RCSPP [\(Irnich](#page-153-1) [y Desaulniers, 2005\)](#page-153-1) usando un algoritmo de etiquetado por nodos [\(Desrosiers et al., 1984\)](#page-149-0). Este algoritmo verifica en cada uno de los caminos que los camiones y remolques requeridos no superen la cantidad de vehículos disponibles en el problema. De esta manera, se busca la solución TTRP que realice el mejor consumo de los recursos disponibles (camiones y remolques).

### Operadores de vecindad

El componente de busqueda local VNS [\(Hansen y Mladenovic, 2001\)](#page-152-1), explora secuencial- ´ mente cinco vecindades de una solución utilizando una estrategia *best-improvement* y funciona como un operador de reparacion o un mecanismo de mejora en dependencia de la factibilidad de ´ las soluciones. Los operadores son:

- 1. Or-opt modificado: No requiere verificar las restricciones de capacidad debido a que se ejecuta sobre una sola ruta.
- 2. Intercambio de nodos: Si los clientes seleccionados para el intercambio no pertenecen a la misma ruta se deben verificar las restricciones de capacidad.
- 3. 2-opt: Este operador puede aplicarse sobre en una ruta o entre rutas diferentes. Para el último caso se chequean las restricciones de capacidad.
- 4. Reinserción de nodos: Si el cliente a insertar no pertenece a la misma ruta que la posición seleccionada se debe verificar el cumplimiento de las restricciones de capacidad.
- 5. Refinamiento de la raíz de la sub-ruta: Siempre se verifican las restricciones de capacidad pues al buscar la nueva raíz de la sub-ruta es necesario que la capacidad residual de las rutas a las que pertenecen los candidatos sea superior a la demanda total de la nueva sub-ruta.

Los operadores utilizados en VNS, exceptuando el operador Or-opt modificado, requieren en su funcionamiento verificar las restricciones de capacidad vistas anteriormente. En todos los casos el tratamiento es el mismo.

### Estrategias para el manejo de restricciones

Como resultado de la fase de construccion se pueden generar soluciones no factibles respecto ´

a la restricción de flota de vehículos. No obstante, en la fase de mejora de esta propuesta se admiten dichas soluciones siempre y cuando el grado de no factibilidad no supere un umbral. Este grado de no factibilidad influye en el comportamiento del algoritmo VNS, pues en funcion´ de su valor el algoritmo tiende a reparar la solución o busca mejorarla. Para el caso difuso este grado de factibilidad se puede determinar de la siguiente manera:

$$
\Phi(S) = \max\{0, \frac{uc(S)}{m_c^f} - 1\} + \max\{0, \frac{ur(S)}{m_r^f} - 1\}
$$
\n(2.94)

donde  $uc(S)$  y  $ur(S)$  representan la cantidad de camiones y remolques requeridos en la solución *S*. Mientras que  $m_c^f$  y  $m_r^f$  son las cantidades difusas de camiones y remolques que están disponibles en la flota de vehículo.

# 2.4. Experimentación y resultados

Los modelos y métodos que se han presentado hasta ahora, y fundamentalmente los métodos, necesitan ser validados de cara a sus aplicaciones practicas. Como bien puede comprenderse, ´ la generalidad de los modelos que se han introducido no facilita el diseño y construcción de algoritmos eficientes que puedan resolverlos. Por eso, en esta fase de experimentacion, se ha ´ optado por considerar su aplicación sobre problemas más específicos, que permitan contrastar sus funcionamientos. En este sentido, se recurre en primer lugar a un modelo de TTRP en el que solamente son difusas las restricciones de capacidad, y en segundo lugar a otro en el que, además de las anteriores restricciones, también son difusos los coeficientes que intervienen en las mismas.

# 2.4.1. Instancias de prueba

Para los experimentos se emplean 21 ficheros de referencias de la literatura<sup>[5](#page-84-0)</sup> reportadas en [\(Chao, 2002\)](#page-148-0). Estas instancias TTRP son las mismas que se utilizaron en [\(Chao, 2002;](#page-148-0) [Scheuerer,](#page-157-0) [2006;](#page-157-0) [Lin et al., 2009;](#page-154-0) [Caramia y Guerriero, 2010a;](#page-147-1) [Villegas et al., 2011a;](#page-159-0) [Derigs et al., 2013;](#page-149-1) [Mirmohammadsadeghi et al., 2014a\)](#page-155-0). En la Tabla [2.5](#page-85-0) se presenta para cada problema los totales respecto a clientes y a flota de vehículos.

Las 21 instancias TTRP se han obtenido de siete problemas VRP de prueba [\(Christofides](#page-148-2) [et al., 1979\)](#page-148-2). Para su obtención se utilizó el siguiente procedimiento: para cada cliente  $i$  se calculó  $A_i$  como la distancia al cliente más cercano. Luego, se generaron tres instancias TTRP donde se designaron clientes de tipo TC el 25 %, 50 % y 75 % respectivamente de los clientes con el menor valor de  $A_i$ .

<span id="page-84-0"></span> ${}^{5}$ Estas instancias se encuentran publicadas en http://www.cma.edu.tw/iming/research/ttrp.

<span id="page-85-0"></span>

| Problema        |              | <b>Clientes</b> |                 |    | <b>Camiones</b> | <b>Remolques</b> |                        |  |  |
|-----------------|--------------|-----------------|-----------------|----|-----------------|------------------|------------------------|--|--|
|                 | <b>Total</b> | <b>VC</b>       | <b>TC</b>       |    | Total Capacidad |                  | <b>Total Capacidad</b> |  |  |
| $\mathbf{1}$    |              | 38              | 12              |    |                 |                  |                        |  |  |
| $\overline{2}$  | 50           | 25              | 25              | 5  | 100             | 3                | 100                    |  |  |
| 3               |              | 13              | 37              |    |                 |                  |                        |  |  |
| $\overline{4}$  |              | 57              | $\overline{18}$ |    |                 |                  |                        |  |  |
| 5               | 75           | 38              | 37              | 9  | 100             | 5                | 100                    |  |  |
| 6               |              | 19              | 56              |    |                 |                  |                        |  |  |
| $\overline{7}$  |              | 75              | $\overline{25}$ |    |                 |                  |                        |  |  |
| $8\,$           | 100          | 50              | 50              | 8  | 150             | $\overline{4}$   | 100                    |  |  |
| 9               |              | 25              | 75              |    |                 |                  |                        |  |  |
| 10              |              | 113             | $\overline{37}$ |    |                 |                  |                        |  |  |
| 11              | 150          | 75              | 75              | 12 | 150             | 6                | 100                    |  |  |
| 12              |              | 38              | 112             |    |                 |                  |                        |  |  |
| $\overline{13}$ |              | 150             | 49              |    |                 |                  |                        |  |  |
| 14              | 199          | 100             | 99              | 17 | 150             | 9                | 100                    |  |  |
| 15              |              | 50              | 149             |    |                 |                  |                        |  |  |
| 16              |              | 90              | 30              |    |                 |                  |                        |  |  |
| 17              | 120          | 60              | 60              | 7  | 150             | 4                | 100                    |  |  |
| 18              |              | 30              | 90              |    |                 |                  |                        |  |  |
| 19              |              | 75              | 25              |    |                 |                  |                        |  |  |
| 20              | 100          | 50              | 50              | 10 | 150             | 5                | 100                    |  |  |
| 21              |              | 25              | 75              |    |                 |                  |                        |  |  |

Tabla 2.5 Descripción de las instancias TTRP.

# 2.4.2. Resultados del modelo con restricciones de capacidad difusas

En este epígrafe se presenta y analiza el funcionamiento de un modelo para el TTRP cuando las restricciones de capacidad son difusas. Este modelo es un caso particular del modelo con restricciones difusas definido previamente en [2.2.1.](#page-64-0) Para esta variante del modelo solamente las restricciones [\(2.30\)](#page-65-0) y [\(2.31\)](#page-65-0) se consideran difusas. Este epígrafe comienza describiendo el marco de experimentación que incluye la estrategia de solución utilizada, así como los algoritmos que se emplean en el experimento con sus parámetros. Por último, se analizan los resultados alcanzados en la experimentación haciendo uso de pruebas estadísticas no paramétricas [\(Garc](#page-151-3)ía [et al., 2009;](#page-151-3) [Derrac et al., 2011\)](#page-149-2).

# 1. Marco de experimentación

#### Algoritmos metaheurísticos:

El TTRP es un problema de optimización combinatorio NP-duro [\(Garey y Johnson, 1979\)](#page-151-4) que no es posible resolverlo de forma exacta en un tiempo razonable. Por este motivo, la principal

alternativa para su resolución es el uso de algoritmos aproximados, es decir, metaheurísticos. En este estudio experimental se utilizan cinco algoritmos metaheurísticos disponibles en la biblioteca de clases BiCIAM<sup>[6](#page-86-0)</sup> desarrollada en la CUJAE en colaboración con el Grupo de Investigación MODO de la Universidad de Granada [\(Fajardo et al., 2015\)](#page-150-0). Los algoritmos seleccionados pertenecen a la familia de los algoritmos basados en trayectoria. A continuacion´ se presenta una breve descripción de los mismos, así como los parámetros fijados:

- 1. Escalador de Colinas con Primer Ascenso (EC): propone una busqueda exhaustiva de la ´ vecindad del estado actual, tomando el mejor estado vecino [\(Talbi, 2009\)](#page-158-0).
- 2. Escalador de Colinas con Reinicios (ECR): es una variante del EC que itera con diferentes soluciones iniciales. La solución inicial siempre se elige de forma aleatoria [\(Talbi, 2009\)](#page-158-0).
	- Reinicio: 20 000 soluciones
- 3. Recocido Simulado (RS): este algoritmo es una heurística basada en búsqueda local que es capaz de escapar de un óptimo local al aceptar, con pequeñas probabilidades, soluciones peores durante sus iteraciones [\(Kirkpatrick et al., 1983;](#page-153-0) [Cerny, 1985\)](#page-147-0).
	- Máximo número de iteraciones con la misma temperatura: 30.00
	- Coeficiente para el control del esquema de enfriamiento: 0.965
	- Temperatura final: 1.00
	- Temperatura inicial: 100.00
- 4. Búsqueda Tabú (BT): es un algoritmo metaheurístico cuya esencia se sustenta sobre la busqueda del mejor vecino aunque sea peor que el existente. Este algoritmo sirve para ´ escapar de un óptimo local y propone no volver a visitar un estado explorado [\(Glover,](#page-151-2) [1986;](#page-151-2) [Glover y Laguna, 1997\)](#page-152-0).
	- Lista Tabú: soluciones visitadas
	- Tamaño de la Lista Tabú: 20 soluciones
- 5. Búsqueda Aleatoria (BA): es la metaheurística basada en un punto más simple. Propone como estrategia la generación aleatoria, en cada iteración, de un elemento [\(Talbi, 2009\)](#page-158-0).

Se utiliza una estrategia de solución que se basa en la representación de la solución, en la generación de la solución, en el manejo de restricciones y en los operadores de vecindad de [Lin et al.](#page-154-0)  $(2009)$  (descrita anteriormente en el epígrafe [1.2.4\)](#page-34-0). Por último, los experimentos se ejecutan en una PC Intel Xeon con un procesador a 2.40 GHz sobre Linux Ubuntu (versión 3.2.0 on 64 bit x 86 SMP) con 23 GB de RAM. Se realizan 30 ejecuciones con 100000 evaluaciones de la función objetivo. Los niveles de tolerancia para cada restricción de capacidad se calculan

<span id="page-86-0"></span><sup>6</sup>BiCIAM puede ser descargada en http://modo.ugr.es/algorithmportfolio/index.html.

como:  $\tau_{ccp} = 10\%$  de la capacidad de camión puro y  $\tau_{cvc} = 10\%$  de la capacidad del vehículo completo. Cada instancia se resuelve para  $\alpha = \{0, 0.1, 0.2, 0.3, 0.4, 0.5, 0.6, 0.7, 0.8, 0.9, 1\}.$ 

### 2. Análisis de los resultados

En las Tablas [2.6](#page-88-0) y [2.7](#page-89-0) se unifican los resultados de las tablas presentadas en el Apéndice A. Los valores que se registran por cada problema y en cada uno de los  $\alpha$ -cortes considerados se corresponde con el mejor valor de la funcion objetivo (calculada en distancia) y el comporta- ´ miento promedio respectivamente. Entre paréntesis se específica el algoritmo que obtuvo ese resultado y los valores destacados en negrita indican el mejor valor alcanzado en cada problema. En el caso de la Tabla [2.6,](#page-88-0) las últimas filas muestran el mejor promedio de los 21 problemas por cada  $\alpha$ -corte y el porcentaje de desviación respecto a este promedio (ARPD). Además, se calcula para los 21 problemas el número de veces que el  $\alpha$ -corte obtuvo la mejor solución difusa conocida hasta el momento (BKFS).

<span id="page-88-0"></span>

| Problema             |                            |                            |                        |                            |                   | $Min\ c(s^*)$     |                            |                   |                            |                            |                            |
|----------------------|----------------------------|----------------------------|------------------------|----------------------------|-------------------|-------------------|----------------------------|-------------------|----------------------------|----------------------------|----------------------------|
|                      | $\alpha = 0.0$             | $\alpha = 0.1$             | $\alpha = 0.2$         | $\alpha = 0.3$             | $\alpha = 0.4$    | $\alpha = 0.5$    | $\alpha = 0.6$             | $\alpha = 0.7$    | $\alpha = 0.8$             | $\alpha = 0.9$             | $\alpha = 1.0$             |
| 1                    | 531.89 $_{(ECR)}$          | 531.89 $_{(ECR)}$          | $569.94_{(ECR)}$       | $569.94_{(ECR)}$           | $569.94_{(ECR)}$  | $573.72_{(ECR)}$  | $573.72_{(ECR)}$           | $573.72_{(ECR)}$  | $573.72_{(ECR)}$           | $573.72_{(ECR)}$           | 574.18 $_{(ECR)}$          |
| $\boldsymbol{2}$     | $586.73_{(EC)}$            | $586.73_{(EC)}$            | 586.73 $_{(EC)}$       | 586.73 $_{(EC)}$           | 599.15 $_{(EC)}$  | 599,15 $_{(EC)}$  | $600.37_{(EC)}$            | $600.37_{(EC)}$   | $636.67_{(EC)}$            | 652.11 $_{(EC)}$           | $674,63$ <sub>(ECR)</sub>  |
| 3                    | $566.62_{(ECR)}$           | $579.17_{(EC)}$            | $579.17_{(EC)}$        | 579.41 $_{(EC)}$           | 579.41 $_{(EC)}$  | $579.41_{(EC)}$   | $579.41_{(EC)}$            | $595.69_{(EC)}$   | $622.37_{(EC)}$            | $622.37_{(EC)}$            | $663.38_{(EC)}$            |
| 4                    | 811.73 $_{(EC)}$           | $815.31_{(EC)}$            | 819.12 <sub>(EC)</sub> | $858.40_{(EC)}$            | $858.40_{(EC)}$   | $858.76_{(ECR)}$  | $858.76_{(ECR)}$           | $870.91_{(ECR)}$  | $919.89_{(EC)}$            | $955.66_{(EC)}$            | $980.67_{(EC)}$            |
| 5                    | $828.35_{(EC)}$            | 832.84 $_{(EC)}$           | $833.63_{(EC)}$        | 833.63 $_{(EC)}$           | 844.20 $_{(EC)}$  | $853.83_{(EC)}$   | $874.97_{(EC)}$            | $874.97_{(EC)}$   | $901.38$ <sub>(ECR)</sub>  | 891.37 $_{(EC)}$           | $941.97_{(EC)}$            |
| 6                    | $863.27_{(ECR)}$           | $884.94_{(ECR)}$           | $888.98_{(EC)}$        | 899.24 $_{(ECR)}$          | $901.00_{(ECR)}$  | 898.11 $_{(EC)}$  | $886.04_{(EC)}$            | $886.04_{(EC)}$   | $906.54_{(EC)}$            | $911.41_{(EC)}$            | $1057.41_{(EC)}$           |
| 7                    | 820.12 $_{(EC)}$           | $915.46_{(EC)}$            | $915.46_{(EC)}$        | $916.20_{(EC)}$            | $916.20_{(EC)}$   | $906.96_{(EC)}$   | $906.96_{(EC)}$            | $906.96_{(EC)}$   | $910.23_{(EC)}$            | $941.55_{(EC)}$            | $1043.41_{(EC)}$           |
| 8                    | $922.84_{(ECR)}$           | 939.72 $_{(ECR)}$          | $954.01_{(EC)}$        | $971.61_{(EC)}$            | $975.15_{(EC)}$   | 989.01 $_{(EC)}$  | $1001.33_{(EC)}$           | $1014.16_{(EC)}$  | $1019.56$ <sub>(ECR)</sub> | $1022.55_{(ECR)}$          | $1062.55_{(EC)}$           |
| 9                    | $975.04_{(ECR)}$           | $977.61_{(ECR)}$           | $978.52_{(ECR)}$       | $981.13_{(ECR)}$           | $995.16_{(ECR)}$  | $995.37_{(ECR)}$  | $1003.05_{(ECR)}$          | $1016.05_{(ECR)}$ | $1049.98_{(ECR)}$          | $1061.32_{(ECR)}$          | $1076.24_{(ECR)}$          |
| 10                   | 1259.07 $_{(EC)}$          | $1280.59_{(EC)}$           | $1279.95_{(EC)}$       | $1296.60_{(ECR)}$          | $1300.45_{(EC)}$  | $1337.02_{(ECR)}$ | $1331.38_{(EC)}$           | $1352.58_{(EC)}$  | $1368.76_{(EC)}$           | $1458.33_{(ECR)}$          | $1600.93_{(EC)}$           |
| 11                   | 1243.04 $_{(EC)}$          | $1272.44_{(EC)}$           | $1286.24_{(EC)}$       | $1288.24_{(EC)}$           | $1320.52_{(ECR)}$ | 1342.90 $_{(EC)}$ | $1369.89_{(EC)}$           | $1378.69_{(EC)}$  | $1431.04_{(EC)}$           | $1480.61_{(EC)}$           | $1567.25_{(ECR)}$          |
| 12                   | $1262.01_{(ECR)}$          | $1297.06$ $(ECR)$          | $1295.14_{(ECR)}$      | $1296.43$ <sub>(ECR)</sub> | $1352.62_{(ECR)}$ | $1362.34_{(ECR)}$ | $1400.07_{(EC)}$           | $1437.63_{(EC)}$  | $1480.55_{(ECR)}$          | $1509.82$ <sub>(ECR)</sub> | $1675.99_{(ECR)}$          |
| 13                   | 1562.02 $_{(ECR)}$         | $1584.88$ <sub>(ECR)</sub> | $1576.36_{(ECR)}$      | $1626.54_{(ECR)}$          | $1622.80_{(ECR)}$ | $1647.96_{(ECR)}$ | $1701.78_{(ECR)}$          | $1713.84_{(ECR)}$ | $1776.42_{(ECR)}$          | $1857.89_{(ECR)}$          | $2053.78$ <sub>(ECR)</sub> |
| 14                   | 1611.29 $_{(EC)}$          | $1626.36_{(EC)}$           | $1647.83_{(EC)}$       | $1672.34_{(EC)}$           | $1685.60_{(EC)}$  | $1700.36_{(EC)}$  | $1733.78_{(EC)}$           | $1764.11_{(EC)}$  | $1888.25_{(EC)}$           | $1953.20_{(EC)}$           | $2240.14$ <sub>(ECR)</sub> |
| 15                   | $1673.35_{(ECR)}$          | $1678.38_{(ECR)}$          | $1693.20_{(ECR)}$      | $1703.73_{(ECR)}$          | $1718.88_{(ECR)}$ | $1779.31_{(ECR)}$ | $1861.52_{(ECR)}$          | $1925.71_{(ECR)}$ | $2003.03_{(ECR)}$          | $2091.76_{(ECR)}$          | $2325.84_{(EC)}$           |
| 16                   | $1145.51_{(EC)}$           | $1146.13_{(EC)}$           | $1158.29_{(EC)}$       | $1159.76_{(EC)}$           | $1161.85_{(EC)}$  | 1164.87 $_{(EC)}$ | $1202.53_{(EC)}$           | $1273.79_{(EC)}$  | $1275.05_{(EC)}$           | $1352.48_{(EC)}$           | $1509.72_{(ECR)}$          |
| 17                   | $1147.60$ <sub>(ECR)</sub> | $1152.16$ <sub>(ECR)</sub> | $1166.57_{(ECR)}$      | $1240.98$ <sub>(ECR)</sub> | $1273.16_{(EC)}$  | $1286.53_{(EC)}$  | $1311.08$ <sub>(ECR)</sub> | $1292.50_{(ECR)}$ | $1360.80_{(ECR)}$          | $1424.44_{(EC)}$           | $1519.68_{(EC)}$           |
| 18                   | 1144.58 $_{(ECR)}$         | $1150.68_{(ECR)}$          | $1163.30_{(ECR)}$      | $1171.10_{(EC)}$           | $1188.70_{(EC)}$  | $1229.77_{(ECR)}$ | $1270.96_{(ECR)}$          | $1209.46_{(ECR)}$ | $1220.60_{(ECR)}$          | 1393.27 $_{(EC)}$          | $1457.28_{(EC)}$           |
| 19                   | $861.81_{(EC)}$            | $861.81_{(EC)}$            | $885.98_{(EC)}$        | $910.81_{(EC)}$            | $910.81_{(EC)}$   | $911.13_{(EC)}$   | $974.97_{(ECR)}$           | $1034.41_{(ECR)}$ | $1056.64_{(ECR)}$          | $1067.79$ <sub>(ECR)</sub> | $1105.49_{(EC)}$           |
| $20\,$               | $962.06$ $(ECR)$           | $963.22$ <sub>(ECR)</sub>  | $966.02_{(ECR)}$       | $995.36_{(EC)}$            | $997.79_{(EC)}$   | $997.79_{(EC)}$   | $1038.84_{(EC)}$           | 1061.96(EC)       | 1082.86(EC)                | $1112.45_{(EC)}$           | $1157.58_{(EC)}$           |
| 21                   | $927.00_{(EC)}$            | $927.00_{(EC)}$            | $929.16_{(EC)}$        | 995.12 $_{(EC)}$           | 999.87 $_{(EC)}$  | $1001.18_{(EC)}$  | $1002.61_{(EC)}$           | $1037.00_{(EC)}$  | $1037.43_{(ECR)}$          | $1037.43_{(ECR)}$          | 1144.32 $(ECR)$            |
| Promedio             | 1033.62                    | 1047.83                    | 1055.89                | 1073.97                    | 1083.08           | 1095.98           | 118.29                     | 1134.31           | 1167.70                    | 1208.17                    | 1306.31                    |
| % ARPD               | 0.00                       | 1.37                       | 2.15                   | 3.90                       | 4.79              | 6.03              | 8.19                       | 9.74              | 12.97                      | 16.89                      | 26.38                      |
| <b>Total de BKFS</b> | 21                         | $\overline{4}$             | -1                     | 1                          | $\boldsymbol{0}$  | $\boldsymbol{0}$  | $\boldsymbol{0}$           | $\boldsymbol{0}$  | $\boldsymbol{0}$           | $\boldsymbol{0}$           | $\boldsymbol{0}$           |

| Problema             | $\alpha = 0.0$             | $\alpha = 0.1$            | $\alpha = 0.2$             | $\alpha = 0.3$             | $\alpha = 0.4$             | Avg $c(s^*)$<br>$\alpha = 0.5$    | $\alpha = 0.6$             | $\alpha = 0.7$             | $\alpha = 0.8$             | $\alpha = 0.9$             | $\alpha = 1.0$             |
|----------------------|----------------------------|---------------------------|----------------------------|----------------------------|----------------------------|-----------------------------------|----------------------------|----------------------------|----------------------------|----------------------------|----------------------------|
| 1                    | 647.67 $_{(EC)}$           | $654.56$ <sub>(ECR)</sub> | 664.98 $_{(EC)}$           | $670.00_{(EC)}$            | $679.69_{(EC)}$            | $685.07_{(ECR)}$                  | 700.63 $_{(ECR)}$          | $701.53_{(ECR)}$           | 713.55 $_{(ECR)}$          | $733.73_{(ECR)}$           | 755.93 $_{(ECR)}$          |
| $\boldsymbol{2}$     | $675.89_{(EC)}$            | $683.65_{(EC)}$           | $688.40_{(ECR)}$           | $688.87_{(ECR)}$           | 699.72 <sub>(ECR)</sub>    | 711.44 $_{(ECR)}$                 | 717.29 $_{(ECR)}$          | 726.57 $_{(ECR)}$          | 740.00 $_{(ECR)}$          | 752.29 $_{(ECR)}$          | 774.96 $_{(ECR)}$          |
| $\mathbf{3}$         | $679.18$ <sub>(ECR)</sub>  | $680.95_{(ECR)}$          | $688.20_{(ECR)}$           | $689.98_{(EC)}$            | $697.06_{(ECR)}$           | 704.20 $_{(ECR)}$                 | $710.87_{(ECR)}$           | 720.45 $_{(ECR)}$          | $726.13_{(ECR)}$           | $743.28_{(ECR)}$           | 774.10 $_{(EC)}$           |
| 4                    | $927.58_{(EC)}$            | $929.82_{(EC)}$           | $946.73_{(EC)}$            | $967.66_{(EC)}$            | 994.19 $_{(EC)}$           | $1007.59_{(EC)}$                  | $1021.52_{(EC)}$           | $1038.30_{(ECR)}$          | $1051.96_{(EC)}$           | $1073.13_{(EC)}$           | $1109.68_{(EC)}$           |
| 5                    | $932.43_{(EC)}$            | $946.37_{(EC)}$           | $958.45_{(EC)}$            | $958.67_{(EC)}$            | $968.21_{(EC)}$            | $980.54_{(EC)}$                   | $1004.55_{(EC)}$           | $1031.79_{(EC)}$           | $1061.25_{(EC)}$           | $1094.29$ <sub>(ECR)</sub> | $1154.15_{(EC)}$           |
| 6                    | $964.17_{(ECR)}$           | $969.80_{(ECR)}$          | $976.31_{(ECR)}$           | $984.27_{(ECR)}$           | $998.81_{(ECR)}$           | $1013.56$ <sub>(ECR)</sub>        | $1035.94_{(ECR)}$          | $1061.94_{(ECR)}$          | $1095.05_{(ECR)}$          | $1136.52_{(ECR)}$          | $1207.71_{(ECR)}$          |
| 7                    | $1007.72_{(EC)}$           | $1019.44_{(EC)}$          | $1029.27_{(ECR)}$          | $1037.23_{(ECR)}$          | $1045.92_{(ECR)}$          | $1049.64_{(ECR)}$                 | $1072.32_{(ECR)}$          | $1095.13_{(ECR)}$          | $1122.42_{(ECR)}$          | $1155.18_{(EC)}$           | $1227.22_{(EC)}$           |
| $\bf{8}$             | $1037.90_{(EC)}$           | $1042.53_{(EC)}$          | $1047.18_{(EC)}$           | $1056.79_{(EC)}$           | $1073.49_{(EC)}$           | $1084.40_{(EC)}$                  | $1105.86_{(EC)}$           | $1123.09_{(EC)}$           | $1141.80_{(EC)}$           | $1176.90_{(EC)}$           | $1247.16_{(EC)}$           |
| 9                    | $1064.00$ <sub>(ECR)</sub> | $1072.26_{(ECR)}$         | $1078.61_{(ECR)}$          | $1091.10$ <sub>(ECR)</sub> | $1110.41_{(ECR)}$          | $1118.02_{(ECR)}$                 | $1136.77_{(ECR)}$          | $1159.15_{(ECR)}$          | $1180.44_{(ECR)}$          | $1210.18$ <sub>(ECR)</sub> | $1281.09$ <sub>(ECR)</sub> |
| 10                   | 1411.81 $_{(EC)}$          | $1427.94_{(EC)}$          | $1448.29_{(EC)}$           | $1467.47_{(EC)}$           | $1483.83_{(ECR)}$          | $1500.20_{(ECR)}$                 | $1533.29$ <sub>(ECR)</sub> | $1563.49_{(ECR)}$          | $1599.12_{(ECR)}$          | $1669.27_{(ECR)}$          | $1833.21_{(EC)}$           |
| 11                   | 1390.97 $_{(EC)}$          | $1400.59_{(EC)}$          | $1408.51_{(EC)}$           | $1432.24_{(ECR)}$          | $1445.30_{(ECR)}$          | $1471.36$ <sub>(ECR)</sub>        | $1500.77_{(EC)}$           | $1530.68$ <sub>(ECR)</sub> | $1567.10_{(ECR)}$          | $1640.25_{(ECR)}$          | $1814.87_{(ECR)}$          |
| 12                   | $1426.35_{(EC)}$           | 1439.59 $_{(EC)}$         | $1451.90$ <sub>(ECR)</sub> | $1470.48$ <sub>(ECR)</sub> | 1489.28(ECR)               | $1510.35_{(ECR)}$                 | $1534.05$ <sub>(ECR)</sub> | $1567.63_{(ECR)}$          | 1623.48(EC)                | $1704.85_{(EC)}$           | $1870.75_{(EC)}$           |
| 13                   | 1744.86 $_{(EC)}$          | $1770.10_{(EC)}$          | $1791.20_{(EC)}$           | $1827.63_{(EC)}$           | $1858.20_{(ECR)}$          | $1896.20$ <sub>(ECR)</sub>        | 1944.47 $_{(ECR)}$         | $2005.49_{(EC)}$           | $2091.88$ <sub>(ECR)</sub> | $2213.09$ <sub>(ECR)</sub> | $2507.93_{(ECR)}$          |
| 14                   | $1774.99_{(ECR)}$          | $1801.98_{(EC)}$          | $1815.71_{(EC)}$           | $1843.05_{(EC)}$           | $1869.36_{(ECR)}$          | $1900.36_{(EC)}$                  | 1938.69 $_{(EC)}$          | $2005.01_{(EC)}$           | $2081.50_{(EC)}$           | $2209.90_{(EC)}$           | 2494.83 $_{(EC)}$          |
| 15                   | $1826.96_{(ECR)}$          | $1842.97_{(ECR)}$         | $1876.51_{(ECR)}$          | 1911.94 $_{(ECR)}$         | 1934.32 $_{(ECR)}$         | $1966.58_{(ECR)}$                 | $2012.41_{(ECR)}$          | $2071.00_{(ECR)}$          | $2156.98$ <sub>(ECR)</sub> | $2287.79_{(EC)}$           | 2548.97 $_{(EC)}$          |
| 16                   | 1354.05 $_{(EC)}$          | $1370.90_{(EC)}$          | $1379.91_{(EC)}$           | 1391.94 $_{(EC)}$          | $1403.00_{(EC)}$           | $1425.57_{(EC)}$                  | $1454.32_{(EC)}$           | $1492.63_{(EC)}$           | $1537.82_{(EC)}$           | 1599.64 $_{(EC)}$          | $1752.36_{(EC)}$           |
| 17                   | $1435.75_{(ECR)}$          | $1449.51_{(ECR)}$         | $1463.11_{(ECR)}$          | $1483.25_{(ECR)}$          | $1494.91_{(ECR)}$          | $1516.05_{(ECR)}$                 | 1539.40 $_{(ECR)}$         | $1565.32_{(ECR)}$          | $1602.78_{(EC)}$           | $1679.17_{(ECR)}$          | $1836.68_{(EC)}$           |
| 18                   | $1396.71_{(ECR)}$          | $1407.97_{(ECR)}$         | $1419.01_{(ECR)}$          | $1435.97_{(ECR)}$          | $1451.26_{(ECR)}$          | $1485.32_{(ECR)}$                 | $1511.61_{(ECR)}$          | $1540.79$ <sub>(ECR)</sub> | $1587.05_{(EC)}$           | $1636.39_{(EC)}$           | $1779.22_{(EC)}$           |
| 19                   | 1104.08 $_{(EC)}$          | 1111.88(EC)               | $1127.86_{(EC)}$           | $1163.19_{(EC)}$           | $1176.40_{(EC)}$           | $1183.61_{(EC)}$                  | $1212.02_{(EC)}$           | $1246.99_{(EC)}$           | 1258.98(EC)                | $1284.97_{(ECR)}$          | $1353.34_{(EC)}$           |
| 20                   | $1114.59$ <sub>(ECR)</sub> | $1121.57_{(ECR)}$         | $1133.72$ <sub>(ECR)</sub> | 1147.68(ECR)               | $1162.49$ <sub>(ECR)</sub> | $1175.57_{(ECR)}$                 | 1198.87(ECR)               | $1241.91_{(ECR)}$          | $1254.34_{(ECR)}$          | $1287.73_{(ECR)}$          | 1369.98(ECR)               |
| 21                   | 1131.21 $_{(EC)}$          | $1133.43_{(EC)}$          | $1146.93_{(EC)}$           | $1166.26_{(EC)}$           | $1200.98_{(EC)}$           | $1212.36$ <sub>(<i>ECR</i>)</sub> | $1232.33_{(EC)}$           | $1262.00_{(EC)}$           | $1274.68_{(EC)}$           | $1295.84_{(EC)}$           | 1366.42 $_{(EC)}$          |
| <b>Total de BKFS</b> | $\overline{21}$            | $\overline{0}$            | $\overline{0}$             | $\overline{0}$             | $\overline{0}$             | $\boldsymbol{0}$                  | $\boldsymbol{0}$           | $\boldsymbol{0}$           | $\overline{0}$             | $\overline{0}$             | $\overline{0}$             |

<span id="page-89-0"></span>

A partir de los resultados alcanzados se puede concluir que:

- 1. Las mejores soluciones se encontraron con los algoritmos EC y ECR, mientras que las soluciones de mayor costo fueron encontrados con los algoritmos BT, RS y BA.
- 2. Las soluciones más costosas obtenidas con los algoritmos EC y ECR tienen un coste menor que las mejores soluciones obtenidas con los algoritmos restantes.
- 3. Si se analizan los resultados en el total de instancias difusas (231) el algoritmo EC obtiene en un 58.01 % la mejor solución difusa.
- 4. A nivel de problemas el ECR obtiene victorias absolutas (mejores soluciones encontradas en todos los α-cortes) en los problemas 1, 9 y 13, mientras el EC lo hace para el problema 7.
- 5. Otro aspecto a considerar es que las mejores soluciones se obtuvieron cuando el grado de relajación es superior, es decir, para  $\alpha = 0.0$ . Aunque con el algoritmo BA los mejores valores también se alcanzan con  $\alpha = 0.1$ , 0.2 y 0.3. En estos casos el decisor admite un incumplimiento de la restricción al considerar que las capacidades de sus vehículos son su-periores en el máximo valor permitido. Nótese en la Figura [2.2,](#page-90-0) que este comportamiento se mantiene para los valores promedio obtenidos con cada algoritmo.

<span id="page-90-0"></span>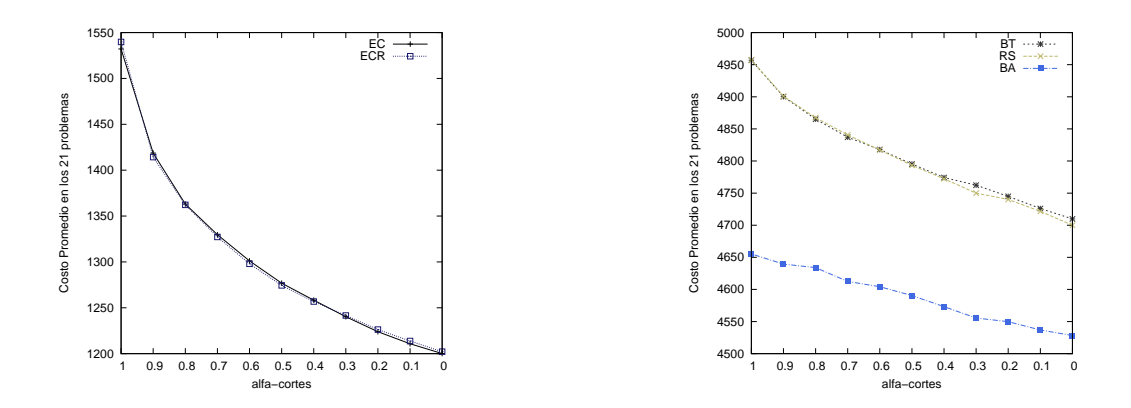

Figura 2.2 Comportamiento de los algoritmos en las 21 instancias TTRP.

Aunque estas gráficas confirman los resultados anteriores, para una mejor comprensión se decidió utilizar la prueba de [Friedman](#page-151-5) [\(1937,](#page-151-5) [1940\)](#page-151-6) para múltiples comparaciones. Esta prueba no paramétrica permite comprobar si los resultados obtenidos con los algoritmos metaheurísticos presentan diferencias significativas. Al igual que en otros trabajos sobre TTRP [\(Scheuerer, 2006;](#page-157-0) [Lin et al., 2009;](#page-154-0) [Caramia y Guerriero, 2010a\)](#page-147-1), se utilizó el costo promedio de los 21 problemas como medida para comparar el rendimiento de los cinco algoritmos metaheurísticos.

Con un ranking de 1.47, el ECR se posiciona como el mejor algoritmo con un *p-value* que sugiere la existencia de diferencias significativas entre los algoritmos metaheurísticos considerados. En la Tabla [2.8](#page-91-0) se caracterizan estas diferencias al utilizar los procedimientos [Holm](#page-152-2) [\(1979\)](#page-152-2), [Rom](#page-156-1) [\(1990\)](#page-156-1), [Finner](#page-150-1) [\(1993\)](#page-150-1) y [Li](#page-154-1) [\(2008\)](#page-154-1) para comparar el método de control ECR (primero en el *ranking*) con los restantes algoritmos con un nivel de significancia de 0.05.

<span id="page-91-0"></span>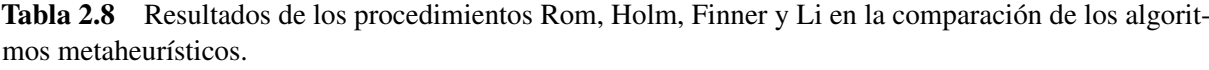

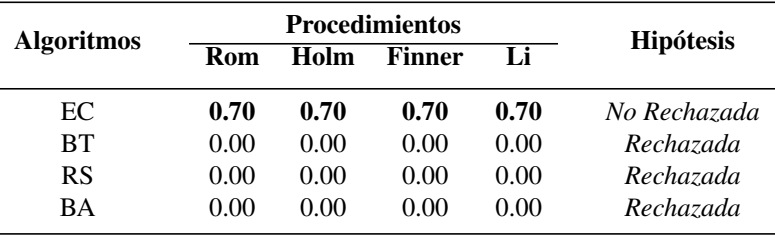

Todos los procedimientos rechazan la hipotesis de igualdad con el resto de los algoritmos ´ utilizados en este estudio, excepto para el algoritmo EC. Por lo tanto, se puede concluir que el algoritmo ECR es el método con mejor rendimiento en comparación con los algoritmos BT, RS y BA. En cuanto al EC, no existen diferencias significativas entre ambos algoritmos lo que indica que es insignificante reiniciar o no la búsqueda en el algoritmo. A continuación, en la Figura [2.3](#page-92-0) se presentan seis graficos que representan el comportamiento promedio del algoritmo ´ metaheurístico ECR (primero del *ranking*), en cada uno de los problemas. Cada gráfico contiene los problemas con igual cantidad de clientes. En el Apéndice A se pueden consultar para los restantes algoritmos graficos similares. ´

Por otra parte, en los dos algoritmos (EC y ECR) se realizó un análisis de los  $\alpha$ -cortes para determinar el efecto de los mismos en la resolución del problema. Para llevar a cabo este análisis se utilizó la prueba de Friedman NxN junto con los procedimientos [Nemenyi](#page-156-2) [\(1963\)](#page-156-2), [Holm](#page-152-2) [\(1979\)](#page-152-2) y [Shaffer](#page-157-2) [\(1986\)](#page-157-2). En la Tabla [2.9](#page-93-0) se muestra para cada α-corte su *ranking* y las hipotesis ´ correspondientes.

Los resultados indican que, lógicamente, en ambos algoritmos cuando  $\alpha = 0.0$  se obtiene el mejor *ranking*. Además, los procedimientos utilizados (Nemenyi, Holm y Shaffer) no detectan diferencias significativas cuando los  $\alpha$ -cortes que se comparan son relativamente cercanos. Este resultado confirma la corrección del modelo y el hecho de que existan instancias difusas donde el costo se mantenga igual o no mejore significativamente.

# 2.4.3. Resultados del modelo con coeficientes difusos en las restricciones de capacidad

En este epígrafe se presenta y analiza el funcionamiento de un modelo para el TTRP cuando las restricciones de capacidad son difusas y los coeficientes presentes en las mismas se formalizan por medio de numeros difusos. Este modelo es un caso particular del modelo con ´

<span id="page-92-0"></span>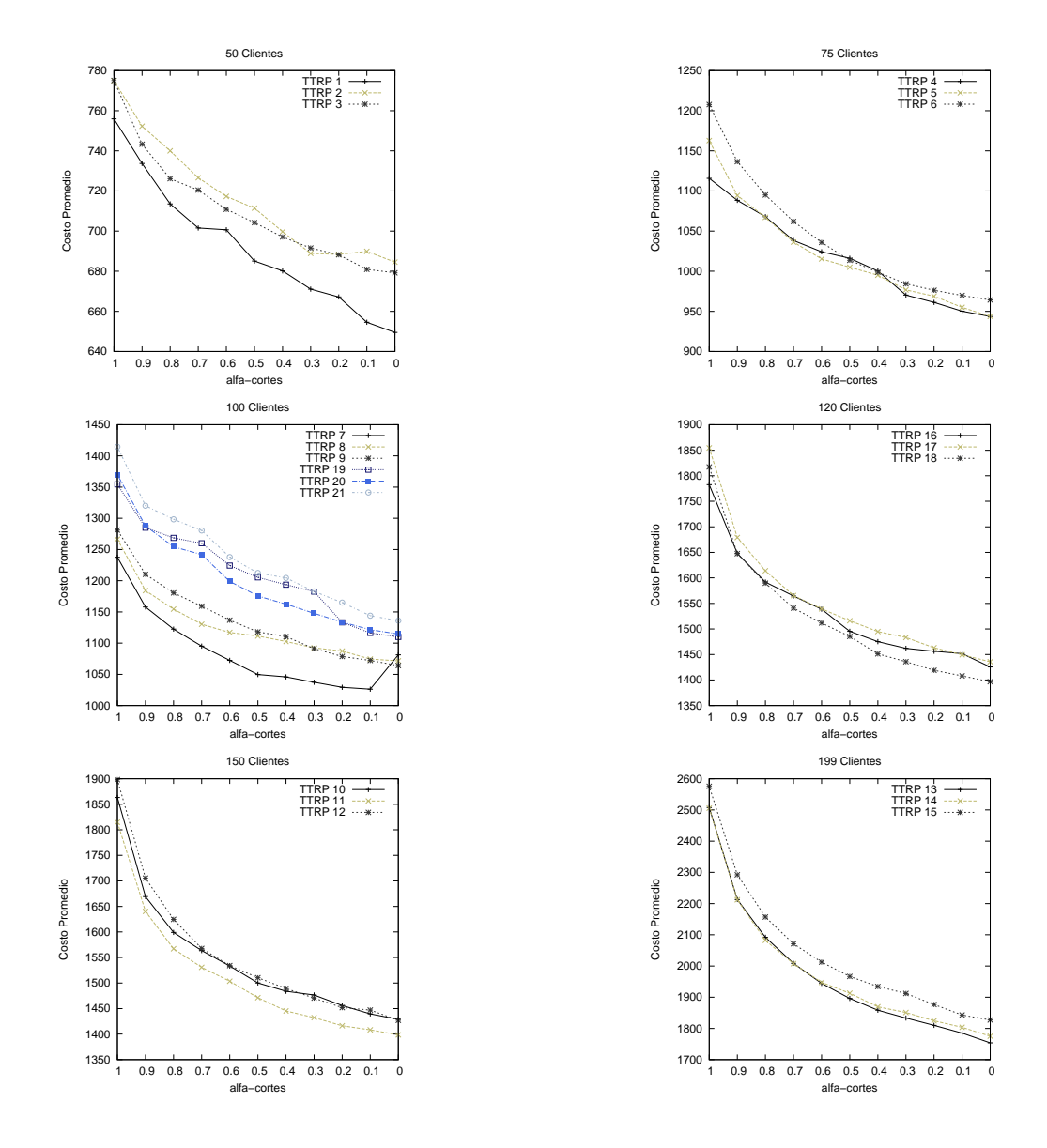

Figura 2.3 Comportamiento de los costos promedios en las 21 instancias TTRP con el algoritmo metaheurístico ECR.

coeficientes difusos definido previamente en [2.2.2.](#page-67-0) Para esta variante del modelo solamente se tratan como difusos las restricciones de capacidad [\(2.54\)](#page-68-0) y [\(2.55\)](#page-68-0) y sus coeficientes. Por consiguiente, en este experimento en particular se asume que las demandas de los clientes y las capacidades de los vehículos de la flota son números difusos triangulares. Al no disponer de los valores difusos de estos datos se generaron de la siguiente forma: se asume como moda el valor original y el punto superior e inferior se calculan como el  $\pm 10\%$  del valor original respectivamente. Los valores originales fueron tomados de las instancias reportadas por [Chao](#page-148-0) [\(2002\)](#page-148-0), descritas en la Tabla [2.5.](#page-85-0)

Este apartado presenta una descripción del marco de experimentación que incluye un repaso de los métodos de comparación que se utilizan en el experimento. De manera similar a los experimentos anteriores, se analizan los resultados alcanzados en la experimentacion haciendo ´

| <b>Ranking EC</b> | <b>Ranking ECR</b> | $\alpha$ -cortes |           | Hipótesis                                          |                           |
|-------------------|--------------------|------------------|-----------|----------------------------------------------------|---------------------------|
| 11                | 11                 | 1.0              | <b>VS</b> | 0.0, 0.1, 0.2, 0.3, 0.4, 0.5, 0.6<br>0.7, 0.8, 0.9 | Rechazada<br>No Rechazada |
| 10                | 10                 | 0.9              | <b>VS</b> | 0.0, 0.1, 0.2, 0.3, 0.4, 0.5<br>0.6, 0.7, 0.8, 1.0 | Rechazada<br>No Rechazada |
| $\boldsymbol{9}$  | 8.95               | 0.8              | <b>VS</b> | 0.0, 0.1, 0.2, 0.3, 0.4<br>0.5, 0.6, 0.7, 0.9, 1.0 | Rechazada<br>No Rechazada |
| $\,$ 8 $\,$       | 7.86               | 0.7              | <b>VS</b> | 0.0, 0.1, 0.2, 0.3<br>0.4, 0.5, 0.6, 0.8, 0.9, 1.0 | Rechazada<br>No Rechazada |
| $\overline{7}$    | 7.10               | 0.6              | <b>VS</b> | 0.0, 0.1, 0.2, 1.0<br>0.3, 0.4, 0.5, 0.7, 0.8, 0.9 | Rechazada<br>No Rechazada |
| 6                 | 6.05               | 0.5              | <b>VS</b> | 0.0, 0.1, 0.9, 1.0<br>0.2, 0.3, 0.4, 0.6, 0.7, 0.8 | Rechazada<br>No Rechazada |
| 5                 | 4.86               | 0.4              | <b>VS</b> | 0.0, 0.8, 0.9, 1.0<br>0.1, 0.2, 0.3, 0.5, 0.6, 0.7 | Rechazada<br>No Rechazada |
| 3.95              | 4                  | 0.3              | <b>VS</b> | 0.7, 0.8, 0.9, 1.0<br>0.0, 0.1, 0.2, 0.4, 0.5, 0.6 | Rechazada<br>No Rechazada |
| 2.95              | 2.95               | 0.2              | <b>VS</b> | 0.6, 0.7, 0.8, 0.9, 1.0<br>0.0, 0.1, 0.3, 0.4, 0.5 | Rechazada<br>No Rechazada |
| 2.10              | 2.10               | 0.1              | <b>VS</b> | 0.5, 0.6, 0.7, 0.8, 0.9, 1.0<br>0.0, 0.2, 0.3, 0.4 | Rechazada<br>No Rechazada |
| $\mathbf{1}$      | 1.19               | 0.0              | <b>VS</b> | 0.4, 0.5, 0.6, 0.7, 0.8, 0.9, 1.0<br>0.1, 0.2, 0.3 | Rechazada<br>No Rechazada |

<span id="page-93-0"></span>**Tabla 2.9** Ranking promedio de los  $\alpha$  – *corte* con la prueba de Friedman (NxN) en el TTRP con restricciones difusas.

uso de pruebas estadísticas no paramétricas (García et al., 2009; [Derrac et al., 2011\)](#page-149-2).

### 1. Marco de experimentación

Para este estudio experimental se utilizan los algoritmos que mejores resultados obtuvieron en el modelo con restricciones de capacidad difusas: Escalador de Colinas (EC) [\(Talbi, 2009\)](#page-158-0) y Escalador de Colinas con Reinicio (ECR) [\(Talbi, 2009\)](#page-158-0); ambos utilizando la misma estrategia de solución que en el apartado anterior. Igualmente los experimentos se ejecutan en un computador con características similares al anterior y se realizan 30 ejecuciones con 100000 evaluaciones de la función objetivo. Los niveles de tolerancia de las restricciones de capacidad también se asumen como números difusos triangulares con los siguientes valores:  $\tau_{ccp} = (10\%, 10\%, 10\%)$ de la capacidad del camión y  $\tau_{cvc} = (10\%, 10\%, 10\%)$  de la capacidad del vehículo completo. Cada instancia se resuelve para  $\alpha = \{0, 0.1, 0.2, 0.3, 0.4, 0.5, 0.6, 0.7, 0.8, 0.9, 1\}.$ 

Métodos de comparación: Por último, para obtener una relación de orden entre los números difusos que intervienen en las restricciones difusas se utilizaron cuatro métodos de comparación: Primer Índice de Yager, Segundo Índice de Yager, Tercer Índice de Yager [\(Yager, 1978,](#page-160-0) [1980,](#page-160-1) [1981\)](#page-160-2) y el Índice de Chang [\(Chang, 1981\)](#page-148-3). A lo largo de esta memoria se hará uso de las siguientes siglas para referir alguno de estos metodos: FYI, SYI, TYI y CI respectivamente. A ´ continuación se dan las definiciones de cada uno de estos índices:

1. Primer Índice de Yager (FYI): este índice representa el centro de gravedad de la cantidad difusa. Se define en la ecuación [\(2.95\)](#page-94-0) como:

<span id="page-94-0"></span>
$$
Y_1(u^f) = \frac{\int_0^1 g(z)\mu_{u^f}(z)dz}{\int_0^1 \mu_{u^f}(z)dz}
$$
\n(2.95)

donde  $g(z)$  es una medida de la importancia del valor z. El valor de este índice cuando  $u<sup>j</sup>$ es un número difuso triangular con soporte  $[a, b]$  y valor modal c es:

$$
Y_1(u^f) = \frac{1}{3} \frac{(b^2 - a^2) + (bc - ca)}{(b - a)}
$$
\n(2.96)

2. Segundo Índice de Yager (SYI): es una medida de consistencia de un número difuso triangular  $u^f$  cuyo soporte está contenido en el intervalo  $[0, 1]$  y se calcula como en la ecuación  $(2.97)$ :

<span id="page-94-1"></span>
$$
Y_2(u^f) = \max_{x \in S} \min(z, \mu_{u^f}(z))
$$
\n(2.97)

cuando  $u^f$  es un número difuso triangular  $Y_2$  se determina de la siguiente forma:

$$
Y_2(u^f) = \frac{b}{b - c + 1} \tag{2.98}
$$

3. Tercer Índice de Yager (TYI): este índice es la integral de la media de los  $\alpha$ -cortes asociados al conjunto difuso:

$$
Y_3(u^f) = \int_0^{\alpha - max} M(U_\alpha) d\alpha \tag{2.99}
$$

donde  $\alpha$ -max =  $hgt(u^f)$  y  $M(U_\alpha)$  es el valor medio de los elementos de  $u_\alpha$ . Se calcula de la siguiente manera si  $u^f$  es un número difuso triangular:

$$
Y_3(u^f) = \frac{2c + b + a}{4} \tag{2.100}
$$

# 4. **Índice de [Chang](#page-148-3) (CI)**: Chang [\(1981\)](#page-148-3) propone como índice el siguiente valor:

$$
C_I(u^f) = \int_S z\mu_{u^f}(z)dz
$$
\n(2.101)

siendo S el soporte de  $u^f$ . El valor de este índice se reduce para un número difuso triangular  $u^f$  con soporte  $[a, b]$  y valor modal  $c$  en:

$$
C_I(u^f) = \frac{(b^2 - a^2) + (bc - ca)}{6}
$$
 (2.102)

### 3. Analisis de los resultados ´

En las Tablas [\(2.10](#page-96-0) - [2.13\)](#page-99-0) se unifican los resultados de las tablas de los algoritmos EC y ECR presentadas en el Apéndice A. Los valores que se registran por cada problema y en cada  $\alpha$ -corte se corresponden con el mejor valor de la función objetivo (calculada en distancia) y el comportamiento promedio respectivamente. Entre paréntesis se específica el método de comparación que obtuvo ese resultado. Los valores destacados en negrita indican el mejor valor alcanzado en cada problema. En el caso de la Tabla [2.10](#page-96-0) y [2.12,](#page-98-0) las últimas filas muestran el mejor promedio de los 21 problemas por cada  $\alpha$ -corte y el porcentaje de desviación respecto a este promedio (ARPD). Además, se calcula para los 21 problemas el número de veces que el  $\alpha$ -corte obtuvo la mejor solución difusa conocida hasta el momento (BKFS).

| Problema             |                            |                            |                            |                   |                   | Min $c(s^*)$               |                            |                            |                            |                            |                            |
|----------------------|----------------------------|----------------------------|----------------------------|-------------------|-------------------|----------------------------|----------------------------|----------------------------|----------------------------|----------------------------|----------------------------|
|                      | $\alpha = 0.0$             | $\alpha = 0.1$             | $\alpha = 0.2$             | $\alpha = 0.3$    | $\alpha = 0.4$    | $\alpha = 0.5$             | $\alpha = 0.6$             | $\alpha = 0.7$             | $\alpha = 0.8$             | $\alpha = 0.9$             | $\alpha = 1.0$             |
| 1                    | $517.29_{(SYI)}$           | $517.29_{(SYI)}$           | 517.29( $SYI$ )            | 517.29 $_{(SYI)}$ | $517.29_{(SYI)}$  | 517.29( $SYI$ )            | 517.29 $_{(SYI)}$          | 517.29( $SYI$ )            | 517.29 $_{(SYI)}$          | $517.29_{(SYI)}$           | $517.29_{(SYI)}$           |
| $\boldsymbol{2}$     | 459.09 $(SYI)$             | 459.09 $(SYI)$             | 459.09 $_{(SYI)}$          | 459.09 $_{(SYI)}$ | 459.09( $SYI$ )   | 459.09 $_{(SYI)}$          | 459.09( $SYI$ )            | 459.09 $_{(SYI)}$          | 459.09 $_{(SYI)}$          | 459.09 $_{(SYI)}$          | 459.09 $_{(SYI)}$          |
| 3                    | 436.70 $(SYI)$             | 436.70 $(SYI)$             | 436.70 $(SYI)$             | 443.99 $(SYI)$    | 444.91 $_{(SYI)}$ | 444.91 $_{(SYI)}$          | $444.94_{(SYI)}$           | $444.94_{(SYI)}$           | $454.69_{(SYI)}$           | $456.32_{(SYI)}$           | $456.32_{(SYI)}$           |
| 4                    | $691.50_{(SYI)}$           | 691.50 $(SYI)$             | $694.05_{(SYI)}$           | 694.77 $_{(SYI)}$ | $694.77_{(SYI)}$  | 694.77 $_{(SYI)}$          | 694.77 $_{(SYI)}$          | 694.77 $_{(SYI)}$          | 694.77 $_{(SYI)}$          | 694.77 $_{(SYI)}$          | 698.29( $SYI$ )            |
| 5                    | $740.48_{(SYI)}$           | $740.48_{(SYI)}$           | 740.48 $_{(SYI)}$          | 740.48 $_{(SYI)}$ | 741.62 $(SYI)$    | 743.22( $SYI$ )            | 766.51( $SYI$ )            | 769.40 $(SYI)$             | 769.40 $(SYI)$             | 769.40 $(SYI)$             | 784.45 $_{(SYI)}$          |
| 6                    | $720.53_{(SYI)}$           | $724.47_{(SYI)}$           | $724.47_{(SYI)}$           | 730.99 $_{(SYI)}$ | 730.99 $_{(SYI)}$ | 748.94 $(SYI)$             | $750.34_{(SYI)}$           | $750.34_{(SYI)}$           | 763.91( $SYI$ )            | 763.91 $(SYI)$             | 763.91 $_{(SYI)}$          |
| 7                    | 716.93 $_{(SYI)}$          | $716.93_{(SYI)}$           | 733.86 $(SYI)$             | 733.86 $(SYI)$    | 733.86 $(SYI)$    | $733.86_{(SYI)}$           | 733.86 $(SYI)$             | $733.86_{(SYI)}$           | 735.42 $_{(SYI)}$          | 736.80 $(SYI)$             | 745.44 $_{(SYI)}$          |
| 8                    | $756.66_{(SYI)}$           | $756.66_{(SYI)}$           | 756.66 $_{(SYI)}$          | $756.66_{(SYI)}$  | 756.66 $_{(SYI)}$ | $756.66_{(SYI)}$           | $756.66_{(SYI)}$           | $756.66_{(SYI)}$           | $756.66_{(SYI)}$           | $761.98_{(SYI)}$           | 763.81 $_{(SYI)}$          |
| 9                    | $682.51_{(SYI)}$           | $682.51_{(SYI)}$           | $682.51_{(SYI)}$           | $682.51_{(SYI)}$  | 682.51 $_{(SYI)}$ | 682.51 $_{(SYI)}$          | 682.51 $_{(SYI)}$          | $682.51_{(SYI)}$           | $687.81_{(SYI)}$           | $689.34_{(SYI)}$           | 692.45 $(SYI)$             |
| 10                   | $966.38_{(SYI)}$           | $975.12_{(SYI)}$           | $975.12_{(SYI)}$           | $975.12_{(SYI)}$  | $975.12_{(SYI)}$  | $975.12_{(SYI)}$           | $988.22_{(SYI)}$           | $1001.64_{(SYI)}$          | $1018.36_{(SYI)}$          | $1075.31_{(SYI)}$          | $1178.64_{(SYI)}$          |
| 11                   | $930.10_{(SYI)}$           | $930.10_{(SYI)}$           | 932.41 $_{(SYI)}$          | $934.81_{(SYI)}$  | 934.81 $_{(SYI)}$ | $937.83_{(SYI)}$           | $938.72_{(SYI)}$           | $946.98_{(SYI)}$           | $959.13_{(SYI)}$           | $986.90_{(SYI)}$           | $1090.85_{(SYI)}$          |
| 12                   | 763.70 $(SYI)$             | 763.70 $(SYI)$             | 763.70 $(SYI)$             | 763.70 $(SYI)$    | $762.47_{(SYI)}$  | 764.03( $SYI$ )            | 766.31( $SYI$ )            | 767.90 $(SYI)$             | $768.66_{(SYI)}$           | 776.81( $SYI$ )            | $806.62_{(SYI)}$           |
| 13                   | $1047.28_{(SYI)}$          | $1048.38_{(SYI)}$          | $1051.35_{(SYI)}$          | $1076.29_{(SYI)}$ | $1086.52_{(SYI)}$ | $1086.53_{(SYI)}$          | $1093.48_{(SYI)}$          | $1134.68_{(SYI)}$          | $1223.46_{(SYI)}$          | $1318.68_{(SYI)}$          | $1519.99_{(SYI)}$          |
| 14                   | $1077.87_{(SYI)}$          | $1100.27_{(SYI)}$          | $1102.37_{(SYI)}$          | $1102.37_{(SYI)}$ | $1103.07_{(SYI)}$ | $1119.00_{(SYI)}$          | $1151.56_{(SYI)}$          | $1164.82_{(SYI)}$          | $1192.69_{(SYI)}$          | $1252.3_{(SYI)}$           | $1439.34_{(SYI)}$          |
| 15                   | $854.25_{(SYI)}$           | 854.25 $(SYI)$             | $854.25_{(SYI)}$           | 854.25 $_{(SYI)}$ | 854.25 $(SYI)$    | 854.25 $_{(SYI)}$          | $854.51_{(SYI)}$           | $857.39_{(SYI)}$           | $860.08_{(SYI)}$           | 893.18 $(SYI)$             | $1006.55_{(SYI)}$          |
| 16                   | 750.43 $_{(SYI)}$          | $750.43_{(SYI)}$           | $750.43_{(SYI)}$           | 750.43 $_{(SYI)}$ | 750.43 $_{(SYI)}$ | $750.43_{(SYI)}$           | 750.43 $_{(SYI)}$          | $753.29_{(SYI)}$           | $756.59_{(SYI)}$           | $770.46_{(SYI)}$           | $920.57_{(SYI)}$           |
| 17                   | $805.53_{(SYI)}$           | 803.82 $_{(SYI)}$          | $803.82_{(SYI)}$           | 803.82 $_{(SYI)}$ | 803.82 $_{(SYI)}$ | 803.82 $(SYI)$             | 803.82 $_{(SYI)}$          | 803.82 $(SYI)$             | 803.82 $_{(SYI)}$          | $818.73_{(SYI)}$           | $851.65_{(SYI)}$           |
| 18                   | $618.04_{(SYI)}$           | $618.04_{(SYI)}$           | 618.04 $_{(SYI)}$          | 618.04 $_{(SYI)}$ | $632.23_{(SYI)}$  | $632.23_{(SYI)}$           | $632.23_{(SYI)}$           | $632.23_{(SYI)}$           | $632.75_{(SYI)}$           | $632.93_{(SYI)}$           | $658.84_{(SYI)}$           |
| 19                   | $868.23$ (TYI)             | $873.55_{(TYI)}$           | $956.33_{(TYI)}$           | $956.89_{(CI)}$   | $956.89_{(CI)}$   | $962.15_{(CI)}$            | $1004.22_{(CI)}$           | $1036.85$ <sub>(CI)</sub>  | $1070.56$ <sub>(FYI)</sub> | $1071.77_{(FYI)}$          | $1089.46$ <sub>(FYI)</sub> |
| $20\,$               | $1009.03$ <sub>(FYI)</sub> | $1009.03$ <sub>(FYI)</sub> | $1009.03$ <sub>(FYI)</sub> | $995.65_{(FYI)}$  | $1012.71_{(FYI)}$ | $1025.50$ <sub>(FYI)</sub> | $1033.02$ <sub>(FYI)</sub> | $1038.37_{(FYI)}$          | $1038.37_{(FYI)}$          | $1041.26$ $(FYI)$          | 1129.73(FYI)               |
| 21                   | $1053.71_{(CI)}$           | $1060.32_{(CI)}$           | $1062.39_{(CI)}$           | $1084.78_{(CI)}$  | $1093.79_{(CI)}$  | $1128.95_{(CI)}$           | $1143.45_{(CI)}$           | $1184.40$ <sub>(FYI)</sub> | $1184.40$ <sub>(FYI)</sub> | $1184.40$ <sub>(FYI)</sub> | $1275.86_{(CI)}$           |
| Promedio             | 784.11                     | 786.32                     | 791.64                     | 794.09            | 796.56            | 801.00                     | 807.90                     | 815.77                     | 826.09                     | 841.51                     | 897.58                     |
| % ARPD               | 0.00                       | $0.28\,$                   | 0.96                       | 1.27              | 1.59              | 2.16                       | 3.03                       | 4.04                       | 5.35                       | 7.32                       | 14.47                      |
| <b>Total de BKFS</b> | 18                         | 13                         | $10\,$                     | $10\,$            | $\,$ 8 $\,$       | $\tau$                     | 6                          | 5                          | $\overline{4}$             | $\overline{c}$             | $\overline{2}$             |

<span id="page-96-0"></span>

| Problema             | $\alpha = 0.0$             | $\alpha = 0.1$    | $\alpha = 0.2$             | $\alpha = 0.3$             | $\alpha = 0.4$             | Avg $c(s^*)$<br>$\alpha = 0.5$ | $\alpha = 0.6$          | $\alpha = 0.7$    | $\alpha = 0.8$    | $\alpha = 0.9$    | $\alpha = 1.0$    |
|----------------------|----------------------------|-------------------|----------------------------|----------------------------|----------------------------|--------------------------------|-------------------------|-------------------|-------------------|-------------------|-------------------|
| 1                    | 558.07( $SYI$ )            | 558.07( $SYI$ )   | 558.07( $SYI$ )            | 558.07( $SYI$ )            | 558.07( $SYI$ )            | 558.07( $SYI$ )                | $560.04_{(SYI)}$        | $560.04_{(SYI)}$  | $560.04_{(SYI)}$  | $560.04_{(SYI)}$  | $561.65_{(SYI)}$  |
| $\boldsymbol{2}$     | $586.94_{(SYI)}$           | 586.94 $_{(SYI)}$ | 586.94 $_{(SYI)}$          | 586.94 $_{(SYI)}$          | 586.94 $_{(SYI)}$          | 587.40 $(SYI)$                 | $592.60_{(SYI)}$        | 593.44 $(SYI)$    | $594.55_{(SYI)}$  | 594.55 $(SYI)$    | 594.76 $(SYI)$    |
| $\mathbf{3}$         | $516.38_{(SYI)}$           | $517.56_{(SYI)}$  | $518.19_{(SYI)}$           | $520.12_{(SYI)}$           | $521.96_{(SYI)}$           | $522.08_{(SYI)}$               | $524.56_{(SYI)}$        | $525.38_{(SYI)}$  | $528.42_{(SYI)}$  | $529.13_{(SYI)}$  | 529.27( $SYI$ )   |
| 4                    | 764.33 $_{(SYI)}$          | $766.33_{(SYI)}$  | 767.54 $_{(SYI)}$          | $770.82_{(SYI)}$           | 776.62 $_{(SYI)}$          | $777.79_{(SYI)}$               | $781.25_{(SYI)}$        | 784.54 $_{(SYI)}$ | 789.21( $SYI$ )   | 795.47 $_{(SYI)}$ | $814.41_{(SYI)}$  |
| 5                    | 817.86( $SYI$ )            | 822.09( $SYI$ )   | $828.49_{(SYI)}$           | $833.93_{(SYI)}$           | $833.61_{(SYI)}$           | $837.51_{(SYI)}$               | $852.42_{(SYI)}$        | $857.07_{(SYI)}$  | $860.07_{(SYI)}$  | $874.64_{(SYI)}$  | $890.98_{(SYI)}$  |
| 6                    | 816.07( $SYI$ )            | $822.20_{(SYI)}$  | $825.95_{(SYI)}$           | 827.98 $(SYI)$             | $833.21_{(SYI)}$           | $841.62_{(SYI)}$               | $849.61_{(SYI)}$        | $857.76_{(SYI)}$  | $861.98_{(SYI)}$  | $866.80_{(SYI)}$  | $881.34_{(SYI)}$  |
| 7                    | 772.97 $_{(SYI)}$          | 772.69 $_{(SYI)}$ | 773.46 $(SYI)$             | $773.78_{(SYI)}$           | 774.03 $_{(SYI)}$          | $774.21_{(SYI)}$               | $775.06_{(SYI)}$        | 776.34 $_{(SYI)}$ | $777.83_{(SYI)}$  | 782.40 $(SYI)$    | $808.20_{(SYI)}$  |
| 8                    | 809.73( $SYI$ )            | 809.43 $_{(SYI)}$ | $809.65_{(SYI)}$           | $809.78_{(SYI)}$           | $809.57_{(SYI)}$           | $809.60_{(SYI)}$               | $809.89_{(SYI)}$        | $810.37_{(SYI)}$  | $811.34_{(SYI)}$  | $815.35_{(SYI)}$  | 847.81( $SYI$ )   |
| 9                    | $772.34_{(SYI)}$           | 772.23 $_{(SYI)}$ | 772.48 $_{(SYI)}$          | $772.68_{(SYI)}$           | $772.75_{(SYI)}$           | $773.16_{(SYI)}$               | 773.48 $_{(SYI)}$       | $774.12_{(SYI)}$  | $775.24_{(SYI)}$  | 780.77 $_{(SYI)}$ | 789.60 $(SYI)$    |
| 10                   | $1075.16_{(SYI)}$          | $1075.59_{(SYI)}$ | $1077.36_{(SYI)}$          | $1078.86_{(SYI)}$          | $1079.98_{(SYI)}$          | $1084.59_{(SYI)}$              | $1090.99_{(SYI)}$       | $1102.47_{(SYI)}$ | $1121.76_{(SYI)}$ | $1166.00_{(SYI)}$ | $1286.77_{(SYI)}$ |
| 11                   | $1007.04_{(SYI)}$          | $1007.90_{(SYI)}$ | $1010.83_{(SYI)}$          | $1013.44_{(SYI)}$          | $1016.04_{(SYI)}$          | $1023.56_{(SYI)}$              | $1032.98_{(SYI)}$       | $1043.06_{(SYI)}$ | $1065.53_{(SYI)}$ | $1103.47_{(SYI)}$ | $1219.64_{(SYI)}$ |
| 12                   | $901.11_{(SYI)}$           | $901.27_{(SYI)}$  | $901.32_{(SYI)}$           | $902.10_{(SYI)}$           | $902.43_{(SYI)}$           | $903.17_{(SYI)}$               | $905.48_{(SYI)}$        | $908.63_{(SYI)}$  | $918.54_{(SYI)}$  | $937.12_{(SYI)}$  | 993.51( $SYI$ )   |
| 13                   | $1197.93_{(SYI)}$          | $1201.04_{(SYI)}$ | $1206.91_{(SYI)}$          | $1214.98_{(SYI)}$          | $1225.13_{(SYI)}$          | $1241.06_{(SYI)}$              | $1263.66_{(SYI)}$       | $1290.02_{(SYI)}$ | $1337.85_{(SYI)}$ | $1421.95_{(SYI)}$ | $1647.60_{(SYI)}$ |
| 14                   | 1189.04 $_{(SYI)}$         | $1194.82_{(SYI)}$ | $1200.76_{(SYI)}$          | $1208.56_{(SYI)}$          | $1214.55_{(SYI)}$          | $1224.51_{(SYI)}$              | $1245.87_{(SYI)}$       | $1277.03_{(SYI)}$ | $1330.52_{(SYI)}$ | $1417.59_{(SYI)}$ | $1640.43_{(SYI)}$ |
| 15                   | $1018.81_{(SYI)}$          | $1020.13_{(SYI)}$ | $1020.89_{(SYI)}$          | $1019.01_{(SYI)}$          | $1027.87_{(SYI)}$          | $1033.80_{(SYI)}$              | $1040.28_{(SYI)}$       | $1051.24_{(SYI)}$ | $1076.56_{(SYI)}$ | $1133.67_{(SYI)}$ | $1302.22_{(SYI)}$ |
| 16                   | $906.17_{(SYI)}$           | $906.32_{(SYI)}$  | $907.01_{(SYI)}$           | $909.88_{(SYI)}$           | $916.64_{(SYI)}$           | $918.57_{(SYI)}$               | 922.92 $(SYI)$          | 932.50 $(SYI)$    | $941.82_{(SYI)}$  | $968.36_{(SYI)}$  | $1066.85_{(SYI)}$ |
| 17                   | $945.39_{(SYI)}$           | $955.43_{(SYI)}$  | $955.51_{(SYI)}$           | 955.83 $(SYI)$             | $957.70_{(SYI)}$           | $960.32_{(SYI)}$               | $962.49_{(SYI)}$        | $968.83_{(SYI)}$  | $978.38_{(SYI)}$  | $1005.52_{(SYI)}$ | $1152.95_{(SYI)}$ |
| 18                   | 778.45 $_{(SYI)}$          | 778.45 $_{(SYI)}$ | $779.03_{(SYI)}$           | $779.33_{(SYI)}$           | $781.26_{(SYI)}$           | $787.73_{(SYI)}$               | 793.02 <sub>(SYI)</sub> | $795.93_{(SYI)}$  | $800.60_{(SYI)}$  | 828.69( $SYI$ )   | $900.69_{(SYI)}$  |
| 19                   | 1112.89 $_{(FYI)}$         | $1125.57_{(FYI)}$ | $1145.87_{(CI)}$           | $1162.50_{(CI)}$           | $1164.28_{(CI)}$           | $1175.49_{(CI)}$               | $1201.81_{(CI)}$        | $1254.44_{(CI)}$  | $1259.23_{(CI)}$  | $1272.97_{(SYI)}$ | $1300.60_{(SYI)}$ |
| 20                   | 1161.15 $(TYI)$            | 1168.27(TYI)      | 1177.56(TYI)               | $1211.57$ <sub>(TYI)</sub> | $1224.43$ <sub>(TYI)</sub> | $1226.53$ <sub>(TYI)</sub>     | 1242.20(TYI)            | 1271.20(TYI)      | 1274.95(TYI)      | 1304.14(TYI)      | 1353.56(TYI)      |
| 21                   | $1246.80$ <sub>(FYI)</sub> | $1269.38_{(FYI)}$ | $1287.19$ <sub>(FYI)</sub> | $1301.11_{(CI)}$           | $1326.18_{(CI)}$           | $1365.30_{(CI)}$               | $1377.36_{(CI)}$        | $1390.69_{(CI)}$  | 1404.66(CI)       | $1428.04_{(CI)}$  | $1484.42_{(CI)}$  |
| <b>Total de BKFS</b> | $\overline{18}$            | 6                 | $\overline{2}$             | $\overline{2}$             | $\overline{2}$             | 1                              | $\overline{0}$          | $\overline{0}$    | $\overline{0}$    | $\overline{0}$    | $\boldsymbol{0}$  |

<span id="page-98-0"></span>

| Problema             |                   |                   |                   |                            |                   | $Min\ c(s^*)$              |                            |                            |                   |                            |                   |
|----------------------|-------------------|-------------------|-------------------|----------------------------|-------------------|----------------------------|----------------------------|----------------------------|-------------------|----------------------------|-------------------|
|                      | $\alpha = 0.0$    | $\alpha = 0.1$    | $\alpha = 0.2$    | $\alpha = 0.3$             | $\alpha = 0.4$    | $\alpha = 0.5$             | $\alpha = 0.6$             | $\alpha = 0.7$             | $\alpha = 0.8$    | $\alpha = 0.9$             | $\alpha = 1.0$    |
|                      | $526.20_{(SYI)}$  | 526.20( $SYI$ )   | 526.20 $(SYI)$    | 526.20 $(SYI)$             | $526.20_{(SYI)}$  | 526.20( $SYI$ )            | 526.20( $SYI$ )            | 526.20( $SYI$ )            | 526.20( $SYI$ )   | $526.20_{(SYI)}$           | $527.00_{(SYI)}$  |
| $\boldsymbol{2}$     | 527.49 $_{(SYI)}$ | 530.65 $_{(SYI)}$ | 530.65 $_{(SYI)}$ | 530.65 $_{(SYI)}$          | 530.65 $_{(SYI)}$ | 530.65 $_{(SYI)}$          | 533.43 $(SYI)$             | 539.74 $(SYI)$             | 539.74 $(SYI)$    | 539.74 $(SYI)$             | 539.74 $(SYI)$    |
| $\mathbf{3}$         | 432.99 $_{(SYI)}$ | 433.20 $(SYI)$    | $433.20_{(SYI)}$  | $434.56_{(SYI)}$           | $434.56_{(SYI)}$  | $434.56_{(SYI)}$           | 439.84 $(SYI)$             | $439.84_{(SYI)}$           | $448.96_{(SYI)}$  | $448.96_{(SYI)}$           | $452.16_{(SYI)}$  |
| 4                    | 707.48 $_{(SYI)}$ | 707.48 $_{(SYI)}$ | 707.48 $_{(SYI)}$ | $721.75_{(SYI)}$           | $694.03_{(SYI)}$  | 694.03( $SYI$ )            | $721.75_{(SYI)}$           | $730.31_{(SYI)}$           | 733.08( $SYI$ )   | $724.22_{(SYI)}$           | $750.25_{(SYI)}$  |
| 5                    | $734.82_{(SYI)}$  | 736.21 $_{(SYI)}$ | 736.21( $SYI$ )   | 736.21( $SYI$ )            | 741.61 $_{(SYI)}$ | 745.79 $_{(SYI)}$          | 745.79 $(SYI)$             | $750.69_{(SYI)}$           | $767.31_{(SYI)}$  | $767.31_{(SYI)}$           | 785.34 $_{(SYI)}$ |
| 6                    | 695.78 $(SYI)$    | $696.40_{(SYI)}$  | $697.85_{(SYI)}$  | $715.71_{(SYI)}$           | $725.82_{(SYI)}$  | $725.82_{(SYI)}$           | 725.82 $(SYI)$             | $725.82_{(SYI)}$           | $725.82_{(SYI)}$  | 747.64 $(SYI)$             | 759.22 $(SYI)$    |
| 7                    | $731.16_{(SYI)}$  | 731.16 $(SYI)$    | 731.16 $(SYI)$    | 731.16 $(SYI)$             | 731.16 $(SYI)$    | $731.55_{(SYI)}$           | $731.55_{(SYI)}$           | 733.49 $(SYI)$             | 734.6 $(SYI)$     | $738.22_{(SYI)}$           | 759.94 $_{(SYI)}$ |
| 8                    | $767.93_{(SYI)}$  | $763.55_{(SYI)}$  | 763.55 $_{(SYI)}$ | 763.55 $_{(SYI)}$          | $763.55_{(SYI)}$  | 763.55 $_{(SYI)}$          | $763.55_{(SYI)}$           | $763.55_{(SYI)}$           | $763.55_{(SYI)}$  | 763.91 $_{(SYI)}$          | 785.50 $(SYI)$    |
| 9                    | $655.38_{(SYI)}$  | 655.38 $(SYI)$    | $655.38_{(SYI)}$  | $655.38_{(SYI)}$           | $655.38_{(SYI)}$  | $655.38_{(SYI)}$           | 655.38 $(SYI)$             | $655.38_{(SYI)}$           | $655.38_{(SYI)}$  | $655.38_{(SYI)}$           | $672.93_{(SYI)}$  |
| 10                   | $955.79_{(SYI)}$  | $965.23_{(SYI)}$  | $965.23_{(SYI)}$  | $965.23_{(SYI)}$           | $965.23_{(SYI)}$  | $967.03_{(SYI)}$           | $967.03_{(SYI)}$           | $967.03_{(SYI)}$           | $969.66_{(SYI)}$  | 979.30 $(SYI)$             | $1026.63_{(SYI)}$ |
| 11                   | $937.00_{(SYI)}$  | $937.00_{(SYI)}$  | $937.00_{(SYI)}$  | $937.00_{(SYI)}$           | $937.00_{(SYI)}$  | $937.00_{(SYI)}$           | $946.23_{(SYI)}$           | $950.96_{(SYI)}$           | $960.83_{(SYI)}$  | $971.14_{(SYI)}$           | $1090.85_{(SYI)}$ |
| 12                   | $744.94_{(SYI)}$  | $744.94_{(SYI)}$  | 744.94 $_{(SYI)}$ | 744.94 $_{(SYI)}$          | 744.94 $_{(SYI)}$ | 744.94 $_{(SYI)}$          | 744.94 $_{(SYI)}$          | 744.94 $_{(SYI)}$          | $745.69_{(SYI)}$  | 747.69 $_{(SYI)}$          | 774.40 $(SYI)$    |
| 13                   | $1027.23_{(SYI)}$ | $1028.04_{(SYI)}$ | $1033.79_{(SYI)}$ | $1039.32_{(SYI)}$          | $1060.72_{(SYI)}$ | $1081.94_{(SYI)}$          | $1118.08_{(SYI)}$          | $1134.21_{(SYI)}$          | $1179.68_{(SYI)}$ | $1266.14_{(SYI)}$          | $1473.84_{(SYI)}$ |
| 14                   | $1073.38_{(SYI)}$ | $1073.38_{(SYI)}$ | $1078.04_{(SYI)}$ | $1084.78_{(SYI)}$          | $1086.90_{(SYI)}$ | $1090.89_{(SYI)}$          | $1102.59_{(SYI)}$          | $1150.70_{(SYI)}$          | $1174.11_{(SYI)}$ | $1261.26_{(SYI)}$          | $1448.05_{(SYI)}$ |
| 15                   | $895.55_{(SYI)}$  | $895.55_{(SYI)}$  | 895.55 $_{(SYI)}$ | $895.55_{(SYI)}$           | $895.87_{(SYI)}$  | $896.75_{(SYI)}$           | $917.03_{(SYI)}$           | $925.16_{(SYI)}$           | $931.08_{(SYI)}$  | $969.15_{(SYI)}$           | $1086.80_{(SYI)}$ |
| 16                   | 794.63 $_{(SYI)}$ | 794.63 $_{(SYI)}$ | 797.74 $_{(SYI)}$ | $805.28_{(SYI)}$           | $806.79_{(SYI)}$  | $814.27_{(SYI)}$           | $814.68_{(SYI)}$           | $814.68_{(SYI)}$           | $816.49_{(SYI)}$  | $831.71_{(SYI)}$           | $965.23_{(SYI)}$  |
| 17                   | $789.45_{(SYI)}$  | $789.45_{(SYI)}$  | 789.45 $_{(SYI)}$ | 789.45 $_{(SYI)}$          | 789.45 $_{(SYI)}$ | 789.45 $_{(SYI)}$          | $789.45_{(SYI)}$           | 789.45 $_{(SYI)}$          | 792.99 $_{(SYI)}$ | 796.32 $_{(SYI)}$          | $805.25_{(SYI)}$  |
| 18                   | $696.19_{(SYI)}$  | $696.19_{(SYI)}$  | $696.19_{(SYI)}$  | $686.80_{(SYI)}$           | $686.80_{(SYI)}$  | $686.80_{(SYI)}$           | $686.80_{(SYI)}$           | $686.80_{(SYI)}$           | $686.80_{(SYI)}$  | $686.80_{(SYI)}$           | $701.36_{(SYI)}$  |
| 19                   | $905.38_{(CI)}$   | $905.38_{(CI)}$   | $905.71_{(CI)}$   | $964.62_{(CI)}$            | $964.62_{(CI)}$   | $968.46_{(CI)}$            | $972.88_{(CI)}$            | $1056.40$ (TYI)            | $1056.77_{(TYI)}$ | 1096.83(CI)                | $1099.21_{(CI)}$  |
| 20                   | $1007.97_{(CI)}$  | $1008.25_{(CI)}$  | 1030.33(FYI)      | $1066.16_{(TYI)}$          | 1070.36(TYI)      | $1070.36$ $(TYI)$          | 1075.56(TYI)               | $1085.18$ <sub>(TYI)</sub> | $1085.18_{(TYI)}$ | $1098.60$ <sub>(FYI)</sub> | $1143.66$ $(FYI)$ |
| 21                   | $1065.63_{(TYI)}$ | $1067.61_{(TYI)}$ | $1101.79_{(TYI)}$ | $1099.58$ <sub>(FYI)</sub> | $1126.01_{(FYI)}$ | $1142.02$ <sub>(FYI)</sub> | $1142.82$ <sub>(FYI)</sub> | $1204.30_{(CI)}$           | $1208.39_{(CI)}$  | $1238.98_{(CI)}$           | $1271.14_{(SYI)}$ |
| Promedio             | 793.92            | 794.57            | 797.97            | 804.47                     | 806.55            | 809.40                     | 815.30                     | 827.37                     | 833.44            | 850.26                     | 900.88            |
| % ARPD               | 0.00              | $0.08\,$          | 0.51              | 1.33                       | 1.59              | 1.95                       | 2.69                       | 4.21                       | 4.98              | 7.10                       | 13.47             |
| <b>Total de BKFS</b> | 18                | 11                | 8                 | 9                          | 9                 | $8\phantom{.0}$            | 6                          | 6                          | $\overline{4}$    | $\mathfrak{Z}$             | $\boldsymbol{0}$  |

<span id="page-99-0"></span>

| Problema                | $\alpha = 0.0$     | $\alpha = 0.1$    | $\alpha = 0.2$    | $\alpha = 0.3$            | $\alpha = 0.4$    | Avg $c(s^*)$<br>$\alpha = 0.5$ | $\alpha = 0.6$             | $\alpha = 0.7$             | $\alpha = 0.8$    | $\alpha = 0.9$    | $\alpha = 1.0$          |
|-------------------------|--------------------|-------------------|-------------------|---------------------------|-------------------|--------------------------------|----------------------------|----------------------------|-------------------|-------------------|-------------------------|
| 1                       | $567.34_{(SYI)}$   | $568.90_{(SYI)}$  | $568.90_{(SYI)}$  | $568.90_{(SYI)}$          | $568.90_{(SYI)}$  | $568.90_{(SYI)}$               | $568.91_{(SYI)}$           | $568.91_{(SYI)}$           | $568.91_{(SYI)}$  | $568.91_{(SYI)}$  | $569.64_{(SYI)}$        |
| $\boldsymbol{2}$        | 594.21( $SYI$ )    | 594.89 $_{(SYI)}$ | 594.89 $_{(SYI)}$ | 594.89( $SYI$ )           | $596.75_{(SYI)}$  | 596.81 $_{(SYI)}$              | $600.16_{(SYI)}$           | $600.48_{(SYI)}$           | $601.27_{(SYI)}$  | $603.30_{(SYI)}$  | $604.63_{(SYI)}$        |
| $\mathbf{3}$            | $511.57_{(SYI)}$   | $511.58_{(SYI)}$  | $512.42_{(SYI)}$  | $515.36_{(SYI)}$          | $515.83_{(SYI)}$  | $516.54_{(SYI)}$               | $519.62_{(SYI)}$           | $520.63_{(SYI)}$           | $525.72_{(SYI)}$  | $529.62_{(SYI)}$  | 530.40 $(SYI)$          |
| $\overline{\mathbf{4}}$ | $770.20_{(SYI)}$   | 773.40 $(SYI)$    | 774.03 $_{(SYI)}$ | $777.32_{(SYI)}$          | 775.84 $_{(SYI)}$ | $777.51_{(SYI)}$               | 783.47 $(SYI)$             | $785.67_{(SYI)}$           | $789.88_{(SYI)}$  | 792.54 $_{(SYI)}$ | 809.85( $SYI$ )         |
| 5                       | 809.33( $SYI$ )    | $817.42_{(SYI)}$  | $820.33_{(SYI)}$  | $825.21_{(SYI)}$          | $827.21_{(SYI)}$  | 832.92( $SYI$ )                | $853.05_{(SYI)}$           | $857.60_{(SYI)}$           | $862.17_{(SYI)}$  | $878.87_{(SYI)}$  | $897.53_{(SYI)}$        |
| 6                       | 819.04 $_{(SYI)}$  | $824.21_{(SYI)}$  | 829.54( $SYI$ )   | $836.57_{(SYI)}$          | $846.07_{(SYI)}$  | $852.81_{(SYI)}$               | $861.41_{(SYI)}$           | $866.67_{(SYI)}$           | $870.44_{(SYI)}$  | $879.00_{(SYI)}$  | 895.12 <sub>(SYI)</sub> |
| 7                       | $773.08_{(SYI)}$   | 773.50 $(SYI)$    | 773.40 $(SYI)$    | $773.41_{(SYI)}$          | 773.41 $_{(SYI)}$ | 773.60 $(SYI)$                 | $774.27_{(SYI)}$           | 774.92 $_{(SYI)}$          | $776.87_{(SYI)}$  | $781.25_{(SYI)}$  | $811.80_{(SYI)}$        |
| $\boldsymbol{8}$        | $820.57_{(SYI)}$   | $820.04_{(SYI)}$  | $820.04_{(SYI)}$  | 819.63( $SYI$ )           | $820.41_{(SYI)}$  | $821.24_{(SYI)}$               | 821.24 $(SYI)$             | 821.59( $SYI$ )            | 822.49( $SYI$ )   | 829.82( $SYI$ )   | $863.10_{(SYI)}$        |
| 9                       | $780.17_{(SYI)}$   | $780.00_{(SYI)}$  | $780.00_{(SYI)}$  | $780.00_{(SYI)}$          | $780.24_{(SYI)}$  | $780.26_{(SYI)}$               | $780.26_{(SYI)}$           | $780.46_{(SYI)}$           | $781.68_{(SYI)}$  | 783.91 $_{(SYI)}$ | 793.95 $_{(SYI)}$       |
| 10                      | 1036.74 $_{(SYI)}$ | $1039.07_{(SYI)}$ | $1041.33_{(SYI)}$ | $1043.62_{(SYI)}$         | $1047.65_{(SYI)}$ | $1053.27_{(SYI)}$              | $1060.65_{(SYI)}$          | $1075.35_{(SYI)}$          | $1100.77_{(SYI)}$ | $1137.18_{(SYI)}$ | $1256.26_{(SYI)}$       |
| 11                      | $1004.51_{(SYI)}$  | $1003.98_{(SYI)}$ | $1006.78_{(SYI)}$ | $1007.62_{(SYI)}$         | $1007.54_{(SYI)}$ | $1011.04_{(SYI)}$              | $1017.99_{(SYI)}$          | $1033.49_{(SYI)}$          | $1052.26_{(SYI)}$ | $1088.15_{(SYI)}$ | $1229.46_{(SYI)}$       |
| 12                      | $907.18_{(SYI)}$   | $907.66_{(SYI)}$  | $908.12_{(SYI)}$  | $907.58_{(SYI)}$          | $908.18_{(SYI)}$  | $911.48_{(SYI)}$               | $917.33_{(SYI)}$           | $925.33_{(SYI)}$           | 933.49 $(SYI)$    | $958.53_{(SYI)}$  | $1031.79_{(SYI)}$       |
| 13                      | 1220.97 $_{(SYI)}$ | $1228.45_{(SYI)}$ | $1234.17_{(SYI)}$ | $1242.56_{(SYI)}$         | $1255.11_{(SYI)}$ | $1268.63_{(SYI)}$              | $1286.41_{(SYI)}$          | $1316.28_{(SYI)}$          | $1371.76_{(SYI)}$ | $1471.31_{(SYI)}$ | $1694.56_{(SYI)}$       |
| 14                      | $1176.80_{(SYI)}$  | $1183.71_{(SYI)}$ | $1189.27_{(SYI)}$ | $1198.44_{(SYI)}$         | $1204.36_{(SYI)}$ | $1216.95_{(SYI)}$              | $1236.36_{(SYI)}$          | $1266.66_{(SYI)}$          | $1320.64_{(SYI)}$ | $1424.47_{(SYI)}$ | $1657.42_{(SYI)}$       |
| 15                      | $1019.33_{(SYI)}$  | $1019.03_{(SYI)}$ | $1019.69_{(SYI)}$ | $1021.91_{(SYI)}$         | $1022.71_{(SYI)}$ | $1026.14_{(SYI)}$              | $1035.89_{(SYI)}$          | $1047.78_{(SYI)}$          | $1076.14_{(SYI)}$ | $1138.54_{(SYI)}$ | $1308.66_{(SYI)}$       |
| 16                      | $927.45_{(SYI)}$   | $928.93_{(SYI)}$  | $928.81_{(SYI)}$  | $929.29_{(SYI)}$          | $928.49_{(SYI)}$  | $931.72_{(SYI)}$               | 933.79 $(SYI)$             | $939.35_{(SYI)}$           | $947.66_{(SYI)}$  | $982.18_{(SYI)}$  | $1080.81_{(SYI)}$       |
| 17                      | $956.88_{(SYI)}$   | $956.92_{(SYI)}$  | $958.53_{(SYI)}$  | $961.83_{(SYI)}$          | $961.95_{(SYI)}$  | $963.65_{(SYI)}$               | $975.58_{(SYI)}$           | $988.52_{(SYI)}$           | $1010.02_{(SYI)}$ | $1040.68_{(SYI)}$ | $1145.97_{(SYI)}$       |
| 18                      | $808.29_{(SYI)}$   | $807.86_{(SYI)}$  | $808.17_{(SYI)}$  | 806.29( $SYI$ )           | $807.20_{(SYI)}$  | $809.45_{(SYI)}$               | $810.92_{(SYI)}$           | $820.27_{(SYI)}$           | $822.02_{(SYI)}$  | $838.50_{(SYI)}$  | $902.20_{(SYI)}$        |
| 19                      | 1079.95 $(TYI)$    | 1091.76(TYI)      | $1102.50_{(TYI)}$ | 1142.70(TYI)              | $1148.72_{(CI)}$  | $1156.43_{(TYI)}$              | $1172.72_{(CI)}$           | $1221.86_{(CI)}$           | $1225.81_{(CI)}$  | $1234.25_{(CI)}$  | $1282.36_{(CI)}$        |
| 20                      | 1164.74 $(TYI)$    | 1171.78(TYI)      | 1189.70(TYI)      | 1213.58(TYI)              | $1232.91_{(CI)}$  | $1240.75$ $(TYI)$              | $1255.23$ <sub>(TYI)</sub> | $1280.25$ <sub>(TYI)</sub> | 1286.00(TYI)      | 1314.70(TYI)      | $1367.87_{(TYI)}$       |
| 21                      | $1273.72_{(CI)}$   | $1276.66_{(CI)}$  | $1286.18_{(CI)}$  | $1302.04$ <sub>(CI)</sub> | $1313.95_{(CI)}$  | $1368.52_{(CI)}$               | $1385.86_{(CI)}$           | $1386.23_{(CI)}$           | $1397.48_{(CI)}$  | $1419.34_{(CI)}$  | $1491.10_{(TYI)}$       |
| <b>Total de BKFS</b>    | $\overline{16}$    | $\mathfrak{Z}$    | $\mathbf{1}$      | $\overline{3}$            | $\overline{0}$    | $\overline{0}$                 | $\overline{0}$             | $\overline{0}$             | $\overline{0}$    | $\overline{0}$    | $\overline{0}$          |

A partir de los resultados presentados en las tablas anteriores se puede concluir que:

- 1. En ambos algoritmos, SIY es el mejor método de comparación de forma absoluta para los problemas del 1 al 18. Con este método de comparación se obtiene un 85.71 % y un 86.15 % del total de mejores soluciones con los algoritmos ECR y EC respectivamente.
- 2. En el problema 20 con el algoritmo ECR, el método de comparación FYI gana de forma absoluta.
- 3. Los restantes métodos de comparación obtienen un 8.23 % (FIY), 4.76 % (CI) y 1.30 % (TIY) del total de mejores soluciones con el algoritmo ECR. En el caso del algoritmo EC estos valores se comportan de la siguiente manera: 3.03 % (FIY), 6.06 % (CI) y 4.76 % (TIY). Se puede apreciar que en el ECR el método de comparación TIY es el que obtiene la menor cantidad de mejores soluciones; mientras en el EC le corresponde al FIY.
- 4. Las mejores soluciones se encuentran distribuidas entre los diferentes  $\alpha$ -cortes y se refleja en los ARPD que son menores comparados con la variante del modelo de restricciones difusas.
- 5. Por ultimo, existen problemas (12, 17 y 20 para el ECR y 4, 8 y 18 para el EC) donde la ´ mejor solución encontrada no se obtiene para  $\alpha = 0.0$  como naturalmente sería de esperar, pero indudablemente es algo excepcional debido al uso de algoritmos de tipo heurístico.
- 6. Respecto al comportamiento promedio, los resultados son bastante similares. Aunque existe un predominio en el algoritmo ECR de los  $\alpha$ -cortes de niveles 0.0 y 0.1, esto sucede en el EC entre los  $\alpha$ -cortes de grados 0.0 a 0.3.

Al aplicar la prueba de [Friedman](#page-151-5) [\(1937,](#page-151-5) [1940\)](#page-151-6) en los resultadoso obtenidos de forma independiente por cada algoritmo, as´ı como en su conjunto, se puede apreciar en la Tabla [2.14](#page-100-0) que SYI obtiene el mejor *ranking*. Además, con un nivel de significación de 0.05 los procedimientos [Rom](#page-156-1) [\(1990\)](#page-156-1), [Holm](#page-152-2) [\(1979\)](#page-152-2), [Finner](#page-150-1) [\(1993\)](#page-150-1) y [Li](#page-154-1) [\(2008\)](#page-154-1) indican que este método de comparación (SYI) domina a los métodos restantes en todos los casos. Además, la prueba de Friedman NxN junto con los procedimientos [Nemenyi](#page-156-2) [\(1963\)](#page-156-2), [Holm](#page-152-2) [\(1979\)](#page-152-2) y [Shaffer](#page-157-2) [\(1986\)](#page-157-2) arrojan que no existen diferencias significativas entre los métodos de comparación FYI y TYI.

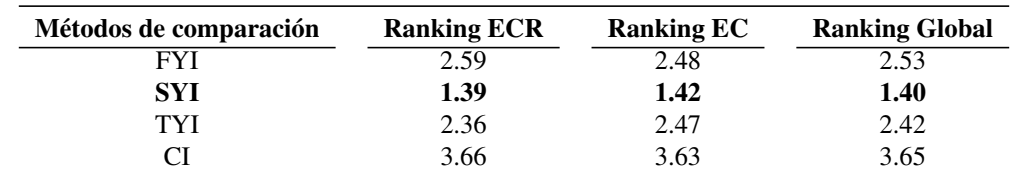

<span id="page-100-0"></span>Tabla 2.14 Ranking promedio de los métodos de comparación con la prueba de Friedman.

Ambos resultados pueden comprobarse en la Figura [2.4,](#page-101-0) que muestra el comportamiento de los valores promedio obtenidos con cada método de comparación en cada algoritmo.

<span id="page-101-0"></span>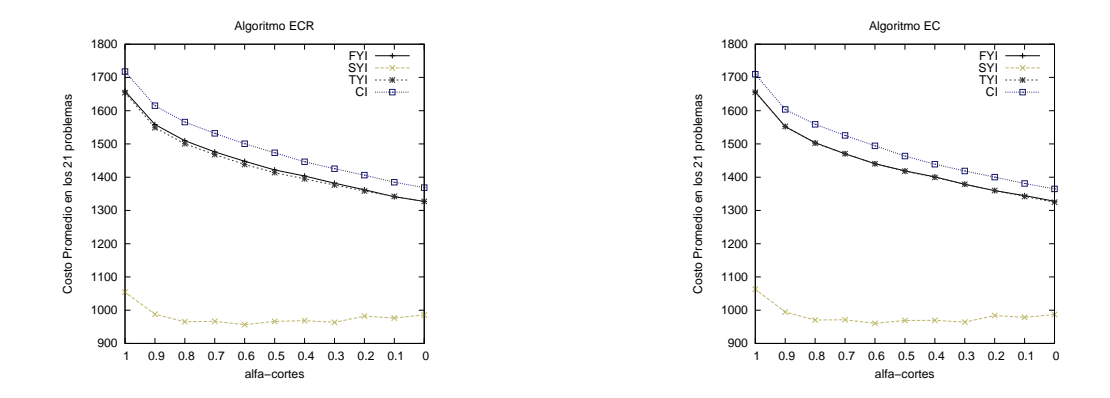

Figura 2.4 Comportamiento promedio de los métodos de comparación en las 21 instancias TTRP.

En esta variante difusa del TTRP se decidio aplicar la prueba de [Wilcoxon](#page-160-3) [\(1945\)](#page-160-3) pareada ´ con un nivel de significacion de 0.05 para comparar los promedios de los dos algoritmos se- ´ leccionados. Los resutados obtenidos muestran que no existen diferencias significativas en el comportamiento de ambos algoritmos. Esta conclusion es similar a la alcanzada en la variante ´ con restricciones de capacidad difusas.

A continuación, se presenta en la Figura [2.5](#page-102-0) seis gráficos que representan el comportamiento promedio del método de comparación SYI, primero del *ranking*, en cada uno de los problemas. Estos graficos contiene los problemas con igual cantidad de clientes y se corresponden con los ´ resultados alcanzados con el algoritmo ECR. En el Apéndice A se pueden observar los gráficos correspondientes al algoritmo EC.

Un análisis de los  $\alpha$ -cortes con los resultados promedios del método de comparación SYI demuestra en la Tabla [2.15](#page-103-0) que sigue siendo el α-corte de nivel 0.0 el de mejor *ranking*. En esta ocasión los procedimientos utilizados difieren en la comparación de la hipótesis con  $\alpha$  $= 0.3$  y  $\alpha = 0.7$ ; donde Shaffer rechaza la hipótesis mientras Nemenyi y Holm no detectan diferencias significativas. Similar al modelo anterior todos los procedimientos coinciden cuando los  $\alpha$ -cortes que se comparan son relativamente cercanos. Esta vez siendo un poco más amplio el concepto de cercanía. También es significativo que el número de hipótesis que no se rechazan aumentó considerablemente respecto al modelo anterior. Este resultado es un reflejo de la obtención de soluciones con costos similares en los diferentes  $\alpha$ -cortes.

<span id="page-102-0"></span>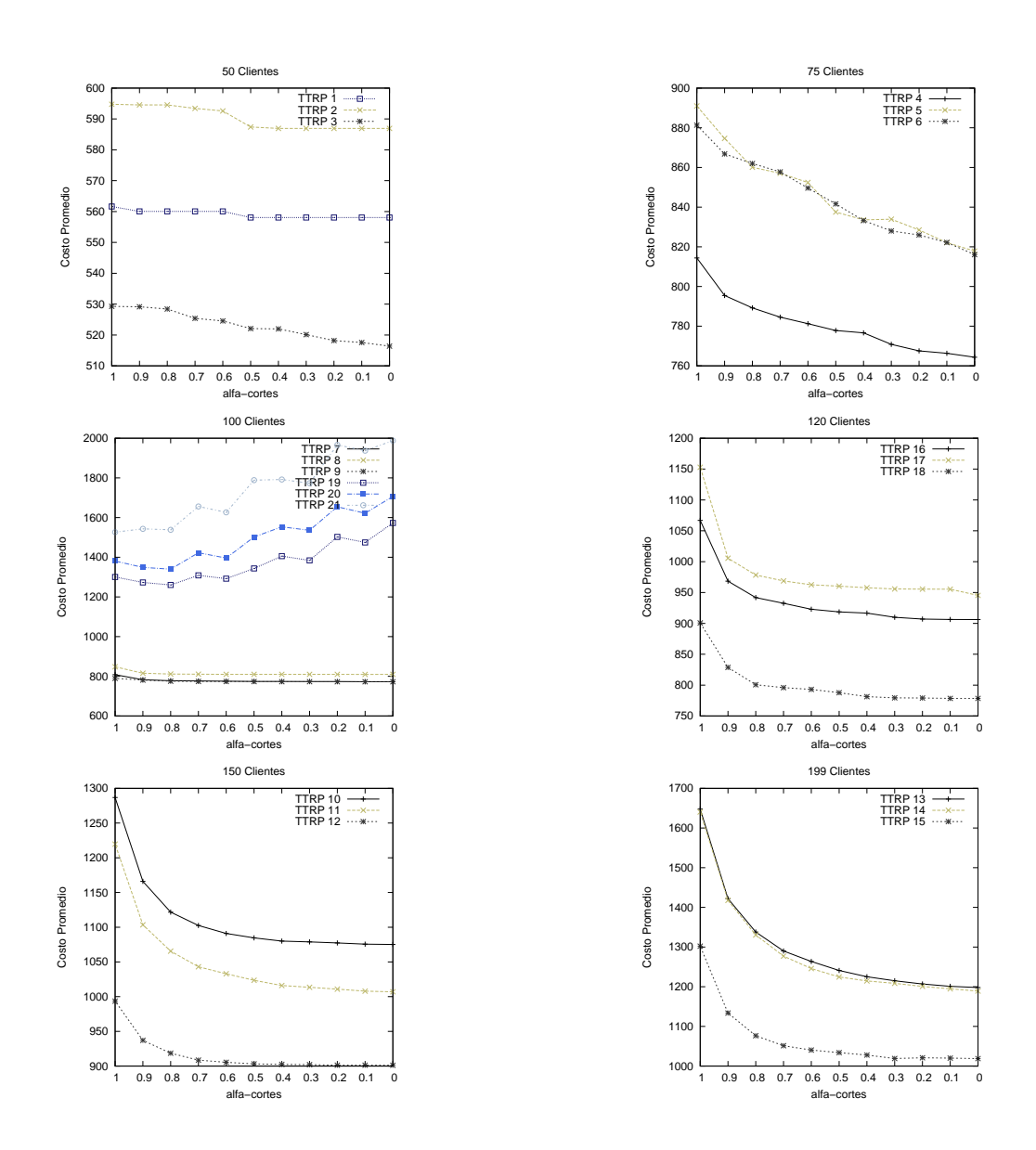

Figura 2.5 Comportamiento de los costos promedios en las 21 instancias TTRP utilizando el ECR con el método de comparación SYI.

| <b>Ranking</b> | $\alpha$ -cortes |           | Hipótesis                                                                               |                           |
|----------------|------------------|-----------|-----------------------------------------------------------------------------------------|---------------------------|
| 9.81           | 1.0              | <b>VS</b> | 0.0, 0.1, 0.2, 0.3, 0.4, 0.5<br>0.6, 0.7, 0.8, 0.9                                      | Rechazada<br>No Rechazada |
| 8.81           | 0.9              | <b>VS</b> | 0.0, 0.1, 0.2, 0.3, 0.4<br>0.5, 0.6, 0.7, 0.8, 1.0                                      | Rechazada<br>No Rechazada |
| 7.90           | 0.8              | <b>VS</b> | 0.0, 0.1, 0.2, 0.3<br>0.4, 0.5, 0.6, 0.7, 0.9, 1.0                                      | Rechazada<br>No Rechazada |
| 7.60           | 0.7              | <b>VS</b> | $0.0, 0.1, 0.2, 0.3^{Shaf}$<br>$0.3^{Neme, Holm}, 0.4, 0.5, 0.6, 0.8, 0.9, 1.0$         | Rechazada<br>No Rechazada |
| 6.60           | 0.6              | <b>VS</b> | 0.0.0.1<br>$0.2, 0.3, 0.4, 0.5, 0.7, 0.8, 0.9, 1.0$                                     | Rechazada<br>No Rechazada |
| 5.79           | 0.5              | <b>VS</b> | 1.0<br>$0.0, 0.1, 0.2, 0.3, 0.4, 0.6, 0.7, 0.8, 0.9, 1.0$                               | Rechazada<br>No Rechazada |
| 5.07           | 0.4              | <b>VS</b> | 0.9, 1.0<br>$0.0, 0.1, 0.2, 0.3, 0.5, 0.6, 0.7, 0.8$                                    | Rechazada<br>No Rechazada |
| 4.36           | 0.3              | <b>VS</b> | $0.7^{Shaf}$ , 0.8, 0.9, 1.0<br>0.0, 0.1, 0.2, 0.4, 0.5, 0.6, 0.7 <sup>Neme, Holm</sup> | Rechazada<br>No Rechazada |
| 4.12           | 0.2              | <b>VS</b> | 0.7, 0.8, 0.9, 1.0<br>0.0, 0.1, 0.3, 0.4, 0.5, 0.6                                      | Rechazada<br>No Rechazada |
| 3              | 0.1              | <b>VS</b> | 0.6, 0.7, 0.8, 0.9, 1.0<br>0.0, 0.2, 0.3, 0.4, 0.5                                      | Rechazada<br>No Rechazada |
| 2.95           | 0.0              | <b>VS</b> | 0.6, 0.7, 0.8, 0.9, 1.0<br>0.1, 0.2, 0.3, 0.4, 0.5                                      | Rechazada<br>No Rechazada |

<span id="page-103-0"></span>Tabla 2.15 Ranking promedio de los  $\alpha - \text{corte}$  con la prueba de Friedman (NxN) en el modelo de restricciones y coeficientes difusos.

# 3 Herramientas operativas para resolver Problemas de Planificacion de Rutas de Camiones y Remolques

Los modelos y las soluciones que se han planteado y obtenido hasta ahora, de poco sirven si no van acompañadas de un marco operativo que permita que se apliquen en situaciones reales concretas. Con esta base, este capítulo se centra en describir una herramienta informática que permite resolver diferentes tipos de TTRP a partir de los algoritmos que se han construido anteriormente. Particularmente la seccion [3.1](#page-105-0) muestra el funcionamiento de una plataforma para ´ resolver este tipo de problemas, es decir, los problemas de planificación de rutas de camiones y remolques, tanto en el caso difuso como en el caso clásico. A continuación, en la sección [3.2,](#page-127-0) como demostración de utilidad, eficiencia y operatividad, se estudia un caso práctico real asociado a un problema TTRP en la empresa exportadora cubana PRODAL, que ha facilitado todos los datos necesarios, por lo que le estamos muy agradecidos.

# <span id="page-105-0"></span>3.1. Plataforma Experimental para Problemas de Planificación de Rutas de Camiones y Remolques en diferentes entornos

La Plataforma Experimental para TTRP (PET) es una herramienta orientada a objetos, diseñada para la ejecución de algoritmos metaheurísticos el el TTRP con componentes difusas. PET implementa las variantes difusas del TTRP estudiadas en el Capítulo [2](#page-59-0) y le facilita al usuario, caso de que esté interesado en ello, la comparación de diferentes algoritmos y su desempeño en cada variante difusa, facilitándole por tanto la selección de la solución mas apropiada a la información que tenga disponible. La flexibilidad en el diseño de esta herramienta permite que puedan incorporarse otras variantes difusas del problema. De igual manera, proporciona un conjunto de componentes reutilizables que pueden adaptarse a diferentes variantes de Problemas de Planificación de Rutas de Vehículos (difusos o no). En el diagrama de la Figura [3.1](#page-106-0) se muestra el diseño arquitectónico de PET.

3.1. Plataforma Experimental para Problemas de Planificacion de Rutas de Camiones y Remolques en ´ diferentes entornos 91

<span id="page-106-0"></span>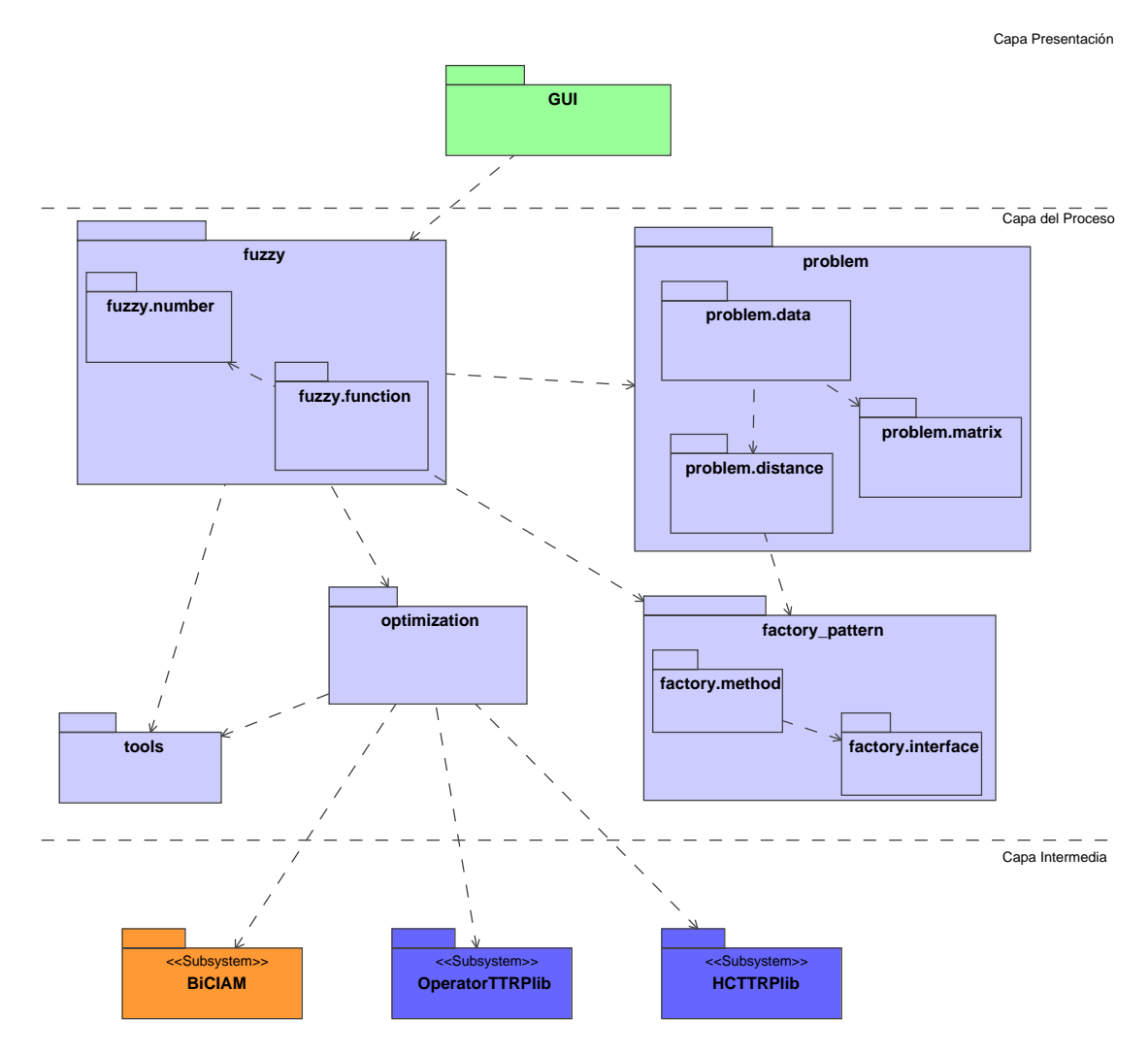

Figura 3.1 Arquitectura de PET.

La arquitectura de PET se proyecta en tres capas: la Capa Presentación, solo contiene el paquete GUI que agrupa los elementos que tienen que ver con las interfaces de usuario, permitiendo la interaccion del usuario con la herramienta. Como puede resultar obvio, incorpora ´ además la lógica para la manipulación y generación de dichas interfaces visuales. PET se desarrolló utilizando la API Swing de Java, la cual provee un modelo de componentes y de eventos para la construcción de interfaces gráficas en Java.

De manera general, las interfaces gráficas de PET se diseñaron de manera intuitiva, de forma tal, que el usuario en todo momento conozca las acciones que puede y debe realizar. Se concibió un proceso secuencial donde el usuario transite desde la carga de los datos del problema, la configuración de las componentes difusas y la ejecución de los experimentos. Las Figuras [3.2](#page-107-0) - [3.5](#page-109-0) muestran para cada paso a realizar la interfaz de usuario que corresponde.

En el caso de la Figura [3.2](#page-107-0) muestra el resultado luego de ejecutar la carga de los datos del problema, diviendo dicha información en varias pantallas (información general, datos de los clientes, datos de los depósitos, datos de la flota de vehículos).

# 3.1. Plataforma Experimental para Problemas de Planificación de Rutas de Camiones y Remolques en diferentes entornos 92

<span id="page-107-0"></span>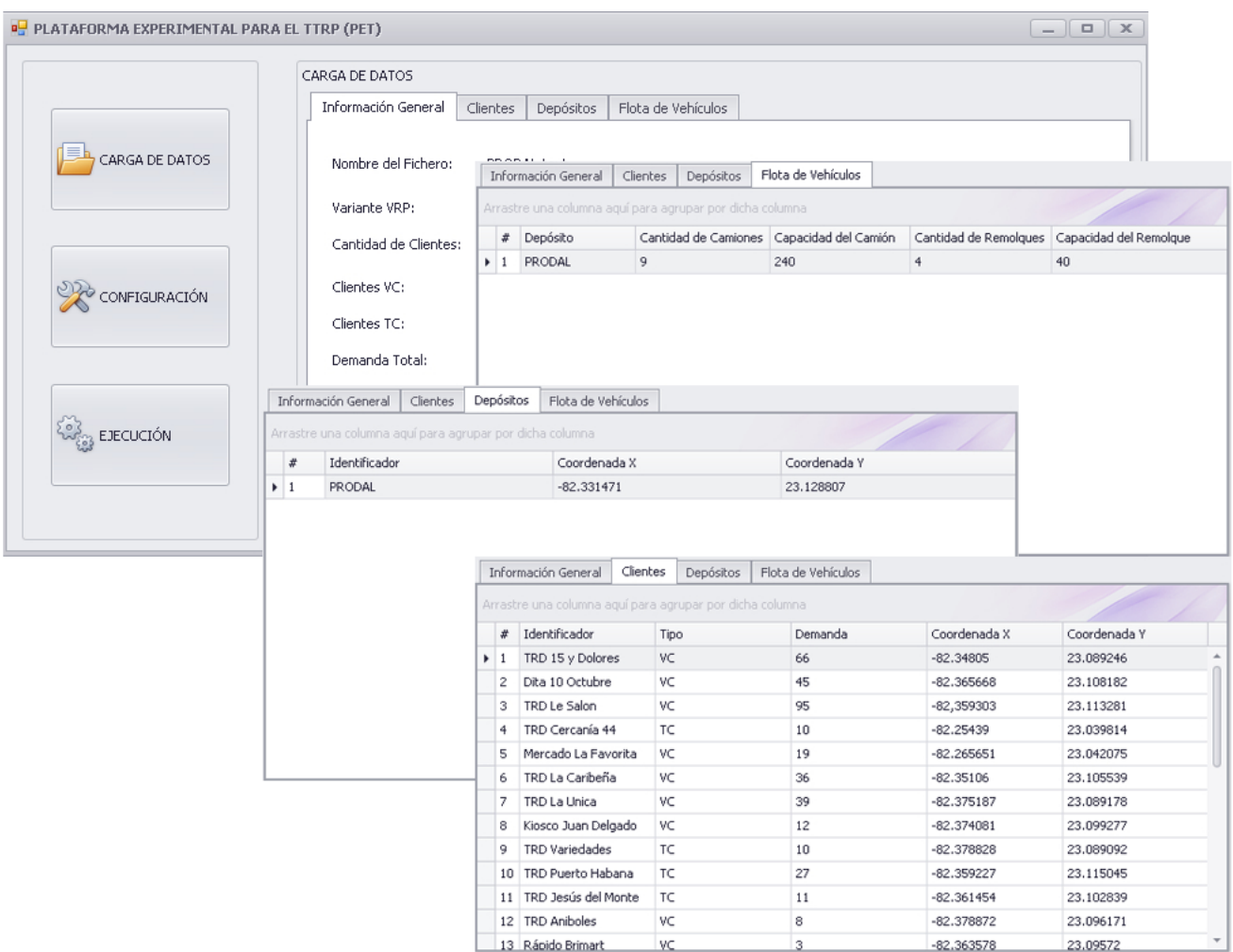

Figura 3.2 Interfaz gráfica para la Carga de los datos del problema.

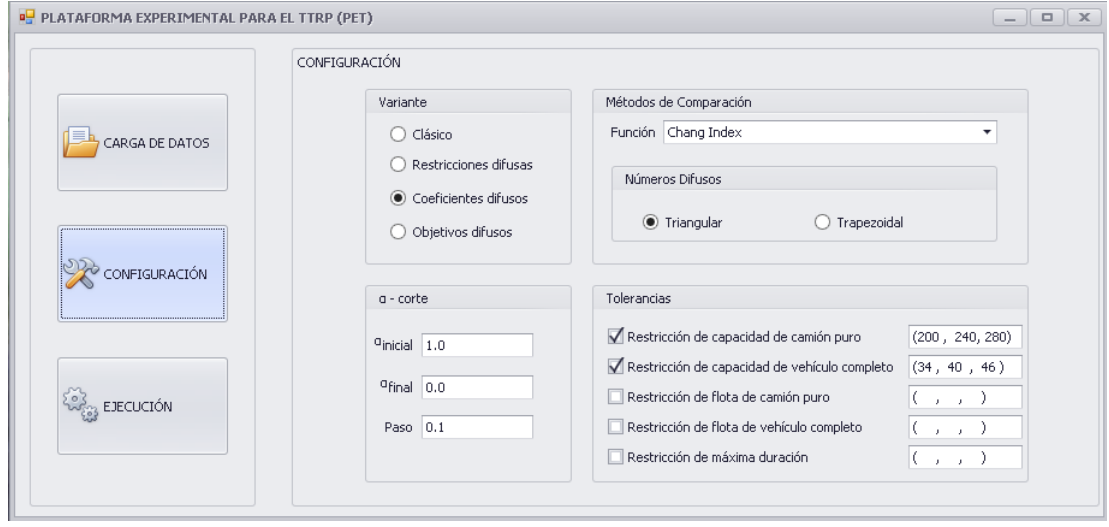

Figura 3.3 Interfaz gráfica para la Configuración de las componentes difusas.
La pantalla que se muestra en la Figura [3.3](#page-107-0) permite que el usuario establezca la variante difusa que pretende resolver y asociado a esa elección los  $\alpha$ -cortes y tolerancias con los que desea resolver el problema. Asimismo, si fuese el caso, el método de comparación a utilizar y el tipo de número difuso para modelar la incertidumbre de los coeficientes.

<span id="page-108-0"></span>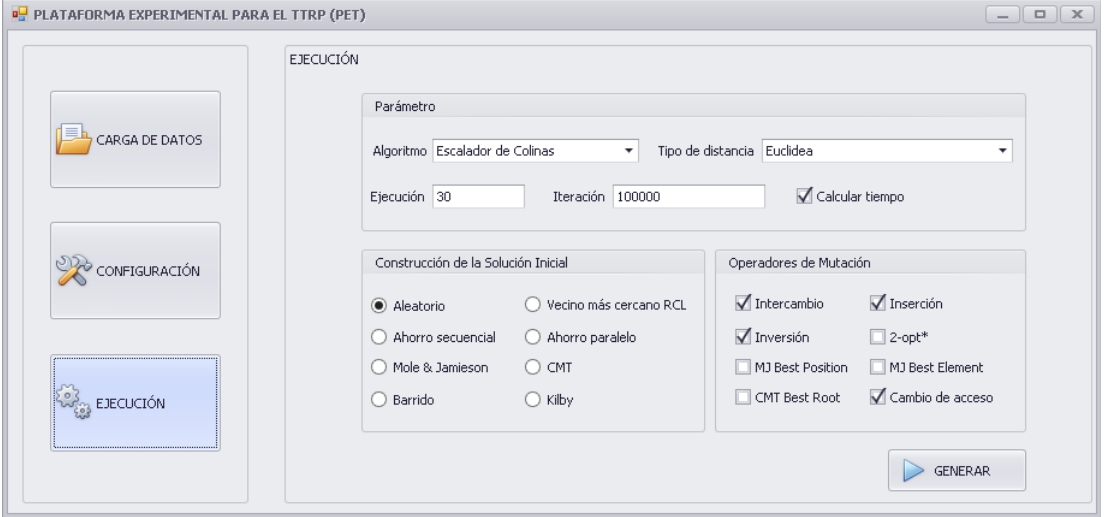

Figura 3.4 Interfaz gráfica para la Ejecución de los experimentos.

En la pantalla de la Figura [3.4](#page-108-0) se define el experimento en cuestión, algoritmo, ejecuciones, iteraciones y aquellos aspectos relacionados con la construcción de la solución inicial y los operadores de mutación. Por último, con la opción Generar se visualizan algunos de los resultados que se obtienen para los distintos  $\alpha$ -cortes seleccionados (Figura [3.5\)](#page-109-0). Esta última pantalla muestra los resultados por cada  $\alpha$  y los globales del experimento.

La Capa del Proceso contiene la mayoría de los paquetes, debido a que es la capa responsable de modelar el TTRP y las correspondientes variantes difusas. Cada uno de los elementos que intervienen en esta capa se comentan en la Tabla [3.1.](#page-109-1)

Los diagramas que se presentan en las Figuras [3.6](#page-110-0) - [3.8](#page-112-0) muestran los elementos de relevancia en la Capa del Proceso<sup>[7](#page-108-1)</sup>.

Por último, en la Capa Intermedia se reflejan los subsistemas que no son propios de la herramienta, pero que son de vital importancia para su funcionamiento. Esta capa consta de tres subsistemas, los de color azul forman parte del trabajo de investigación realizado en esta tesis doctoral. Cada uno de estos subsistemas son explicados en detalles en los siguientes epígrafes.

## 3.1.1. Biblioteca de Clases BiCIAM

Como es bien conocido, en la actualidad los problemas de optimización que hay que resolver tienen tal complejidad que los métodos exactos no logran resolverlos en un tiempo razonable. Esta es una de las claves que explican el auge que ha tomado en los últimos años el desarrollo

<span id="page-108-1"></span> $7$ Se omitieron algunos métodos para lograr mayor legibilidad en el diagrama.

<span id="page-109-0"></span>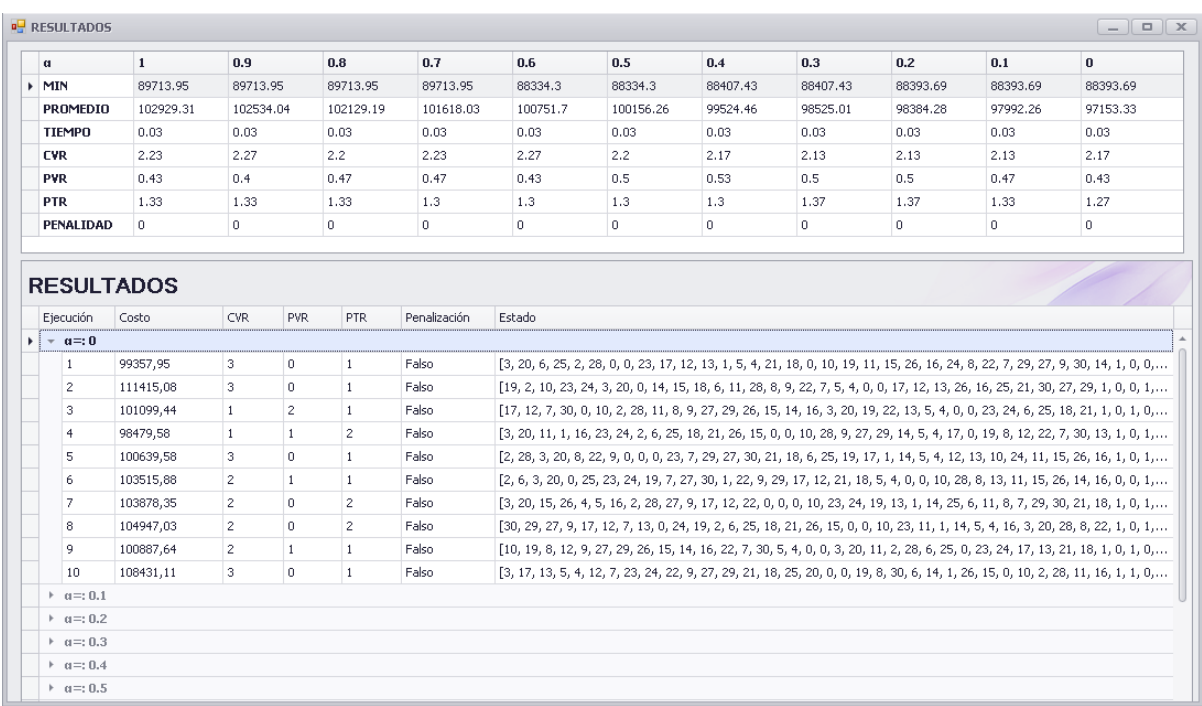

Figura 3.5 Interfaz gráfica para la visualización de los resultados.

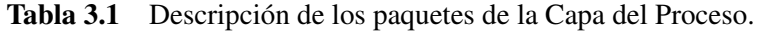

<span id="page-109-1"></span>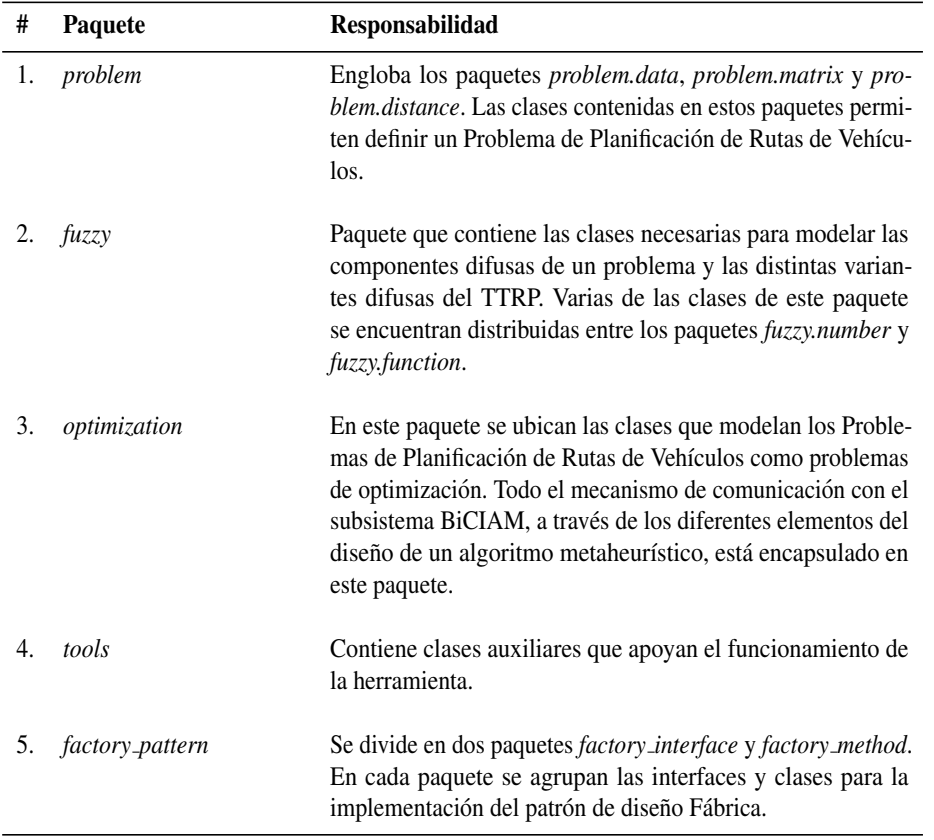

de algoritmos metaheurísticos, ya que son capaces de encontrar buenas soluciones (e incluso la solución óptima) con un tiempo y consumo de recursos razonables. Por esta razón, existen

<span id="page-110-0"></span>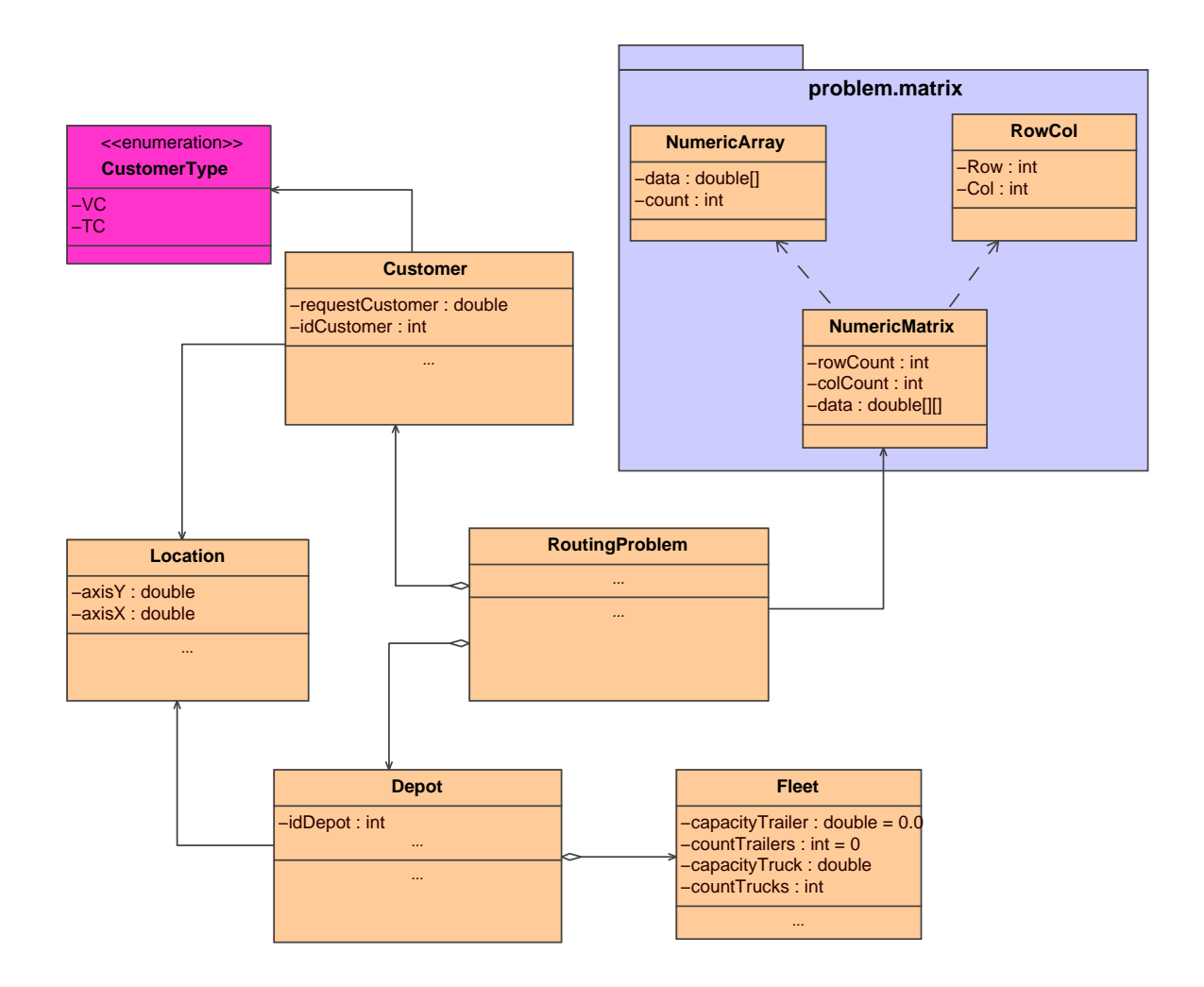

Figura 3.6 Diagrama de clases del paquete *problem*.

diferentes bibliotecas de clases que implementan algoritmos metaheurísticos de forma extensible. Entre ellas MAFRA [\(Krasnogor y Smith, 2000\)](#page-154-0), iOpt [\(Voudouris et al., 2001\)](#page-160-0), MALLBA [\(Alba](#page-145-0) [et al., 2002\)](#page-145-0), EasyLocal [\(Di Gaspero y Schaerf, 2003\)](#page-149-0), ECJ [\(Wilson et al., 2004\)](#page-160-1), ParadisEO [\(Talbi, 2009\)](#page-158-0) y, particularmente, BiCIAM [\(Fajardo et al., 2015\)](#page-150-0) que, entre otras razones que se comentan más adelante, destaca por el uso de un conjunto de patrones de diseño, que contribuyen a garantizar extensibilidad, flexibilidad y reutilizacion. ´

BICIAM se ha desarrollado en la Facultad de Ingeniería Informática del Instituto Superior Politécnico José Antonio Echeverría de La Habana (Cuba) en colaboración con el Grupo de Investigación en Modelos de Decisión y Optimización (MODO) de la Universidad de Granada (España), y su implementación se basa en un modelo unificado de algoritmos metaheurísticos [\(Fajardo y Rosete, 2011\)](#page-150-1). Este modelo unificado es un mecanismo general que representa el comportamiento de los algoritmos metaheurísticos a partir de la secuencia de pasos que tienen en común. La versión actual de BiCIAM incorpora algoritmos basados en trayectoria y poblaciones y permite que los usuarios resuelvan tanto problemas uni-objetivo como multiobjetivo. En el diagrama de la Figura [3.9](#page-113-0) se muestra el diseño arquitectónico de BiCIAM.

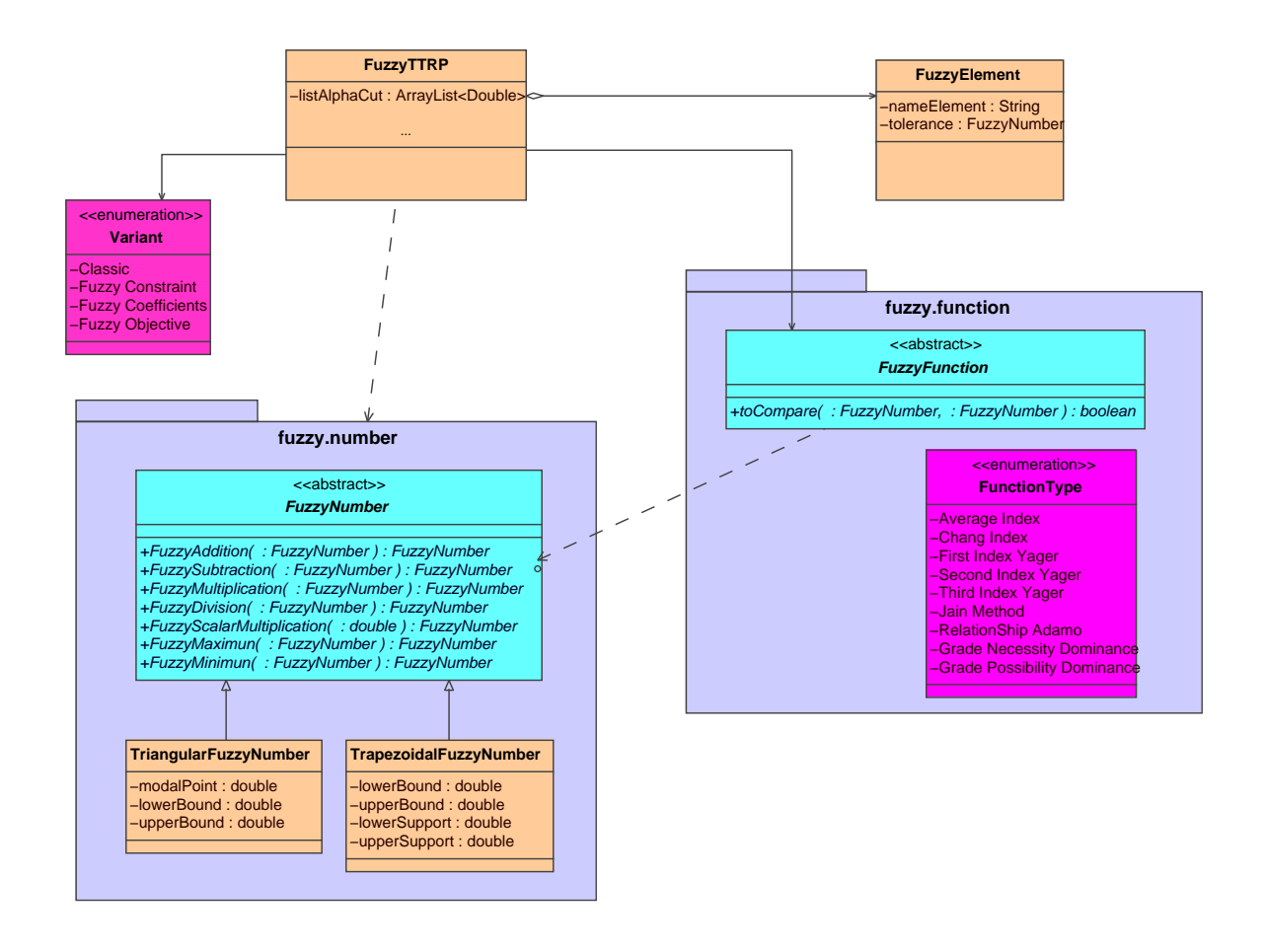

Figura 3.7 Diagrama de clases del paquete *fuzzy*.

La arquitectura de BiCIAM esta proyectada en dos capas: la capa general, denominada Apli- ´ cacion, que contiene todos los paquetes referentes a la biblioteca de clases, y la capa intermedia, ´ conocida como JDK, que refleja las clases e interfaces que brinda la plataforma de Java. Una breve descripcion de las responsabilidades de los elementos que participan en la arquitectura se ´ presenta en la Tabla [3.2.](#page-113-1)

# 3.1.2. HC-TTRPlib: Biblioteca de Heurísticas de Construcción para Problemas de Planificación de Rutas de Camiones y Remolques

Uno de los módulos dentro de PET es HC-TTRPlib, una biblioteca de heurísticas de construccion para el TTRP. El hecho destacable en este punto es que al revisar las estrategias de ´ solución aplicadas al TTRP se puede apreciar que existe una inclinación al uso de heurísticas de construcción para generar una buena solución inicial. No obstante, las heurísticas constructivas clásicas no pueden usarse en el TTRP debido a que no contemplan las características de este problema. Por ejemplo, para unir rutas o asignar clientes no se consideran los tipos de ruta de este problema, ni los distintos vehículos con sus correspondientes capacidades o las restricciones de acceso de los clientes. Por eso HC-TTRPlib se distingue por incorporar adaptaciones de

<span id="page-112-0"></span>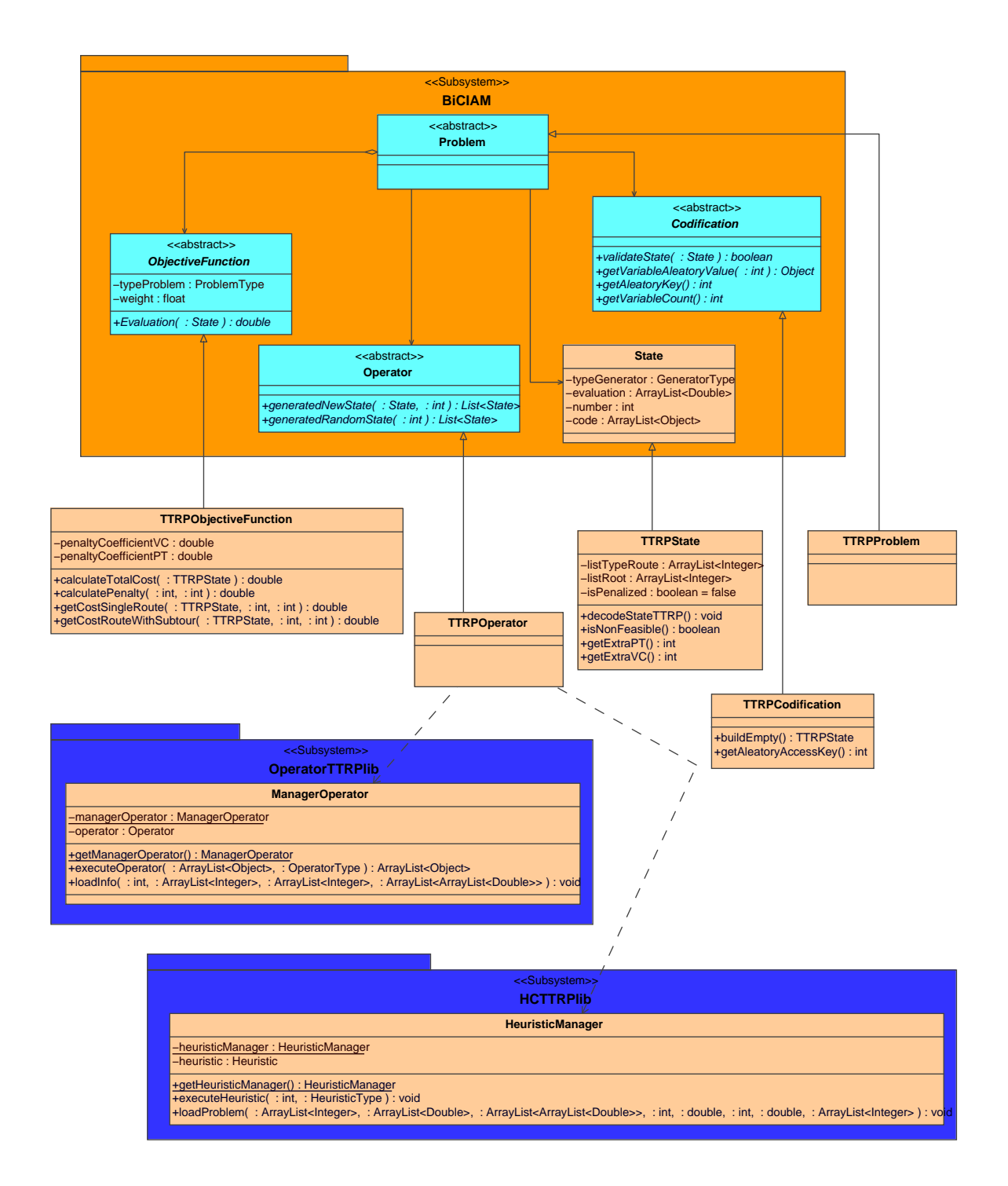

Figura 3.8 Diagrama de clases del paquete *optimization*.

métodos constructivos utilizados en otros VRPs.

En el diseño e implementación de HC-TTRPlib se ha empleado el paradigma orientado a objetos con la idea de favorecer la reutilización de clases y métodos en la incorporación de nuevas heurísticas y variantes de planificación de rutas. En el diagrama de la Figura [3.10](#page-114-0) se presentan las clases e interfaces de HC-TTRPlib agrupadas en tres paquetes: *routing problem*, *heuristic construction* y *factory pattern*.

<span id="page-113-0"></span>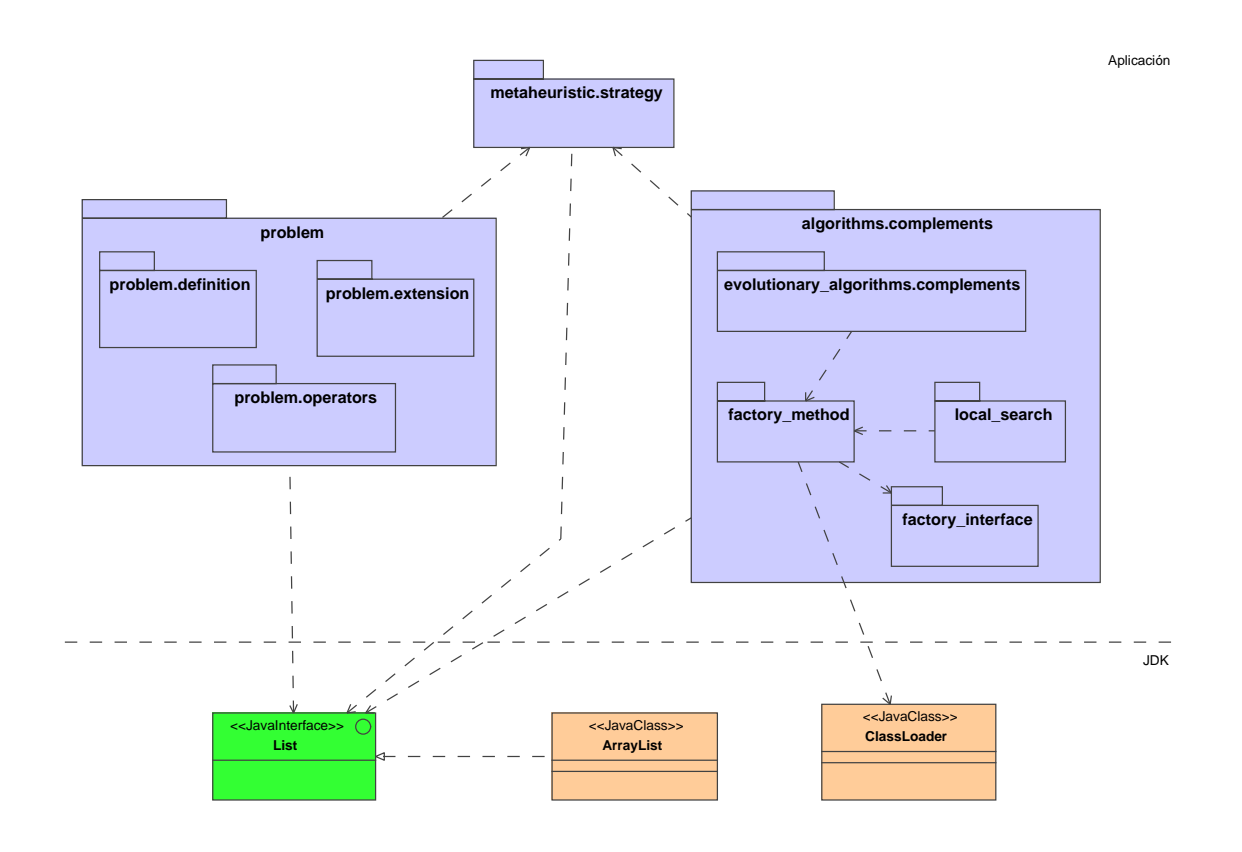

Figura 3.9 Diagrama con la estructura arquitectónica de BiCIAM.

<span id="page-113-1"></span>Tabla 3.2 Descripción de los paquetes de diseño en la capa Aplicación de BiCIAM.

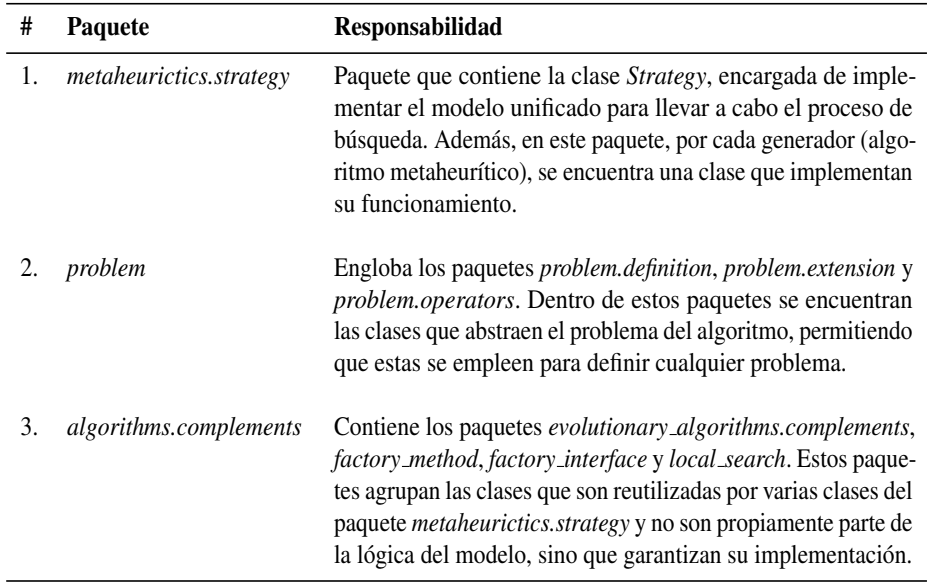

El paquete *routing problem* contiene las clases responsables de manipular la informacion de ´ un TTRP. En el caso del paquete *heuristic construction* agrupa aquellas clases que permiten el funcionamiento de la biblioteca y de los métodos constructivos incorporados. Cada uno de los elementos contenidos en estos paquetes se describen brevemente en la Tabla [3.3.](#page-114-1) En el Apendice ´ B se pueden consultar los diagramas de clases de los paquetes presentados.

Como se comentaba al inicio del epígrafe, HCTTRPlib permite el uso de distintas heurísticas

<span id="page-114-0"></span>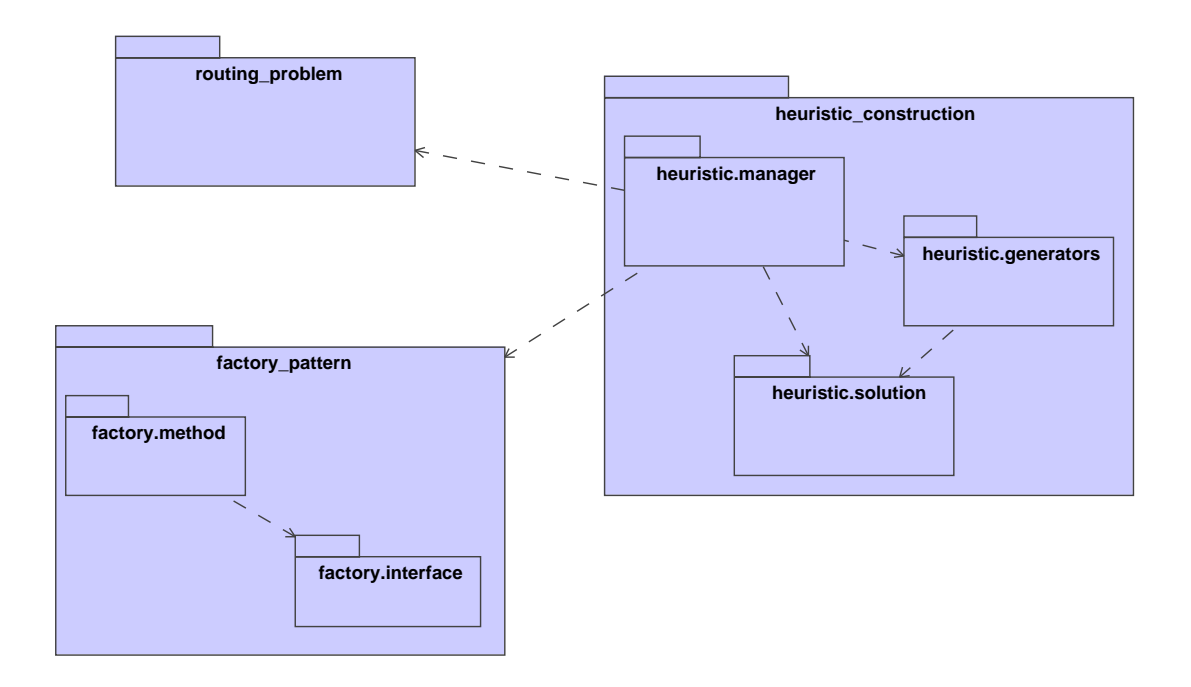

Figura 3.10 Paquetes de diseño de HC-TTRPlib.

<span id="page-114-1"></span>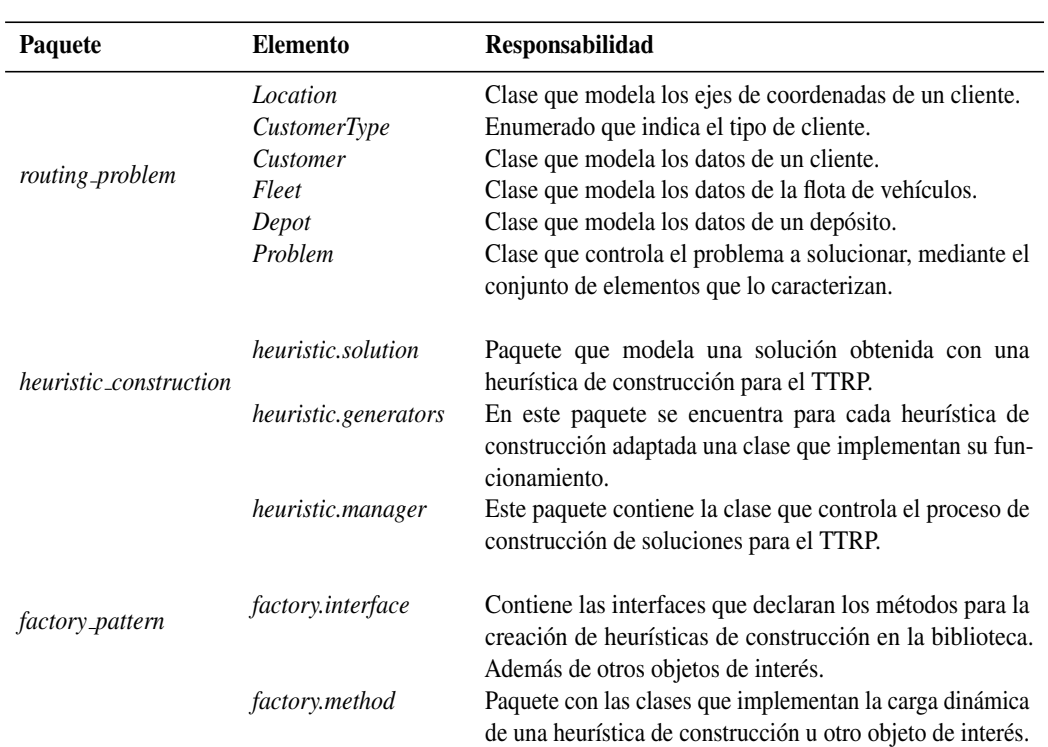

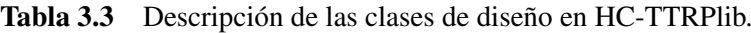

de construcción para el TTRP. En el siguiente epígrafe se explican las adaptaciones de estos algoritmos para este problema. Es importante destacar que estas adaptaciones pueden extenderse al TTRP difuso solo con incorporar el tratamiento de la incertidumbre visto hasta el momento, básicamente el tratamiento mediante  $\alpha$ -cortes.

### <span id="page-115-0"></span>Extensiones de heurísticas clásicas para el Problemas de Planificación de Rutas de Camiones y Remolques

HC-TTRPlib implementa varias adaptaciones de heurísticas de construcción clásicas para CVRP que no es posible utilizar en el TTRP en su forma original (ya que no contemplan las características propias de este problema). Esta primera versión de HC-TTRPlib cuenta con 5 metodos constructivos para el TTRP: Algoritmo de Ahorro (ambas versiones) [\(Clarke y Wright,](#page-148-0) ´ [1964\)](#page-148-0), Algoritmo de Barrido [\(Gillet y Miler, 1974\)](#page-151-0), Heurística de Inserción Secuencial de Mole & Jameson [\(Mole y Jameson, 1976\)](#page-155-0), la Heurística de Inserción en Paralelo de Christofides, Mingozzi y Toth [\(Christofides et al., 1979\)](#page-148-1). A continuación, se presentan las extensiones de estas heurísticas que se han construido para el TTRP.

#### 1. Algoritmo de Ahorros

En particular, el Algoritmo de Ahorros propuesto por [Clarke y Wright](#page-148-0) [\(1964\)](#page-148-0), resultó ser el primer algoritmo efectivo para la resolución de un VRP. El algoritmo plantea que en una solución dos rutas diferentes  $(0, \ldots, i, 0)$  y  $(0, j, \ldots, 0)$  pueden combinarse formando una nueva ruta  $(0, \ldots, i, j, \ldots, 0)$ . Las uniones a realizar son las que obtengan mayores ahorros siempre que no violen las restricciones del problema. El ahorro en distancia  $(s_{ij})$  obtenido por cada unión se calcula como:

$$
s_{ij} = c_{i0} + c_{0j} - c_{ij}
$$
\n(3.1)

donde  $s_{ij}$  significa adicionar el arco  $(i, j)$  y eliminar los arcos  $(i, 0)$  y  $(0, j)$ . Existen dos versiones para este algoritmo: una version paralela en la que se trabaja sobre todas las rutas ´ simultáneamente, y otra secuencial que construye las rutas una por vez. Según [\(Laporte et al.,](#page-154-1) [2000;](#page-154-1) [Cordeau et al., 2002\)](#page-148-2), en la práctica es mucho mejor la versión paralela que la versión secuencial. Las soluciones obtenidas pueden mejorarse en general mediante operadores de búsqueda local como el algoritmo 3-opt [\(Lin, 1965\)](#page-154-2). Los Algoritmos [3.1](#page-0-0) y [3.2](#page-0-0) sintetizan el funcionamiento de esta heurística adaptada para el TTRP difuso.

Las adaptaciones de ambos algoritmos para el TTRP difuso consideran los siguientes aspectos:

- 1. Inicialmente en la construccion de las rutas individuales se pueden obtener rutas PTR en ´ el caso de los clientes de tipo TC y rutas PVR para los clientes de tipo VC.
- 2. La funcionalidad *CHECK MERGE* verifica la factibilidad de unir dos rutas a partir de las restricciones de capacidad difusas, es decir, la demanda total de ambas rutas no puede exceder la capacidad del vehículo utilizado mas la tolerancia admitida por el decisor. De igual manera, el orden en que quedan las rutas en la unión determina el vehículo a utilizar en la ruta resultante.

Algoritmo 3.1 Seudocódigo del Algoritmo de Ahorros para el TTRP difuso (versión paralela). **Input:**  $V = \{v_1, v_2, \dots, v_n\}$  TTRP customers,  $Q_c^f$  truck capacity,  $Q_r^f$  trailer capacity,  $\tau_{cvc}$ tolerance level of constraint,  $\tau_{ccp}$  tolerance level of constraint

**Output:**  $S = \{r_1, r_2, \ldots, r_{m_c}\}\text{TRP solution}$ 1: Calculate save matrix  $SM = (s_{v_i v_j})$ 2: for  $\alpha_0$  to  $\alpha_n$  do 3: Create  $S \leftarrow (0, v_i, 0)$   $i = 1, 2, ..., n$ 4: repeat 5:  $r_i, r_j \leftarrow argmax_{v_i, v_j \in V}$  $i \neq j$ SM 6: if CHECK\_MERGE( $r_i, r_j, Q_c^f, Q_r^f, \alpha_p, \tau_{cvc}, \tau_{ccp})$  = true then 7: **MERGE\_TOURS** $(r_i, r_j)$ 8: end if 9: until No feasible merge exists 10: Apply 3-opt algorithm in S 11: end for 12: return S

Algoritmo 3.2 Seudocódigo del Algoritmo de Ahorros para el TTRP difuso (versión secuencial).

**Input:**  $V = \{v_1, v_2, \dots, v_n\}$  TTRP customers,  $Q_c^f$  truck capacity,  $Q_r^f$  trailer capacity,  $\tau_{cyc}$ tolerance level of constraint,  $\tau_{ccp}$  tolerance level of constraint **Output:**  $S = \{r_1, r_2, \ldots, r_{m_c}\}\text{TRP solution}$ 1: Calculate save matrix  $SM = (s_{v_i v_j})$ 2: for  $\alpha_0$  to  $\alpha_n$  do 3: Create  $S \leftarrow (0, v_i, 0)$   $i = 1, 2, ..., n$ 

- 4: for  $k = 0$  to  $|S|$  do
- 5: Select at random  $r_k \in S$
- 6: repeat

```
7: r_k, r_i \leftarrow argmax_{\substack{v_k, v_i \in V \\ i \neq k}}SM
```

```
8: if CHECK_MERGE(r_i, r_j, Q_c^f, Q_r^f, \alpha_p, \tau_{cvc}, \tau_{ccp}) = true then
```

```
9: MERGE_TOURS(r_k, r_i)
```
- 10: end if
- 11: until No feasible merge exists
- 12: Update  $r_k$  in  $S$
- 13: end for
- 14: Apply 3-opt algorithm in S
- 15: end for
- 16: return S

3. Por último, con la funcionalidad *MERGE\_TOURS* se actualiza la información de la ruta (tipo) obtenida luego de la union de las rutas seleccionadas. ´

### 2. Algoritmo de Barrido

El Algoritmo de Barrido de [Gillet y Miler](#page-151-0) [\(1974\)](#page-151-0) es un método CFRS. Estos métodos trabajan en dos fases: primero forman grupos de clientes y luego construyen las rutas para cada grupo. En el Algoritmo de Barrido los grupos se forman girando una semirrecta con origen en el depósito e incorporando a los clientes "barridos" por dicha semirrecta hasta que se viole la restriccion de ´ capacidad. Luego, en cada grupo, los clientes se ordenan resolviendo un TSP [\(Dantzig et al.,](#page-149-1) [1954;](#page-149-1) [Flood, 1956;](#page-151-1) [Lin y Kerninghan, 1973\)](#page-154-3) de forma exacta o aproximada en dependencia de la cantidad de clientes en el grupo. Este algoritmo puede aplicarse en problemas donde cada cliente i esta dado por sus coordenadas polares  $(\rho_i, \theta_i)$  en un sistema que tiene al depósito como origen y la distancia entre clientes se define como la distancia euclídea. En el Algoritmo [3.3](#page-0-0) se presentan los pasos principales de esta heurística aplicada en el TTRP difuso.

Algoritmo 3.3 Seudocodigo del Algoritmo de Barrido para el TTRP. ´

```
Input: V = \{v_1, v_2, \dots, v_n\} TTRP customers, Q_c^f truck capacity, Q_r^f trailer capacity, \tau_{cvc}tolerance level of constraint, \tau_{ccp} tolerance level of constraint
```

```
Output: S = \{r_1, r_2, \ldots, r_{m_c}\}\text{TRP solution}
```

```
1: for \alpha_0 to \alpha_n do
 2: Order V \leftarrow \langle v \in V \rangle i < j : \theta_{v_i} \leq \theta_{v_j}3: Select at random w \in V4: k \leftarrow 15: Create r_k \leftarrow (0, w, 0)6: for i = 0 to n - 1 do
 7: if CHECK_ASSIGN(v_i, r_k, Q_c^f, Q_r^f, \alpha_p, \tau_{cvc}, \tau_{ccp}) = true then
 8: ASSIGN_ELEMENT(v_i, r_k)
9: else
10: Add r_k in S
11: k \leftarrow k + 112: Create r_k \leftarrow (0, v_i, 0)13: end if
14: end for
15: Solve TSP in S
16: end for
17: return S
```
En este caso al construir cada ruta se consideran los tipos de clientes para determinar los tipos de rutas y los tipos de vehículos a utilizar. Posteriormente, el método CHECK ASSIGN verifica que la demanda del grupo de clientes al incorporar el cliente seleccionado no supere el límite establecido por el decisor. Al contrario de las versiones del Algoritmo de Ahorro, solamente las rutas de tipo PVR pueden ser modificadas en su tipo y siempre para convertirse en rutas de tipo CVR.

### 3. Heurística de Inserción Secuencial de Mole & Jameson

Esta heurística fue propuesta por [Mole y Jameson](#page-155-0) [\(1976\)](#page-155-0) y utiliza dos medidas para decidir el próximo cliente a insertar en la solución parcial. Por un lado, para cada cliente no visitado se calcula la mejor posición para ubicarlo en la ruta actual teniendo en cuenta solamente las distancias y sin reordenar los nodos que ya están en la ruta. Se define el costo de insertar un cliente w entre  $v_i$  y  $v_{i+1}$  como:

<span id="page-118-0"></span>
$$
c_1(v_i, w) = \begin{cases} c_{v_i, w} + c_{w, v_{i+1}} - \lambda c_{v_i, v_{i+1}} & \text{si es factible la inserción} \\ \infty & \text{si no es factible la inserción} \end{cases}
$$
(3.2)

Si se utiliza solamente [\(3.2\)](#page-118-0) para decidir el próximo cliente a insertar, es probable que los clientes lejanos al depósito no se consideren hasta las iteraciones finales del algoritmo. Por lo tanto, se define la medida de urgencia  $c_2$  como un incentivo adicional para la inserción de clientes lejanos al depósito.

<span id="page-118-1"></span>
$$
c_2 = \mu c_{0w} - c_1(v_i, w) \tag{3.3}
$$

En cada iteración se busca el cliente que maximiza  $(3.3)$  y se lo inserta en la posición dada por el mínimo valor de [\(3.2\)](#page-118-0). Se puede apreciar que ambas medidas utilizan un parámetro para modificar sus criterios de selección de clientes ( $\lambda y \mu$ ). El Algoritmo [3.4](#page-0-0) presenta la adaptación de esta heurística para el TTRP difuso.

En esta propuesta, al igual que en las anteriores, se deben considerar los tipos de vehículos presentes en el problema. En esta ocasión para decidir los clientes que cumplen con la restricción difusa de capacidad y calcularle la métrica  $c_1$  se verifica si la ruta es de vehículo completo o de camión puro. Además, después de aplicar el procedimiento de post-optimización 3-opt [\(Lin,](#page-154-2) [1965\)](#page-154-2) en la ruta que se analiza se actualiza el inicio de la ruta para determinar el vehículo que le corresponde. Por último, el tipo de ruta se determina a través del inicio de ruta y de los tipos de clientes presente en la ruta.

#### 4. Heurística de Inserción en Paralelo de Christofides, Mingozzi y Toth

La heurística propuesta por [Christofides et al.](#page-148-1) [\(1979\)](#page-148-1) opera en dos fases. En la primera fase del algoritmo se aplica un algoritmo de insercion secuencial para obtener rutas compactas. Inicial- ´ mente se selecciona un cliente no visitado  $v_k$  como inicio de ruta. Para insertar los siguientes clientes se define el costo de insertar un cliente  $w$  en la ruta que contiene a  $v_k$  como:

<span id="page-118-2"></span>
$$
\delta_{w,v_k} = c_{0w} + \lambda c_{w,v_k} \tag{3.4}
$$

Algoritmo 3.4 Seudocódigo del Algoritmo de Mole & Jameson para el TTRP.

**Input:**  $V = \{v_1, v_2, \dots, v_n\}$  TTRP customers,  $Q_c^f$  truck capacity,  $Q_r^f$  trailer capacity,  $\tau_{cvc}$ tolerance level of constraint,  $\tau_{ccp}$  tolerance level of constraint

**Output:**  $S = \{r_1, r_2, \ldots, r_{m_c}\}\text{TRP solution}$ 

```
1: for \alpha_0 to \alpha_n do
 2: Select at random w \in V3: k \leftarrow 14: Create r_k \leftarrow (0, w, 0)5: repeat
6: for all w \in V do
7: for all v_i \in r_k do
8:* \leftarrow argmin_i c_1(v_i, w, \alpha_p, \tau_{cvc}, \tau_{ccp})9: end for
10: end for
11: if Exist factible insertion then
12: for all w \in V do
13: Calculate w^* \leftarrow argmax_w c_2(v_{i^*}, w)14: end for
15: Insert w^* in r_k in the position i^*16: Apply 3-opt algorithm in r_k17: else
18: Add r_k in S19: Select at random w \in V20: k \leftarrow k + 121: Create r_k \leftarrow (0, w, 0)22: end if
23: until Exist customers
24: end for
25: return S
```
En esta fase no es relevante la ubicación de los clientes dentro de cada ruta, pues para la siguiente fase solo se conservan los clientes iniciales de cada ruta y la cantidad de rutas en la solucion. En la segunda fase del algoritmo se crean tantas rutas como rutas obtenidas en la ´ primera fase, donde los inicios se corresponden con los clientes seleccionados en dicha fase  $(v<sub>k</sub>)$ . El resto de los clientes se asocian con la ruta en la que se minimiza el costo de inserción. Para una ruta seleccionada de forma aleatoria, el orden en que se insertan los clientes asociados a esta ruta se calcula como la diferencia entre el costo de realizar la inserción en esa ruta y en la segunda mejor opción  $(\hat{\delta})$ . Cuanto mayor es esa diferencia, mayor es la urgencia por insertar dicho cliente en esta ruta. En ambas fases, se aplica el algoritmo 3-opt [\(Lin, 1965\)](#page-154-2). En el Algoritmo [3.5](#page-0-0) se presentan los pasos principales de esta heurística aplicada en el TTRP difuso.

#### Algoritmo 3.5 Seudocódigo del Algoritmo de Christofides, Mingozzi y Toth para el TTRP.

```
Input: V = \{v_1, v_2, \dots, v_n\} TTRP customers, Q_c^f truck capacity, Q_r^f trailer capacity, \tau_{cyc}tolerance level of constraint, \tau_{ccp} tolerance level of constraint
Output: S = \{r_1, r_2, \ldots, r_{m_c}\}\text{TRP solution}{Phase One}
 1: for \alpha_0 to \alpha_n do
 2: Select at random w \in V3: k \leftarrow 14: Create r_k \leftarrow (0, w, 0)5: Add in V_k \leftarrow \langle w \in V \rangle6: while Customers exist do
 7: while r_k is not full do
 8: δ
              * \leftarrow argmin_{v_i} \delta_{w,v_i}(v_i,w,\alpha_p, \tau_{cvc}, \tau_{ccp})9: if v_i^* can be inserted in r_k then
10: Add v_i^* in r_k.
11: Apply 3-opt algorithm in r_k12: end if
13: end while
14: if Customers exist then
15: Select at random w \in V16: k \leftarrow k + 117: Create r_k \leftarrow (0, w, 0)18: Add in V_k \leftarrow \langle w \in V \rangle19: end if
20: end while
       {Phase Two}
21: Create S \leftarrow (0, v_k, 0), \quad v_k \in V_k22: while Route exist do
23: Select at random r_k \in S24: for all v \in V : \delta^* \leftarrow \delta_{v_k, v_i}(v_i, v_k, \alpha_p, \tau_{cvc}, \tau_{ccp}) do
25: Calculate v^* \leftarrow argmax_{v_i \in r_k} \hat{\delta}26: Insert v^* in r_k27: Remove v^* of V.
28: Apply 3-opt algorithm in r_k29: end for
30: Add r_k in S.
31: end while
32: end for
33: return S
```
## 3.1.3. OperatorTTRPlib: Módulo de operadores de mutación para el Problemas de Planificación de Rutas de Camiones y Remolques

Para garantizar el funcionamiento de los algoritmos metaheurísticos implementados en BiCIAM [\(Fajardo et al., 2015\)](#page-150-0), se ha diseñado un módulo denominado OperatorTTRPlib. Este módulo consta de las clases necesarias para el uso de diferentes operadores de mutación que pueden utilizarse en el TTRP clásico, en sus variantes difusas o en otros problemas de planifica-ción de rutas de vehículos. El diagrama de la Figura [3.11](#page-121-0) ilustra los elementos que conforman el diseño arquitectónico de este módulo. Para un mejor entendimiento del diagrama, en la Tabla [3.4](#page-122-0) se presenta una breve descripción de cada uno de estos elementos. Además, en el Apéndice B se pueden consultar los diagramas de clases de cada uno de estos paquetes.

<span id="page-121-0"></span>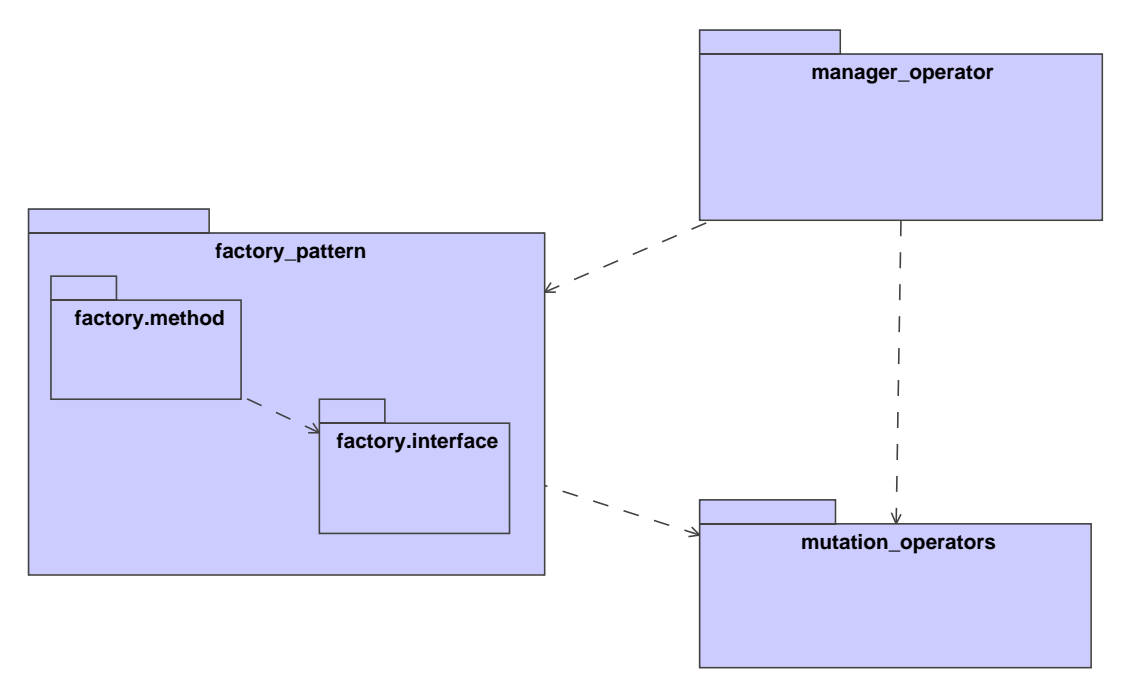

Figura 3.11 Paquetes de diseño de OperatorTTRPlib.

Como se puede apreciar, en el paquete *mutation operators* se encuentran disponibles las implementaciones de los distintos operadores de mutación utilizados en la literatura para el TTRP (ver Tabla [3.5\)](#page-123-0). Existen estrategias de solucion donde estos operadores coinciden en ´ su funcionamiento aunque con algunos cambios. Por este motivo, y tratando de ofrecer una propuesta más general se implementaron variantes de estos operadores que modifican su comportamiento a partir de establecer diferentes valores en sus atributos. Además, se incorporaron tres nuevos operadores basados en heurísticas de construcción para problemas de planificación de rutas que se explican a continuación.

#### Operadores de mutación basados en heurísticas de construcción

Como se puede apreciar en la Tabla [3.5,](#page-123-0) la cantidad de operadores que se utilizan a la

<span id="page-122-0"></span>

| Paquete            | <b>Elemento</b>          | Responsabilidad                                                                                                  |  |  |  |
|--------------------|--------------------------|----------------------------------------------------------------------------------------------------|--|--|--|
| manager_operator   | ManagerOperator          | Clase que controla el funcionamiento de un operador de<br>mutación.                                              |  |  |  |
|                    | <b>InfoProblem</b>       | Clase que contiene información de un problema de plani-<br>ficación de rutas de vehículos.                       |  |  |  |
| mutation_operators | <i>MutationOperator</i>  | Clase abstracta que modela el funcionamiento de un ope-<br>rador de mutación.                                    |  |  |  |
|                    | <i>MoveType</i>          | Enumerado que indica los diferentes formas de ejecutar<br>un operador de mutación.                               |  |  |  |
|                    | mutation.operators       | En este paquete se encuentra por cada operador de muta-<br>ción una clase que implementan su funcionamiento.     |  |  |  |
| factory_pattern    | <i>factory.interface</i> | Contiene las interfaces que declaran los métodos para la<br>creación de operadores de mutación en el componente. |  |  |  |
|                    | <i>factory.method</i>    | Paquete con las clases que implementan la carga dinámica<br>de un operador de mutación.                          |  |  |  |

Tabla 3.4 Descripción de las clases de diseño en el módulo OperatorTTRPlib.

hora de resolver el TTRP es limitada, siendo conveniente definir nuevos operadores. Como parte de esta memoria se ha trabajado en la creación de operadores de mutación basados en heurísticas de construcción, partiendo de los buenos resultados que se obtienen con las mismas. La propuesta inicial se enfoca en las heurísticas de inserción o basadas en costes. La razón para su selección está asociado al principio que siguen estos métodos constructivos: (1) el criterio de selección de un elemento y  $(2)$  el criterio para determinar la posición de inserción del elemento. A continuación se describen los operadores de mutación para el TTRP basados en las heurísticas de inserción de: [Mole y Jameson](#page-155-0) [\(1976\)](#page-155-0) y [Christofides et al.](#page-148-1) [\(1979\)](#page-148-1) explicadas en el epígrafe [3.1.2.](#page-115-0)

# 1. Operadores de mutación basados en la Heurística de Inserción Secuencial de Mole  $\&$ Jameson

En el caso de la Heurística de Inserción Secuencial de Mole & Jameson [\(Mole y Jameson, 1976\)](#page-155-0) se proponen dos operadores que funcionan como un operador de inserción y un operador de intercambio. La primera variante selecciona aleatoriamente un elemento y determina la mejor posición donde debe ser insertado (*MJBestPosition*); mientras que la segunda variante (*MJBestElement*) realiza un intercambio entre el elemento de la posición seleccionada aleatoriamente y el mejor elemento para esa posición. Ambas variantes utilizan la métrica formulada en [\(3.2\)](#page-118-0) para establecer la mejor posición para un elemento determinado (*MJBestPosition*) o el mejor elemento para una determinada posición (*MJBestElement*). En su funcionamiento cada variante excluye aquellas soluciones donde la métrica  $c_1$  requiere utilizar la posición del elemento seleccionado o al elemento en la posicion seleccionada. El Algoritmo [3.6](#page-0-0) y el Algoritmo [3.7](#page-0-0) presentan los ´ operadores propuestos basados en el funcionamiento de la Heurística de Inserción Secuencial de Mole & Jameson.

<span id="page-123-0"></span>

| #                | Operador de Mutación                       | Descripción                                                                                                    |
|------------------|--------------------------------------------|----------------------------------------------------------------------------------------------------|
| 1.               | Cambio del tipo de vehículo de<br>servicio | Se selecciona aleatoriamente un cliente de tipo VC<br>y se cambia el valor de su tipo de servicio de 1 a<br>0 o viceversa (Lin et al., 2009; Derigs et al., 2013;<br>Mirmohammadsadeghi et al., 2014a).                                                                   |
| $\overline{2}$ . | Inversión                                  | Este operador es equivalente al operador 2-opt. Se<br>seleccionan de forma aleatoria dos elementos y se<br>invierten las posiciones de los elementos contenidos<br>entre ellos (Villegas et al., 2011a; Derigs et al., 2013;<br>Mirmohammadsadeghi et al., 2014a).        |
| 3.               | $2 - opt^*$                                | Este operador es una variante del operador 2-opt cuan-<br>do los arcos que se eliminan pertenecen a rutas dife-<br>rentes. Se seleccionan de forma aleatoria dos arcos y<br>y se reconectan los segmentos (Villegas et al., 2011a;<br>Derigs et al., 2013).               |
| 4.               | Intercambio de nodos                       | Operador basado en orden que de forma arbitraria<br>selecciona dos elementos para intercambiar sus posi-<br>ciones (Chao, 2002; Scheuerer, 2006; Lin et al., 2009;<br>Villegas et al., 2011a; Derigs et al., 2013).                                                       |
| 5.               | Inserción                                  | Operador basado en posición donde un elemento en<br>una posición es eliminado y colocado en otra posición.<br>Ambas posiciones son seleccionadas de forma alea-<br>toria (Chao, 2002; Scheuerer, 2006; Lin et al., 2009;<br>Villegas et al., 2011a; Derigs et al., 2013). |
| 6.               | Refinamiento de la raíz de una<br>sub-ruta | El operador intenta modificar la raíz de cada sub-ruta<br>y al mismo tiempo el orden de los elementos dentro de<br>la sub-ruta (Scheuerer, 2006; Villegas et al., 2011a).                                                                                                 |
| 7.               | Or-opt modificado                          | Operador que selecciona una cadena de elementos de<br>longitud l y verifica las posibles reinserciones de la<br>cadena y su reverso (Villegas et al., 2011a).                                                                                                    |
| 8.               | Desplazamiento de sub-ruta                 | Consiste en seleccionar aleatoriamente una sub-ruta e<br>insertarla en una nueva posición (Derigs et al., 2013;<br>Mirmohammadsadeghi et al., 2014a).                                                                                                    |

Tabla 3.5 Operadores de mutación utilizados en el TTRP.

Inicialmente en ambos algoritmos se selecciona de forma aleatoria un elemento (*MJBest-Position*) o una posición (*MJBestElement*) y se fija la primera posición o el primer elemento como el mejor (líneas 1-3). A continuación, en las líneas 5-12 se procede a buscar el mejor valor de la métrica  $c_1$  descrita en [\(3.2\)](#page-118-0) según cada variante. En el Algoritmo [3.6](#page-0-0) se calcula  $c_1$ para el cliente seleccionado en cada una de las posibles posiciones. En el Algoritmo [3.7](#page-0-0) para la posición seleccionada se calcula  $c_1$  con cada elemento disponible. Finalmente, en el caso del

Algoritmo 3.6 Seudocódigo del operador de mutación *MJBestPosition*.

**Input:**  $S = \{v_1, v_2, \ldots, v_n\}$  **TTRP** solution **Output:**  $S'$  update TTRP solution 1: Select at random  $w \in S$ 2:  $i^* \leftarrow 0$ 3:  $c_1^* \leftarrow c_{0,w} + c_{w,v_1} - c_{0,v_1}$ 4:  $i \leftarrow 1$ 5: while  $i \leq n$  do 6:  $c_1 \leftarrow c_{v_i,w} + c_{w,v_{i+1}} - c_{v_i,v_{i+1}}$ 7: **if**  $c_1 < c_1^*$  then 8:  $c_1^* \leftarrow c_1$  $9:$  $i^* \leftarrow i$ 10: end if 11:  $i \leftarrow i + 1$ 12: end while 13: Remove  $w$  of  $S$ 14: Insert  $w$  in  $S$  at the position  $i^*$ 15: return  $S'$ 

Algoritmo 3.7 Seudocódigo del operador de mutación *MJBestElement*. **Input:**  $S = \{v_1, v_2, \ldots, v_n\}$  TTRP solution **Output:**  $S'$  update TTRP solution 1: Select at random  $i \in |n|$ 2:  $v^* \leftarrow v_1$ 3:  $c_1^* \leftarrow c_{v_{i-1},v_1} + c_{v_1,v_i} - c_{v_{i-1},v_i}$ 4:  $i \leftarrow 2$ 5: for all  $v \in S$  do 6:  $c_1 \leftarrow c_{v_{i-1},v_j} + c_{v_j,v_i} - c_{v_{i-1},v_i}$ 7: **if**  $c_1 < c_1^*$  then 8:  $c_1^* \leftarrow c_1$  $9:$  $v^* \leftarrow v_i$ 10: end if 11:  $j \leftarrow j + 1$ 12: end for 13: Exchange  $w$  and  $v^*$  in  $S$ 

14: **return**  $S'$ 

operador *MJBestPosition* el elemento se inserta en la mejor posicion encontrada; mientras que ´ en el operador *MJBestElement* el mejor elemento se intercambia con el elemento de la posicion´ seleccionada.

El siguiente ejemplo tomado de [Villegas et al.](#page-159-0) [\(2011a\)](#page-159-0) ilustra cómo funcionan ambos opera-dores. A continuación, se presentan los datos del problema con 7 clientes (Tabla [3.5\)](#page-123-0) y la matriz de costos para estos clientes.

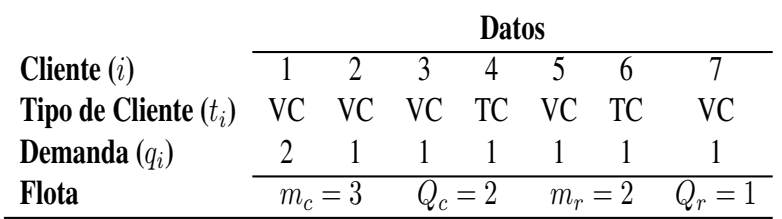

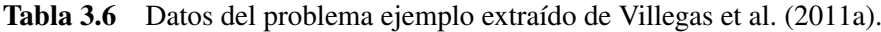

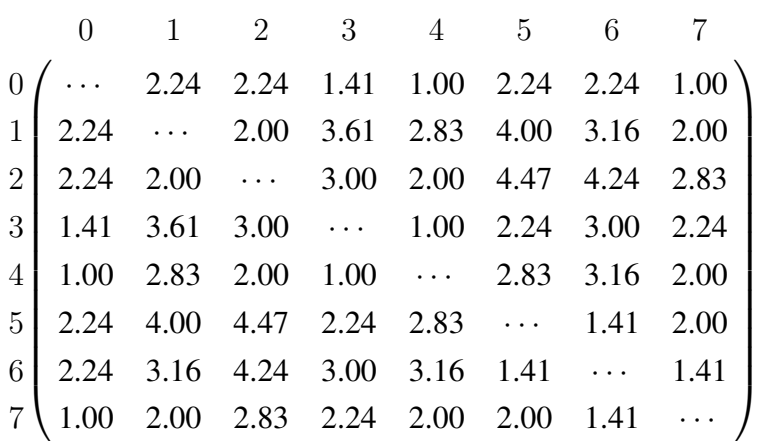

Si se asume como solución actual la siguiente permutación:  $[4 3 7 6 5 2 1]$ , el resultado que se obtiene a partir de la ejecución de los operadores se muestra en la Tabla [3.7.](#page-125-0) En la primera variante se seleccionó el elemento 7 y en la segunda variante la posición 2.

<span id="page-125-0"></span>

|                | <b>MJBestPosition</b>                |          | <b>MJBestElement</b> |                                      |                 |  |
|----------------|--------------------------------------|----------|----------------------|--------------------------------------|-----------------|--|
| Posición       | $c_1(v_i,w)$                         | Solución | Posición             | $c_1(v_i,w)$                         | <b>Solución</b> |  |
| $\theta$       | $c_{0,7} + c_{7,4} - c_{0,4} = 2.00$ | 7436521  | $\theta$             | $c_{3,4} + c_{4,6} - c_{3,6} = 1.16$ | 7346521         |  |
|                | $c_{4.7} + c_{7.3} - c_{4.3} = 3.24$ | 4736521  |                      | No se analiza                        | 4736521         |  |
| $\overline{2}$ | No se analiza                        | 4376521  | $\mathfrak{D}$       | No se analiza                        | 4376521         |  |
|                | 4376521<br>No se analiza             |          |                      |                                      |                 |  |
| 3              | $c_{6,7} + c_{7,5} - c_{6,5} = 2.00$ | 4367521  | 3                    | No se analiza                        | 4367521         |  |
| $\overline{4}$ | $c_{5,7} + c_{7,2} - c_{5,2} = 0.36$ | 4365721  | $\overline{4}$       | $c_{3,5} + c_{5,6} - c_{3,6} = 0.65$ | 4356721         |  |
| 5              | $c_{2,7} + c_{7,1} - c_{2,1} = 2.83$ | 4365271  | 5                    | $c_{3,2} + c_{2,6} - c_{3,6} = 4.24$ | 4326571         |  |
| 6              | $c_{1,7} + c_{7,0} - c_{1,0} = 0.76$ | 4365217  | 6                    | $c_{3,1} + c_{1,6} - c_{3,6} = 3.77$ | 4316527         |  |

Tabla 3.7 Funcionamiento de los operadores *MJBestPosition* y *MJBestElement*.

Como se puede apreciar existe un conjunto de soluciones que son excluidas (no analizadas) por los operadores. En el caso de *MJBestPosition* el total de soluciones a excluir siempre es dos y son aquellas soluciones que implican colocar al elemento seleccionado en su misma posicion. ´ Con *MJBestElement* se excluyen las tres variantes donde el cálculo de la métrica utiliza al elemento original en la posición seleccionada. Al igual que en la heurística la mejor opción es aquella que minimice la métrica  $c_1$ , en la Tabla [3.7](#page-125-0) se muestran sombreadas en gris.

# 2. Operadores de mutación basados en la Heurística de Inserción en Paralelo de Christofides, Mingozzi y Toth

A partir del funcionamiento de la Heurística de Inserción en Paralelo de Christofides, Mingozzi y Toth [\(Christofides et al., 1979\)](#page-148-1) se propone el operador: *CMTBestRoot*. Este operador utiliza la metrica descrita en [\(3.4\)](#page-118-2) para determinar la mejor ruta donde insertar un determinado elemento ´ como inicio de ruta. En el caso que el elemento sea inicio de alguna ruta no se considera el costo de asignarlo a esa ruta. El Algoritmo [3.8](#page-0-0) presenta el operador propuesto (basado en esta heurística).

Algoritmo 3.8 Seudocódigo del operador de mutación CMTBestRoot.

**Input:**  $S = \{v_1, v_2, \dots, v_n\}$  TTRP solution **Output:**  $S'$  update TTRP solution 1: Select at random  $w \in S$ 2: for all  $v_k \in S$  do 3:  $\delta_{w,v_k} \leftarrow c_{0,w} + c_{w,v_k}$ 4: end for 5:  $v_k^* \leftarrow argmin \ \delta_{w,v_k}$ 6: Remove w of S 7: Insert w in S at the position of  $v_k^*$ 8: return  $S'$ 

En este algoritmo se selecciona de forma aleatoria un elemento y para cada ruta de la solucion´ se calcula el costo de insertar al elemento como inicio de la ruta. Al finalizar, el elemento se inserta en la ruta con el mejor valor de [\(3.4\)](#page-118-2) encontrado. Por ejemplo, utilizando los datos del problema anterior para la misma solución: [4 3 7 6 5 2 1], siendo 4, 7 y 2 los inicios de rutas de la solución, el resultado que se obtiene con el operador se muestra en la Tabla [3.8.](#page-126-0)

<span id="page-126-0"></span>Tabla 3.8 Funcionamiento del operador *CMTBestRoot* (elemento seleccionado 5).

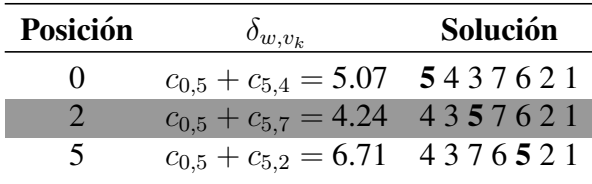

En este problema existen tres rutas posibles donde el elemento seleccionado puede reinsertarse. Se calcula el costo de insertarlo como inicio de ruta en cada una de estas rutas con [\(3.4\)](#page-118-2) y sombreada en gris se indica la mejor opción. En este caso sería como inicio de la segunda ruta.

# 3.2. Un caso real de un Problema de Planificación de Rutas con Camiones y Remolques bajo incertidumbre

Según los datos asociados al transporte de carga, brindados por la Oficina Nacional de Es-tadísticas e Información de la República de Cuba (ONEI)<sup>[8](#page-127-0)</sup>, el transporte por carretera utilizando camiones cubre más del 71 % de las necesidades en este sector. Desde el 2013 a la actualidad, el total de toneladas transportadas por esta vía ha ido en aumento, siendo el único medio de transporte que ha incrementado estos indicadores. De forma equivalente se comportan los indicadores si se enfocan en la transportación de alimentos. Esta información solo es una muestra de la importancia que recae en este medio de transporte, tanto en Cuba como en otros países del mundo donde aproximadamente más de 11 millones de camiones transportan alrededor de 16.1 billones de toneladas de diferentes productos.

En el entorno cubano, son incontables los sectores o empresas donde se requiere transportar mercancías. En la mayoría de los casos existen clientes que están localizados en zonas geográficas donde está restringido el acceso con determinados vehículos. De igual forma, una estrategia a seguir por los directivos es la incorporación de remolques a la flota de camiones con el propósito de aumentar el potencial de carga de los vehículos. En contextos con estas características, donde además no se dispone de forma exacta y precisa de los datos del problema se está en presencia de una aplicación práctica de un problema de planificación de rutas de camiones y remolques difuso.

En esta sección se detalla el marco conceptual en el cuál se desarrolla este caso de estudio. Para ello se presenta una descripcion general de la Empresa Productora de Alimentos de Regla ´ (http://www.prodal.cu/contacto.asp) radicada en La Habana (Cuba), perteneciente al Ministerio de la Industria Alimentaria (http://www.minal.cu/) del mismo país, así como de su forma de distribución y venta de productos elaborados a partir de la carne de aves, pescados y mariscos en Cuba. El área de oportunidad que ofrece la cadena de suministro de una empresa comercializadora de este tipo, que se encarga de hacer la distribución de los productos a sus clientes y que tiene como dos de sus objetivos principales elevar el nivel de satisfaccion del cliente y reducir ´ los costos logísticos inherentes al proceso, fue lo que motivó el desarrollo del presente ejemplo con el objetivo de contrastar prácticamente la bondad, eficacia y eficiencia de los modelos y algoritmos desarrollados en la memoria.

## 3.2.1. PRODAL: Empresa Productora de Alimentos de Regla

Para contextualizar la situación se comienza realizando una breve descripción de la empresa en cuestión (un relato mucho más extenso puede consultarse a través de su página web).

La Empresa Productora de Alimentos de Regla (PRODAL) surge en diciembre de 1960 y

<span id="page-127-0"></span><sup>8</sup>http://www.one.cu

pertenece al organismo denominado Ministerio de la Industria Alimentaria. Enclavada en el habanero municipio de Regla, PRODAL dispone de tres plantas de producción en las que se elaboran 65 productos, para un promedio anual de producción de alrededor de 12737.1 toneladas con valor mercantil de 77899.0 pesos. Su actividad fundamental se centra en la producción y comercializacion de productos elaborados a partir de la carne de aves, pescados y mariscos. ´ Estos productos se clasifican en:

- 1. Conformados: elaborados a partir de materias primas cárnicas, pescado o mariscos, mezclados con ingredientes alimenticios. Entre ellos destacan la croqueta de pollo, el filete de pollo conformado, la hamburguesa y la albóndiga. Cada uno se presenta envasado en bolsas y congelados de dos formas diferentes: rebozados, empanados y prefritos o precocidos sin empanar.
- 2. Embutidos: se elaboran mediante procesos de macerado, curado, masaje o emulsificado al combinar materias primas (cárnicas, pescado o mariscos). Pueden estar cocidos, fermentados, ahumados, horneados o secos y se presentan en tripas o moldes. Por ejemplo, la mortadela, el chorizo de pollo, la jamonada y el jamón de pavo.
- 3. Frescos y Congelados: ofrece la croqueta criolla, y otros productos terminados como las colas de camarón, los filetes de pechuga marinados y los muslos curados y criollos. Esta gama de productos principalmente se presenta como cocidos o crudos y en todos los casos congelados.

Cada uno de sus productos se caracterizan por ser fáciles de preparar y tener precios asequibles, por lo que resultan ideales para suplir las necesidades alimenticias del hogar o las del sector turístico. PRODAL se ha trazado la tarea de satisfacer la demanda que existe en el mercado interno con respecto a este tipo de producciones y seguir añadiendo variantes que ayuden a sustituir importaciones. De ahí, que en varias ocasiones haya sido premiada por sus productos en diferentes ferias internacionales desarrolladas en Cuba como ALIMEXPO (2000, 2003, 2004, 2005), EXPOCARIBE (2003, 2005), EXPOCUBA (2002 - 2009), FIHAV (2008, 2010) y FIAGROP (2013, 2015). La empresa suma a estos logros otros avales importantes, como el hecho de haber conseguido certificar su Sistema de Gestion de Calidad por las normas ISO ´ 9001 elaborada por la Organización Internacional para la Estandarización.

PRODAL en su estrategia de trabajo, ha logrado posicionarse a la vanguardia del mercado cubano y cuenta con una amplia experiencia en el sector alimenticio, avalada por su meticulosa dedicación a satisfacer las exigencias de un mercado altamente competitivo. Sus productos se comercializan bajos las marcas: Dar y Dar y La Ocasion y se distribuyen a todo lo largo y ancho ´ del país a través de una red de comercios pertenecientes a las cadenas de tiendas e instalaciones del turismo: ARTEX, Caracol, CIMEX, Habaguanex, Palmares y TRD. La empresa atiende a un total de 431 clientes estructurados en:

Corporaciones o Grupos Empresariales

3.2. Un caso real de un Problema de Planificacion de Rutas con Camiones y Remolques bajo ´ incertidumbre 114

- Organizaciones del Gobierno
- Cadenas de tiendas y mercados
- Grupos hoteleros y servicios extrahoteleros

Actualmente 84 de esos clientes están radicados fuera de la capital, La Habana, siendo un reto para le empresa incrementar el número de clientes a servir en estos territorios. El resto de los clientes están ubicados en la provincia La Habana y se encuentran divididos según su localización geográfica en 6 regiones, que incorporan todos los municipios de la capital habanera (ver Tabla [3.9\)](#page-129-0). Un subconjunto de los clientes que son abastecidos con los productos de la empresa, se ubican en zonas donde el acceso con determinados tipos de vehículos es bastante difícil.

<span id="page-129-0"></span>

| #                           | <b>Regiones</b> | <b>Municipios</b>                               | <b>Total de Comercios</b> |
|-----------------------------|-----------------|-------------------------------------------------|---------------------------|
|                             | Norte           | Centro Habana, La Habana Vieja, Cerro           | 88                        |
| $\mathcal{D}_{\mathcal{L}}$ | Norte-Este      | Regla, Habana del Este, Guanabacoa              | 63                        |
| 3                           | Oeste           | Marianao, La Lisa                               | 72                        |
| 4                           | Centro          | Plaza de la Revolución, Playa                   | 51                        |
| 5                           | Sur             | Arroyo Naranjo, Boyero                          | 43                        |
| 6                           | Centro-Norte    | San Miguel del Padrón, Diez de Octubre, Cotorro | 30                        |

Tabla 3.9 Distribución de los clientes en la capital.

La empresa dispone de un depósito central ubicado en sus mismas dependencias, que permite el estacionamiento, la reparación y el control de una flota de vehículos compuesta por 11 camiones y 4 remolques. Esta flota es utilizada para la recoleccion de algunos insumos y ´ materias primas necesarios en el proceso productivo y para la distribución de la producción. En ocasiones la empresa requiere contratar este servicio a terceros, debido al estado técnico de sus veh´ıculos o por el exceso de pedidos. Para satisfacer la demanda (estimada en cajas) de todos sus clientes la empresa utiliza 9 de los camiones y los 4 remolques. En el caso de los camiones tienen una capacidad de carga de 240 cajas y los remolques de 40 cajas. Sin embargo, en ocasiones la capacidad de carga de los vehículos admiten hasta 276 cajas en el caso de los camiones y hasta 46 cajas en los remolques. En la Tabla [3.10](#page-130-0) se describen algunos datos de interés sobre los vehículos utilizados en la distribución de la producción.

Como se comentaba, dentro de los servicios que ofrece la empresa se encuentra la comercializacion de los diferentes productos a los distintos clientes. Este servicio desencadena el proceso ´ Distribución de Productos que consta de los pasos que se muestran en el diagrama de la Figura [3.12:](#page-130-1)

Los subprocesos que se realizan en cada uno de las partes de este proceso se describen brevemente a continuación:

| #                             | Vehículo                                 | <b>Modelo</b>     | Capacidad de Carga (cajas) | Consumo de combustible (litros x km) |
|-------------------------------|------------------------------------------|-------------------|----------------------------|--------------------------------------|
| 1                             | <b>HTC842</b>                            | KIA               |                            | 4.5                                  |
| $\mathcal{L}$<br>3<br>4<br>5. | B154877<br>B154878<br>B154854<br>B154897 | <b>ISUZU</b>      | 240                        | 5.0                                  |
| 6                             | B075858                                  | <b>MITSUBISHI</b> |                            | 7.3                                  |
|                               |                                          |                   |                            |                                      |

<span id="page-130-0"></span>Tabla 3.10 Descripción de la flota de vehículos utilizada en la distribución de la producción.

<span id="page-130-1"></span>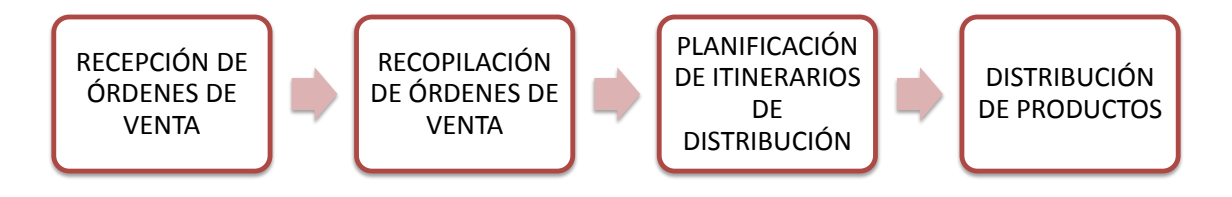

Figura 3.12 Flujo del Proceso Distribución de Productos.

- Recepción: diariamente los gestores de venta del Departamento de Comercial (8 trabajadores) son los responsables de recolectar a través de líneas telefónicas o en persona las órdenes de venta para el día siguiente. Básicamente, cada gestor tiene la tarea de comunicar por las vías mencionadas los productos en existencia y recoger las necesidades de cada cliente para conformar las órdenes de venta del próximo día.
- Recopilación: al finalizar el día el Jefe del Departamento de Comercial recopila todos los pedidos y confecciona un modelo de factura por cada uno. Desde una perspectiva global, concilia la información de dichos pedidos y los clasifica según el lugar de destino del cliente.
- Planificación: en las primeras horas del día siguiente, el Jefe de Comercial, el Jefe de Transporte y un especialista en Logística se reúnen para determinar los itinerarios de los vehículos que realizarán las entregas de las órdenes de venta recibidas.
- Distribución: los vehículos involucrados en dichos itinerarios se cargan con los productos y se disponen a visitar a los clientes que pertenecen a cada uno de los itinerarios que les han sido asignados.

Por lo que a esta memoria concierna, lo que más interesa es analizar el subproceso Planifi-cación de Itinerarios de Distribución (ver Figura [3.13\)](#page-131-0). La problemática que aquí se presenta es omnipresente en las industrias actuales, sobresaliendo que desde las propias entradas del subproceso (demandas, capacidades de los vehículos, cantidad de vehículos disponibles) la infor-

3.2. Un caso real de un Problema de Planificacion de Rutas con Camiones y Remolques bajo ´ incertidumbre 116

<span id="page-131-0"></span>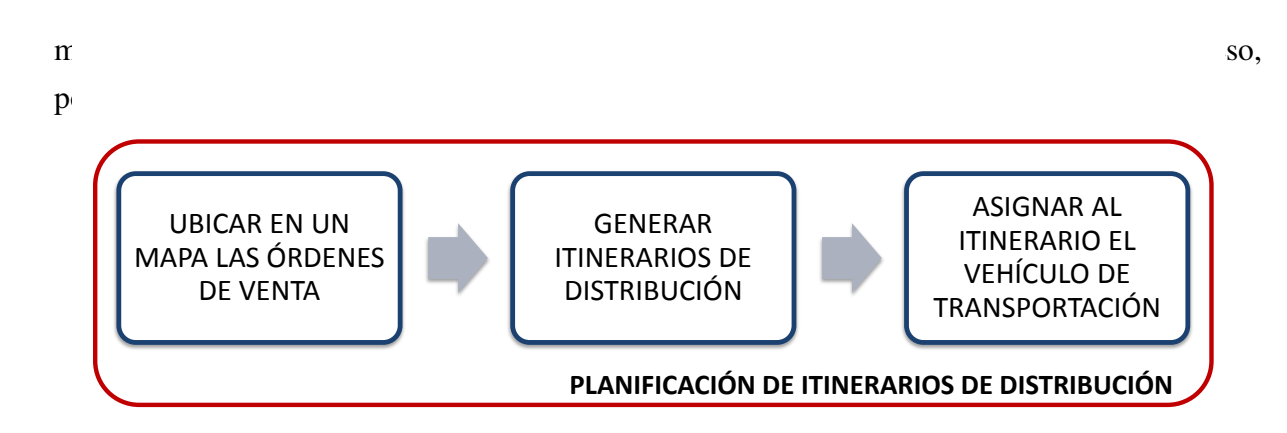

Figura 3.13 Flujo del subproceso Planificación de Itinerarios de Distribución.

Es por esto que un esfuerzo centrado en una planificación cada vez más cercana a la situación real puede favorecer el proceso de toma de decisiones y verse reflejado en los indicadores de calidad de la empresa.

A continuación, en los siguientes epígrafes se describe para un caso real en la empresa PRODAL, los datos utilizados y los resultados alcanzados.

### 3.2.2. Descripción de los datos del problema

Para este caso real, se decidió utilizar una instancia del problema formada por los datos de los clientes de la region Centro-Norte, presentando incertidumbre en las restricciones de ´ capacidad. Todos los datos que se han utilizados en esta memoria fueron facilitados de forma voluntaria por los directivos de la empresa, sobre los que es justo destacar que si no hubiera sido por ellos, esta sección no habría visto la luz.

Los datos de los 30 clientes que se han utilizado pertenecen al grupo de la región Centro-Norte que incluye a los siguientes municipios:

- Cotorro: suburbio industrial de la capital, atravesado por la Carretera Central y la Autopista Nacional. Este municipio colinda con la provincia de Mayabeque. Su extension´ territorial es de 65.7  $km^2$ . Posee una población de 130 969 habitantes y tiene una densidad poblacional de 1151.0  $hab/km^2$ . Los poblados que componen este municipio son: Santa María del Rosario, Cotorro, Cuatro Caminos y Alberro.
- Diez de Octubre: Está situado en la parte centro-norte de la provincia de La Habana, con una extensión territorial de 12.27  $km^2$ , que representa el 2% del total provincial. Tiene una población de 228 365 habitantes con una densidad de población de 18 873.1  $hab/km^2$ . Abarca los poblados de La Víbora, Lawton, Luyanó, El Sevillano, Naranjito, Vista Alegre, Tamarindo y Santos Suárez.
- San Miguel del Padrón: Tiene una extensión territorial de 25.7  $km^2$  y una población de aproximadamente de 155 692 habitantes. La densidad demografica alcanza los 5 655 ´

 $hab/km^2$ . Es el séptimo municipio en superficie y el sexto más poblado. El municipio incluye los poblados: Virgen del Camino, Luyanó Moderno, Barrio Obrero, Jacomino, Rocafort, California, Juanelo, Diezmero, San Francisco de Paula, La Rosalía, La Fernanda y San Miguel.

<span id="page-132-0"></span>En la Tabla [3.11](#page-132-0) se muestra para los clientes de los municipios seleccionados, el nombre que los identifica, su tipo a partir de las restricciones de acceso que pueden aparecer o no por su ubicación geográfica y la demanda solicitada en un día concreto.

| #              | Nombre del Cliente                   | <b>Tipo de Cliente</b> | Demanda (cajas) |
|----------------|--------------------------------------|------------------------|-----------------|
| 1              | TRD 15 y Dolores                     | <b>VC</b>              | 66              |
| $\overline{c}$ | Dita 10 Octubre                      | <b>VC</b>              | 45              |
| 3              | TRD Le Salon                         | <b>VC</b>              | 95              |
| $\overline{4}$ | TRD Cercanía 44                      | TC                     | 10              |
| 5              | Mercado La Favorita                  | <b>VC</b>              | 19              |
| 6              | TRD La Caribeña                      | <b>VC</b>              | 36              |
| 7              | TRD La Única                         | <b>VC</b>              | 39              |
| 8              | Kiosco Juan Delgado                  | <b>VC</b>              | 12              |
| 9              | <b>TRD</b> Variedades                | <b>TC</b>              | 10              |
| 10             | TRD Puerto Habana                    | <b>TC</b>              | 27              |
| 11             | TRD Jesús del Monte                  | TC                     | 11              |
| 12             | <b>TRD</b> Aniboles                  | <b>VC</b>              | 8               |
| 13             | Rápido Brimart                       | <b>VC</b>              | 3               |
| 14             | <b>CUPET-CIMEX Dolores y 24</b>      | <b>VC</b>              | 14              |
| 15             | Rápido 15 y C                        | <b>TC</b>              | 10              |
| 16             | Kiosco Monterrey                     | <b>TC</b>              | 21              |
| 17             | TRD $1^{ra}$ del Cerro               | <b>VC</b>              | 100             |
| 18             | Tienda Panamericana Porvenir y Fonts | <b>VC</b>              | 27              |
| 19             | Complejo La Estrella                 | <b>VC</b>              | 41              |
| 20             | Tienda Panamericana Emna y Melones   | TC                     | 22              |
| 21             | Kiosco Porvenir y A                  | <b>VC</b>              | 10              |
| 22             | Mercado El Monaco                    | <b>VC</b>              | 81              |
| 23             | Kiosco Vía Blanca                    | <b>VC</b>              | 33              |
| 24             | <b>CUPET-CIMEX Agua Dulce</b>        | <b>VC</b>              | 17              |
| 25             | <b>CUPET-CIMEX Porvenir y Bouza</b>  | <b>VC</b>              | 50              |
| 26             | Kiosco 16 y A                        | TC                     | 32              |
| 27             | Kiosco Espadero                      | <b>VC</b>              | 19              |
| 28             | Kiosco Rabit y Enamorado             | TC                     | 6               |
| 29             | Kiosco Conuco y D'Strampe            | TC                     | 9               |
| 30             | <b>CUPET-CIMEX Lagueruela</b>        | <b>VC</b>              | 57              |

Tabla 3.11 Descripción de los datos de los cliente en la Región Centro-Norte.

Se dispone de la ubicación exacta en coordenadas geográficas de los clientes, así como de la ubicación del depósito desde el cual la flota de vehículos comienza la tarea de distribución. La información fue facilitada por la Empresa de Servicios Informáticos de Consultoría y Sistemas  $(SICS)^8$  $(SICS)^8$  y fue constrastada con la obtenida a través del servidor de información geográfica ArCGIS [\(Docan, 2015\)](#page-149-3). En las Tablas [3.12](#page-133-0) - [3.14](#page-135-0) se recogen los datos de la distancia entre nodos, incluyendo al depósito identificado con el valor 0. Destacar que la matriz de distancia proporcionada por la empresa es una matriz no simetrica. ´

<span id="page-132-1"></span><sup>8</sup>http://www.seti.cu.

|                         | $\bf{0}$ | $\mathbf{1}$ | $\overline{2}$ | 3     | 4     | 5     | 6     | 7     | 8     | 9     | 10    |
|-------------------------|----------|--------------|----------------|-------|-------|-------|-------|-------|-------|-------|-------|
| $\bf{0}$                | 0.00     | 8.56         | 10.66          | 11.27 | 15.39 | 14.07 | 10.82 | 11.41 | 11.53 | 11.79 | 6.04  |
| 1                       | 8.62     | 0.00         | 3.46           | 3.42  | 11.68 | 10.37 | 2.26  | 2.91  | 3.02  | 3.29  | 5.05  |
| $\overline{c}$          | 7.80     | 2.99         | 0.00           | 1.20  | 14.68 | 13.36 | 1.72  | 2.74  | 1.74  | 2.97  | 2.06  |
| 3                       | 7.99     | 3.44         | 1.45           | 0.00  | 15.12 | 13.81 | 1.33  | 3.68  | 2.68  | 3.97  | 2.25  |
| $\overline{\mathbf{4}}$ | 15.44    | 11.67        | 15.13          | 15.09 | 0.00  | 1.46  | 13.92 | 14.52 | 14.63 | 14.9  | 14.59 |
| 5                       | 14.12    | 10.35        | 13.81          | 13.77 | 1.46  | 0.00  | 12.61 | 13.20 | 13.32 | 13.58 | 13.28 |
| 6                       | 9.30     | 2.26         | 2.22           | 1.33  | 13.94 | 12.63 | 0.00  | 3.78  | 2.78  | 4.16  | 3.55  |
| 7                       | 9.95     | 2.91         | 2.79           | 3.86  | 14.53 | 13.21 | 3.78  | 0.00  | 1.22  | 0.38  | 4.21  |
| 8                       | 8.86     | 2.99         | 1.71           | 2.78  | 14.61 | 13.30 | 2.89  | 1.22  | 0.00  | 1.47  | 3.12  |
| 9                       | 10.24    | 3.29         | 3.08           | 4.15  | 14.91 | 13.59 | 4.16  | 0.38  | 1.40  | 0.00  | 4.49  |
| 10                      | 6.06     | 7.72         | 5.21           | 5.83  | 14.54 | 13.23 | 6.79  | 7.37  | 6.33  | 7.47  | 0.00  |
| 11                      | 8.68     | 2.28         | 1.39           | 1.31  | 13.96 | 12.65 | 1.21  | 2.78  | 1.78  | 3.16  | 2.94  |
| 12                      | 9.52     | 3.48         | 2.36           | 3.43  | 15.10 | 13.79 | 3.67  | 1.19  | 0.85  | 0.96  | 3.77  |
| 13                      | 9.22     | 1.83         | 1.96           | 2.29  | 13.45 | 12.13 | 2.22  | 1.90  | 1.16  | 2.28  | 3.47  |
| 14                      | 7.43     | 1.19         | 4.65           | 4.61  | 10.49 | 9.18  | 3.44  | 4.04  | 4.15  | 4.42  | 6.24  |
| 15                      | 9.18     | 0.58         | 3.58           | 3.06  | 12.25 | 10.93 | 1.73  | 3.48  | 3.46  | 3.86  | 4.95  |
| 16                      | 4.88     | 5.01         | 8.47           | 8.43  | 10.65 | 9.33  | 7.27  | 7.86  | 7.98  | 8.24  | 5.17  |
| 17                      | 9.65     | 3.78         | 2.49           | 3.56  | 0.00  | 14.08 | 3.84  | 1.43  | 1.12  | 1.13  | 3.91  |
| 18                      | 9.83     | 1.75         | 2.71           | 1.88  | 13.44 | 12.12 | 0.55  | 3.25  | 2.91  | 3.63  | 4.09  |
| 19                      | 7.63     | 3.65         | 1.04           | 1.92  | 15.33 | 14.01 | 2.76  | 2.19  | 1.19  | 2.39  | 1.88  |
| 20                      | 8.34     | 3.32         | 1.57           | 0.38  | 15.0  | 13.69 | 1.06  | 3.78  | 2.78  | 4.08  | 2.60  |
| 21                      | 9.78     | 1.23         | 2.64           | 2.19  | 12.91 | 11.6  | 1.14  | 2.65  | 2.36  | 3.03  | 4.03  |
| 22                      | 9.99     | 3.02         | 2.83           | 3.90  | 14.64 | 13.32 | 3.89  | 0.11  | 1.13  | 0.27  | 4.24  |
| 23                      | 6.71     | 4.79         | 1.81           | 2.42  | 15.19 | 13.87 | 3.39  | 4.26  | 3.26  | 4.46  | 0.96  |
| 24                      | 6.74     | 3.95         | 0.96           | 1.58  | 15.22 | 13.9  | 2.54  | 3.42  | 2.42  | 3.62  | 0.99  |
| 25                      | 9.66     | 1.90         | 2.54           | 1.69  | 13.59 | 12.27 | 0.36  | 3.43  | 3.09  | 3.81  | 3.91  |
| 26                      | 8.85     | 0.45         | 3.67           | 3.33  | 11.91 | 10.6  | 2.03  | 3.36  | 3.39  | 3.74  | 5.18  |
| 27                      | 10.52    | 3.15         | 3.36           | 4.29  | 14.78 | 13.46 | 4.03  | 0.64  | 1.70  | 0.41  | 4.77  |
| 28                      | 7.91     | 3.10         | 0.11           | 1.31  | 14.78 | 13.47 | 1.83  | 2.85  | 1.85  | 3.08  | 2.17  |
| 29                      | 10.37    | 2.86         | 3.21           | 4.14  | 14.48 | 13.17 | 3.74  | 0.49  | 1.71  | 0.87  | 4.62  |
| 30                      | 10.27    | 2.08         | 3.02           | 3.36  | 13.70 | 12.38 | 2.95  | 1.05  | 2.18  | 1.43  | 4.52  |

<span id="page-133-0"></span>Tabla 3.12 Matriz de distancia de los clientes de la Region Centro-Norte (I). ´

En la Figura [3.14](#page-136-0) pueden observarse las ubicaciones de estos clientes y en particular los clientes designados como clientes de tipo TC por las características de las zonas donde se hallan ubicados. Los clientes de tipo VC estan representados con un cuadrado en rojo y los clientes de ´ tipo TC con un triángulo en azul. Para identificar el depósito se utilizó un círculo negro.

### 3.2.3. Soluciones

Los resultados, dado que el modelo es difuso, se obtienen aplicando el modelo propuesto en [2.2.1](#page-64-0) variando los valores de  $\alpha$  desde 0.0 hasta 1.0. Según los datos proporcionados por la empresa se estableció  $\tau_{ccv} = 42$  y  $\tau_{ccp} = 36$ . A continuación se presentan los resultados obtenidos con la instancia real de 30 clientes con una demanda total de 930 cajas. Los resultados para este caso de estudio se obtienen para la función objetivo calculada en distancias. La Tabla [3.15](#page-135-1) muestra para cada  $\alpha$ -corte el mejor valor alcanzado, entre paréntesis se muestra la cantidad de rutas por tipo en dicha solución. Además, la última columna muestra el costo promedio con ese  $\alpha$ -corte.

|                         | 11    | 12    | 13    | 14    | 15    | 16    | 17    | 18    | 19    | 20    |
|-------------------------|-------|-------|-------|-------|-------|-------|-------|-------|-------|-------|
| $\bf{0}$                | 10.90 | 11.92 | 10.4  | 7.37  | 9.13  | 4.84  | 12.15 | 10.32 | 10.62 | 11.39 |
| 1                       | 2.34  | 3.42  | 1.89  | 1.19  | 0.79  | 5.01  | 3.72  | 1.75  | 3.72  | 3.31  |
| $\overline{\mathbf{c}}$ | 0.93  | 2.31  | 1.49  | 4.18  | 2.98  | 6.91  | 2.42  | 2.24  | 1.06  | 1.32  |
| 3                       | 1.37  | 3.35  | 2.34  | 4.63  | 3.06  | 7.10  | 3.36  | 1.88  | 1.74  | 0.38  |
| 4                       | 14.01 | 15.03 | 13.50 | 10.48 | 12.24 | 10.65 | 15.33 | 13.43 | 15.39 | 14.98 |
| 5                       | 12.69 | 13.71 | 12.19 | 9.16  | 10.92 | 9.33  | 14.01 | 12.11 | 14.07 | 13.67 |
| 6                       | 1.21  | 3.57  | 2.22  | 3.45  | 1.73  | 7.27  | 3.78  | 0.55  | 2.60  | 1.06  |
| 7                       | 2.61  | 1.20  | 1.90  | 4.04  | 3.47  | 7.86  | 1.44  | 3.25  | 2.47  | 3.97  |
| 8                       | 1.68  | 0.87  | 1.16  | 4.12  | 3.46  | 7.94  | 1.11  | 2.80  | 1.26  | 2.88  |
| 9                       | 2.99  | 0.96  | 2.28  | 4.42  | 3.85  | 8.24  | 1.15  | 3.63  | 2.63  | 4.25  |
| 10                      | 6.03  | 6.71  | 6.70  | 6.53  | 8.05  | 5.17  | 6.70  | 7.31  | 5.18  | 5.94  |
| 11                      | 0.00  | 2.61  | 1.02  | 3.47  | 2.12  | 7.29  | 2.87  | 1.47  | 1.90  | 1.35  |
| 12                      | 2.46  | 0.00  | 1.78  | 4.61  | 4.05  | 8.43  | 0.30  | 3.43  | 1.91  | 3.54  |
| 13                      | 1.01  | 1.78  | 0.00  | 2.96  | 2.35  | 6.78  | 2.04  | 1.69  | 2.11  | 2.37  |
| 14                      | 3.53  | 4.55  | 3.02  | 0.00  | 1.76  | 3.82  | 4.85  | 2.94  | 4.91  | 4.50  |
| 15                      | 2.25  | 3.99  | 2.35  | 1.76  | 0.00  | 5.58  | 4.29  | 1.28  | 3.96  | 2.78  |
| 16                      | 7.35  | 8.37  | 6.84  | 3.82  | 5.58  | 0.00  | 8.67  | 6.77  | 8.73  | 8.32  |
| 17                      | 2.72  | 0.30  | 2.08  | 4.91  | 4.34  | 8.73  | 0.00  | 3.73  | 2.04  | 3.67  |
| 18                      | 1.50  | 3.53  | 1.80  | 2.94  | 1.28  | 6.77  | 3.81  | 0.00  | 3.09  | 1.60  |
| 19                      | 1.94  | 1.64  | 2.09  | 4.84  | 3.88  | 6.74  | 1.62  | 3.22  | 0.00  | 2.04  |
| 20                      | 1.43  | 3.45  | 2.40  | 4.51  | 2.78  | 7.45  | 3.47  | 1.60  | 1.85  | 0.00  |
| 21                      | 1.33  | 2.98  | 1.25  | 2.42  | 1.16  | 6.24  | 3.25  | 0.61  | 3.01  | 2.20  |
| 22                      | 2.73  | 1.09  | 2.01  | 4.15  | 3.58  | 7.97  | 1.33  | 3.36  | 2.38  | 4.00  |
| 23                      | 2.63  | 3.71  | 3.30  | 5.99  | 4.65  | 5.81  | 3.69  | 3.90  | 2.07  | 2.54  |
| 24                      | 1.78  | 2.86  | 2.45  | 5.14  | 3.80  | 5.85  | 2.84  | 3.06  | 1.23  | 1.69  |
| 25                      | 1.33  | 3.71  | 1.98  | 3.09  | 1.37  | 6.92  | 3.99  | 0.20  | 2.92  | 1.42  |
| 26                      | 2.47  | 3.87  | 2.28  | 1.42  | 0.34  | 5.24  | 4.17  | 1.59  | 4.04  | 3.09  |
| 27                      | 3.01  | 1.28  | 2.15  | 4.28  | 3.72  | 8.11  | 1.52  | 3.50  | 2.94  | 4.37  |
| 28                      | 1.04  | 2.42  | 1.60  | 4.29  | 3.09  | 7.02  | 2.52  | 2.35  | 1.17  | 1.42  |
| 29                      | 2.86  | 1.69  | 1.85  | 3.99  | 3.43  | 7.81  | 1.93  | 3.20  | 2.97  | 4.21  |
| 30                      | 2.08  | 2.24  | 1.07  | 3.21  | 2.64  | 7.03  | 2.49  | 2.42  | 3.15  | 3.43  |

Tabla 3.13 Matriz de distancia de los clientes de la Region Centro-Norte (II). ´

En cuanto a las soluciones obtenidas, los resultados en costos son iguales para algunos niveles de los  $\alpha$ -cortes, coincidiendo además en el total de rutas por tipo. En la mayoría de los casos se requieren 2 vehículos completos (camión y remolque) y 2 camiones. No obstante, en la mejor solución alcanzada ( $\alpha$  = 0.0) solo son necesarios 3 vehículos completos. La Tabla [3.16,](#page-136-1) muestra para la mejor solución las rutas que la componen, su tipo, la carga del vehículo y el costo en distancia.

Para una mejor comprensión, en la siguiente Figura [3.15,](#page-137-0) se muestra de forma gráfica el recorrido de esta solución. Los trazos en líneas discontinuas representan las sub-rutas de los recorridos de igual color.

 2.18 2.85 1.10 1.13 2.05 3.47 3.28 0.54 3.23 2.56 2.41 3.79 1.29 1.32 1.69 3.62 4.29 1.35 4.16 3.41 12.90 14.63 15.76 15.79 13.57 12.35 14.85 15.02 14.47 13.69 11.58 13.31 14.44 14.47 12.25 11.03 13.53 13.70 13.15 12.37 1.14 3.89 2.59 2.62 0.36 2.28 4.11 2.11 3.74 2.95 2.65 0.11 3.25 3.27 3.43 3.80 0.63 2.68 0.49 1.05 2.36 1.33 2.16 2.19 2.98 3.79 1.79 1.60 1.71 2.17 3.03 0.27 3.53 3.56 3.81 4.18 0.41 2.97 0.87 1.43 7.28 7.47 4.36 4.37 7.12 8.40 7.78 5.10 7.86 7.76 1.35 2.89 1.98 2.00 1.33 2.61 3.21 1.28 2.86 2.08 2.99 1.08 2.81 2.84 3.61 4.38 1.28 2.25 1.68 2.23 1.25 2.01 2.51 2.54 1.87 2.68 2.23 1.85 1.85 1.07 2.42 4.15 5.28 5.31 3.09 1.87 4.37 4.54 3.99 3.21 1.16 3.59 3.99 4.02 1.37 0.56 3.80 3.47 3.43 2.65 6.24 7.97 8.93 8.95 6.91 5.69 8.19 8.36 7.81 7.03 3.29 1.32 2.95 2.97 3.91 4.67 1.50 2.38 1.92 2.48 0.61 3.36 3.13 3.16 0.20 1.84 3.58 2.60 3.20 2.42 2.93 2.31 0.92 0.95 3.08 4.37 2.71 0.93 2.69 3.09 2.20 3.89 1.64 1.67 1.42 3.34 4.39 1.46 4.22 3.47 0.00 2.76 3.07 3.10 0.79 1.49 2.97 2.53 2.60 1.82 2.76 0.00 3.28 3.31 3.54 3.91 0.57 2.72 0.60 1.16 3.88 4.38 0.00 0.97 3.72 5.14 4.78 1.70 4.76 4.36 3.03 3.53 0.03 0.00 2.87 4.29 3.93 0.85 3.91 3.51 0.79 3.54 2.95 2.98 0.00 1.93 3.76 2.43 3.39 2.60 1.23 3.47 4.22 4.25 1.67 0.00 3.69 3.57 3.31 2.53 2.89 0.57 3.81 3.84 3.68 4.05 0.00 3.25 0.53 1.29 2.29 2.96 1.21 1.24 2.16 3.58 3.39 0.00 3.34 2.67 2.60 0.60 3.66 3.69 3.39 3.76 0.53 3.10 0.00 0.82

<span id="page-135-0"></span>Tabla 3.14 Matriz de distancia de los clientes de la Región Centro-Norte (III).

<span id="page-135-1"></span>Tabla 3.15 Resultados obtenidos con la instancia PRODAL de 30 clientes.

1.82 1.16 3.56 3.59 2.60 2.97 1.35 2.92 0.82 0.00

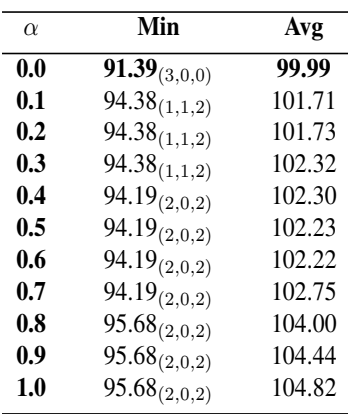

<span id="page-136-0"></span>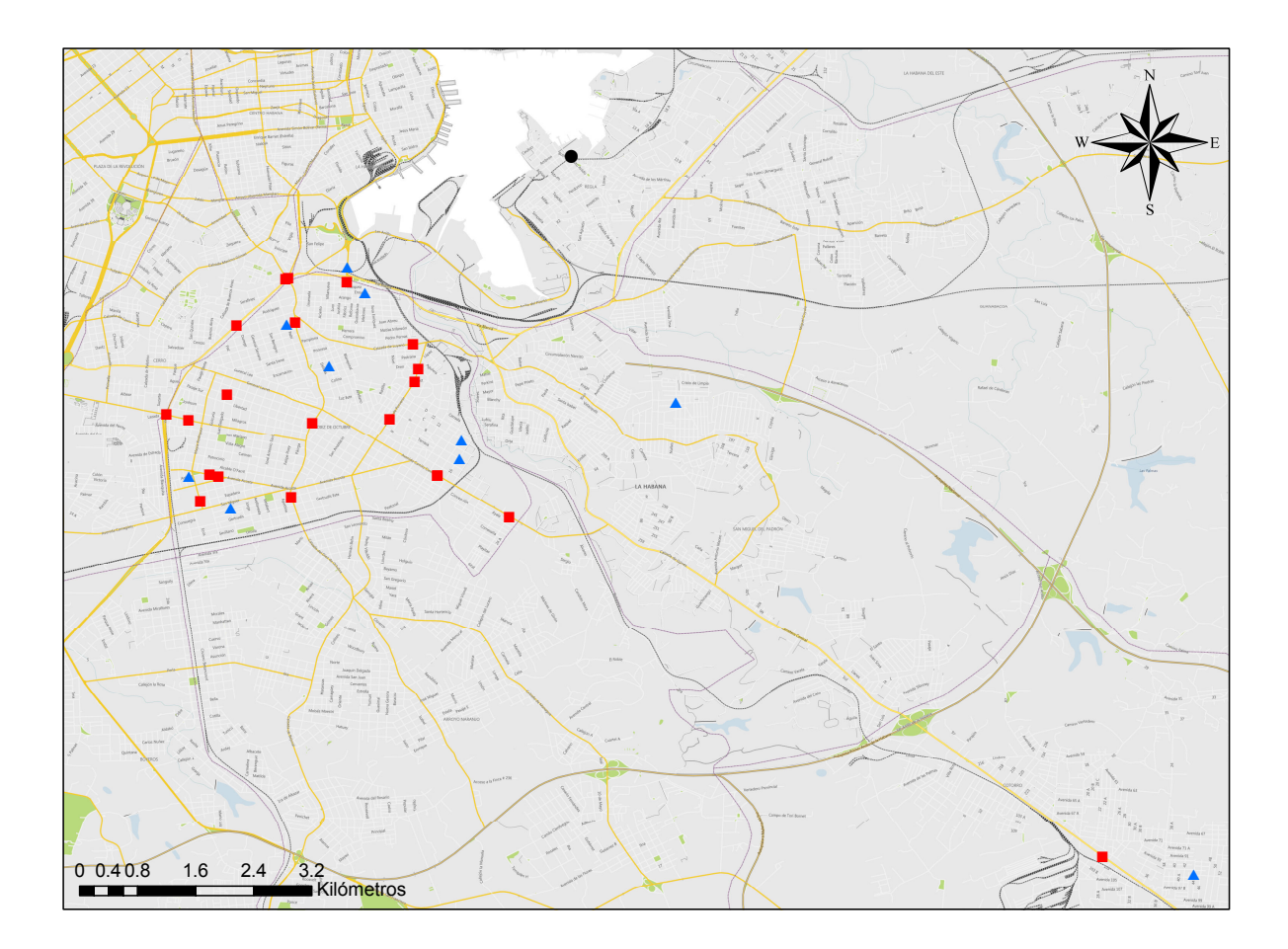

Figura 3.14 Distribución de los diferentes clientes de la Región Centro-Norte.

<span id="page-136-1"></span>

| <b>Rutas</b>                                                        | <b>Tipo</b>        | Demanda | Costo    |
|---------------------------------------------------------------------|--------------------|---------|----------|
| $R_1$ : 0 - 2 - 30 - 1 - (16 - 10 - 28 - 13 - 11 - 6 - 15 - 26) - 0 | $\blacksquare$ CVR | $-314$  | 40.86    |
| $R_2$ : 0 - 19 - 8 - 12 - 17 - 22 - ( <b>7 - 29 - 27 - 9</b> ) - 0  | CVR                | $-319$  | $-24.71$ |
| $R_3$ : 0 - 23 - 24 - 3 - (20) - 25 - 18 - 21 - 14 - 5 - (4) - 0    | CVR                | .297    | $-2582$  |

Tabla 3.16 Mejor solución obtenida en la instancia PRODAL.

<span id="page-137-0"></span>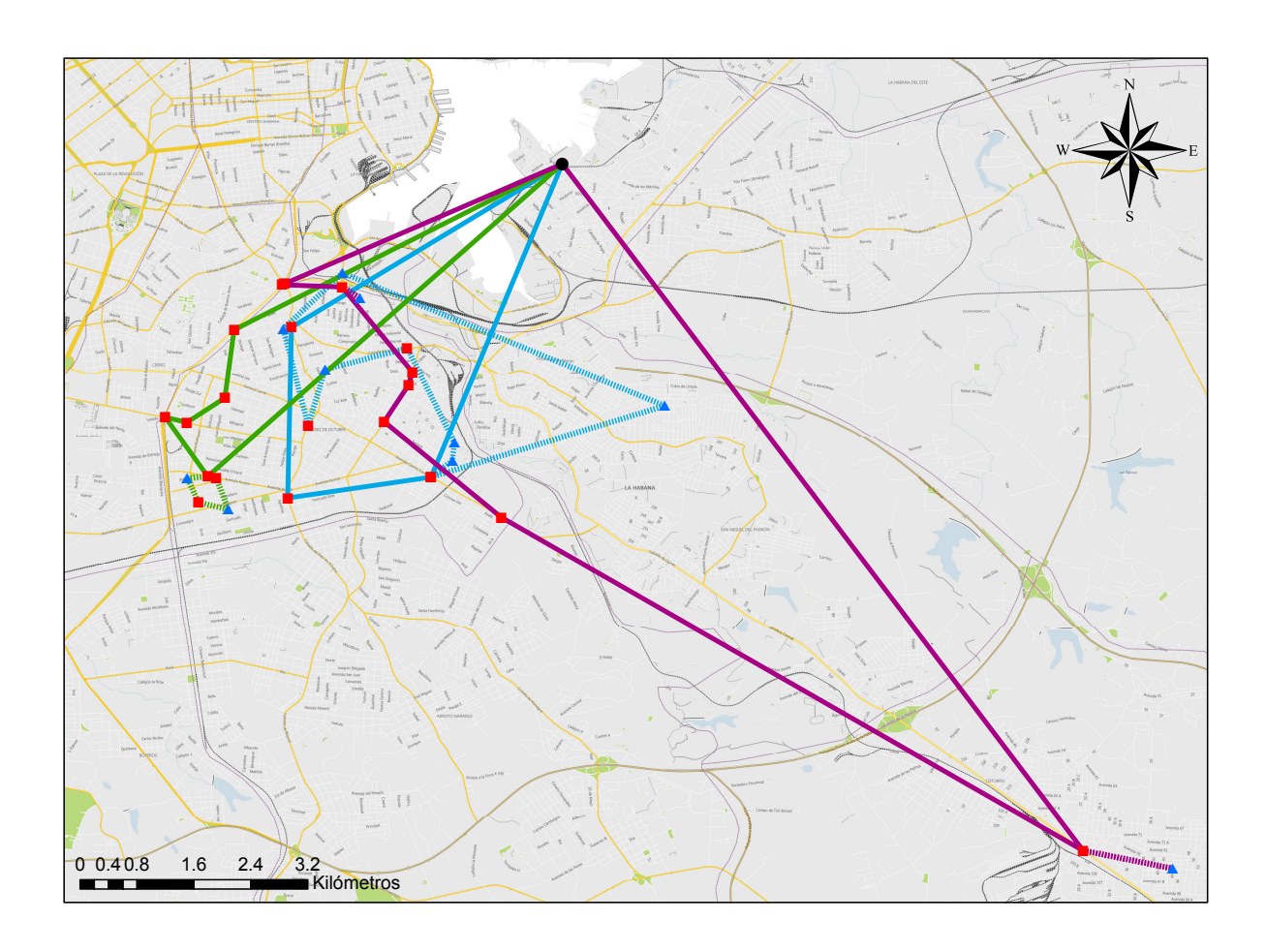

Figura 3.15 Mejor recorrido para los clientes de la Región Centro-Norte.

#### 3.2. Un caso real de un Problema de Planificacion de Rutas con Camiones y Remolques bajo ´ incertidumbre 123

Independientemente de haberse obtenido con  $\alpha = 0.0$  la mejor solución en costo, la solución global que se le propone a los directivos de la empresa consta de un conjunto de soluciones con distintos niveles de relajacion. Estos niveles de flexibilidad van a permitir que los usuarios ´ puedan elegir en función de la situación concreta a la que se enfrenten la solución más adecuada. Por ejemplo, las soluciones obtenidas le permitirían valorar entre diferentes opciones como: aquella donde se utilizan más vehículos pero que implique menor desgates de sus recursos, o aquellas soluciones con menos sub-rutas para que el factor tiempo no se vea afectado por el procedimiento de desacople del remolque y/o carga de mercancía desde el remolque hacia el camión. Este enfoque difuso, además, les permite ser flexibles en cuanto a las restricciones y los valores que toman los datos involucrados en el proceso y a su vez influir en los resultados, pues para un modelo clásico donde estrictamente se considera la capacidad de carga del vehículo de 240 cajas ahora es capaz de admitir valores en un rango de hasta 276 permitiendo que en un recorrido se incluyan más clientes y por ende ocasionando una disminución de los costos tanto por el ahorro de combustible como de tiempo. Otras opciones derivadas del uso de esta estrategia son la decisión de comprar más vehículos o contratar un servicio de transportación conociendo de antemano las características de la flota que se requiere y si su uso justifica o no dicha inversión. Además, la posibilidad de extender sus servicios a otros territorios a partir de poder planificar adecuadamente sus recursos.

# Conclusiones y trabajos futuros

Presentamos en esta sección un resumen de los logros alcanzados, haciendo énfasis en los resultados y en las principales conclusiones que se derivan de la investigación llevada a cabo. Por otra parte, se comentan potenciales líneas de investigación, que consideramos de mucho interés, para dar continuidad a la investigación.

# **Conclusiones**

Como resultará obvio, la investigación que hemos realizado se enmarca en el estudio, diseño e implementacion operativa de distintos modelos basados en ´ *Soft Computing* para el Problema de Planificación de Rutas de Camiones y Remolques, dando solución de esta manera a los problemas que surgen cuando se considera la incertidumbre asociada a los elementos involucrados en los diferentes modelos de ese problema, facilitando así mismo la obtención de soluciones en contextos reales.

Los objetivos que inicialmente nos habíamos trazado, como fueron enunciados en la Introducción, son los siguientes:

- 1. Analizar los antecedentes del Problema de Planificacion de Rutas de Camiones y Remol- ´ ques, analizando los modelos y métodos difusos más convenientes para el mismo.
- 2. Proponer nuevos modelos difusos para el Problema de Planificación de Rutas de Camiones y Remolques haciendo uso de las técnicas de la *Soft Computing* de forma que se puedan aprovechar sus metodologías.
- 3. Extender los métodos de solución existentes para el Problema de Planificación de Rutas de Camiones y Remolques considerando los elementos difusos involucrados en el mismo.
- 4. Comprobar, en relación a otros modelos ya existentes en la literatura, la corrección de los modelos propuestos.
- 5. Disponer de una herramienta que ayude a los decisores en el desarrollo de aplicaciones reales prácticas.

Como consecuencia del trabajo realizado, los resultados y conclusiones que se obtuvieron a partir del cumplimiento de cada uno de estos objetivos se describen a continuación:

Constatamos en primer lugar que en la actualidad el Problema Planificación de Rutas de Camiones y Remolques es uno de los problemas de planificación de rutas de vehículos más interesantes en la práctica, y al que se le está dedicando una importante atención desde diferentes frentes, tales como el computacional, el operativo o el estrategico. Podemos asegurar sin miedo a ´ equivocarnos que los diferentes modelos existentes hasta ahora para este problema y sus variantes presentan varias características en común pero que, no obstante, todos parten de considerar los datos del problema como exactos cuando en la vida real son problemas que se caracterizan por la presencia de vaguedad, imprecisión e incertidumbre en la información que manejan. Por consiguiente, los métodos de solución que hasta aquí se han venido aplicando, no tratan este fenómeno y obligan a los datos a tomar valores exactos en todo momento. Esta situación provoca que se deforme la naturaleza del problema y que se obtengan soluciones que no se corresponden con la realidad. En este sentido las herramientas que proporciona la *Soft Computing* son apropiadas para tratar este tipo de información imprecisa. En particular, la optimización difusa brinda un conjunto de modelos y metodos que permiten modelar y resolver problemas en los que la ´ información tiene incertidumbre. Sin embargo esta forma de modelización de la subjetividad se ha aplicado fundamentalmente en las variantes de planificación de rutas CVRP y VRPTW. En el caso del TTRP la prioridad se ha dirigido hacia la búsqueda de algoritmos que permitan resolver el problema de manera eficiente y no se han explotado las potencialidades de estos modelos difusos para abordar la realidad. Por esta razón, el objetivo 2 de esta tesis se logra con la definición de un conjunto de modelos difusos basados en Programación Lineal. Cada uno de estos modelos considera diferentes componentes difusas que se pueden presentar en el TTRP.

Producto de la complejidad del Problema de Planificación de Rutas de Camiones y Remolques, la principal alternativa para resolverlo son los algoritmos aproximados. Entre las estrategias aproximadas, los algoritmos metaheurísticos han sido ampliamente difundidos con el correspondiente diseño de sus modelos heurísticos (representación de la solución, generación de la solución inicial, operadores de vecindad, función objetivo, manejo de restricciones) para un adecuado funcionamiento de los mismos. Un análisis de estas estrategias de solución permite afirmar, dando cumplimiento al tercer objetivo propuesto, que los elementos difusos en este problema se presentan fundamentalmente en la fase de construcción de la solución inicial, en los operadores de vecindad, en el tratamiento dado a las restricciones y en la evaluación de la función objetivo. Generalmente sucede cuando se emplean métodos dependientes del problema como las heurísticas de construcción, las estrategias de conservación, penalización o reparación. Por tanto presentamos, para un grupo de estrategias, como tratar la incertidumbre que puede aparecer en cada uno de los aspectos mencionados, desde un punto de vista operativo y de cara a posibles implementaciones algorítmicas.

El objetivo 4 buscaba validar de cara a aplicaciones prácticas los modelos y métodos que

se han obtenido como resultado de los objetivos anteriores. Para ello se realizó una batería de experimentos sobre problemas de referencia de la literatura demostrando la viabilidad de este enfoque. De manera general los resultados muestran una tendencia a obtener soluciones de mayor calidad a medida que aumenta la relajacion del problema original, pero hay que mencio- ´ nar que existen casos donde para valores diferentes de  $\alpha$  la solución encontrada es la misma, debido a que la relajación del problema no implicó ningún cambio. Además, es importante destacar, que más allá de la calidad de las soluciones que se puedan obtener con la aplicación de estos modelos y métodos lo más significativo es que se dispone de una estrategia para modelar y resolver el TTRP en un contexto difuso. El decisor dispone de un abanico de soluciones que le permitirá seleccionar la solución más adecuada de acuerdo a sus necesidades reales, al conocimiento de la información de que disponga, y a su forma de decidir. Otros análisis realizados indican que estadísticamente los algoritmos metaheurísticos Escalador de Colinas y Escalador de Colinas con Reinicios obtienen soluciones significativamente mejores que el resto de los algoritmos utilizados. Asimismo, los procedimientos utilizados no detectan diferencias significativas cuando los  $\alpha$ -cortes que se comparan son relativamente cercanos. Por último, en el caso de la variante con coeficientes difusos en las restricciones de capacidad mediante el metodo ´ de comparación que proporciona el Segundo Índice de Yager domina de forma absoluta a los restantes métodos de comparación.

Para cumplir el objetivo 5, se desarrolló una herramienta de software (Plataforma Experimental para el TTRP, PET) que incorpora los modelos difusos propuestos en el objetivo 2, facilitándole al usuario la resolución de este tipo de problemas mediante los algoritmos metaheurísticos de BiCIAM. Esta herramienta en su diseño incluye dos componentes de software que contribuyen en gran medida a la obtención de soluciones con mayor calidad. Ambos componentes: HCTTRPlib y OperatorTTRPlib pueden ser reutilizados en otros problemas de planificación de rutas de vehículos como parte de los aspectos de diseño que exigen estos algoritmos metaheurísticos.

Para finalizar, se analizó un caso práctico real asociado a un problema TTRP en la empresa exportadora cubana PRODAL (objetivo 6), que evidencia la aplicabilidad de la propuesta y su influencia en el proceso de toma de decisiones. Los resultados obtenidos en este caso de estudio son una demostración de utilidad, eficiencia y operatividad de los modelos difusos en un contexto real.

# Trabajos futuros

A estas alturas de la memoria es innecesario, cuando no repetido, insistir en la trascendencia que tienen los problemas que hemos abordado. Pero justamente por esa relevancia, esta mas que ´ justificado que apuntemos algunas líneas que consideramos que jugarán un importante papel en el futuro mas inmediato, habilitando una interesante via de investigacion y desarrollo, por un ´

lado, y contribuyendo por otro a una mayor eficacia y eficiencia del sistema de transporte de mercancías por carretera, con especial repercusión en el país de procedencia de la autora.

Nos referimos concretamente a:

- Proponer otros modelos difusos para el TTRP para aquellos casos donde existen otras componentes afectadas por imprecision como las metas, o al incorporar otras restricciones ´ que pueden aparecer en la variante clásica del TTRP como las restricciones de carga. El avance de las consecuencias que pueden acarrear las posibles soluciones a implementar en este sentido es de capital importancia, ya que una mala modelización de la imprecisión en las restricciones de carga, por ejemplo, puede repercutir de manera dramática en efectos indeseables como penalizaciones, averías, demoras, etc. Que finalmente pueden producir incrementos de costos inasumibles o netamente perjudiciales para los responsables de la correspondiente gestión.
- El TTRP clásico puede entenderse perfectamente como un problema uni-objetivo en el que, en el caso mas normal, se persigue minimizar el costo de las distancias que tienen las rutas o el tiempo que se tarda en recorrerlas. No obstante, una vez tratado este problema como un problema difuso, y siendo así mismo el planteamiento válido para el caso convencional, no hay dificultad teórica en considerarlo como un problema multi-objetivo, donde no solo se trate de minimizar el costo de las rutas sino algún otro criterio de interés, como podría ser la accesibilidad de los clientes, la necesidad del abastecimiento (urgente, moderado, etc.) o la intermodalidad del transporte. Es importante destacar que no existe un trabajo previo donde se aborde el TTRP como un problema multiobjetivo y menos aún el TTRP con restricciones difusas. Consiguientemente, generalizar los distintos modelos difusos propuestos en esta memoria siguiendo un enfoque multi-objetivo que permita establecer un compromiso entre diferentes intereses, se antoja como una linea de investigación muy prometedora.
- Las metaheurísticas empleadas en los diferentes algoritmos diseñados son las mas habituales en el entorno que consideramos en esta tesis. Pero eso no significa que sean las mas apropiadas, porque no hay ningún estudio previo que así lo garantice. Esto no invalida en absoluto lo aqu´ı logrado, puesto que los objetivos conseguidos demuestran la bondad de los enfoques empleados. Ahora bien, si actualmente hay un campo de trabajo dinámico y cambiante, este es el de los algoritmos metaheurísticos, en el que las mejoras se suceden de manera incesante. Por tanto, otra posible vía de exploración por la que extender los resultados aquí obtenidos es la de analizar el funcionamiento de cada uno de los modelos difusos presentados, utilizando otros algoritmos metaheurísticos.
- Extender y potenciar la herramienta PET con la incorporacion de nuevos modelos difusos ´ y nuevos algoritmos en el caso de los componentes HCTTRPlib y OperatorTTRPlib, así como mejorar la amigabilidad de sus interfaces, hasta convertirla en un Sistema de

Ayuda a la Decisión fácilmente manejable por decisores expertos en este problema, será un paso obligado para poder comercializarla y por tanto poder diversificar el área de aplicaciones a otros ámbitos reales de estudio distintos del aquí analizado en el caso de la empresa PRODAL. Esta línea de actuación, de largo recorrido por otro lado, reforzará el obligado Çarácter de Desarrollo"que debe tener una tesis como ésta en el ámbito de la Ingeniería Informática.
## **Bibliografía**

Adamo, J. 1980. Fuzzy decision trees, *Fuzzy Sets and Systems*, 4(3), 207–219.

- Alba, E., F. Almeida, M. Blesa, J. Cabeza, C. Cotta, M. Díaz, I. Dorta, J. Gabarró, C. León, J. Luna, L. Moreno, C. Pablos, J. Petit, A. Rojas, y F. Xhafa. 2002. *Euro-Par 2002. Parallel Processing: 8th International Euro-Par Conference Paderborn, Germany, August 2002 Proceedings*, Germany: Springer Berlin Heidelberg, vol. 2400 de *Lecture Notes in Computer Science*, cap. MALLBA: A Library of Skeletons for Combinatorial Optimisation (Research Note), 927–932.
- Baas, S. y H. Kwakernaak. 1977. Rating and ranking of multiple-aspect alternatives using fuzzy sets, *Automatic*, 13(1), 47–58.
- Balakrishnan, N. 1993. Simple heuristics for the vehicle routing problem with soft time windows, *The Journal of the Operational Research Society*, 44(3), 279–287.
- Baldacci, R., M. Battarra, y D. Vigo. 2008. *The Vehicle Routing Problem: Latest Advances and New Challenges*, Springer Science & Business Media, cap. Routing a Heterogeneous Fleet of Vehicles, 3–28.
- Baldwin, J. y N. Guild. 1979. Comparison of fuzzy sets on the same decision space, *Fuzzy Sets and Systems*, 2(3), 213–231.
- Balinski, M. y R. Quandt. 1964. On an integer program for a delivery problem, *Operations Research*, 12(2), 300–304.
- Ball, M. 2011. Heuristics based on mathematical programming, *Surveys in Operations Research and Management Science*, 16(1), 21–38.
- Batsyn, M. y A. Ponomarenko. 2014. Heuristic for a real-life truck and trailer routing problem, *Procedia Computer Science*, 31, 778–792. 2nd International Conference on Information Technology and Quantitative Management, (ITQM 2014).
- Baykasoğlu, A. y T. Göçken. 2008. A review and classification of fuzzy mathematical programs, *Journal of Intelligent & Fuzzy Systems*, 19(3), 205–229.
- Beasley, J. 1983. Route first cluster second methods for vehicle routing, *Omega*, 11(4), 403–408.
- Belenguer, J., A. Martínez, C. Prins, C. Prodhon, J. Villegas, y E. Benavent. 2012. A branch-and-cut algorithm for the single truck and trailer routing problem with satellite depots, en *5th International Workshop on Freight Transportation and Logistics (ODYSSEUS 2012)*, Mykonos, Greece, 283–286.
- Bellman, R. 1957. *Dynamic Programming*, Princeton, NJ: Princeton University Press.
- Bellman, R. y L. Zadeh. 1970. Decision making in a fuzzy enviroment, *Management Science*, 17(4), 141–164.
- Bodin, L., B. Golden, A. Assad, y Ball M. 1983. Routing and scheduling of vehicles and crews: the state of the art, *Computers & Operations Research*, 10(2), 62–212.
- Bodin, L. y L. Levy. 2000. *Arc Routing: Theory, Solutions and Applications*, Boston: Springer Science, cap. Scheduling of local delivery carrier routes for the United States postal service, 419–442.
- Bodin, L., A. Mingozzi, R. Baldacci, y M. Ball. 2000. The rollon-rolloff vehicle routing problem, *Transportation Science*, 34(3), 271–288.
- Bortolan, G y R. Degani. 1985. A review of some methods for ranking fuzzy subsets, *Fuzzy Sets and Systems*, 15(1), 1–19.
- Bramel, J. y D. Simchi-Levi. 1995. A location based heuristic for general routing problems, *Operations Research*, 43, 649–660.
- Brandão, J. y A. Mercer. 1998. The multi-trip vehicle routing problem, *Journal of the Operational Research Society*, 49(8), 799–805.
- Brito, J. 2012. *Optimizacion de rutas de distribuci ´ on con informaci ´ on y restricciones difusas ´* , Ph.D. thesis, Universidad de La Laguna, La Laguna, España.
- Brito, J., F. Martínez, J. Moreno, y J. Verdegay. 2012a. Aco-grasp vns metaheuristic for vrp with fuzzy windows time constraints, en R. Moreno-Díaz, F. Pichler, y A. Quesada-Arencibia, (Eds.) *Proceedings of the 13th International Conference on Computer Aided Systems Theory - EUROCAST 2011*, Las Palmas de Gran Canaria, Spain: Springer-Verlag, vol. Volumen 6927 de Lecture Notes in Computer Science de *EUROCAST'11*, 440–447.
- Brito, J. A., F. J. Martínez, J. A. Moreno, y J. L. Verdegay. 2009a. A grasp-vns hybrid for the fuzzy vehicle routing problem with time windows, en R. Moreno-Díaz, F. Pichler, y A. Quesada-Arencibia, (Eds.) *Computer Aided Systems Theory - EUROCAST 2009*, Springer Berlin, Heidelberg, vol. Volumen 5717 de Lecture Notes in Computer Science, 825–832.
- Brito, J. A., F. J. Martínez, J. A. Moreno, y J. L. Verdegay. 2010. Fuzzy approach for vehicle routing problems with fuzzy travel time, en *Fuzzy Systems (FUZZ), 2010 IEEE International Conference on*, Barcelona, Spain: IEEE, 1–8.
- Brito, J. A., F. J. Martínez, J. A. Moreno, y J. L. Verdegay. 2011. Fuzzy optimization for distribution of frozen food with imprecise times, *Fuzzy Optimization and Decision Making*, 11(3), 337–349.
- Brito, J. A., F. J. Martínez, J.A. Moreno, y J. L. Verdegay. 2015. An aco hybrid metaheuristic for closeopen vehicle routing problems with time windows and fuzzy constraints, *Applied Soft Computing*, 32, 154–163.
- Brito, J. A., J. A. Moreno, y J. L. Verdegay. 2009b. Fuzzy optimization in vehicle routing problems, en *IFSA/EUSFLAT 2009*, 1547–1552.
- Brito, J. A., J. A. Moreno, y J. L. Verdegay. 2012b. Transport route planning models based on fuzzy approach, *Iranian Journal of Fuzzy Systems*, 9(1), 141–158.
- Buckley, J. 2006. *Fuzzy Probability Theory*, vol. Volumen 196 de *Studies in Fuzziness and Soft Computing*, Springer Berlin / Heidelberg.
- Buckley, J. y S. Chanas. 1989. A fast method for ranking of alternatives using fuzzy numbers, *Fuzzy Sets and Systems*, 30, 337–339.
- Cadenas, J. y J. Verdegay. 1997. Using fuzzy numbers en linear programming, *IEEE TRANSACTIONS ON SYSTEMS, MAN, AND CYBERNETICS - PART B*, 27(6), 1016–1022.
- Cadenas, J. y J. Verdegay. 2009. Towards a new strategy for solving fuzzy optimization problems, *Fuzzy Optimization and Decision Making*, 8(3), 231–244.
- Calvete, H., C. Galé, M. Oliveros, y B. Sánchez-Valverde. 2007. A goal programming approach to vehicle routing problems with soft time windows, *European Journal of Operational Research*, 177, 1720–1733.
- Campos, L. y A. González. 1989. A subjective approach for ranking fuzzy numbers, *Fuzzy Sets and Systems*, 29(2), 145–153.
- Campos, L. y J. Verdegay. 1989. Linear programming problems and ranking of fuzzy numbers, *Fuzzy Sets and Systems*, 32(1), 1–11.
- Caramia, M. y F. Guerriero. 2010a. A heuristic approach for the truck and trailer routing problem, *Journal of the Operational Research Society*, 61(7), 1168–1180.
- Caramia, M. y F. Guerriero. 2010b. A milk collection problem with incompatibility contraints, *Interfaces*, 40(2), 130–143.
- Carlsson, C. y P. Korhonen. 1986. A parametric approach to fuzzy linear programming, *Fuzzy Sets and Systems*, 20(1), 17–30.
- Cerny, V. 1985. A thermodynamical approach to the traveling salesman problem: An efficient simulation algorithm, *Journal of Optimization Theory and Applications*, 45(1), 41–51.
- Chanas, S. 1983. The use of parametric programming in fuzzy linear programming, *Fuzzy Sets and Systems*, 11(1–3), 229–241.
- Chang, W. 1981. Ranking of fuzzy utilities with triangular membership functions, en *Proceeding of International Conference on Policy Analysis and Systems*, 263–272.
- Chao, I.-M. 2002. A tabu search method for the truck and trailer routing problem, *Computers & Operation Research*, 29(1), 33–51.
- Chao, I.-M., Golden B., y E. Wasil. 1998. *Advances in computational and stochastic optimization, logic programming, and heuristic search*, Norwell, MA: Kluwer Academic Publishers, cap. A new algorithm for the site-dependent vehicle routing problem, 301–312.
- Chao, I.-M., B. Golden, y E. Wasil. 1999. A computational study of a new heuristic for the site-dependent vehicle routing problem, *Information Systems and Operational Research*, 37(3), 319–336.
- Chen, S. 1985. Ranking fuzzy numbers with maximizing set and minimizing set, *Fuzzy Sets and Systems*, 17, 113–129.
- Chiang, W. y R. Russell. 2004. A metaheuristic for the vehicle-routing problem with soft time windows, *Journal of the Operational Research Society*, 55, 1298–1310.
- Choobineh, F. y H. Li. 1993. An index for ordering fuzzy numbers, *Fuzzy Sets and Systems*, 54, 287–294.
- Choong, L., W. Rosmanira, K. Omar, y M. Zirour. 2008. Vehicle routing problems: Models and solution, *Journal of Quality Measurement and Analysis*, 4(1), 205–218.
- Christofides, N., A. Mingozzi, y P. Toth. 1979. *Combinatorial Optimization. Chichester, UK: Wiley (1979)*, Chichester, UK: Wiley, cap. The vehicle routing problem, 315–338.
- Clarke, G. y J. Wright. 1964. Scheduling of vehicles from a central depot to a number of delivery points, *Operations Research*, 12(4), 568–561.
- Coene, S., A. Arnout, y F. Spieksma. 2010. On a periodic vehicle routing problem, *Journal of the Operational Research Society*, 61, 1719–1728.
- Cordeau, J., M. Gendreau, y G. Laporte. 1997. A tabu search heuristic for periodic and multi-depot vehicle routing problems, *Networks*, 30, 105–119.
- Cordeau, J., M. Gendreau, G. Laporte, J.-Y. Potvin, y F. Semet. 2002. A guide to vehicle routing heuristics, *Journal of the Operational Research Society*, 53(5), 512–522.
- Croes, G. 1958. A method for solving traveling-salesman problems, *Operations Research*, 6(6), 791–812.
- Cruz, C., R. Silva, y J. Verdegay. 2011. Extending and relating different approaches for solving fuzzy quadratic problems, *Fuzzy Optimization and Decision Making*, 10, 193–210.
- Cruz, C., R. Silva, J. Verdegay, y A. Yamakami. 2009. A parametric approach to solve quadratic programming problems with fuzzy environment in the set of constraints, en *IFSA/EUSFLAT 2009*, 1158–1163.
- Dantzig, G., R. Fulkerson, y Johnson S. 1954. Solution of a large-scale traveling-salesman problem, *Journal of the Operations Research Society of America*, 2(4), 393–410.
- Dantzig, G. y H. Ramser. 1959. The truck dispatching problem, *Management Science*, 6(1), 80–91.
- Davis, T. 1993. Effective supply chain management, *Sloan Management Review*, 34, 35–46.
- Del Pia, A. y C. Filippi. 2006. A variable neighborhood descent algorithm for a real waste collection problem with mobile depots, *International Transactions in Operational Research*, 13(2), 125–141.
- Delgado, M., F. Herrera, J. Verdegay, y M. Vila. 1993. Post-optimality analysis on the membership functions of a fuzzy linear programming problem, *Fuzzy Sets and Systems*, 53, 289–297.
- Delgado, M., J. Verdegay, y M. Vila. 1987. Imprecise costs in mathematical programming problems, *Control and Cybernet*, 16(2), 113–121.
- Delgado, M., J. Verdegay, y M. Vila. 1988. A procedure for ranking fuzzy numbers using fuzzy relations, *Fuzzy Sets and Systems*, 26(1), 49–62.
- Delgado, M., J. Verdegay, y M. Vila. 1989. A general model for fuzzy linear programming problem, *Fuzzy Sets and Systems*, 29(1), 21–29.
- Delgado, M., J. Verdegay, y M. Vila. 1990. Relating different approaches to solve linear programming problems with imprecise costs, *Fuzzy Sets and Systems*, 37, 33–42.
- Derigs, U., M. Pullmann, y U. Vogel. 2013. Truck and trailer routing problems, heuristics and computational experience, *Computers & Operations Research*, 40(2), 536–546.
- Derrac, J., S. García, D. Molina, y F. Herrera. 2011. A practical tutorial on the use of nonparametric statistical test as a methodology for comparing evolutionary and swarm intelligence algorithms, *Swarm and Evolutionary Computation*, 1(1), 3–18.
- Desrosiers, J., F. Soumis, y M. Desrochers. 1984. Routing with time windows by column generation, *Networks*, 14(4), 545–565.
- Di Gaspero, L. y A. Schaerf. 2003. Easylocal++: an object-oriented framework for the flexible design of local search algorithms and metaheuristics., *Software Practice and Experience*, 33(8), 763–765.
- Djadane, M., G. Goncalves, T. Hsu, y R. Dupas. 2006. Dynamic vehicle routing problems under flexible time windows and fuzzy travel times,, en *Proceedings of 2006 International Conference on Service Systems and Service Management*, vol. 2, 1519–1524.
- Docan, D. 2015. *ArcGIS for Desktop Cookbook*, EBL-Schweitzer.
- Doerner, K. y V. Schmid. 2010. *Hybrid Metaheuristics*, Springer Berlin / Heidelberg, vol. Volumen 6373 de Lecture Notes in Computer Science, cap. Survey: Matheuristics for Rich Vehicle Routing Problems, 206–221.
- Dorigo, M. 1992. *Optimization, Learning and Natural Algorithms*, Ph.D. thesis, Politecnico di Milano, Italy.
- Dorigo, M. y L. Gambardella. 1997. Ant colony system: A cooperative learning approach to the traveling salesman problem, *IEEE Transactions on Evolutionary Computation*, 1(1), 53–66.
- Drexl, M. 2006. A branch-and-price algorithm for the truck-and-trailer routing problem, Tech. Rep. N. 27/2006, Deutsche Post Endowed Chair of Optimization of Distribution Networks, RWTH Aachen University, Germany.
- Drexl, M. 2007. *On Some Generalized Routing Problems*, Ph.D. thesis, Faculty of Business and Economics, RWTH Aachen University.
- Drexl, M. 2011a. Branch and price and heuristic colum generation for the generalized truck and trailer routing problem, Tech. Rep. No 1102, Gutenberg School of Management and Economics, Johannes Gutenberg University Mainz.
- Drexl, M. 2011b. Branch and price and heuristic colum generation for the generalized truck and trailer routing problem, *Journal of Quantitative Methods for Economics and Bussines Administration*, 12(1), 5–38.
- Dubois, D. y H. Prade. 1983. Ranking fuzzy numbers in the setting of possibility theory, *Information Sciences*, 30(3), 183–224.
- Dueck, G. 1993. New optimization heuristics: the great deluge algorithm and the record-to-record travel, *Journal of Computational Physics*, 104, 86–92.
- Erbao, C. y L. Mingyong. 2010. The open vehicle routing problem with fuzzy demands, *Expert Systems with Application*, 37, 2405–2411.
- Fajardo, J., A. Masegosa, y D. Pelta. 2015. Algorithm portfolio based scheme for dynamic optimization problems, *International Journal of Computational Intelligence Systems*, 8(4), 667–689.
- Fajardo, J. y A. Rosete. 2011. Algoritmo multigenerador de soluciones para la competencia y colaboracion´ de generadores metaheuristicos, *Revista Internacional de Investigacion de Operaciones (RIIO) ´* , 1(1), 57–63.
- Fang, S., C. Hu, H. Wang, y S. Wu. 1999. Linear programming with fuzzy coefficients in constraints, *Computers and Mathematics with Applications*, 37(10), 63–76.
- Fedrizzi, J., M.and Kacprzyk y J. Verdegay. 1991. *Interactive Fuzzy Optimization*, Heidelberg, cap. A suvey of fuzzy optimization and mathematical programming, 15–28.
- Feo, T. y M. Resende. 1995. Greedy randomized adaptive search procedures, *Journal of Global Optimization*, 6(2), 109–133.
- Finner, H. 1993. On a monotonicity problem in step-down multiple test procedures, *Journal of the American Statistical Association*, 88(423), 920–923.
- Fisher, M. y R. Jaikumar. 1981. A generalized assignment heuristic for vehicle routing, *Network*, 11(2), 109–124.
- Flatberg, T., G. Hasle, O. Kloster, E. J. Nilssen, y A. Riise. 2007. *Dynamic Fleet Management*, Springer US, vol. Volumen 38 de *Operations Research/Computer Science Interfaces Series*, cap. Dynamic And Stochastic Vehicle Routing In Practice, 41–63.
- Flood, M. 1956. The traveling-salesman problem, *Operations Research*, 4(1), 61–75.
- Francis, P., K. Smilowitz, y M. Tzur. 2008. *The Vehicle Routing Problem: Latest Advances and New Challenges*, Springer, cap. The Period Vehicle Routing Problem and its Extensions, 73–102.
- Friedman, M. 1937. The use of ranks to avoid the assumption of normality implicit in the analysis of variance, *Journal of the American Statistical Association*, 32(200), 674–701.
- Friedman, M. 1940. A comparison of alternative tests of significance for the problem of m rankings, *Annals of Mathematical Statistics*, 11(1), 86–92.
- Fu, Z., R. Eglese, y L. Li. 2008. A unified tabu search algorithm for vehicle routing problems with soft time windows, *Journal of the Operational Research Society*, 59, 663–673.
- García, M. 2009. *Método para la comparación de alternativas mediante un Sistema de Ayuda a la Decisión (S. A. D.) y Soft Computing*, Ph.D. thesis, Universidad Politécnica de Cartagena.
- García, M. y M. Lamata. 2007. A modification of the index of liou and wang for ranking fuzzy number, *International Journal of Uncertainty, Fuzziness and Kwonledge-Based Systems*, 15(4), 411–424.
- García, S., D. Molina, M. Lozano, y F. Herrera. 2009. A study on the use of non-parametric tests for analyzing the evolutionary algorithms behavior: a case study, *Journal of Heuristics*, 15(6), 617 – 644.
- Garey, M. y D. Johnson. 1979. *Computers and intractability: a guide to the theory of NP-completeness*, Series of books in the mathematical sciences, San Francisco, USA: W. H. Freeman.
- Gendreau, M., G. Laporte, y R. Saguin. 1996. Stochastic vehicle routing, *European Journal of Operational Research*, 88, 3–12.
- Gerdessen, J. 1993. Vehicle routing problem with trailers, Tech. Rep. Technical Note 93-09, Department of Mathematics, Wageningen Agricultural University.
- Gerdessen, J. 1996. Vehicle routing problem with trailers, *European Journal of Operational Research*, 93(1), 135–147.
- Gillet, B. y L. Miler. 1974. A heuristic algorithm for the vehicle-dispatch problem, *Operations Research*, 22(2), 340–349.
- Glover, F. 1986. Future paths for integer programming and links to artificial intelligence, *Computers & Operations Research*, 13(5), 533–549.

Glover, F. y M. Laguna. 1997. *Tabu search*, Kluwer Academic Publishers.

- Goldberg, D. y R. Lingle. 1985. Allelesloci and the traveling salesman problem, en *Proceedings of the 1st International Conference on Genetic Algorithms*, Erlbaum, L. Associates Inc.
- Golden, B., A. Assad, L. Levy, y F. Gheysens. 1984. The fleet size and mix vehicle routing problem, *Computers /& Operations Research*, 11(1), 49–66.
- Golden, B., E. Wasil, J. Kelly, y Chao I.-M. 1998. *Fleet management and logistics*, Netherlands: Kluwer Academic Publishers, cap. The impact of metaheuristics on solving the vehicle routing problem: algorithms, problem sets, and computational results, 33–56.
- Guo, J. y J. Li. 2006. A hybrid genetic algorithm to the vehicle routing problem with fuzzy traveling time, *Journal of Industrial Engineering Management*, 19, 13–17.
- Gupta, R., B. Singh, y D. Pandey. 2010. Multi-objective fuzzy vehicle routing problem: A case study, *International Journal of Contemporary Mathematical Sciences*, 5(29), 1439–1454.
- Hansen, P. y N. Mladenovic. 2001. Variable neighbourhood search: principles and applications, *European Journal of Operational Research*, 130, 449–467.
- Hanshar, F. y B. Ombuki-Berman. 2007. Dynamic vehicle routing using genetic algorithms, *Applied Intelligence*, 27, 89–99.
- Haugland, D., S. Ho, y G. Laporte. 2007. Designing delivery districts for the vehicle routing problem with stochastic demands., *European Journal of Operational Research*, 180, 997–1010.
- Hernandes, F., M. Lamata, J. Verdegay, y A. Yamakami. 2007. The shortest path problem on nnetwork with fuzzy parameters, *Fuzzy Sets and Systems*, 158, 1561–1570.
- Herrera, F., M. Kovacs, y J. Verdegay. 1994. Homogeneous linear fuzzy functions and ranking methods in fuzzy linear programming problems, *International Journal Uncertainty, Fuzziness, Knowledge-Based Systems*, 2(1), 25–35.
- Hoff, A. 2006. *Heuristics for rich vehicle routing problems*, Ph.D. thesis, Molde University College, Norway.
- Hoff, A. 2012. Milk collection in western norway using trucks and trailers, en *5th International Workshop on Freight Transportation and Logistics (ODYSSEUS 2012)*, Mykonos, Greece, 180–183.
- Hoff, A. y A. Lokketangen. 2007. A tabu search approach for milk collection in western norway using trucks and trailers, en *Proc. Sixth Triennial Sympos. Transportation Anal (TRISTAN VI)*, Phuket Island, Thailand.
- Holm, S. 1979. A simple sequentially rejective multiple test procedure, *Scandinavian Journal of Statistics*, 6(2), 65–70.
- Hong, L. y M. Xu. 2008a. A model of mdvrptw with fuzzy travel time and time-dependent and its solution, en *Proceeding of Fifth International Conference on Fuzzy Systems and Knowledge Discovery (FSKD 2008)*, Jinan, Shandong, China, vol. 3, 473–478.
- Hong, L. y M. Xu. 2008b. Real vehicle routing and dispatching with dynamic fuzzy travel times, en *Proceeding of Second International Conference on Genetic and Evolutionary Computing*, 32–37.
- Inuiguchi, M. y J. Ramik. 2000. Possibilistic linear programming: a brief review of fuzzy mathematical programming and a comparison with stochastic programming in portfolio selection problem, *Fuzzy Sets and Systems*, 111(1), 3–28.
- Irnich, S. y G. Desaulniers. 2005. *Column Generation*, New York: Springer, cap. Shortest Path Problems with Resource Constraints, 33–65.
- Ishibuchi, H. y H. Tanaka. 1990. Multiobjective programming in optimization of the interval objective function, *European Journal of Operational Research*, 48(2), 219–225.
- Jain, R. 1977. A procedure for multiple-aspect decision making using fuzzy set, *International Journal of Systems Sciences*, 8(1), 1–7.
- Jia, J., N Liu, y R. Wang. 2008. Genetic algorithm for fuzzy logistics distribution vehicle routing problem, en *Proceeding International Conference on Service Operations and Logistics, and Informatics*, 1427–1432.
- Jiménez, F., J. Cadenas, J. Verdegay, y G. Sánchez. 2003. Solving fuzzy optimization problems by evolutionary algorithms, *Information Sciences*, 152, 303–311.
- Jourdan, L., M. Basseur, y E.-G. Talbi. 2009. Hybridizing exact methods and metaheuristics: A taxonomy, *European Journal of Operational Research*, 199(3), 620–629.
- Kerre, E. 1982. *Approximate reasoning in decision-analysis*, Amsterdam: North-Holland Publishing Company, cap. The use of fuzzy set theory in eletrocardiological diagnostics, 277–282.
- Kim, K. y K. Park. 1990. Ranking fuzzy numbers with index of optimism, *Fuzzy Sets and Systems*, 35(2), 143–150.
- Kirkpatrick, S., C. Gelatt Jr, y M. Vecchi. 1983. Optimization by simulated annealing, *Science*, 220(4598), 671–680.
- Kobylanski, P. y M. Kulej. 2003. Vehicle routing and scheduling with fuzzy time windows and fuzzy goal, en M. Wagenknecht y R. Hampel, (Eds.) *Proceedings 3rd Conference of the European Society for Fuzzy Logic and Technology*.
- Kolodziejczyk, W. 1990. Orlovsky´s concept of decision-making with fuzzy preference relation: further results, *Fuzzy Sets and Systems*, 19, 197–212.
- Korf, R. 1985. Depth-first iterative-deepening: An optimal admissible tree search, *Artificial Intelligence*, 27(1), 97–109.
- Krasnogor, N. y J. Smith. 2000. Mafra: A java memetic algorithms framework, en Alex Freitas, William Hart, Natalio Krasnogor, y Jim Smith, (Eds.) *Data Mining with Evolutionary Algorithms*, Las Vegas, Nevada, 125–131.
- Laporte, G. 1992. The vehicle routing problem: an overview of exact and approximate algorithms, *European Journal of Operational Research*, 59(3), 345–358.
- Laporte, G., M. Gendreau, J.-Y. Potvin, y F. Semet. 2000. Classical and modern heuristics for the vehicle routing problem, *International Transaction in Operational Research*, 7(4–5), 285–300.
- Larsen, A., O. Madsen, y M. Solomon. 2008. *The Vehicle Routing Problem: Latest Advances and New Challenges*, Springer US, vol. Volumen 43 de *Operations Research/Computer Science Interfaces Series*, cap. Recent Developments in Dynamic Vehicle Routing Systems, 199–218.
- Leung, Y. 1988. *Spatial Analysis and Planning under Imprecision*, vol. 17 de *Studies in regional science and urban economics*, North-Holland, Amsterdam: Amsterdam North-Holland.
- Li, J. 2008. A two-step rejection procedure for testing multiple hypotheses, *Journal of Statistical Planning and Inference*, 138(6), 1521–1527.
- Li, X., P. Tian, y S. Leung. 2010. Vehicle routing problems with time windows and stochastic travel and service time: Models and algorithms, *International Journal of Production Economics*, 125, 137–145.
- Lim, A. y F. Wang. 2005. Multi-depot vehicle routing problem: A one-stage approach, *IEEE Transactions on Automation Science and Engineering*, 2(4), 397–402.
- Lin, C. 2011. A vehicle routing problem with pickup and delivery time windows, and coordination of transportable resources, *Computers and Operations Research*, 38(11), 1596–1609.
- Lin, S. 1965. Computer solutions of the traveling salesman problem, *Bell System Technical Journal*, 44(10), 2245–2269.
- Lin, S. y B. Kerninghan. 1973. An effective heuristic algorithm for the traveling salesman problem, *Operations Research*, 21(2), 498–516.
- Lin, S.-W., V. Yu, y S.-Y. Chou. 2009. Solving the truck and trailer routing problem based on a simulated annealing heuristic, *Computers & Operation Research*, 36(5), 1683–1692.
- Lin, S.-W., V. Yu, y S.-Y. Chou. 2010. A note on the truck and trailer routing problem, *Expert Systems with Application*, 37(1), 899–903.
- Lin, S.-W., V. Yu, y C.-C. Lu. 2008. A simulated annealing heuristic for the truck and trailer routing problem with time windows, en *Proceedings of the 9th Asia Pasific Industrial Engineering & Management Systems Conference (APIEMS 2008)*, Nusa Dua, Bali-Indonesia, 598–612.
- Lin, S.-W., V. Yu, y C.-C. Lu. 2011. A simulated annealing heuristic for the truck and trailer routing problem with time windows, *Expert Systems with Applications*, 38(12), 15244–15252.
- Liu, C. y M. Lai. 2009. The vehicle routing problem with uncertain demand at nodes, *Transportation Research Part E: Logistics and Transportation Review*, 5(4), 517–524.
- Liu, X. 2001. Measuring the satisfaction of constraints in fuzzy linear programming, *Fuzzy Sets and Systems*, 122, 263–275.
- Liuo, T y J. Wang. 1992. Ranking fuzzy numbers with integraln value, *Fuzzy Sets and Systems*, 50, 247–255.
- Lucic, P. y D. Teodorovic. 2003. *Fuzzy Sets Based Heuristics for Optimization*, Springer Verlag, vol. 126, cap. Vehicle routing problem with uncertain demand at nodes: The Bee System and fuzzy logic Approach, 67–82.
- Lucic, P. y D. Teodorovic. 2007. The fuzzy ant system for the vehicle routing problem when demand at nodes is uncertain, *International Journal on Artificial Intelligence Tools (IJAIT)*, 16(5), 751–770.
- Luhandjula, M. 1989. Fuzzy optimization an appraisal, *Fuzzy Sets and Systems*, 30(3), 257–282.
- Mason-Jones, R. y D. Towill. 1998. Shrinking the supply chain uncertainty circle, *IOM Control*, 24(7), 17–22.
- Melián, B., J. Moreno, y J. Verdegay. 2010. Una primera aproximación al problema de asignación de atraques con tiempos de llegadas difusos, en *XV Congreso Español sobre Tecnologías y Lógica Fuzzy (ESTYLF 2010)*, Huelva, Spain, 37–42.
- Melián, B. y J. Verdegay. 2011. Using fuzzy numbers in network design optimization problems, *IEEE Transactions on Fuzzy Systems*, 19(5), 797–806.
- Mirmohammadsadeghi, S., S. Ahmed, y E. Nadirah. 2014a. Application of memetic algorithm to solve truck and trailer routing problems, en *Proceedings of the 2014 International Conference on Industrial Engineering and Operations Management*, Bali, Indonesia, 747–755.
- Mirmohammadsadeghi, S., S. Ahmed, y S. Rezaei. 2014b. A simulated annealing heuristic for truck and trailer routing problem with stochastic travel time and time windows, *Journal of Applied Science and Agriculture*, 9(18), 55–60.
- Mole, R. y S. Jameson. 1976. A sequential route-building algorithm employing a generalised savings criterion, *Operational Research Quarterly (1970-1977)*, 27(2), 503–511.
- Montemanni, R., L. Gambardella, A. Rizzoli, y A. Donati. 2005. Ant colony system for a dynamic vehicle routing problem, *Journal of Combinatorial Optimization*, 10, 327–343.
- Moore, R. y F. Bierbaum. 1979. *Methods and Applications of Interval Analysis*, vol. Volumen 2 de *Siam Studies in Applied Mathematics*, Philadelphia: Society for Industrial and Applied Mathematics (SIAM).
- Moore, R. y W. Lodwick. 2003. Interval analysis and fuzzy set theory, *Fuzzy Sets and Systems*, 135(1), 5–9.
- Moscato, P., R. Berretta, y Cotta C. 2010. *Wiley Encyclopedia of Operations Research and Management Science*, John Wiley & Sons, Inc., cap. Memetic Algorithms.
- Moscato, P. y C. Cotta. 2010. *Handbook of Metaheuristics*, Springer US, vol. 146 de *International Series in Operations Research and Management Science*, cap. A Modern Introduction to Memetic Algorithms, 141–183, (2nd edition) edn.
- Nagy, G. y S. Salhi. 2007. Location-routing: Issues, models and methods, *European Journal of Operational Research*, 177(2), 649–672.
- Nakahara, Y. 1998. User oriented ranking criteria and its application to fuzzy mathematical programming problems, *Fuzzy Sets and Systems*, 94(3), 275–286.
- Nakamura, K. 1986. Preference relations on a set of fuzzy utilities as a basis for decision making, *Fuzzy Sets and Systems*, 20, 147–162.
- Negoita, C. 1981. The current interest in fuzzy optimization, *Fuzzy Sets and Systems*, 6(3), 261–269.
- Negoita, C. y D. Ralescu. 1975. *Applications of fuzzy sets to systems analysis*, Wiley New York.

Nemenyi, P. 1963. *Distribution-free Multiple comparisons*, Master's thesis, Princeton University.

- Or, I. 1976. *Traveling salesman-type combinatorial optimization problems and their relation to the logistics of regional blood banking*, Ph.D. thesis, Department of Industrial Engineering and Management Science, Northwestern University, Evanston, IL.
- Ralescu, D. 1977. Inexact solutions for large scale control problems, en *Proceedings of the FirstWorld Conference on Math at the Service of Man*, Barcelona, Spain.
- Ralphs, T., L. Kopman, W. Pulleyblank, y L. Trotter. 2003. On the capacitated vehicle routing problem, *Mathematical Programming*, 94, 343–359.
- Ramik, J. y H. Rommelfanger. 1993. A single- and a multi-valued order on fuzzy numbers and its use in linear programming with fuzzy coefficients, *Fuzzy Sets and Systems*, 57, 203–208.
- Renaud, J., G. Laporte, y F. Boctor. 1996. A tabu search heuristic for the multi-depot vehicle routing problem, *Computers /& Operations Research*, 23(3), 229–235.
- Resende, M. y C. Ribeiro. 2005. *Metaheuristics: Progress as Real Problem Solvers*, Kluwer Academic Publishers, cap. GRASP and path relinking: Recent advances and applications, 29–63.
- Resende, M. y C. Ribeiro. 2010. *Handbook of Metaheuristics*, Springer, cap. Greedy Randomized Adaptive Search Procedures: advances and applications, 281–317, second edn.
- Rom, D. 1990. A sequentially rejective test procedure based on amodified bonferroni inequality, *Biometrika*, 77(3), 663–665.
- Rommelfanger, H. 1996. Fuzzy linear programming and applications, *European Journal of Operational Research*, 92(3), 512–527.
- Rommelfanger, H., R. Hanuscheck, y J. Wolf. 1989. Linear programming with fuzzy objectives, *Fuzzy Sets and Systems*, 29, 31–48.
- Rommelfanger, H. y R. Slowinski. 1998. *Fuzzy Sets in Decision Analysis, Operations Research and Statistics*, Springer US, vol. 1 de *The Handbooks of Fuzzy Sets Series*, cap. Fuzzy Linear Programming with single or multiple Objective Functions, 179–213.
- Rosenkrantz, D., R. Stearns, y P. Lewis II. 1977. An analysis of several heuristics for the traveling salesman problem, *SIAM Journal on Computing*, 6(3), 563–581.
- Saade, J. y H. Schwarzlander. 1992. Ordering fuzzy sets over the real line: an approach based on decision making under uncertainty, *Fuzzy Sets and Systems*, 50(3), 237–246.
- Sanchez, V., D. Stantchev, A. Potter, M. Naim, y A. Whiteing. 2008. Establishing a transport operation focused uncertainty model for the supply chain, *International Journal of Physical Distribution & Logistics Management*, 39(5), 388–411.
- Savelsbergh, M. 1992. The vehicle routing problem with time windows: Minimizing route duration, *ORSA Journal on Computing*, 4(2), 146–154.
- Scheuerer, S. 2004. *Neue Tabusuche-Heuristiken fur die logistische Tourenplanung bei restringierende Anhngereinsatz, mehreren Depots und Planungsperioden*, Ph.D. thesis, Faculty of Business, Economics and Management Informations Systems, University of Regensburg, German.
- Scheuerer, S. 2006. A tabu search heuristic for the truck and trailer routing problem, *Computers & Operation Research*, 33(4), 894–909.
- Semet, F. 1995. A two-phase algorithm for the partial accessibility constrained vehicle routing problem, *Annals of Operations Research*, 61(1), 41–65.
- Semet, F. y I. Loewenton. 1992. The travelling salesman problem under accessibility constraints, Tech. Rep. Rapport ORWP/92/02, Département de Mathématiques, École Polytechnique Fédérale de Lausanne.
- Semet, F. y E. Taillard. 1993. Solving real-life vehicle routing problems efficiently using tabu search, *Annals of Operations Research*, 41(1–4), 469–488.
- Shaffer, J. 1986. Modified sequentially rejective multiple test procedures, *Journal of American Statistical Association*, 81(395), 826–831.
- Shih, C., C. Chi, y J. Hsiao. 2003. Alternative alpha-level-cuts methods for optimum structural design with fuzzy resources, *Computers & Structures*, 81(28–29), 2579–2587.
- Stewart-Jr, W. y B. Golden. 1983. Stochastic vehicle routing: a comprehensive approach, *European Journal of Operational Research*, 14(4), 371–385.
- Taillard, E., P. Badeau, M Gendreau, F. Guertin, y J.-Y. Potvin. 1997. A tabu search heuristic for the vehicle routing problem with soft time windows, *Transportation Science*, 31, 170–186.
- Talbi, E.-G. 2009. *Metaheuristics: from design to implementation*, vol. 74 de *Wiley Series on Parallel and Distributed Computing*, Hoboken, New Jersey: John Wiley & Sons, Inc.
- Tanaka, H. y K. Asai. 1984a. Fuzzy linear programming problems with fuzzy numbers, *Fuzzy Sets and Systems*, 13(1), 1–10.
- Tanaka, H. y K. Asai. 1984b. Fuzzy solution in fuzzy linear programming problems, *IEEE TRANSAC-TIONS ON SYSTEMS,MAN, AND CYBERNETICS*, VOL. SMC-1484(2), 325–328.
- Tanaka, H., H. Ichihashi, y K. Asai. 1984. A formulation of fuzzy linear programming problems based on comparison of fuzzy numbers, *Control and Cybernet*, 13, 185–194.
- Tanaka, H., T. Okuda, y K. Asai. 1974. On fuzzy-mathematical programming, *Journal of Cybernetics*, 3(4), 37–46.
- Tang, J., Z. Pana, R. Fung, y H. Lau. 2009. Vehicle routing problem with fuzzy time windows, *Fuzzy Sets and Systems*, 160, 683–695.
- Tang, J. y D. Wang. 1997. A nonsymmetric model for fuzzy nonlinear programming problems with penalty coefficients, *Computers & Operations Research*, 24, 717–725.
- Tang, L., W. Cheng, Z. Xhang, y B. Zhong. 2007. Ant colony algorithm based on information entropy theory to fuzzy vehicle routing problem, en *Proceedings ISKE*, Advances in Intelligent Systems Research.
- Teodorovic, D. 1994. Fuzzy sets theory applications in traffic and transportation, *European Journal of Operational Research*, 74(3), 379–390.
- Teodorovic, D. y S. Kikuchi. 1991. Application of fuzzy sets theory to the saving based vehicle routing algorithm, *Civil Engineering Systems*, 8, 87–93.
- Teodorovic, D. y G. Pavkovic. 1996. The fuzzy set theory approach to the vehicle routing problem when demand at nodes is uncertain, *Fuzzy Sets and Systems*, 82(3), 307–317.
- Torres, I., C. Cruz, y J. Verdegay. 2015. Solving the truck and trailer routing problem with fuzzy constraints, *International Journal of Computational Intelligence Systems*, 8(4), 713–724.
- Torres, I., J. Verdegay, C. Cruz, y A. Rosete. 2013. Models and solutions for the truck and trailer routing problem: An overview, *International Journal of Applied Metaheuristic Computing*, 4(2), 31–43.
- Toth, P. y D. Vigo. 2002. *The vehicle routing problem*, vol. Volumen 9 de *SIAM Monographs on Discrete Mathematics and Applications*, Philadelphia: Society for Industrial and Applied Mathematics (SIAM).
- Tran, L. y L. Duckstein. 2002. Comparison of fuzzy numbers using a fuzzy distance measure, *Fuzzy Sets and Systems*, 130, 331–341.
- Vahrenkamp, R. 1989. Transportation logistic in rural setting, the case of milk collection, Tech. Rep. 5/1989, Department of Economics, University of Kassel.
- Van der Vorst, J. y A. Beulens. 2002. Identifying sources of uncertainty to generate supply chain redesign strategies, *International Journal of Physical Distribution & Logistics Management*, 32(6), 409–430.
- Verdegay, J. 1982. *Fuzzy Information and Decision Processes*, North-Holland Publishing Company, cap. Fuzzy mathematical programming, 231–237.
- Verdegay, J. 1984. A dual to approach to solve the fuzzy linear programming problem, *Fuzzy Sets and Systems*, 14(2), 131–141.
- Verdegay, J. 1995. Fuzzy optimization: models, methods and perspectives, en *Proceeding 6th IFSA-95 World Congress*, 39–71.
- Verdegay, J. 2005. De los conjuntos fuzzy a la soft computing, *AGORA. Papeles de Filosof´ıa*, 24(2), 29–48.
- Verdegay, J. 2015. Progress on fuzzy mathematical programming: A personal perspective, *Fuzzy Sets and Systems*, 1(1), 1–2.
- Verdegay, J., R. Yager, y P. Bonissone. 2008. On heuristic as a fundamental constituent of soft computing, *Fuzzy Sets and Systems*, 159(7), 846–855.
- Villegas, J., C. Prins, C. Prodhon, A. Medaglia, y N. Velasco. 2009. Grasp/evolutionary local search hybrids for a truck and trailer routing problem, en *The VIII Metaheuristics International Conference (MIC 2009)*, Hamburg, Germany.
- Villegas, J., C. Prins, C. Prodhon, A. Medaglia, y N. Velasco. 2010a. Grasp/vnd and multi-start evolutionary local search for the single truck and trailer routing problem with satellite depots, *Engineering Applications of Artificial Intelligence*, 23(5), 780–794.
- Villegas, J., C. Prins, C. Prodhon, A. Medaglia, y N. Velasco. 2010b. Grasp/vnd with path relinking for the truck and trailer routing problem, en *Seventh Triennial Symposium on Transportation Analysis (TRISTAN VII)*, Tromsø (Norway), 789–792.
- Villegas, J., C. Prins, C. Prodhon, A. Medaglia, y N. Velasco. 2011a. A grasp with evolutionary path relinking for the truck and trailer routing problem, *Computers & Operation Research*, 38(9), 1319–1334.
- Villegas, J., C. Prins, C. Prodhon, A. Medaglia, y N. Velasco. 2011b. Heuristic column generation for the truck and trailer routing problem, en *International Conference on Industrial Engineering and Systems Management (IESM' 2011)*, École nationale d'ingénieurs de Metz (ENIM), Metz, France: International Institute for Innovation, Industrial Engineering and Entrepreneurship (I4e2), 1205–1213.
- Villegas, J., C. Prins, C. Prodhon, A. Medaglia, y N. Velasco. 2013. A matheuristic for the truck and trailer routing problem, *European Journal of Operational Research*, 230(2), 231–244.
- Vogel, U. 2011. *A flexible metaheuristic framework for solving rich vehicle routing problems*, Ph.D. thesis, Wirtschafts- und Sozialwissenschaftlichen Fakultät der Universität zu Köln, Germany.
- Voudouris, C., R. Dorne, D. Lesaint, y A. Liret. 2001. iopt: A software toolkit for heuristic search methods, en T. Walsh, (Ed.) *Principles and Practice of Constraint Programming - CP 2001*, Springer, vol. 2239 de *Lecture Notes in Computer Sciences*, 716–729.
- Wang, X. y E. Kerre. 1996. *Fuzzy Logic Foundations and Industrial Applications. Part I*, Springer US, vol. 8 de *International Series in Intelligent Technologies*, cap. On the Classification and the Dependencies of the Ordering Methods, 73–90.
- Watson, S., J. Weiss, y M. Donnel. 1979. Fuzzy decision analysis, *IEEE Transactions on Systems, Man and Cybernetics*, 9, 1–9.
- Whittley, I. y G. Smith. 2004. The attribute based hill climber, *Journal of Mathematical Modelling and Algorithms*, 3, 167–178.
- Wilcoxon, F. 1945. Individual comparisons by ranking methods, *Biometrics Bulletin*, 1(6), 80–83.
- Wilson, G., A. Mc Intyre, y M. Heywood. 2004. Resource review: Three open source systems for evolving programs - lilgp, ecj and grammatical evolution, *Genetic Programming and Evolvable Machines*, 5(1), 103–105.
- Yager, R. 1978. Ranking fuzzy subsets over the unit interval, en *Proceeding 1978 CDC*, 1435–1437.
- Yager, R. 1980. On choosing between fuzzy subsets, *Kybernetes*, 9, 151–154.
- Yager, R. 1981. A procedure for ordering fuzzy subsets of the unit interval, *Information Sciences*, 24, 143–161.
- Yu, V., T.-H. Lin, y C.-C. Lu. 2011. An ant colony system for solving the truck and trailer routing problem, *Journal of the Chinese Institute of Transportation*, 23(2), 199–218.
- Yuan, Y. 1991. Criteria for evaluating fuzzy ranking methods, *Fuzzy Sets and Systems*, 43(2), 139–157.
- Zadeh, L. 1965. Fuzzy sets, *Information and Control*, 8, 338–353.
- Zadeh, L. 1975a. The concept of a linguistic variable and its applications to approximate reasoning. part i, *Information Sciences*, 8, 199–249.
- Zadeh, L. 1975b. The concept of a linguistic variable and its applications to approximate reasoning. part ii, *Information Sciences*, 8, 301–357.
- Zadeh, L. 1975c. The concept of a linguistic variable and its applications to approximate reasoning. part iii, *Information Sciences*, 9, 43–80.
- Zadeh, L. 1994. Soft computing and fuzzy logic, *IEEE Software*, 11(6), 48–56.
- Zheng, Y. y B. Liu. 2006. Fuzzy vehicle routing model with credibility measure and its hybrid intelligent algorithm., *Applied Mathematics and Computation*, 176, 673–683.
- Zimmermann, H.-J. 1974. Optimization in fuzzy enviroments, en *XXI International TIMS and 46th ORSA Conference*, San Juan, Puerto Rico.
- Zimmermann, H.-J. 1976. Description and optimization of fuzzy systems, *International Journal of General Systems*, 2(1), 209–215.
- Zitz, R. 2010. *Algorithms for the Truck and Trailer Routing Problem*, Master's thesis, University of Southern Denmark, Odense.

# Publicaciones derivadas de la investigación

Durante el desarrollo de la presente investigación se obtuvieron los siguientes resultados:

### Artículos en revistas:

- **I. Torres Pérez**, C. Cruz Corona, J. Verdegay Galdeano: *Solving the Truck and Trailer Routing Problem with Fuzzy Constraints*. International Journal of Computational Intelligence Systems (IJCIS), Vol. 8, No. 4, pp. 713 - 724, 2015.
- **I. Torres Pérez**, J. Verdegay Galdeano, C. Cruz Corona, A. Rosete Suárez: *Models and Solutions for Truck and Trailer Routing Problems: An overview*. International Journal Applied Metaheuristic Computing (IJAMC), Vol. 4, No. 2, pp. 31 - 34, 2013.
- **I. Torres Pérez**, A. Rosete Suárez, C. Cruz Corona, J. Verdegay Galdeano: Un enfoque *multiobjetivo para el Problema de Ruteo de Camiones y Remolques con restricciones* difusas. Revista Cubana de Ciencias Informáticas (RCCI), Vol. 9, No. 1, pp. 1 - 18, 2015.

#### Capítulos de libro:

- **I. Torres Pérez**, A. Rosete Suárez, J. Verdegay Galdeano, C. Cruz Corona: *A Soft Computing - based idea applied to the Truck and Trailer Routing Problem*. Exploring Innovative and Successful Applications of Soft Computing. Series Advances in Computational Intelligence and Robotics (ACIR), pp. 245 - 259, 2013.
- **I. Torres Pérez**, A. Rosete Suárez, J. Verdegay Galdeano, C. Cruz Corona: *Una vi*sión de la Soft Computing a través del Problema de Ruteo de Camiones y Remolques. Contribuciones en Soft Computing. pp. 105 - 124, 2014.

#### Trabajos enviados a congresos:

**I. Torres Pérez**, A. Rosete Suárez, C. Cruz Corona, J. Verdegay Galdeano: *Truck and Trailer Routing Problem under fuzzy enviroment.* 16<sup>th</sup> World Congress of the International

Fuzzy Systems Association (IFSA) and the  $9<sup>th</sup>$  Conference of the European Society for Fuzzy Logic and Technology (EUSFLAT), pp. 1189 - 1194, Gijón, Asturias, España, Junio 2015.

- **I. Torres Pérez**, C. Cruz Corona, A. Rosete Suárez, J. Verdegay Galdeano: *Comparación de algoritmos metaheur´ısticos en la resolucion del Problema de Planificaci ´ on de Rutas de ´ Camiones y Remolques con restricciones difusas.* X Congreso Español de Metaheurísticas, Algoritmos Evolutivos y Bioinspirados (MAEB 2015), Mérida - Almendralejo, España, 4 - 6 de febrero 2015.
- **I. Torres Pérez**, A. Rosete Suárez, C. Cruz Corona, J. Verdegay Galdeano: Un enfoque *multi-objetivo para el Problema de Ruteo de Camiones y Remolques con restricciones* difusas. XVII Convención Científica de Ingeniería y Arquitectura (CCIA 2014) y II Congreso Internacional de Ingeniería Informática y Sistemas de Información, La Habana, Cuba, 24 - 28 de noviembre 2014.
- **I. Torres Pérez**, A. Rosete Suárez, C. Cruz Corona, J. Verdegay Galdeano: *Fuzzy Constraints in the Truck and Trailer Routing Problem*. Fourth International Workshop on Knowledge Discovery, Management and Decision Support (EUREKA 2013), Mazatlán, México, 6 - 8 de noviembre 2013.
- **I. Torres Pérez**, A. Rosete Suárez, C. Cruz Corona, J. Verdegay Galdeano: Aplicación *de la Soft Computing al Problema de Ruteo de Camiones y Remolques*. IV Simposio de Lógica Fuzzy y Soft Computing (LFSC 2013) en el marco del IV Congreso Español de Informática (CEDI 2013), Madrid, España, 17 - 20 de septiembre 2013.
- I. Torres Pérez, J. Verdegay Galdeano, A. Rosete Suárez, C. Cruz Corona: *Una visión del Problema Ruteo de Camiones y Remolaues, XVI Convención Científica de Ingeniería y* Arquitectura (CCIA 2012) y I Congreso Internacional de Ingeniería Informática y Sistemas de Información, La Habana, Cuba, 26 - 30 de noviembre 2012.
- I. Torres Pérez, C. Cruz Corona, J. Verdegay Galdeano: *Problema de Asignación de Rutas para Camiones y Remolques*. Foro de Innovaciones Tecnologicas para el Transporte ´ (TRANSNOVA 2012), Islas Canarias, Espana, 28 - 30 de junio 2012. ˜

## Apendice A. Resultados obtenidos del estudio ´ experimental

El apendice contiene los resultados obtenidos en los estudios experimentales desarrollados a ´ lo largo de esta memoria para probar los modelos difusos propuestos para el TTRP. Este apéndice se divide en dos partes para mostrar los resultados alcanzados en la variante con restricciones difusas y en la variante con restricciones y ceficientes difusos. En cada tabla se presentan por cada algoritmo metaheurístico utilizado los mejores valores alcanzados y el comportamiento promedio en cada instancia de prueba. Los valores de la función objetivo se corresponden con la distancia. Las últimas filas de la tabla muestran el mejor promedio de los 21 problemas por cada  $\alpha$ -corte y el porciento de desviación respecto este promedio (ARPD). Además, para cada variante se presentan gráficos con el comportamiento de los algoritmos para aquellos problemas con igual cantidad de clientes.

| Problema |                |                |                |                |                | Min $c(s^*)$   |                |                |                |                |                |
|----------|----------------|----------------|----------------|----------------|----------------|----------------|----------------|----------------|----------------|----------------|----------------|
|          | $\alpha = 0.0$ | $\alpha = 0.1$ | $\alpha = 0.2$ | $\alpha = 0.3$ | $\alpha = 0.4$ | $\alpha = 0.5$ | $\alpha = 0.6$ | $\alpha = 0.7$ | $\alpha = 0.8$ | $\alpha = 0.9$ | $\alpha = 1.0$ |
| 1        | 555.86         | 594.08         | 594.08         | 593.28         | 594.08         | 594.08         | 615.15         | 619.72         | 619.72         | 614.05         | 614.05         |
| 2        | 586.73         | 586.73         | 586.73         | 586.73         | 599.15         | 599.15         | 600.37         | 600.37         | 636.67         | 652.11         | 679.58         |
| 3        | 595.23         | 579.17         | 579.17         | 579.41         | 579.41         | 579.41         | 579.41         | 595.69         | 622.37         | 622.37         | 663.38         |
| 4        | 811.73         | 815.31         | 819.12         | 858.40         | 858.40         | 861.76         | 867.73         | 902.84         | 919.89         | 955.66         | 980.67         |
| 5        | 828.35         | 832.84         | 833.63         | 833.63         | 844.20         | 853.83         | 874.97         | 874.97         | 901.85         | 891.37         | 941.97         |
| 6        | 871.40         | 888.47         | 888.98         | 905.01         | 905.01         | 898.11         | 886.04         | 886.04         | 906.54         | 911.41         | 1057.41        |
| 7        | 820.12         | 915.46         | 915.46         | 916.20         | 916.20         | 906.96         | 906.96         | 906.96         | 910.23         | 941.55         | 1043.41        |
| 8        | 953.03         | 947.12         | 954.01         | 971.61         | 975.15         | 989.01         | 1001.33        | 1014.16        | 1030.31        | 1049.54        | 1062.55        |
| 9        | 975.21         | 996.17         | 1007.31        | 1012.01        | 1024.76        | 1030.95        | 1031.10        | 1066.70        | 1087.10        | 1097.18        | 1140.18        |
| 10       | 1259.07        | 1280.59        | 1279.95        | 1302.78        | 1300.45        | 1346.33        | 1331.38        | 1352.58        | 1368.76        | 1529.13        | 1600.93        |
| 11       | 1243.04        | 1272.44        | 1286.24        | 1288.24        | 1322.45        | 1342.90        | 1369.89        | 1378.69        | 1431.04        | 1480.61        | 1700.62        |
| 12       | 1310.72        | 1322.18        | 1317.61        | 1320.48        | 1341.52        | 1370.48        | 1400.07        | 1437.63        | 1485.33        | 1538.75        | 1682.40        |
| 13       | 1602.35        | 1609.49        | 1642.26        | 1665.30        | 1691.87        | 1709.91        | 1740.47        | 1784.51        | 1896.96        | 2070.04        | 2310.18        |
| 14       | 1611.29        | 1626.36        | 1647.83        | 1672.34        | 1685.60        | 1700.36        | 1733.78        | 1764.11        | 1888.25        | 1953.20        | 2292.42        |
| 15       | 1675.72        | 1692.06        | 1724.48        | 1785.53        | 1828.28        | 1850.36        | 1896.64        | 1992.8         | 2052.51        | 2135.32        | 2325.84        |
| 16       | 1145.51        | 1146.13        | 1158.29        | 1159.76        | 1161.85        | 1164.87        | 1202.53        | 1273.79        | 1275.05        | 1352.48        | 1559.14        |
| 17       | 1276.26        | 1254.87        | 1272.84        | 1273.16        | 1273.16        | 1286.53        | 1342.35        | 1346.47        | 1369.38        | 1424.44        | 1519.68        |
| 18       | 1156.60        | 1166.17        | 1165.23        | 1171.10        | 1188.70        | 1273.31        | 1361.67        | 1341.65        | 1348.29        | 1393.27        | 1457.28        |
| 19       | 861.81         | 861.81         | 885.98         | 910.81         | 910.81         | 911.13         | 1082.86        | 1079.16        | 1082.82        | 1086.86        | 1105.49        |
| 20       | 965.01         | 965.01         | 976.62         | 995.36         | 997.79         | 997.79         | 1038.84        | 1061.96        | 1082.86        | 1112.45        | 1157.58        |
| 21       | 927.00         | 927.00         | 929.16         | 995.12         | 999.87         | 1001.18        | 1002.61        | 1037.00        | 1059.32        | 1087.79        | 1172.26        |
| Promedio | 1049.14        | 1060.93        | 1069.76        | 1085.54        | 1095.18        | 1108.02        | 1136.48        | 1157.99        | 1189.30        | 1233.31        | 1336.52        |
| % ARPD   | 0.00           | 1.12           | 1.97           | 3.47           | 4.39           | 5.61           | 8.32           | 10.37          | 13.36          | 17.55          | 27.39          |

| $\alpha = 0.2$<br>$\alpha = 0.3$<br>$\alpha = 0.4$ |                                                                                                    |                                                                                                    |                                                                                                 |                                                                                                    |                                                                                                 |                                                                                                 |
|----------------------------------------------------|----------------------------------------------------------------------------------------------------|----------------------------------------------------------------------------------------------------|-------------------------------------------------------------------------------------------------|----------------------------------------------------------------------------------------------------|-------------------------------------------------------------------------------------------------|-------------------------------------------------------------------------------------------------|
|                                                    | $\alpha = 0.5$                                                                                                    | $\alpha = 0.6$                                                                                                    | $\alpha = 0.7$                                                                                  | $\alpha = 0.8$                                                                                                    | $\alpha = 0.9$                                                                                  | $\alpha = 1.0$                                                                                  |
| 679.69<br>664.98<br>670.00                         | 701.96                                                                                                    | 715.74                                                                                                    | 720.71                                                                                          | 732.28                                                                                                    | 754.90                                                                                          | 771.08                                                                                          |
| 694.90<br>714.65                                   | 726.28                                                                                                    | 738.65                                                                                                    | 746.64                                                                                          | 758.52                                                                                                    | 765.16                                                                                          | 787.83                                                                                          |
| 699.26<br>689.98                                   | 706.93                                                                                                    | 718.46                                                                                                    | 724.24                                                                                          | 738.09                                                                                                    | 753.85                                                                                          | 774.10                                                                                          |
| 994.19<br>967.66                                   | 1007.59                                                                                                    | 1021.52                                                                                                    | 1039.42                                                                                         | 1051.96                                                                                                    | 1073.13                                                                                         | 1109.68                                                                                         |
| 968.21<br>958.67                                   | 980.54                                                                                                    | 1004.55                                                                                                    | 1031.79                                                                                         | 1061.25                                                                                                    | 1098.59                                                                                         | 1154.15                                                                                         |
| 1011.47                                            | 1030.84                                                                                                    | 1044.80                                                                                                    | 1067.76                                                                                         | 1109.86                                                                                                    | 1157.63                                                                                         | 1217.03                                                                                         |
| 1047.47                                            | 1066.10                                                                                                    | 1092.27                                                                                                    | 1106.77                                                                                         | 1123.12                                                                                                    | 1155.18                                                                                         | 1227.22                                                                                         |
| 1056.79                                            | 1084.40                                                                                                    | 1105.86                                                                                                    | 1123.09                                                                                         | 1141.80                                                                                                    | 1176.90                                                                                         | 1247.16                                                                                         |
| 1130.47                                            | 1167.72                                                                                                    | 1177.61                                                                                                    | 1196.52                                                                                         | 1212.46                                                                                                    | 1233.55                                                                                         | 1289.84                                                                                         |
| 1467.47                                            | 1520.00                                                                                                    | 1550.38                                                                                                    |                                                                                                 | 1608.48                                                                                                    | 1686.34                                                                                         | 1833.21                                                                                         |
|                                                    |                                                                                                    |                                                                                                    |                                                                                                 |                                                                                                    |                                                                                                 | 1844.89                                                                                         |
|                                                    |                                                                                                    |                                                                                                    |                                                                                                 |                                                                                                    |                                                                                                 | 1870.75                                                                                         |
|                                                    |                                                                                                    |                                                                                                    |                                                                                                 |                                                                                                    |                                                                                                 | 2539.45                                                                                         |
|                                                    |                                                                                                    |                                                                                                    |                                                                                                 |                                                                                                    |                                                                                                 | 2494.83                                                                                         |
|                                                    |                                                                                                    |                                                                                                    |                                                                                                 |                                                                                                    |                                                                                                 | 2548.97                                                                                         |
|                                                    |                                                                                                    |                                                                                                    |                                                                                                 |                                                                                                    |                                                                                                 | 1752.36                                                                                         |
|                                                    |                                                                                                    |                                                                                                    |                                                                                                 |                                                                                                    |                                                                                                 | 1836.68                                                                                         |
|                                                    |                                                                                                    |                                                                                                    |                                                                                                 |                                                                                                    |                                                                                                 | 1779.22                                                                                         |
|                                                    |                                                                                                    |                                                                                                    |                                                                                                 |                                                                                                    |                                                                                                 | 1353.34                                                                                         |
| 1168.44                                            | 1190.94                                                                                                    | 1213.74                                                                                                    |                                                                                                 | 1269.84                                                                                                    | 1296.99                                                                                         | 1377.10                                                                                         |
| 1166.26                                            | 1214.53                                                                                                    | 1232.33                                                                                                    | 1262.00                                                                                         | 1274.68                                                                                                    | 1295.84                                                                                         | 1366.42                                                                                         |
| 1240.27                                            | 1276.81                                                                                                    | 1301.18                                                                                                    | 1329.66                                                                                         | 1363.03                                                                                                    | 1418.66                                                                                         | 1532.16                                                                                         |
|                                                    |                                                                                                    |                                                                                                    |                                                                                                 |                                                                                                    |                                                                                                 |                                                                                                 |
|                                                    | 690.63<br>693.76<br>946.73<br>958.45<br>994.75<br>1036.65<br>1047.18<br>1114.98<br>1448.29<br>1408.51<br>1432.86<br>1454.62<br>1473.96<br>1791.20<br>1827.63<br>1815.71<br>1843.05<br>1903.70<br>1930.62<br>1379.91<br>1391.94<br>1498.17<br>1492.06<br>1454.59<br>1433.87<br>1127.86<br>1163.19<br>1152.09<br>1146.93<br>1223.95 | 1022.94<br>1062.36<br>1073.49<br>1146.49<br>1489.66<br>1450.30<br>1477.26<br>1491.20<br>1512.92<br>1858.39<br>1897.40<br>1869.54<br>1900.36<br>1961.73<br>1994.13<br>1403.00<br>1425.57<br>1511.57<br>1523.57<br>1471.01<br>1500.33<br>1176.40<br>1183.61<br>1179.00<br>1200.98<br>1258.29 | 1500.77<br>1538.22<br>1950.54<br>1938.69<br>2037.59<br>1454.32<br>1553.58<br>1522.97<br>1212.20 | 1576.73<br>1534.37<br>1575.27<br>2005.49<br>2005.01<br>2093.38<br>1492.63<br>1567.53<br>1546.66<br>1246.99<br>1259.96 | 1578.13<br>1623.48<br>2107.27<br>2081.50<br>2164.32<br>1537.82<br>1602.78<br>1587.05<br>1258.98 | 1660.95<br>1704.85<br>2260.97<br>2209.90<br>2287.79<br>1599.64<br>1691.83<br>1636.39<br>1291.53 |

| Problema -       |                |                |                |                |                | Min $c(s^*)$   |                |                |                |                |                |
|------------------|----------------|----------------|----------------|----------------|----------------|----------------|----------------|----------------|----------------|----------------|----------------|
|                  | $\alpha = 0.0$ | $\alpha = 0.1$ | $\alpha = 0.2$ | $\alpha = 0.3$ | $\alpha = 0.4$ | $\alpha = 0.5$ | $\alpha = 0.6$ | $\alpha = 0.7$ | $\alpha = 0.8$ | $\alpha = 0.9$ | $\alpha = 1.0$ |
| 1                | 531.89         | 531.89         | 569.94         | 569.94         | 569.94         | 573.72         | 573.72         | 573.72         | 573.72         | 573.72         | 574.18         |
| $\boldsymbol{2}$ | 617.59         | 623.13         | 623.13         | 623.74         | 623.74         | 647.91         | 655.35         | 655.35         | 655.34         | 668.65         | 674.63         |
| 3                | 566.62         | 635.79         | 635.79         | 632.52         | 628.2          | 628.20         | 646.75         | 649.91         | 660.52         | 687.38         | 687.38         |
| 4                | 839.12         | 845.24         | 845.26         | 859.90         | 859.90         | 858.76         | 858.76         | 870.91         | 943.90         | 994.30         | 1012.61        |
| 5                | 857.09         | 857.09         | 865.10         | 866.24         | 882.62         | 882.74         | 886.05         | 886.05         | 901.38         | 909.30         | 1045.08        |
| 6                | 863.27         | 884.94         | 897.38         | 899.24         | 901.00         | 917.90         | 916.43         | 933.69         | 955.85         | 977.47         | 1067.73        |
| 7                | 923.56         | 918.54         | 925.49         | 935.55         | 940.17         | 942.40         | 961.80         | 981.58         | 1006.88        | 1018.59        | 1093.68        |
| 8                | 922.84         | 939.72         | 972.57         | 979.21         | 998.50         | 1017.10        | 1012.64        | 1017.45        | 1019.56        | 1022.55        | 1112.35        |
| 9                | 975.04         | 977.61         | 978.52         | 981.13         | 995.16         | 995.37         | 1003.05        | 1016.05        | 1049.98        | 1061.32        | 1076.24        |
| 10               | 1276.23        | 1304.52        | 1291.71        | 1296.60        | 1308.69        | 1337.02        | 1360.15        | 1370.28        | 1390.22        | 1458.33        | 1683.58        |
| 11               | 1301.54        | 1313.86        | 1317.64        | 1332.55        | 1320.52        | 1356.46        | 1389.12        | 1403.14        | 1449.77        | 1494.63        | 1567.25        |
| 12               | 1262.01        | 1297.06        | 1295.14        | 1296.43        | 1325.62        | 1362.34        | 1426.19        | 1461.67        | 1480.55        | 1509.82        | 1675.99        |
| 13               | 1562.02        | 1584.88        | 1576.36        | 1626.54        | 1622.80        | 1647.96        | 1701.78        | 1713.84        | 1776.42        | 1857.89        | 2053.78        |
| 14               | 1628.67        | 1679.81        | 1702.29        | 1749.69        | 1745.31        | 1784.59        | 1807.2         | 1828.68        | 1920.79        | 2030.62        | 2240.14        |
| 15               | 1673.35        | 1678.38        | 1693.20        | 1703.73        | 1718.88        | 1779.31        | 1861.52        | 1925.71        | 2003.03        | 2091.76        | 2328.78        |
| 16               | 1150.36        | 1150.38        | 1168.13        | 1169.93        | 1189.83        | 1195.38        | 1304.03        | 1294.53        | 1299.14        | 1367.81        | 1509.72        |
| 17               | 1147.60        | 1152.16        | 1166.57        | 1240.98        | 1283.32        | 1288.14        | 1311.08        | 1292.50        | 1360.80        | 1473.61        | 1575.26        |
| 18               | 1144.58        | 1150.68        | 1163.3         | 1202.19        | 1225.84        | 1229.77        | 1270.96        | 1209.46        | 1220.60        | 1424.45        | 1503.49        |
| 19               | 945.67         | 945.67         | 947.42         | 942.44         | 942.44         | 944.67         | 974.97         | 1034.41        | 1056.64        | 1067.79        | 1130.78        |
| 20               | 962.06         | 963.22         | 966.02         | 1012.34        | 1012.41        | 1025.75        | 1064.14        | 1067.95        | 1119.71        | 1125.53        | 1174.95        |
| 21               | 938.04         | 951.17         | 975.20         | 995.23         | 1043.15        | 1043.15        | 1048.16        | 1037.02        | 1037.43        | 1037.43        | 1144.32        |
| Promedio         | 1051.86        | 1065.99        | 1075.06        | 1091.24        | 1101.81        | 1117.08        | 1144.47        | 1153.52        | 1184.87        | 1231.09        | 1330.09        |
| % ARPD           | 0.00           | 1.34           | 2.20           | 3.74           | 4.75           | 6.20           | 8.80           | 9.66           | 12.64          | 17.04          | 26.45          |

| Problema -       |                |                |                |                |                | Avg $c(s^*)$   |                |                |                |                |                |
|------------------|----------------|----------------|----------------|----------------|----------------|----------------|----------------|----------------|----------------|----------------|----------------|
|                  | $\alpha = 0.0$ | $\alpha = 0.1$ | $\alpha = 0.2$ | $\alpha = 0.3$ | $\alpha = 0.4$ | $\alpha = 0.5$ | $\alpha = 0.6$ | $\alpha = 0.7$ | $\alpha = 0.8$ | $\alpha = 0.9$ | $\alpha = 1.0$ |
| $\mathbf{1}$     | 649.49         | 654.56         | 667.18         | 671.09         | 680.18         | 685.07         | 700.63         | 701.53         | 713.55         | 733.73         | 755.93         |
| $\boldsymbol{2}$ | 684.54         | 689.88         | 688.40         | 688.87         | 699.72         | 711.44         | 717.29         | 726.57         | 740.00         | 752.29         | 774.96         |
| 3                | 679.18         | 680.95         | 688.20         | 691.56         | 697.06         | 704.20         | 710.87         | 720.45         | 726.13         | 743.28         | 775.06         |
| 4                | 943.56         | 950.22         | 961.18         | 970.28         | 1000.34        | 1016.10        | 1024.26        | 1038.30        | 1067.96        | 1088.30        | 1115.69        |
| 5                | 943.67         | 954.98         | 968.89         | 976.81         | 995.00         | 1005.02        | 1015.32        | 1036.33        | 1067.17        | 1094.29        | 1162.75        |
| 6                | 964.17         | 969.80         | 976.31         | 984.27         | 998.81         | 1013.56        | 1035.94        | 1061.94        | 1095.05        | 1136.52        | 1207.71        |
| 7                | 1018.29        | 1026.21        | 1029.27        | 1037.23        | 1045.92        | 1049.64        | 1072.32        | 1095.13        | 1122.42        | 1157.86        | 1237.54        |
| 8                | 1071.58        | 1074.46        | 1087.38        | 1092.42        | 1102.56        | 1111.32        | 1117.09        | 1130.24        | 1154.49        | 1184.18        | 1266.42        |
| 9                | 1064.00        | 1072.26        | 1078.61        | 1091.10        | 1110.41        | 1118.02        | 1136.77        | 1159.15        | 1180.44        | 1210.18        | 1281.09        |
| 10               | 1428.91        | 1439.56        | 1455.99        | 1476.47        | 1483.83        | 1500.20        | 1533.29        | 1563.49        | 1599.12        | 1669.27        | 1863.41        |
| 11               | 1398.39        | 1408.26        | 1416.28        | 1432.24        | 1445.30        | 1471.36        | 1503.42        | 1530.68        | 1567.10        | 1640.25        | 1814.87        |
| 12               | 1426.52        | 1447.09        | 1451.90        | 1470.48        | 1489.28        | 1510.35        | 1534.05        | 1567.63        | 1624.56        | 1705.41        | 1898.28        |
| 13               | 1753.80        | 1785.02        | 1809.89        | 1833.29        | 1858.20        | 1896.20        | 1944.47        | 2008.49        | 2091.88        | 2213.09        | 2507.93        |
| 14               | 1774.99        | 1803.44        | 1824.44        | 1850.93        | 1869.36        | 1912.91        | 1947.53        | 2007.36        | 2082.07        | 2212.11        | 2505.87        |
| 15               | 1826.96        | 1842.97        | 1876.51        | 1911.94        | 1934.32        | 1966.58        | 2012.41        | 2071.00        | 2156.98        | 2292.37        | 2575.70        |
| 16               | 1425.59        | 1451.67        | 1456.28        | 1462.06        | 1475.16        | 1495.37        | 1538.76        | 1564.57        | 1591.78        | 1647.86        | 1782.56        |
| 17               | 1435.75        | 1449.51        | 1463.11        | 1483.25        | 1494.91        | 1516.05        | 1539.40        | 1565.32        | 1613.94        | 1679.17        | 1854.51        |
| 18               | 1396.71        | 1407.97        | 1419.01        | 1435.97        | 1451.26        | 1485.32        | 1511.61        | 1540.79        | 1589.55        | 1647.40        | 1817.24        |
| 19               | 1109.98        | 1116.25        | 1133.22        | 1182.53        | 1193.66        | 1205.35        | 1224.23        | 1259.98        | 1268.65        | 1284.97        | 1354.36        |
| 20               | 1114.59        | 1121.57        | 1133.72        | 1147.68        | 1162.49        | 1175.57        | 1198.87        | 1241.91        | 1254.34        | 1287.73        | 1369.98        |
| 21               | 1136.00        | 1143.94        | 1164.97        | 1182.79        | 1204.45        | 1212.36        | 1237.81        | 1280.5         | 1298.36        | 1320.18        | 1414.62        |
| Promedio         | 1202.22        | 1213.84        | 1226.23        | 1241.58        | 1256.77        | 1274.38        | 1297.92        | 1327.21        | 1362.17        | 1414.31        | 1539.83        |

| Problema         |                |                |                |                |                | $Min\ c(s^*)$  |                |                |                |                |                |
|------------------|----------------|----------------|----------------|----------------|----------------|----------------|----------------|----------------|----------------|----------------|----------------|
|                  | $\alpha = 0.0$ | $\alpha = 0.1$ | $\alpha = 0.2$ | $\alpha = 0.3$ | $\alpha = 0.4$ | $\alpha = 0.5$ | $\alpha = 0.6$ | $\alpha = 0.7$ | $\alpha = 0.8$ | $\alpha = 0.9$ | $\alpha = 1.0$ |
| 1                | 1687.00        | 1585.20        | 1585.20        | 1585.20        | 1551.91        | 1551.91        | 1576.21        | 1576.21        | 1552.42        | 1753.34        | 1753.34        |
| $\boldsymbol{2}$ | 1537.59        | 1551.48        | 1562.35        | 1562.35        | 1576.45        | 1689.94        | 1689.94        | 1720.94        | 1729.64        | 1733.03        | 1774.86        |
| 3                | 1639.36        | 1639.36        | 1639.36        | 1639.36        | 1597.43        | 1639.36        | 1693.47        | 1678.46        | 1704.96        | 1740.88        | 1761.46        |
| 4                | 2637.71        | 2637.71        | 2637.71        | 2637.71        | 2637.71        | 2637.71        | 2725.17        | 2857.66        | 2857.66        | 2942.08        | 3020.03        |
| 5                | 2752.78        | 2752.78        | 2770.62        | 2835.47        | 2835.47        | 2835.47        | 2850.50        | 2850.50        | 2894.41        | 2927.33        | 2931.13        |
| 6                | 2741.88        | 2741.88        | 2741.88        | 2733.87        | 2733.87        | 2744.01        | 2923.02        | 2987.40        | 2996.20        | 2977.00        | 3030.57        |
| 7                | 3526.17        | 3526.17        | 3526.17        | 3693.33        | 3632.22        | 3632.22        | 3695.55        | 3660.16        | 3669.17        | 3760.88        | 3878.53        |
| 8                | 3530.65        | 3530.65        | 3530.65        | 3639.23        | 3598.51        | 3561.00        | 3561.00        | 3561.00        | 3736.42        | 3712.24        | 3712.24        |
| 9                | 3440.57        | 3396.45        | 3396.45        | 3396.45        | 3396.45        | 3406.15        | 3581.09        | 3631.19        | 3631.19        | 3540.31        | 3735.25        |
| 10               | 5591.70        | 5591.70        | 5594.06        | 5625.63        | 5684.06        | 5695.53        | 5839.03        | 5843.00        | 5875.97        | 5724.15        | 5731.21        |
| 11               | 5464.28        | 5464.28        | 5464.28        | 5610.23        | 5558.12        | 5558.12        | 5617.21        | 5658.49        | 5634.79        | 5683.27        | 5683.27        |
| 12               | 5174.74        | 5174.74        | 5174.74        | 5408.94        | 5401.32        | 5401.32        | 5438.13        | 5533.69        | 5532.35        | 5549.74        | 5677.28        |
| 13               | 7710.13        | 7806.82        | 7559.23        | 7769.09        | 7869.95        | 7869.95        | 7782.75        | 7782.75        | 7964.69        | 7984.55        | 8028.58        |
| 14               | 7455.80        | 7486.31        | 7507.91        | 7442.48        | 7411.08        | 7411.08        | 7523.20        | 7540.96        | 7595.02        | 7767.79        | 7785.46        |
| 15               | 7191.38        | 7244.76        | 7337.00        | 7326.96        | 7326.96        | 7464.57        | 7444.72        | 7578.14        | 7568.66        | 7610.15        | 7701.91        |
| 16               | 6499.22        | 6489.53        | 6489.53        | 6489.53        | 6696.38        | 6735.09        | 6735.09        | 6698.92        | 6698.92        | 6881.89        | 7016.33        |
| 17               | 6515.47        | 6590.18        | 6572.04        | 6671.00        | 6648.21        | 6627.45        | 6687.24        | 6703.70        | 6621.59        | 6666.39        | 6819.09        |
| 18               | 6329.36        | 6329.80        | 6214.52        | 6217.01        | 6217.01        | 6306.30        | 6306.30        | 6368.13        | 6434.83        | 6556.80        | 6514.94        |
| 19               | 4175.08        | 4175.08        | 4243.20        | 4237.13        | 4237.13        | 4237.13        | 4237.13        | 4400.02        | 4473.57        | 4580.51        | 4629.45        |
| 20               | 4104.43        | 4104.43        | 4149.93        | 4215.88        | 4236.62        | 4236.62        | 4236.62        | 4163.93        | 4248.15        | 4248.15        | 4248.15        |
| 21               | 4065.65        | 4065.65        | 4065.65        | 4095.86        | 4179.62        | 4179.62        | 4179.62        | 4226.55        | 4226.55        | 4226.55        | 4226.55        |
| Promedio         | 4465.28        | 4470.71        | 4464.88        | 4515.84        | 4525.07        | 4543.84        | 4586.81        | 4620.09        | 4649.86        | 4693.67        | 4745.70        |
| % ARPD           | 0.009          | 0.13           | 0.00           | 1.14           | 1.35           | 1.77           | 2.73           | 3.48           | 4.14           | 5.12           | 6.29           |

|          |                                                                                  |                                                                       |                                                            |                                                                       | Avg $c(s^*)$                                                                                           |                                                                       |                                                                                  |                                                                       |                                                                                             |                                                                                                    |
|----------|----------------------------------------------------------------------------------|-----------------------------------------------------------------------|------------------------------------------------------------|-----------------------------------------------------------------------|----------------------------------------------------------------------------------------------------|-----------------------------------------------------------------------|----------------------------------------------------------------------------------|-----------------------------------------------------------------------|---------------------------------------------------------------------------------------------|----------------------------------------------------------------------------------------------------|
|          |                                                                                  |                                                                       |                                                            |                                                                       |                                                                                                    |                                                                       |                                                                                  |                                                                       |                                                                                             | $\alpha = 1.0$                                                                                         |
| 1769.86  | 1774.95                                                                          | 1786.27                                                               | 1788.40                                                    | 1789.24                                                               | 1803.07                                                                                                | 1796.62                                                               | 1801.33                                                                          | 1825.05                                                               | 1848.05                                                                                     | 1875.19                                                                                                |
| 1720.63  | 1729.97                                                                          | 1735.80                                                               | 1751.65                                                    | 1766.85                                                               | 1781.03                                                                                                | 1793.53                                                               | 1799.66                                                                          | 1820.05                                                               | 1825.29                                                                                     | 1853.50                                                                                                |
| 1703.76  | 1722.86                                                                          | 1730.48                                                               | 1744.29                                                    | 1737.55                                                               | 1748.12                                                                                                | 1764.82                                                               | 1776.29                                                                          | 1792.10                                                               | 1816.25                                                                                     | 1852.56                                                                                                |
| 2902.69  | 2922.67                                                                          | 2924.21                                                               | 2942.93                                                    | 2943.60                                                               | 2946.06                                                                                                | 2991.56                                                               | 3019.00                                                                          | 3030.10                                                               | 3062.66                                                                                     | 3113.31                                                                                                |
| 2935.30  | 2935.20                                                                          | 2961.14                                                               | 2971.81                                                    | 2960.23                                                               | 2987.93                                                                                                | 3002.97                                                               | 3026.88                                                                          | 3025.38                                                               | 3054.58                                                                                     | 3112.12                                                                                                |
| 2943.62  | 2975.79                                                                          | 2985.18                                                               | 3008.16                                                    | 3014.61                                                               | 3039.35                                                                                                | 3059.83                                                               | 3092.47                                                                          | 3114.48                                                               | 3129.89                                                                                     | 3163.15                                                                                                |
| 3790.43  | 3794.76                                                                          | 3814.18                                                               | 3833.10                                                    | 3842.29                                                               | 3863.04                                                                                                | 3887.12                                                               | 3904.12                                                                          | 3917.68                                                               | 3949.15                                                                                     | 4006.23                                                                                                |
| 3743.83  | 3760.82                                                                          | 3756.97                                                               | 3774.69                                                    | 3784.24                                                               | 3789.34                                                                                                | 3797.20                                                               | 3823.82                                                                          | 3840.36                                                               | 3873.46                                                                                     | 3906.88                                                                                                |
| 3593.45  | 3603.19                                                                          | 3642.01                                                               | 3665.24                                                    | 3673.32                                                               | 3698.26                                                                                                | 3730.22                                                               | 3756.40                                                                          | 3778.12                                                               | 3787.10                                                                                     | 3844.12                                                                                                |
| 5862.84  | 5875.00                                                                          | 5886.27                                                               | 5904.67                                                    |                                                                       | 5953.50                                                                                                | 5988.83                                                               | 5996.83                                                                          |                                                                       |                                                                                             | 6141.77                                                                                                |
| 5700.94  | 5723.23                                                                          | 5739.18                                                               | 5765.16                                                    |                                                                       | 5811.20                                                                                                | 5821.50                                                               | 5848.23                                                                          |                                                                       | 5932.52                                                                                     | 5982.11                                                                                                |
| 5515.60  | 5534.93                                                                          | 5565.97                                                               | 5589.32                                                    | 5610.87                                                               | 5634.96                                                                                                | 5673.93                                                               | 5718.14                                                                          | 5750.92                                                               |                                                                                             | 5846.51                                                                                                |
| 7950.46  | 7962.55                                                                          | 7960.68                                                               | 8000.10                                                    | 8025.01                                                               | 8039.43                                                                                                | 8071.53                                                               | 8102.95                                                                          | 8150.84                                                               | 8182.50                                                                                     | 8271.86                                                                                                |
|          |                                                                                  |                                                                       |                                                            |                                                                       |                                                                                                    |                                                                       |                                                                                  |                                                                       |                                                                                             | 8069.85                                                                                                |
|          |                                                                                  |                                                                       |                                                            |                                                                       |                                                                                                    |                                                                       |                                                                                  |                                                                       |                                                                                             | 7934.64                                                                                                |
|          |                                                                                  |                                                                       |                                                            |                                                                       |                                                                                                    |                                                                       |                                                                                  |                                                                       |                                                                                             | 7367.17                                                                                                |
|          |                                                                                  | 6869.80                                                               |                                                            |                                                                       |                                                                                                    |                                                                       |                                                                                  | 6969.19                                                               |                                                                                             | 7095.20                                                                                                |
|          | 6555.53                                                                          | 6573.53                                                               | 6607.66                                                    |                                                                       | 6611.85                                                                                                |                                                                       | 6663.46                                                                          |                                                                       |                                                                                             | 6838.36                                                                                                |
|          |                                                                                  |                                                                       |                                                            |                                                                       |                                                                                                    |                                                                       |                                                                                  |                                                                       |                                                                                             | 4746.90                                                                                                |
| 4372.79  | 4403.57                                                                          | 4431.27                                                               | 4432.97                                                    | 4458.50                                                               | 4474.93                                                                                                | 4504.26                                                               | 4501.06                                                                          | 4532.27                                                               | 4564.57                                                                                     | 4589.70                                                                                                |
| 4285.74  | 4298.63                                                                          | 4339.45                                                               | 4333.66                                                    | 4353.17                                                               | 4366.62                                                                                                | 4399.53                                                               | 4396.79                                                                          | 4424.19                                                               | 4439.48                                                                                     | 4483.17                                                                                                |
| 4709.85  | 4726.07                                                                          | 4744.97                                                               | 4762.29                                                    | 4774.27                                                               | 4795.36                                                                                                | 4817.90                                                               | 4837.08                                                                          | 4865.06                                                               | 4900.18                                                                                     | 4956.87                                                                                                |
|          |                                                                                  |                                                                       |                                                            |                                                                       |                                                                                                    |                                                                       |                                                                                  |                                                                       |                                                                                             |                                                                                                    |
| Problema | $\alpha = 0.0$<br>7714.24<br>7521.69<br>7063.01<br>6824.12<br>6536.94<br>4454.83 | $\alpha = 0.1$<br>7730.54<br>7572.60<br>7049.85<br>6838.69<br>4482.12 | $\alpha = 0.2$<br>7747.87<br>7626.48<br>7030.04<br>4537.56 | $\alpha = 0.3$<br>7791.52<br>7630.68<br>7044.31<br>6888.11<br>4539.73 | $\alpha = 0.4$<br>5939.68<br>5779.46<br>7804.73<br>7647.61<br>7071.20<br>6883.97<br>6613.10<br>4560.47 | $\alpha = 0.5$<br>7855.77<br>7715.45<br>7083.27<br>6910.78<br>4588.56 | $\alpha = 0.6$<br>7872.61<br>7725.30<br>7123.99<br>6918.87<br>6637.76<br>4614.02 | $\alpha = 0.7$<br>7900.33<br>7767.29<br>7129.55<br>6945.12<br>4608.99 | $\alpha = 0.8$<br>6037.68<br>5865.76<br>7935.60<br>7821.82<br>7176.40<br>6716.63<br>4641.59 | $\alpha = 0.9$<br>6074.72<br>5784.07<br>8000.50<br>7864.52<br>7229.29<br>7034.06<br>6768.93<br>4682.14 |

| Problema     |                |                |                |                |                | Min $c(s^*)$   |                |                |                |                |                |
|--------------|----------------|----------------|----------------|----------------|----------------|----------------|----------------|----------------|----------------|----------------|----------------|
|              | $\alpha = 0.0$ | $\alpha = 0.1$ | $\alpha = 0.2$ | $\alpha = 0.3$ | $\alpha = 0.4$ | $\alpha = 0.5$ | $\alpha = 0.6$ | $\alpha = 0.7$ | $\alpha = 0.8$ | $\alpha = 0.9$ | $\alpha = 1.0$ |
| 1            | 1578.40        | 1578.40        | 1578.40        | 1578.40        | 1598.89        | 1622.34        | 1622.34        | 1629.94        | 1609.65        | 1609.65        | 1704.06        |
| 2            | 1599.60        | 1620.36        | 1620.36        | 1585.72        | 1585.72        | 1585.72        | 1632.39        | 1633.65        | 1700.03        | 1700.03        | 1800.77        |
| $\mathbf{3}$ | 1554.29        | 1616.11        | 1597.62        | 1604.39        | 1605.73        | 1631.52        | 1644.65        | 1644.65        | 1667.71        | 1711.05        | 1759.09        |
| 4            | 2699.92        | 2699.92        | 2694.35        | 2694.35        | 2694.35        | 2705.12        | 2735.43        | 2777.62        | 2777.62        | 2857.04        | 2931.42        |
| 5            | 2713.99        | 2774.33        | 2783.29        | 2783.29        | 2783.29        | 2834.43        | 2852.82        | 2872.77        | 2905.54        | 2905.54        | 2979.06        |
| 6            | 2677.52        | 2677.52        | 2779.16        | 2855.16        | 2883.15        | 2871.58        | 2871.58        | 2913.45        | 2916.99        | 2983.57        | 3046.83        |
| 7            | 3516.71        | 3527.67        | 3527.67        | 3528.24        | 3487.33        | 3450.69        | 3663.04        | 3684.82        | 3684.82        | 3740.69        | 3866.39        |
| 8            | 3530.56        | 3565.65        | 3556.64        | 3578.18        | 3564.49        | 3564.49        | 3568.03        | 3679.27        | 3679.27        | 3675.40        | 3712.65        |
| 9            | 3340.20        | 3378.70        | 3378.70        | 3378.70        | 3409.22        | 3448.47        | 3532.65        | 3532.65        | 3601.93        | 3601.93        | 3647.68        |
| 10           | 5542.33        | 5607.18        | 5646.84        | 5685.48        | 5618.37        | 5714.20        | 5597.99        | 5799.10        | 5787.07        | 5762.82        | 5904.56        |
| 11           | 5411.97        | 5449.48        | 5461.39        | 5459.03        | 5489.32        | 5515.72        | 5441.72        | 5441.72        | 5441.72        | 5688.66        | 5730.20        |
| 12           | 5276.43        | 5282.03        | 5321.31        | 5379.33        | 5433.30        | 5433.30        | 5541.74        | 5542.17        | 5527.14        | 5629.93        | 5591.29        |
| 13           | 7559.55        | 7589.43        | 7614.11        | 7626.73        | 7743.68        | 7743.68        | 7846.51        | 7858.37        | 7876.77        | 7899.30        | 7993.11        |
| 14           | 7517.16        | 7564.13        | 7542.87        | 7473.88        | 7563.92        | 7547.37        | 7601.99        | 7632.01        | 7659.72        | 7753.04        | 7896.84        |
| 15           | 7247.64        | 7315.53        | 7379.27        | 7373.06        | 7415.43        | 7459.25        | 7404.17        | 7469.92        | 7597.33        | 7572.05        | 7696.72        |
| 16           | 6553.14        | 6553.14        | 6548.62        | 6548.62        | 6731.45        | 6800.40        | 6756.30        | 6756.30        | 6617.93        | 6760.92        | 7128.76        |
| 17           | 6301.80        | 6386.02        | 6499.24        | 6499.24        | 6484.45        | 6484.45        | 6455.63        | 6625.30        | 6747.63        | 6750.48        | 6750.47        |
| 18           | 6109.73        | 6258.36        | 6155.32        | 6155.32        | 6156.17        | 6274.77        | 6273.47        | 6302.20        | 6554.75        | 6630.06        | 6633.00        |
| 19           | 4317.97        | 4317.97        | 4353.06        | 4353.41        | 4353.41        | 4353.41        | 4353.41        | 4359.80        | 4359.80        | 4359.80        | 4478.40        |
| 20           | 4076.97        | 4141.13        | 4141.13        | 4214.02        | 4239.72        | 4304.04        | 4305.13        | 4316.30        | 4316.30        | 4325.89        | 4325.89        |
| 21           | 3910.31        | 3910.31        | 4025.55        | 4053.69        | 4102.26        | 4228.58        | 4260.08        | 4149.99        | 4155.12        | 4165.36        | 4165.36        |
| Promedio     | 4430.29        | 4467.30        | 4485.95        | 4495.63        | 4521.13        | 4551.12        | 4569.57        | 4601.05        | 4627.85        | 4670.63        | 4749.65        |
| % ARPD       | 0.00           | 0.84           | 1.26           | 1.47           | 2.05           | 2.73           | 3.14           | 3.85           | 4.46           | 5.42           | 7.21           |

| Problema<br>$\alpha = 0.0$<br>$\alpha = 0.1$<br>$\alpha = 0.2$<br>$\alpha = 0.3$<br>$\alpha = 0.4$<br>$\alpha = 0.5$<br>$\alpha = 0.7$<br>$\alpha = 0.8$<br>$\alpha = 0.9$<br>$\alpha = 1.0$<br>$\alpha = 0.6$<br>1745.68<br>1766.87<br>1774.69<br>1777.33<br>1787.11<br>1803.57<br>1811.61<br>1829.07<br>1867.88<br>1736.95<br>1844.65<br>1<br>1728.89<br>1751.98<br>1755.39<br>1763.84<br>1778.48<br>1793.62<br>$\mathbf 2$<br>1723.53<br>1746.11<br>1816.88<br>1847.50<br>1872.07<br>3<br>1704.24<br>1715.67<br>1718.77<br>1729.70<br>1739.51<br>1752.52<br>1762.90<br>1818.78<br>1843.08<br>1724.95<br>1793.88<br>2887.26<br>2894.97<br>2914.79<br>2931.78<br>2939.42<br>2950.16<br>2977.67<br>2993.38<br>3008.74<br>3023.70<br>4<br>3076.91<br>2919.95<br>2956.30<br>2964.74<br>2976.83<br>3030.78<br>3046.47<br>3073.25<br>5<br>2906.45<br>2940.42<br>3006.98<br>3110.77<br>2942.36<br>2982.58<br>3023.71<br>3035.57<br>3082.60<br>3120.06<br>2922.10<br>2950.83<br>3050.90<br>3094.56<br>3170.69<br>6<br>3833.14<br>3854.97<br>3872.46<br>3929.05<br>3990.63<br>3779.18<br>3820.35<br>3827.69<br>3894.13<br>3965.29<br>4020.10<br>7<br>8<br>3772.88<br>3795.44<br>3877.23<br>3724.76<br>3730.10<br>3746.94<br>3813.18<br>3825.86<br>3845.11<br>3851.31<br>3914.75 |
|----------------------------------------------------------------------------------------------------|
|                                                                                                    |
|                                                                                                    |
|                                                                                                    |
|                                                                                                    |
|                                                                                                    |
|                                                                                                    |
|                                                                                                    |
|                                                                                                    |
|                                                                                                    |
| 3627.35<br>3676.70<br>3792.41<br>9<br>3638.97<br>3652.84<br>3651.58<br>3693.30<br>3724.20<br>3745.46<br>3768.06<br>3845.96                                                                                                    |
| 5903.34<br>5917.99<br>5970.77<br>6027.96<br>6079.81<br>5864.32<br>5885.32<br>5896.70<br>5973.99<br>6049.98<br>6108.37<br>10                                                                                                    |
| 5800.94<br>5690.90<br>5711.11<br>5730.14<br>5752.53<br>5773.09<br>5808.54<br>5835.27<br>5852.34<br>5903.70<br>5960.83<br>11                                                                                                    |
| 12<br>5531.21<br>5560.11<br>5555.99<br>5576.87<br>5638.81<br>5651.59<br>5670.42<br>5698.66<br>5714.86<br>5763.69<br>5845.10                                                                                                    |
| 13<br>7887.14<br>7936.1<br>7954.78<br>7980.02<br>8031.11<br>8052.96<br>8058.93<br>8093.92<br>8152.61<br>8204.71<br>8257.79                                                                                                    |
| 14<br>7742.93<br>7755.92<br>7783.92<br>7777.66<br>7810.07<br>7840.21<br>7867.25<br>7885.82<br>7943.15<br>7955.80<br>8083.88                                                                                                    |
| 7556.21<br>7599.24<br>7623.03<br>7655.38<br>7674.28<br>7694.02<br>7733.58<br>7790.30<br>7812.49<br>7850.82<br>7936.69<br>15                                                                                                    |
| 6989.26<br>7015.71<br>7039.29<br>7046.77<br>7080.59<br>7104.66<br>7141.45<br>7166.33<br>7195.76<br>7260.52<br>7403.49<br>16                                                                                                    |
| 6774.85<br>6833.90<br>6864.51<br>6872.54<br>6957.95<br>7028.94<br>17<br>6812.00<br>6841.33<br>6836.31<br>6994.88<br>7109.46                                                                                                    |
| 6616.02<br>6626.14<br>6675.12<br>6702.53<br>6750.20<br>6801.51<br>6856.14<br>18<br>6557.66<br>6596.73<br>6593.88<br>6622.30                                                                                                    |
| 4485.07<br>4497.19<br>4509.17<br>4532.41<br>4573.14<br>4601.74<br>4671.91<br>19<br>4522.21<br>4610.15<br>4625.41<br>4720.88                                                                                                    |
| 4375.84<br>4445.08<br>4473.52<br>4496.53<br>20<br>4350.41<br>4422.29<br>4418.44<br>4513.04<br>4527.92<br>4559.54<br>4601.08                                                                                                    |
| 4347.79<br>21<br>4256.34<br>4270.39<br>4308.11<br>4295.26<br>4375.61<br>4421.10<br>4401.82<br>4420.39<br>4449.44<br>4491.58                                                                                                    |
| 4772.31<br>4793.33<br>4699.91<br>4721.55<br>4740.15<br>4749.89<br>4817.16<br>4840.64<br>4867.35<br>4900.89<br>4957.02<br>Promedio                                                                                                    |

| Problema |                |                |                |                |                | Min $c(s^*)$   |                |                |                |                |                |
|----------|----------------|----------------|----------------|----------------|----------------|----------------|----------------|----------------|----------------|----------------|----------------|
|          | $\alpha = 0.0$ | $\alpha = 0.1$ | $\alpha = 0.2$ | $\alpha = 0.3$ | $\alpha = 0.4$ | $\alpha = 0.5$ | $\alpha = 0.6$ | $\alpha = 0.7$ | $\alpha = 0.8$ | $\alpha = 0.9$ | $\alpha = 1.0$ |
| 1        | 1611.48        | 1609.16        | 1631.75        | 1621.59        | 1618.99        | 1695.32        | 1674.25        | 1668.02        | 1688.22        | 1718.39        | 1734.51        |
| 2        | 1480.75        | 1558.09        | 1596.05        | 1561.27        | 1637.67        | 1594.34        | 1621.97        | 1635.85        | 1628.33        | 1674.27        | 1666.41        |
| 3        | 1548.54        | 1543.60        | 1596.43        | 1555.49        | 1581.00        | 1644.78        | 1620.04        | 1619.13        | 1589.92        | 1616.78        | 1636.90        |
| 4        | 2600.68        | 2506.44        | 2459.67        | 2716.73        | 2630.28        | 2726.59        | 2657.25        | 2714.89        | 2721.73        | 2644.94        | 2657.84        |
| 5        | 2620.78        | 2541.54        | 2555.65        | 2602.31        | 2657.44        | 2672.22        | 2728.03        | 2743.05        | 2733.44        | 2793.75        | 2717.80        |
| 6        | 2676.60        | 2533.42        | 2664.29        | 2666.04        | 2716.33        | 2697.82        | 2790.99        | 2757.53        | 2765.16        | 2785.26        | 2820.58        |
| 7        | 3667.72        | 3666.35        | 3616.52        | 3603.27        | 3666.39        | 3594.57        | 3666.94        | 3671.11        | 3623.53        | 3734.10        | 3714.93        |
| 8        | 3338.52        | 3535.95        | 3461.55        | 3484.60        | 3519.27        | 3575.11        | 3586.59        | 3552.94        | 3599.21        | 3519.10        | 3570.55        |
| 9        | 3334.73        | 3423.71        | 3395.42        | 3388.88        | 3397.90        | 3348.73        | 3459.30        | 3455.97        | 3383.33        | 3494.70        | 3440.95        |
| 10       | 5567.12        | 5483.56        | 5575.17        | 5571.66        | 5579.81        | 5515.05        | 5569.38        | 5647.07        | 5682.65        | 5624.76        | 5633.23        |
| 11       | 5261.11        | 5381.36        | 5207.01        | 5301.94        | 5415.88        | 5282.37        | 5187.82        | 5445.82        | 5344.92        | 5357.27        | 5406.00        |
| 12       | 5059.88        | 5112.99        | 5152.81        | 5169.85        | 5151.31        | 5183.47        | 5227.87        | 5038.05        | 5271.25        | 5222.03        | 5247.75        |
| 13       | 7384.72        | 7321.41        | 7411.62        | 7345.99        | 7364.03        | 7460.68        | 7435.84        | 7456.70        | 7509.77        | 7591.71        | 7543.16        |
| 14       | 7214.94        | 7161.25        | 7059.97        | 7107.21        | 7224.62        | 7213.93        | 7139.84        | 7223.54        | 7131.26        | 7302.97        | 7411.77        |
| 15       | 6799.31        | 6940.30        | 6890.25        | 6908.56        | 7000.56        | 7033.03        | 7112.17        | 7060.09        | 7093.01        | 7019.63        | 7203.47        |
| 16       | 6531.13        | 6817.70        | 6677.57        | 6636.52        | 6703.09        | 6675.38        | 6610.58        | 6753.62        | 6818.34        | 6718.35        | 6858.89        |
| 17       | 6478.22        | 6635.04        | 6146.72        | 6397.06        | 6390.46        | 6446.29        | 6214.41        | 6556.09        | 6596.05        | 6423.85        | 6504.56        |
| 18       | 6147.40        | 6173.90        | 6154.10        | 6250.00        | 6189.91        | 6106.97        | 6260.05        | 6244.59        | 6353.78        | 6241.81        | 6235.03        |
| 19       | 4171.01        | 4159.15        | 4252.13        | 4242.16        | 4275.17        | 4167.72        | 4192.40        | 4234.85        | 4250.30        | 4235.42        | 4201.80        |
| 20       | 4021.53        | 3986.80        | 4050.48        | 4029.97        | 4144.65        | 4037.31        | 4094.93        | 4180.24        | 4141.00        | 4121.79        | 4126.15        |
| 21       | 3969.66        | 3903.94        | 3967.62        | 3921.72        | 3868.53        | 4037.68        | 3954.17        | 4032.25        | 4035.78        | 4048.01        | 4019.35        |
| Promedio | 4356.47        | 4380.75        | 4358.23        | 4384.90        | 4415.87        | 4414.73        | 4419.28        | 4461.50        | 4474.33        | 4470.90        | 492.93         |
| % ARPD   | 0.00           | 0.56           | 0.04           | 0.65           | 1.36           | 1.34           | 1.44           | 2.41           | 2.71           | 2.63           | 3.13           |

| Problema |                |                |                |                |                | Avg $c(s^*)$   |                |                |                |                |                |
|----------|----------------|----------------|----------------|----------------|----------------|----------------|----------------|----------------|----------------|----------------|----------------|
|          | $\alpha = 0.0$ | $\alpha = 0.1$ | $\alpha = 0.2$ | $\alpha = 0.3$ | $\alpha = 0.4$ | $\alpha = 0.5$ | $\alpha = 0.6$ | $\alpha = 0.7$ | $\alpha = 0.8$ | $\alpha = 0.9$ | $\alpha = 1.0$ |
| 1        | 1709.66        | 1707.88        | 1728.28        | 1720.69        | 1718.32        | 1751.69        | 1759.41        | 1762.24        | 1773.13        | 1780.30        | 1790.23        |
| 2        | 1662.08        | 1682.22        | 1681.25        | 1684.15        | 1693.40        | 1700.28        | 1724.22        | 1725.36        | 1739.97        | 1757.80        | 1772.98        |
| 3        | 1644.49        | 1651.37        | 1657.12        | 1662.21        | 1670.57        | 1685.02        | 1703.51        | 1709.91        | 1710.91        | 1732.95        | 1739.03        |
| 4        | 2751.92        | 2742.03        | 2774.95        | 2790.89        | 2783.61        | 2802.39        | 2806.45        | 2824.53        | 2832.27        | 2822.81        | 2847.58        |
| 5        | 2740.36        | 2728.26        | 2755.94        | 2781.48        | 2774.30        | 2805.70        | 2818.38        | 2835.00        | 2840.50        | 2857.62        | 2866.72        |
| 6        | 2759.07        | 2755.11        | 2788.08        | 2798.97        | 2813.50        | 2828.73        | 2847.27        | 2858.13        | 2886.01        | 2899.44        | 2916.51        |
| 7        | 3757.27        | 3744.55        | 3751.95        | 3753.05        | 3776.27        | 3766.16        | 3780.03        | 3785.68        | 3792.64        | 3817.09        | 3827.99        |
| 8        | 3622.60        | 3637.08        | 3647.43        | 3647.46        | 3662.23        | 3693.93        | 3681.72        | 3685.79        | 3711.85        | 3709.40        | 3717.78        |
| 9        | 3486.47        | 3508.56        | 3512.79        | 3517.20        | 3520.84        | 3515.36        | 3559.76        | 3550.78        | 3588.46        | 3600.39        | 3595.20        |
| 10       | 5694.14        | 5670.14        | 5712.80        | 5717.33        | 5730.15        | 5743.69        | 5762.79        | 5771.48        | 5799.04        | 5761.37        | 5789.75        |
| 11       | 5480.52        | 5510.69        | 5489.91        | 5512.05        | 5561.51        | 5545.37        | 5570.63        | 5587.53        | 5586.95        | 5587.61        | 5634.22        |
| 12       | 5244.90        | 5271.95        | 5285.72        | 5295.78        | 5316.27        | 5340.57        | 5360.60        | 5357.07        | 5412.27        | 5424.19        | 5443.42        |
| 13       | 7557.39        | 7539.83        | 7587.89        | 7575.64        | 7593.43        | 7626.30        | 7663.63        | 7656.17        | 7683.15        | 7695.46        | 7723.83        |
| 14       | 7316.82        | 7321.33        | 7336.34        | 7333.94        | 7350.97        | 7406.04        | 7411.26        | 7417.57        | 7457.75        | 7466.45        | 7525.09        |
| 15       | 7042.83        | 7073.99        | 7096.61        | 7111.38        | 7164.79        | 7184.24        | 7224.84        | 7230.76        | 7255.30        | 7275.88        | 7317.92        |
| 16       | 6963.55        | 6977.59        | 6961.24        | 6984.94        | 6991.93        | 7011.77        | 7024.56        | 6977.12        | 7054.61        | 7037.97        | 7082.60        |
| 17       | 6693.11        | 6736.79        | 6732.37        | 6683.32        | 6727.91        | 6755.35        | 6735.26        | 6782.70        | 6797.92        | 6791.30        | 6770.21        |
| 18       | 6353.62        | 6401.62        | 6413.07        | 6406.82        | 6421.14        | 6459.80        | 6464.12        | 6467.07        | 6523.53        | 6497.85        | 6499.98        |
| 19       | 4337.19        | 4366.42        | 4348.03        | 4384.92        | 4399.58        | 4391.92        | 4404.67        | 4417.84        | 4424.84        | 4427.72        | 4429.71        |
| 20       | 4209.26        | 4190.28        | 4218.69        | 4214.89        | 4265.27        | 4247.18        | 4247.61        | 4309.65        | 4290.91        | 4313.67        | 4294.47        |
| 21       | 4065.14        | 4056.60        | 4065.74        | 4089.10        | 4102.34        | 4136.88        | 4139.10        | 4148.62        | 4151.19        | 4170.50        | 4176.72        |
| Promedio | 4528.21        | 4536.87        | 4549.82        | 4555.53        | 4573.25        | 4590.40        | 4604.28        | 4612.43        | 4633.96        | 4639.42        | 4655.33        |

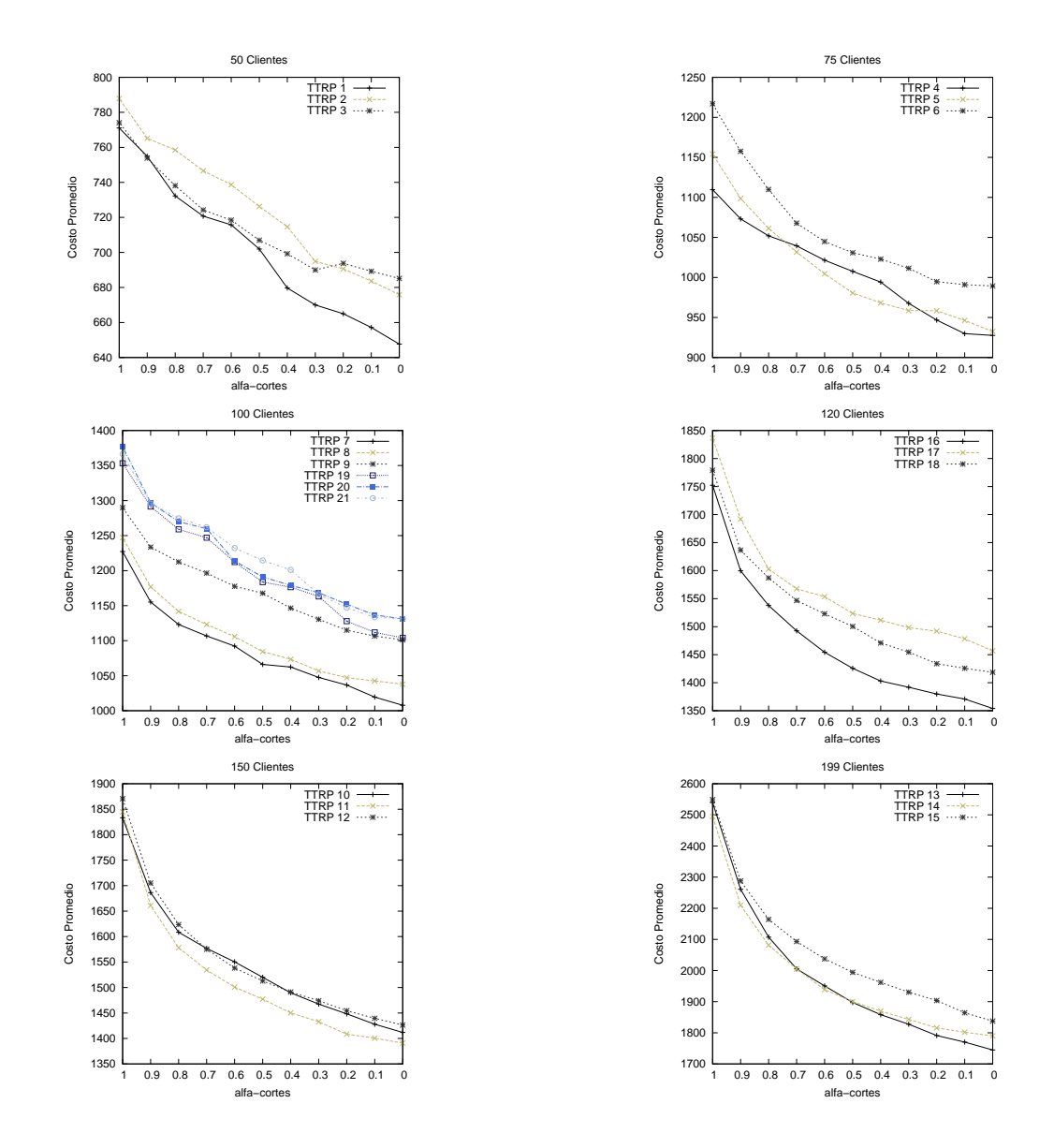

Comportamiento de los costos promedios en las 21 instancias TTRP con el algoritmo metaheurístico EC.

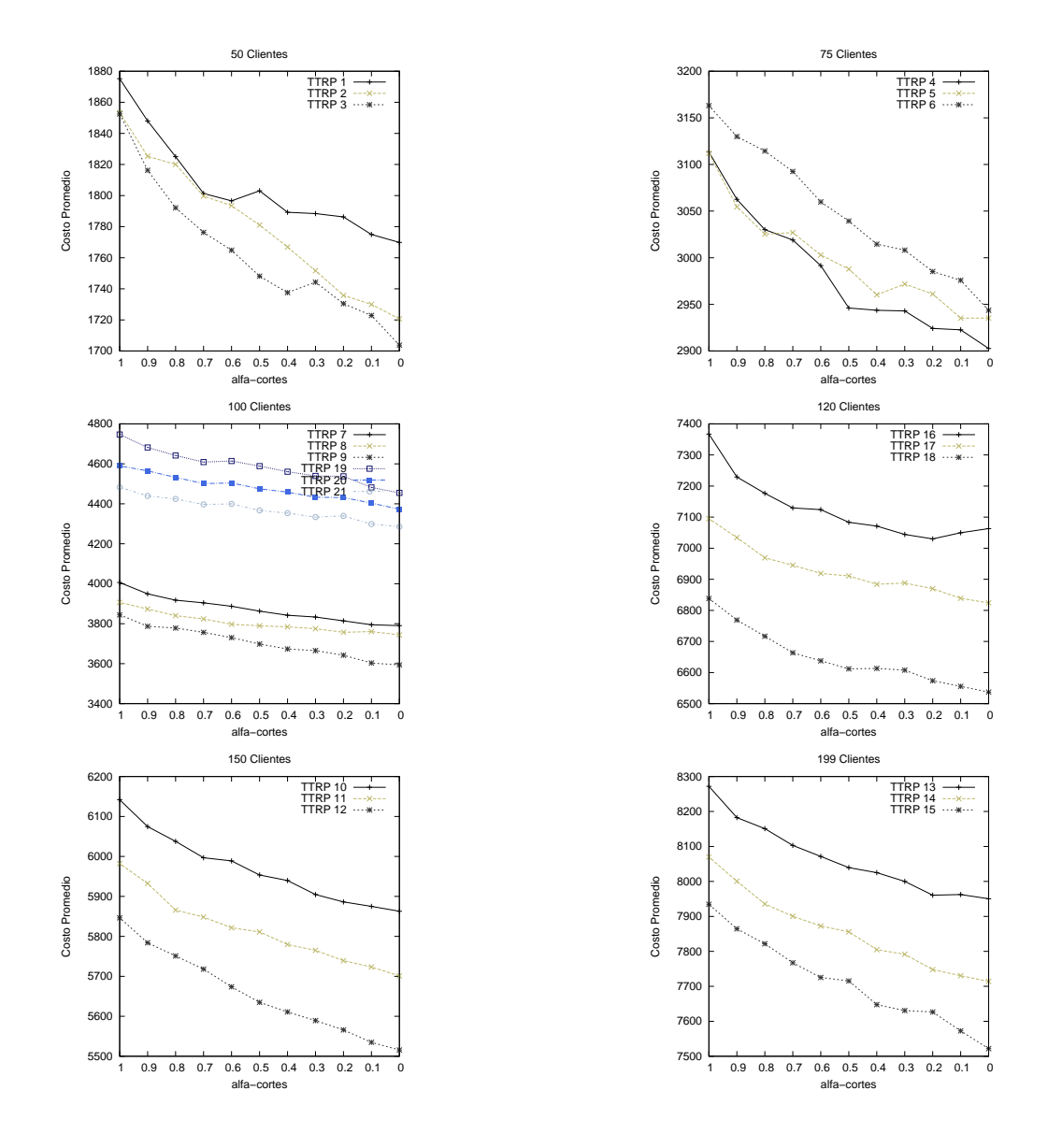

Comportamiento de los costos promedios en las 21 instancias TTRP con el algoritmo metaheurístico BT.

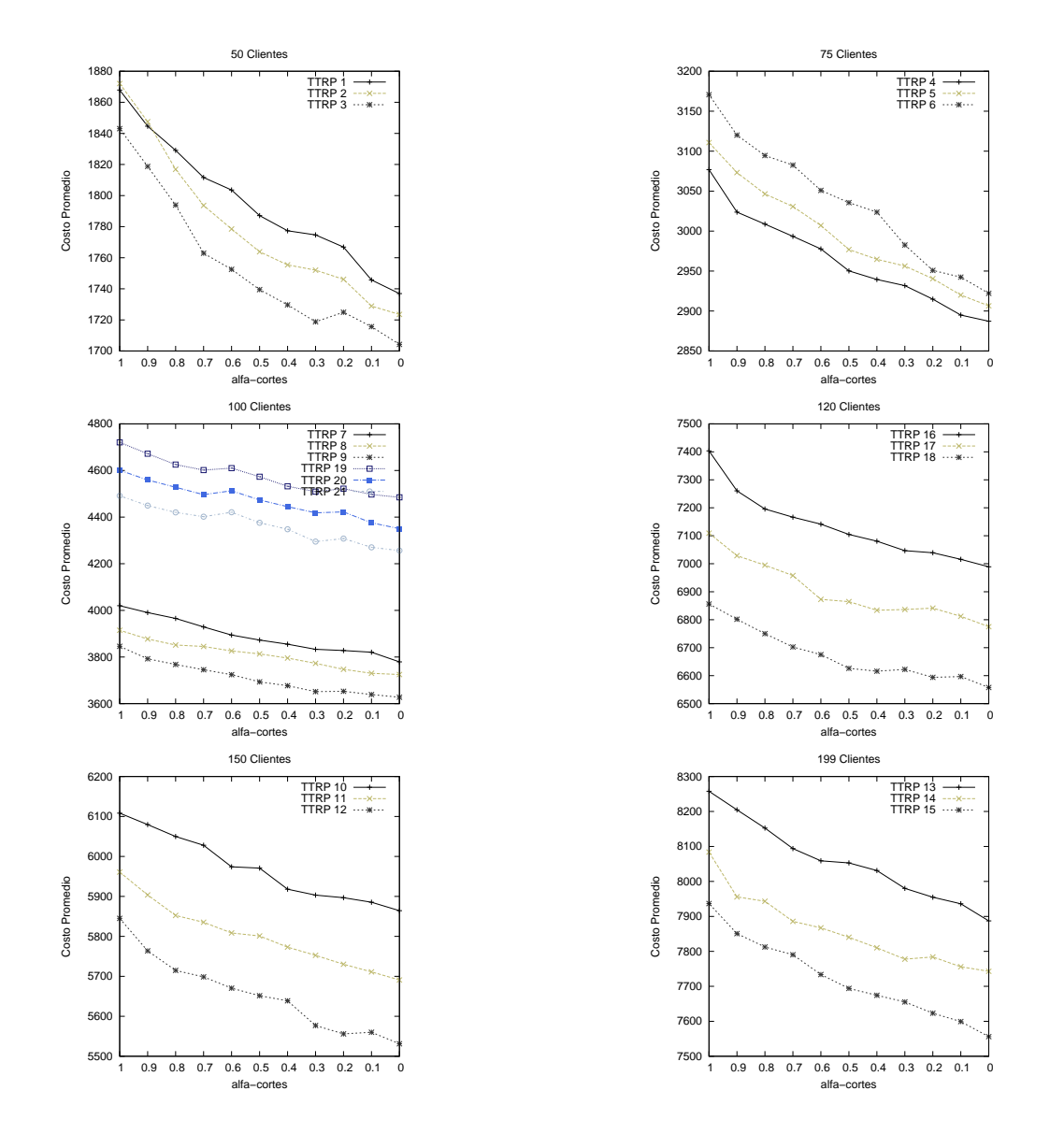

Comportamiento de los costos promedios en las 21 instancias TTRP con el algoritmo metaheurístico RS.

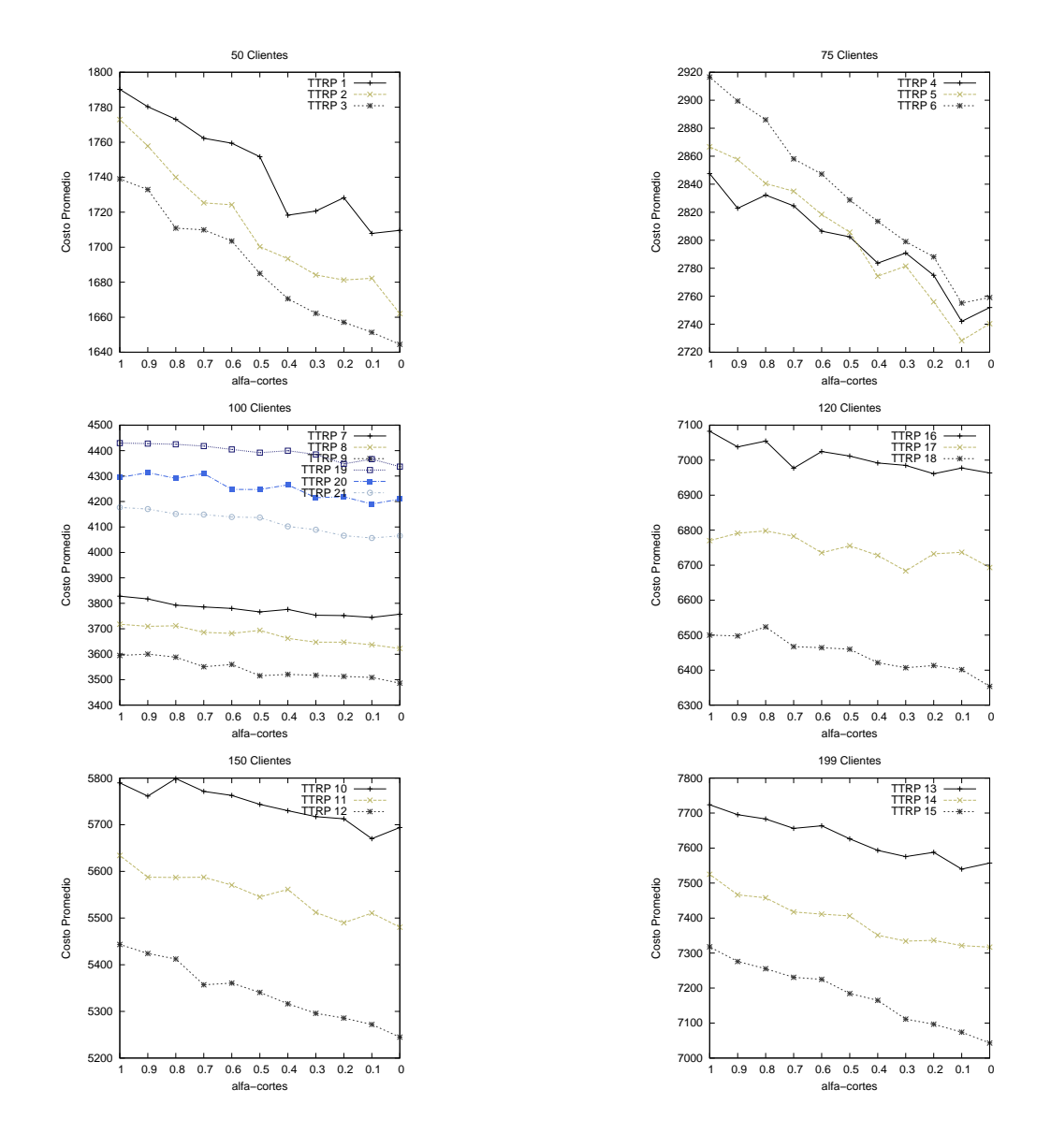

Comportamiento de los costos promedios en las 21 instancias TTRP con el algoritmo metaheurístico BA.
| Problema |                   |                   |                   |                   |                    | $Min\ c(s^*)$      |                    |                    |                    |                    |                    |
|----------|-------------------|-------------------|-------------------|-------------------|--------------------|--------------------|--------------------|--------------------|--------------------|--------------------|--------------------|
|          | $\alpha = 0.0$    | $\alpha = 0.1$    | $\alpha = 0.2$    | $\alpha = 0.3$    | $\alpha = 0.4$     | $\alpha = 0.5$     | $\alpha = 0.6$     | $\alpha = 0.7$     | $\alpha = 0.8$     | $\alpha = 0.9$     | $\alpha = 1.0$     |
| 1        | 551.23            | 566.64            | 588.92            | 596.37            | 593.48             | 593.48             | 594.70             | 616.07             | 622.20             | 622.28             | 630.02             |
| 2        | 710.90            | 697.05            | 697.05            | 708.73            | 734.30             | 703.20             | 703.20             | 744.57             | 729.50             | 766.47             | 766.47             |
| 3        | 832.60            | 832.60            | 844.58            | 864.15            | 864.15             | 864.15             | 879.24             | 879.24             | 879.24             | 921.65             | 959.92             |
| 4        | 829.13            | 829.22            | 865.58            | 885.95            | 912.29             | 924.74             | 915.90             | 919.28             | 966.56             | 990.83             | 1054.46            |
| 5        | 947.97            | 998.82            | 1008.10           | 998.13            | 1004.12            | 1007.62            | 1024.89            | 1021.22            | 1024.15            | 1024.15            | 1167.99            |
| 6        | 1208.26           | 1208.26           | 1241.13           | 1252.68           | 1292.77            | 1312.20            | 1392.71            | 1392.71            | 1422.90            | 1428.98            | 1428.99            |
|          | 856.94            | 862.25            | 864.60            | 860.42            | 861.87             | 861.87             | 872.38             | 875.08             | 886.31             | 913.33             | 937.51             |
| 8        | 939.72            | 940.36            | 940.85            | 941.85            | 946.16             | 1001.22            | 989.47             | 1005.98            | 990.85             | 1025.84            | 1090.61            |
| 9        | 1056.39           | 1094.15           | 1094.05           | 1109.37           | 1155.41            | 1181.66            | 1194.1             | 1194.66            | 1212.28            | 1222.47            | 1273.37            |
| 10       | 1287.55           | 1300.02           | 1311.99           | 1336.12           | 1370.30            | 1400.56            | 1416.67            | 1422.4             | 1461.92            | 1518.01            | 1624.24            |
| 11       | 1362.59           | 1371.39           | 1370.29           | 1378.38           | 1362.62            | 1385.85            | 1379.8             | 1394.46            | 1436.74            | 1482.08            | 1828.12            |
| 12       | 1584.18           | 1587.43           | 1582.18           | 1601.09           | 1608.40            | 1637.54            | 1739.11            | 1803.33            | 1869.00            | 1930.61            | 2034.36            |
| 13       | 1542.26           | 1569.06           | 1613.77           | 1649.31           | 1739.04            | 1758.89            | 1832.86            | 1869.27            | 1946.83            | 2044.75            | 2276.24            |
| 14       | 1674.07           | 1678.75           | 1714.89           | 1733.47           | 1812.02            | 1830.50            | 1885.07            | 1963.08            | 1985.47            | 2118.81            | 2363.64            |
| 15       | 1994.06           | 2045.55           | 2072.55           | 2120.28           | 2130.36            | 2155.17            | 2231.04            | 2329.84            | 2386.86            | 2527.78            | 2728.71            |
| 16       | 1258.04           | 1221.85           | 1232.55           | 1230.76           | 1263.54            | 1247.23            | 1249.59            | 1272.53            | 1382.37            | 1413.39            | 1487.56            |
| 7        | 1310.91           | 1363.65           | 1359.08           | 1370.58           | 1353.42            | 1382.93            | 1383.96            | 1391.09            | 1393.09            | 1478.11            | 1486.34            |
| 18       | 1474.75           | 1483.48           | 1494.00           | 1494.00           | 1494.06            | 1500.86            | 1515.38            | 1521.24            | 1584.51            | 1648.99            | 1770.28            |
| 19<br>20 | 969.24<br>1009.03 | 969.26<br>1009.03 | 973.21<br>1009.03 | 1027.17<br>995.65 | 1027.17<br>1012.71 | 1027.17<br>1025.50 | 1030.91<br>1033.02 | 1061.13<br>1038.37 | 1070.56<br>1038.37 | 1071.77<br>1041.26 | 1089.46<br>1129.73 |
| 21       | 1053.71           | 1062.39           | 1062.39           | 1159.50           | 1178.38            | 1178.38            | 1178.38            | 1184.40            | 1184.40            | 1184.40            | 1290.33            |
| Promedio | 1164.45           | 1175.77           | 1187.66           | 1205.43           | 1224.60            | 1237.18            | 1259.16            | 1280.95            | 1308.29            | 1351.24            | 1448.49            |
| % ARPD   | 0.00              | 0.97              | 1.99              | 3.52              | 5.17               | 6.25               | 8.13               | 10.00              | 12.35              | 16.04              | 24.39              |

| 698.24<br>760.33<br>658.77<br>670.01<br>682.01<br>684.73<br>705.51<br>722.95<br>735.51<br>745.51<br>750.65<br>1<br>808.98<br>809.76<br>814.87<br>829.48<br>841.11<br>842.35<br>848.27<br>864.56<br>878.21<br>888.73<br>902.00<br>918.42<br>922.82<br>926.42<br>932.17<br>941.16<br>949.64<br>959.60<br>972.03<br>996.95<br>1022.32<br>1036.66<br>3<br>975.44<br>987.71<br>1000.84<br>1019.73<br>1110.47<br>966.56<br>1032.70<br>1051.64<br>1058.84<br>1083.29<br>1138.81<br>1091.25<br>1109.75<br>1061.86<br>1080.72<br>1120.55<br>1138.98<br>1155.00<br>1166.46<br>1201.47<br>1251.69<br>1289.14<br>1389.29<br>1403.44<br>1422.10<br>1479.42<br>1512.12<br>1332.71<br>1357.29<br>1435.59<br>1467.53<br>1539.68<br>1566.49<br>983.50<br>1000.52<br>1015.23<br>1024.65<br>1046.38<br>1064.72<br>1088.05<br>1103.84<br>1113.23<br>1133.61<br>1177.15<br>1075.34<br>1162.27<br>8<br>1061.68<br>1066.76<br>1085.09<br>1104.45<br>1118.23<br>1127.50<br>1141.43<br>1195.54<br>1285.36<br>1278.28<br>1399.32<br>1430.45<br>9<br>1244.24<br>1256.40<br>1306.08<br>1336.02<br>1344.17<br>1369.17<br>1383.11<br>1486.59<br>1492.55<br>1672.52<br>1457.00<br>1471.96<br>1510.83<br>1530.63<br>1559.91<br>1582.20<br>1614.61<br>1727.10<br>1897.52<br>10<br>1707.28<br>1487.31<br>1503.27<br>1516.75<br>1530.70<br>1551.36<br>1568.69<br>1597.19<br>1650.48<br>1798.41<br>1961.03<br>11<br>1770.59<br>1950.27<br>2010.20<br>1732.84<br>1741.98<br>1789.33<br>1822.75<br>1856.57<br>1911.00<br>2080.65<br>2223.48<br>12<br>1937.41<br>2009.88<br>2114.04<br>13<br>1849.08<br>1863.36<br>1910.60<br>1969.59<br>2051.77<br>2191.35<br>2315.25<br>2563.34<br>2118.37<br>1916.03<br>1936.19<br>1956.01<br>1994.15<br>2021.86<br>2064.75<br>2193.82<br>2309.52<br>2625.22<br>14<br>1901.66<br>2221.02<br>2269.74<br>2318.85<br>2372.61<br>2416.67<br>2469.32 2523.79<br>2607.15<br>2738.58<br>3010.03<br>15<br>2182.65<br>1422.93<br>1437.77<br>1457.39<br>1458.41<br>1476.31<br>1488.27<br>1501.74<br>1518.98<br>1534.44<br>1592.06<br>1665.60<br>16<br>1569.44<br>1576.74<br>1579.56<br>1612.24<br>1648.32<br>1676.34<br>1704.74<br>17<br>1536.15<br>1546.13<br>1761.31<br>1876.66<br>1782.25<br>1817.54<br>1830.92<br>1848.40<br>1891.27<br>1909.62<br>1939.68<br>18<br>1722.73<br>1743.96<br>1990.07<br>2116.54<br>1112.89<br>1125.57<br>1149.94<br>1198.08<br>1202.19<br>1210.78<br>1279.94<br>1286.70<br>1298.09<br>19<br>1226.55<br>1349.94<br>1203.63<br>1219.72<br>1231.21<br>1311.93<br>20<br>1182.34<br>1185.76<br>1240.05<br>1264.57<br>1298.98<br>1332.13<br>1383.49<br>1287.19<br>1437.58<br>21<br>1246.80<br>1269.38<br>1331.98<br>1385.40<br>1391.07<br>1409.19<br>1451.70<br>1464.70<br>1522.60<br>Promedio<br>1327.20<br>1341.23<br>1362.22<br>1381.99<br>1403.64<br>1421.73<br>1447.98<br>1476.10<br>1509.72<br>1558.62<br>1658.95 |  | Problema |                |                |                |                |                | Avg $c(s^*)$   |                |                |                |                |                |  |
|----------------------------------------------------------------------------------------------------|--|----------|----------------|----------------|----------------|----------------|----------------|----------------|----------------|----------------|----------------|----------------|----------------|--|
|                                                                                                    |  |          | $\alpha = 0.0$ | $\alpha = 0.1$ | $\alpha = 0.2$ | $\alpha = 0.3$ | $\alpha = 0.4$ | $\alpha = 0.5$ | $\alpha = 0.6$ | $\alpha = 0.7$ | $\alpha = 0.8$ | $\alpha = 0.9$ | $\alpha = 1.0$ |  |
|                                                                                                    |  |          |                |                |                |                |                |                |                |                |                |                |                |  |
|                                                                                                    |  |          |                |                |                |                |                |                |                |                |                |                |                |  |
|                                                                                                    |  |          |                |                |                |                |                |                |                |                |                |                |                |  |
|                                                                                                    |  |          |                |                |                |                |                |                |                |                |                |                |                |  |
|                                                                                                    |  |          |                |                |                |                |                |                |                |                |                |                |                |  |
|                                                                                                    |  |          |                |                |                |                |                |                |                |                |                |                |                |  |
|                                                                                                    |  |          |                |                |                |                |                |                |                |                |                |                |                |  |
|                                                                                                    |  |          |                |                |                |                |                |                |                |                |                |                |                |  |
|                                                                                                    |  |          |                |                |                |                |                |                |                |                |                |                |                |  |
|                                                                                                    |  |          |                |                |                |                |                |                |                |                |                |                |                |  |
|                                                                                                    |  |          |                |                |                |                |                |                |                |                |                |                |                |  |
|                                                                                                    |  |          |                |                |                |                |                |                |                |                |                |                |                |  |
|                                                                                                    |  |          |                |                |                |                |                |                |                |                |                |                |                |  |
|                                                                                                    |  |          |                |                |                |                |                |                |                |                |                |                |                |  |
|                                                                                                    |  |          |                |                |                |                |                |                |                |                |                |                |                |  |
|                                                                                                    |  |          |                |                |                |                |                |                |                |                |                |                |                |  |
|                                                                                                    |  |          |                |                |                |                |                |                |                |                |                |                |                |  |
|                                                                                                    |  |          |                |                |                |                |                |                |                |                |                |                |                |  |
|                                                                                                    |  |          |                |                |                |                |                |                |                |                |                |                |                |  |
|                                                                                                    |  |          |                |                |                |                |                |                |                |                |                |                |                |  |
|                                                                                                    |  |          |                |                |                |                |                |                |                |                |                |                |                |  |
|                                                                                                    |  |          |                |                |                |                |                |                |                |                |                |                |                |  |

| Problema       |                  |                  |                  |                  |                  | $Min\ c(s^*)$    |                  |                  |                  |                  |                   |  |
|----------------|------------------|------------------|------------------|------------------|------------------|------------------|------------------|------------------|------------------|------------------|-------------------|--|
|                | $\alpha = 0.0$   | $\alpha = 0.1$   | $\alpha = 0.2$   | $\alpha = 0.3$   | $\alpha = 0.4$   | $\alpha = 0.5$   | $\alpha = 0.6$   | $\alpha = 0.7$   | $\alpha = 0.8$   | $\alpha = 0.9$   | $\alpha = 1.0$    |  |
| 1              | 517.29           | 517.29           | 517.29           | 517.29           | 517.29           | 517.29           | 517.29           | 517.29           | 517.29           | 517.29           | 517.29            |  |
| $\overline{2}$ | 459.09           | 459.09           | 459.09           | 459.09           | 459.09           | 459.09           | 459.09           | 459.09           | 459.09           | 459.09           | 459.09            |  |
| 3              | 436.70           | 436.70           | 436.70           | 443.99           | 444.91           | 444.91           | 444.94           | 444.94           | 454.69           | 456.32           | 456.32            |  |
|                | 691.50           | 691.50           | 694.05           | 694.77           | 694.77           | 694.77           | 694.77           | 694.77           | 694.77           | 694.77           | 698.29            |  |
| 5              | 740.48           | 740.48           | 740.48           | 740.48           | 741.62           | 743.22           | 766.51           | 769.40           | 769.40           | 769.40           | 784.45            |  |
| 6              | 720.53           | 724.47           | 724.47           | 730.99           | 730.99           | 748.94           | 750.34           | 750.34           | 763.91           | 763.91           | 763.91            |  |
| 7              | 716.93           | 716.93           | 733.86           | 733.86           | 733.86           | 733.86           | 733.86           | 733.86           | 735.42           | 736.80           | 745.44            |  |
| 8              | 756.66           | 756.66           | 756.66           | 756.66           | 756.66           | 756.66           | 756.66           | 756.66           | 756.66           | 761.98           | 763.81            |  |
| 9              | 682.51           | 682.51           | 682.51           | 682.51           | 682.51           | 682.51           | 682.51           | 682.51           | 687.81           | 689.34           | 692.45            |  |
| 10             | 966.38           | 975.12           | 975.12           | 975.12           | 975.12           | 975.12           | 988.22           | 1001.64          | 1018.36          | 1075.31          | 1178.64           |  |
| 11             | 930.10           | 930.10           | 932.41           | 934.81           | 934.81           | 937.83           | 938.72           | 946.98           | 959.13           | 986.90           | 1090.85           |  |
| 12             | 763.70           | 763.70           | 763.70           | 763.70           | 762.47           | 764.03           | 766.31           | 767.90           | 768.66           | 776.81           | 806.62            |  |
| 13             | 1047.28          | 1048.38          | 1051.35          | 1076.29          | 1086.52          | 1086.53          | 1093.48          | 1134.68          | 1223.46          | 1318.68          | 1519.99           |  |
| 14             | 1077.87          | 1100.27          | 1102.37          | 1102.37          | 1103.07          | 1119.00          | 1151.56          | 1164.82          | 1192.69          | 1252.30          | 1439.34           |  |
| 15             | 854.25<br>750.43 | 854.25<br>750.43 | 854.25<br>750.43 | 854.25<br>750.43 | 854.25<br>750.43 | 854.25<br>750.43 | 854.51<br>750.43 | 857.39<br>753.29 | 860.08<br>756.59 | 893.18<br>770.46 | 1006.55<br>920.57 |  |
| 16<br>17       | 805.53           | 803.82           | 803.82           | 803.82           | 803.82           | 803.82           | 803.82           | 803.82           | 803.82           | 818.73           | 851.65            |  |
| 18             | 618.04           | 618.04           | 618.04           | 618.04           | 632.23           | 632.23           | 632.23           | 632.23           | 632.75           | 632.93           | 658.84            |  |
| 19             | 1373.46          | 1280.24          | 1312.56          | 1168.21          | 1170.34          | 1147.56          | 1172.50          | 1175.40          | 1098.11          | 1113.52          | 1119.76           |  |
| 20             | 1513.03          | 1359.66          | 1386.66          | 1386.95          | 1389.14          | 1316.34          | 1230.67          | 1235.18          | 1171.73          | 1160.99          | 1170.45           |  |
| 21             | 1761.76          | 1619.89          | 1619.89          | 1557.86          | 1557.86          | 1564.05          | 1402.10          | 1472.56          | 1359.34          | 1314.15          | 1328.96           |  |
| Promedio       | 865.88           | 849.03           | 853.13           | 845.31           | 846.75           | 844.40           | 837.64           | 845.46           | 842.08           | 855.37           | 903.49            |  |
| % ARPD         | 3.37             | 1.36             | 1.85             | 0.92             | 1.09             | 0.81             | 0.00             | 0.93             | 0.53             | 2.12             | 7.86              |  |

| $\alpha = 0.0$<br>$\alpha = 0.1$<br>$\alpha = 0.2$<br>$\alpha = 0.3$<br>$\alpha = 0.5$<br>$\alpha = 0.8$<br>$\alpha = 0.4$<br>$\alpha = 0.6$<br>$\alpha = 0.7$<br>$\alpha = 0.9$<br>$\alpha = 1.0$<br>558.07<br>558.07<br>560.04<br>560.04<br>560.04<br>560.04<br>561.65<br>558.07<br>558.07<br>558.07<br>558.07<br>1<br>587.40<br>593.44<br>586.94<br>586.94<br>586.94<br>586.94<br>586.94<br>592.60<br>594.55<br>594.55<br>594.76<br>2<br>516.38<br>518.19<br>520.12<br>521.96<br>522.08<br>524.56<br>525.38<br>529.13<br>529.27<br>3<br>517.56<br>528.42<br>764.33<br>766.33<br>767.54<br>770.82<br>776.62<br>777.79<br>781.25<br>784.54<br>789.21<br>795.47<br>814.41<br>817.86<br>822.09<br>828.49<br>833.93<br>833.61<br>837.51<br>852.42<br>857.07<br>860.07<br>874.64<br>890.98<br>816.07<br>822.20<br>825.95<br>827.98<br>833.21<br>841.62<br>849.61<br>857.76<br>861.98<br>866.80<br>881.34<br>772.97<br>773.46<br>773.78<br>774.03<br>774.21<br>776.34<br>777.83<br>782.40<br>808.20<br>772.69<br>775.06<br>809.73<br>809.43<br>809.65<br>809.78<br>809.57<br>809.60<br>809.89<br>810.37<br>811.34<br>847.81<br>8<br>815.35<br>772.34<br>772.23<br>772.48<br>772.75<br>774.12<br>780.77<br>789.60<br>9<br>772.68<br>773.16<br>773.48<br>775.24 |
|----------------------------------------------------------------------------------------------------|
|                                                                                                    |
|                                                                                                    |
|                                                                                                    |
|                                                                                                    |
|                                                                                                    |
|                                                                                                    |
|                                                                                                    |
|                                                                                                    |
|                                                                                                    |
|                                                                                                    |
| 1075.16<br>1075.59<br>1077.36<br>1078.86<br>1079.98<br>1084.59<br>1090.99<br>1102.47<br>1121.76<br>10<br>1166.00<br>1286.77                                                                                                    |
| 1007.04<br>1007.90<br>1010.83<br>1043.06<br>11<br>1013.44<br>1016.04<br>1023.56<br>1032.98<br>1065.53<br>1103.47<br>1219.64                                                                                                    |
| 901.11<br>901.27<br>901.32<br>902.10<br>902.43<br>903.17<br>905.48<br>908.63<br>918.54<br>937.12<br>12<br>993.51                                                                                                    |
| 1206.91<br>1225.13<br>1337.85<br>1421.95<br>13<br>1197.93<br>1201.04<br>1214.98<br>1241.06<br>1263.66<br>1290.02<br>1647.60                                                                                                    |
| 14<br>1189.04<br>1194.82<br>1200.76<br>1208.56<br>1214.55<br>1224.51<br>1245.87<br>1277.03<br>1330.52<br>1417.59<br>1640.43                                                                                                    |
| 15<br>1018.81<br>1020.13<br>1020.89<br>1019.01<br>1027.87<br>1033.80<br>1040.28<br>1051.24<br>1076.56<br>1133.67<br>1302.22<br>907.01<br>909.88<br>941.82<br>968.36<br>906.17<br>906.32<br>916.64<br>918.57<br>922.92<br>932.50<br>1066.85                                                                                                    |
| 16<br>945.39<br>968.83<br>955.43<br>955.51<br>955.83<br>957.70<br>960.32<br>962.49<br>978.38<br>1005.52<br>1152.95<br>17                                                                                                    |
| 900.69<br>18<br>778.45<br>779.03<br>779.33<br>781.26<br>787.73<br>793.02<br>795.93<br>800.60<br>828.69<br>778.45                                                                                                    |
| 19<br>1572.67<br>1474.79<br>1502.73<br>1384.26<br>1405.68<br>1343.43<br>1292.10<br>1308.75<br>1260.39<br>1272.97<br>1300.60                                                                                                    |
| 20<br>1706.20<br>1622.03<br>1654.41<br>1502.39<br>1396.09<br>1422.67<br>1340.01<br>1535.94<br>1553.24<br>1348.90<br>1381.03                                                                                                    |
| 21<br>1987.73<br>1937.25<br>1966.33<br>1773.23<br>1791.74<br>1788.45<br>1626.23<br>1538.20<br>1543.07<br>1656.11<br>1526.70                                                                                                    |
| Promedio<br>985.73<br>976.31<br>982.09<br>963.31<br>966.33<br>966.49<br>987.93<br>1054.14<br>968.52<br>956.72<br>965.18                                                                                                    |
|                                                                                                    |

| Problema    |                   |                    |                   |                   |                    | $Min\ c(s^*)$      |                    |                    |                    |                    |                    |
|-------------|-------------------|--------------------|-------------------|-------------------|--------------------|--------------------|--------------------|--------------------|--------------------|--------------------|--------------------|
|             | $\alpha = 0.0$    | $\alpha = 0.1$     | $\alpha = 0.2$    | $\alpha = 0.3$    | $\alpha = 0.4$     | $\alpha = 0.5$     | $\alpha = 0.6$     | $\alpha = 0.7$     | $\alpha = 0.8$     | $\alpha = 0.9$     | $\alpha = 1.0$     |
| 1           | 581.70            | 601.19             | 601.19            | 609.64            | 596.63             | 612.62             | 624.29             | 639.92             | 641.91             | 652.25             | 675.92             |
| $\mathbf 2$ | 705.18            | 705.18             | 708.84            | 715.28            | 724.70             | 742.82             | 736.18             | 759.77             | 749.69             | 749.69             | 767.89             |
| 3           | 825.15            | 825.15             | 825.15            | 840.92            | 844.60             | 865.60             | 874.81             | 884.26             | 893.19             | 903.76             | 935.03             |
|             | 836.17            | 836.17             | 836.17            | 839.50            | 830.62             | 923.55             | 932.70             | 932.70             | 940.00             | 994.81             | 1015.24            |
| 5           | 929.68            | 929.68             | 932.23            | 935.01            | 948.93             | 948.93             | 1057.89            | 1069.75            | 1073.76            | 1094.94            | 1146.25            |
| 6           | 1149.67           | 1216.31            | 1228.58           | 1236.25           | 1236.25            | 1283.76            | 1280.42            | 1293.68            | 1324.00            | 1350.07            | 1370.23            |
|             | 856.03            | 856.69             | 858.18            | 890.50            | 890.50             | 890.50             | 902.39             | 914.20             | 923.83             | 926.23             | 1069.91            |
| 8           | 982.57            | 998.44             | 1002.43           | 1022.03           | 1022.08            | 1022.08            | 1037.78            | 1046.87            | 1062.60            | 1070.23            | 1114.05            |
| 9           | 1168.02           | 1173.87            | 1176.12           | 1181.17           | 1181.17            | 1209.72            | 1222.34            | 1248.18            | 1268.57            | 1281.61            | 1357.84            |
| 10          | 1335.00           | 1332.70            | 1338.52           | 1385.96           | 1400.60            | 1410.76            | 1434.42            | 1479.57            | 1491.24            | 1552.41            | 1674.07            |
| 11          | 1330.95           | 1317.44            | 1341.55           | 1343.41           | 1347.01            | 1392.53            | 1449.08            | 1478.16            | 1577.20            | 1642.89            | 1743.63            |
| 12          | 1507.05           | 1515.54            | 1573.32           | 1586.61           | 1609.79            | 1626.82            | 1638.35            | 1681.90            | 1737.28            | 1798.62            | 1946.72            |
| 13          | 1643.96           | 1689.51            | 1684.99           | 1698.41           | 1731.75            | 1805.10            | 1843.02            | 1886.48            | 1993.28            | 2128.44            | 2320.85            |
| 14          | 1748.21           | 1776.25            | 1768.70           | 1777.02           | 1794.94            | 1904.58            | 1934.17            | 1970.21            | 2051.52            | 2141.07            | 2447.83            |
| 15          | 1978.19           | 2030.55            | 2059.03           | 2076.82           | 2145.63            | 2173.59            | 2191.26            | 2279.91            | 2327.25            | 2478.52            | 2759.47            |
| 16          | 1150.60           | 1164.14            | 1164.14           | 1164.30           | 1163.12            | 1174.00            | 1178.73            | 1186.16            | 1202.49            | 1403.11            | 1442.37            |
| 17          | 1289.41           | 1289.62<br>1497.64 | 1341.37           | 1343.48           | 1432.72<br>1548.53 | 1434.47            | 1443.23<br>1556.09 | 1449.56<br>1583.36 | 1473.15<br>1593.35 | 1439.04            | 1506.64            |
| 18<br>19    | 1513.95<br>868.23 | 873.55             | 1505.31<br>956.33 | 1510.51<br>991.73 | 1003.76            | 1550.17<br>1003.77 | 1025.41            | 1083.90            | 1093.19            | 1711.57<br>1126.77 | 1753.11<br>1153.95 |
| 20          | 1048.13           | 1048.13            | 1049.75           | 1082.27           | 1084.51            | 1084.51            | 1084.51            | 1091.45            | 1092.12            | 1095.95            | 1175.71            |
| 21          | 1078.63           | 1078.63            | 1083.31           | 1089.69           | 1138.27            | 1140.96            | 1143.85            | 1273.49            | 1277.22            | 1281.97            | 1366.00            |
| Promedio    | 1167.93           | 1178.88            | 1192.15           | 1205.74           | 1222.67            | 1247.66            | 1266.23            | 1296.83            | 1323.18            | 1372.57            | 1463.94            |
| % ARPD      | 0.00              | 0.94               | 2.07              | 3.24              | 4.69               | 6.83               | 8.42               | 11.04              | 13.29              | 17.52              | 25.34              |

| Problema<br>$\alpha = 0.0$<br>$\alpha = 0.1$<br>709.78<br>711.48<br>1<br>797.79<br>802.98<br>2<br>908.69<br>917.12<br>3<br>979.22<br>986.11<br>1085.78<br>1103.88<br>5<br>1338.28<br>1358.06 | $\alpha = 0.2$<br>712.42<br>812.49<br>923.24<br>989.14<br>1114.69 | $\alpha = 0.3$<br>717.78<br>819.13<br>932.52<br>1000.55 | $\alpha = 0.4$<br>726.14<br>823.61<br>939.82 | $\alpha = 0.5$<br>729.10<br>832.27<br>950.29 | $\alpha = 0.6$<br>736.28<br>840.09 | $\alpha = 0.7$<br>751.65<br>851.68 | $\alpha = 0.8$<br>759.21<br>862.09 | $\alpha = 0.9$<br>764.31 | $\alpha = 1.0$<br>776.34 |
|----------------------------------------------------------------------------------------------------|-------------------------------------------------------------------|---------------------------------------------------------|----------------------------------------------|----------------------------------------------|------------------------------------|------------------------------------|------------------------------------|--------------------------|--------------------------|
|                                                                                                    |                                                                   |                                                         |                                              |                                              |                                    |                                    |                                    |                          |                          |
|                                                                                                    |                                                                   |                                                         |                                              |                                              |                                    |                                    |                                    |                          |                          |
|                                                                                                    |                                                                   |                                                         |                                              |                                              |                                    |                                    |                                    | 871.18                   | 898.52                   |
|                                                                                                    |                                                                   |                                                         |                                              |                                              | 964.89                             | 977.50                             | 985.54                             | 1003.15                  | 1037.71                  |
|                                                                                                    |                                                                   |                                                         | 1013.71                                      | 1039.50                                      | 1049.57                            | 1062.06                            | 1072.44                            | 1088.12                  | 1120.09                  |
|                                                                                                    |                                                                   | 1124.14                                                 | 1145.61                                      | 1157.42                                      | 1174.84                            | 1187.20                            | 1199.75                            | 1229.59                  | 1268.74                  |
|                                                                                                    | 1374.73                                                           | 1381.96                                                 | 1388.44                                      | 1402.51                                      | 1437.13                            | 1448.76                            | 1474.21                            | 1507.25                  | 1544.25                  |
| 983.82<br>994.03                                                                                                    | 1008.67                                                           | 1025.31                                                 | 1033.38                                      | 1044.99                                      | 1062.86                            | 1080.14                            | 1096.42                            | 1119.92                  | 1187.00                  |
| 8<br>1066.16<br>1078.81                                                                                                    | 1091.26                                                           | 1109.83                                                 | 1116.53                                      | 1135.60                                      | 1142.59                            | 1159.20                            | 1188.33                            | 1218.82                  | 1290.72                  |
| 1251.30<br>1267.44<br>9                                                                                                    | 1286.04                                                           | 1293.99                                                 | 1307.90                                      | 1323.51                                      | 1339.23                            | 1365.12                            | 1386.36                            | 1425.02                  | 1492.58                  |
| 10<br>1447.38<br>1459.62                                                                                                    | 1472.43                                                           | 1495.52                                                 | 1533.76                                      | 1552.48                                      | 1577.33                            | 1607.30                            | 1649.46                            | 1708.95                  | 1870.77                  |
| 1486.12<br>1498.02<br>11                                                                                                    | 1514.90                                                           | 1539.59                                                 | 1562.43                                      | 1590.71                                      | 1637.10                            | 1667.16                            | 1734.31                            | 1809.24                  | 1974.53                  |
| 12<br>1681.71<br>1704.88                                                                                                    | 1745.19                                                           | 1770.27                                                 | 1798.64                                      | 1828.62                                      | 1870.47                            | 1922.33                            | 1973.66                            | 2037.40                  | 2195.48                  |
| 13<br>1826.00<br>1854.99                                                                                                    | 1886.50                                                           | 1915.31                                                 | 1938.90                                      | 1977.16                                      | 2029.91                            | 2084.14                            | 2171.66                            | 2300.96                  | 2546.40                  |
| 14<br>1879.08<br>1898.38                                                                                                    | 1924.47                                                           | 1958.65                                                 | 1991.20                                      | 2039.76                                      | 2085.17                            | 2131.58                            | 2231.68                            | 2359.33                  | 2669.54                  |
| 15<br>2240.13<br>2199.15                                                                                                    | 2269.49                                                           | 2309.51                                                 | 2349.71                                      | 2404.30                                      | 2457.12                            | 2524.24                            | 2606.72                            | 2740.56                  | 3002.57                  |
| 1417.93<br>16<br>1391.31<br>1583.38<br>17<br>1576.74                                                                                                    | 1425.64<br>1598.20                                                | 1443.01<br>1609.71                                      | 1460.47<br>1632.36                           | 1464.98<br>1640.31                           | 1477.44<br>1672.23                 | 1494.22<br>1691.71                 | 1522.03<br>1730.73                 | 1568.53<br>1772.80       | 1681.24<br>1874.29       |
| 1701.99<br>18<br>1684.03                                                                                                    | 1716.84                                                           | 1736.37                                                 | 1752.05                                      | 1781.98                                      | 1801.10                            | 1853.83                            | 1887.17                            | 1953.44                  | 2080.56                  |
| 1140.30<br>19<br>1132.24                                                                                                    | 1164.16                                                           | 1178.22                                                 | 1186.21                                      | 1193.20                                      | 1211.24                            | 1269.25                            | 1274.81                            | 1292.53                  | 1355.39                  |
| 1168.27<br>20<br>1161.15                                                                                                    | 1177.56                                                           | 1211.57                                                 | 1224.43                                      | 1226.53                                      | 1242.20                            | 1271.20                            | 1274.95                            | 1304.14                  | 1353.56                  |
| 21<br>1286.26<br>1300.41                                                                                                    | 1318.39                                                           | 1334.06                                                 | 1366.76                                      | 1371.18                                      | 1394.08                            | 1427.98                            | 1431.71                            | 1450.16                  | 1517.63                  |
| Promedio<br>1327.24<br>1342.30                                                                                                    | 1358.40                                                           | 1376.52                                                 | 1394.86                                      | 1413.64                                      | 1438.23                            | 1468.01                            | 1500.63                            | 1548.83                  | 1654.19                  |
|                                                                                                    |                                                                   |                                                         |                                              |                                              |                                    |                                    |                                    |                          |                          |

| Problema    |                    |                    |                    |                    |                    | Min $c(s^*)$       |                    |                    |                    |                    |                    |  |
|-------------|--------------------|--------------------|--------------------|--------------------|--------------------|--------------------|--------------------|--------------------|--------------------|--------------------|--------------------|--|
|             | $\alpha = 0.0$     | $\alpha = 0.1$     | $\alpha = 0.2$     | $\alpha = 0.3$     | $\alpha = 0.4$     | $\alpha = 0.5$     | $\alpha = 0.6$     | $\alpha = 0.7$     | $\alpha = 0.8$     | $\alpha = 0.9$     | $\alpha = 1.0$     |  |
|             | 568.26             | 568.26             | 581.77             | 581.77             | 581.77             | 581.77             | 581.77             | 581.77             | 707.98             | 707.98             | 710.67             |  |
| $\mathbf 2$ | 718.86             | 718.86             | 721.10             | 707.08             | 707.08             | 707.08             | 707.08             | 707.08             | 808.46             | 849.23             | 862.21             |  |
| 3           | 814.62             | 814.62             | 892.42             | 900.64             | 901.92             | 919.48             | 949.53             | 949.53             | 963.17             | 986.41             | 996.03             |  |
| 4           | 812.13             | 813.51             | 853.91             | 860.53             | 894.99             | 917.03             | 985.96             | 989.65             | 1002.84            | 1012.40            | 1015.69            |  |
| 5           | 998.64             | 999.01             | 1000.04            | 1000.04            | 1000.04            | 1000.04            | 1003.71            | 1044.70            | 1102.66            | 1149.54            | 1166.88            |  |
| 6           | 1238.39            | 1243.42            | 1284.07            | 1273.69            | 1282.98            | 1288.26            | 1304.89            | 1387.67            | 1401.54            | 1428.47            | 1475.34            |  |
| 7           | 900.84             | 900.84             | 903.48             | 892.71             | 895.81             | 939.44             | 959.03             | 963.53             | 984.09             | 1094.05            | 1114.83            |  |
| 8           | 978.82             | 969.80             | 988.44             | 1006.39            | 1056.29            | 1066.77            | 1058.55            | 1076.52            | 1071.10            | 1108.23            | 1143.52            |  |
| 9           | 1161.24            | 1173.81            | 1183.48            | 1179.49            | 1191.61            | 1205.19            | 1195.35            | 1206.31            | 1279.38            | 1371.00            | 1400.37            |  |
| 10          | 1301.29            | 1320.78            | 1356.65            | 1369.78            | 1378.45            | 1388.20            | 1425.32            | 1458.10            | 1450.98            | 1486.16            | 1635.16            |  |
| 11          | 1444.47            | 1457.23            | 1459.11            | 1460.37            | 1462.96            | 1478.23            | 1520.15            | 1554.01            | 1641.64            | 1690.03            | 1787.87            |  |
| 12          | 1619.51            | 1633.77            | 1689.96            | 1691.93            | 1705.72            | 1719.90            | 1734.31            | 1818.02            | 1886.59            | 2007.73            | 2177.35            |  |
| 13          | 1691.68<br>1794.11 | 1708.07<br>1795.09 | 1755.05<br>1814.76 | 1745.30<br>1892.04 | 1751.78<br>1892.60 | 1761.08<br>1938.49 | 1805.24<br>1966.17 | 1840.16<br>1997.03 | 1901.16<br>2052.58 | 2162.78<br>2194.73 | 2406.56<br>2452.22 |  |
| 14<br>15    | 2013.40            | 2031.35            | 2086.66            | 2162.08            | 2164.84            | 2207.00            | 2257.16            | 2310.16            | 2443.73            | 2634.57            | 2984.54            |  |
| 16          | 1277.71            | 1278.38            | 1286.95            | 1320.39            | 1291.77            | 1306.20            | 1305.61            | 1404.40            | 1365.02            | 1376.19            | 1435.63            |  |
| 17          | 1389.25            | 1420.62            | 1434.17            | 1453.85            | 1454.19            | 1468.17            | 1464.94            | 1476.21            | 1613.92            | 1640.38            | 1774.37            |  |
| 18          | 1535.60            | 1563.16            | 1570.37            | 1569.29            | 1611.41            | 1628.89            | 1757.54            | 1764.74            | 1798.46            | 1885.20            | 1945.43            |  |
| 19          | 931.65             | 950.11             | 971.05             | 956.89             | 956.89             | 962.15             | 1004.22            | 1036.85            | 1079.46            | 1089.33            | 1106.42            |  |
| 20          | 1070.27            | 1085.92            | 1085.92            | 1070.88            | 1076.00            | 1076.90            | 1137.08            | 1139.23            | 1154.97            | 1157.68            | 1230.64            |  |
| 21          | 1060.32            | 1060.32            | 1105.95            | 1084.78            | 1093.79            | 1128.95            | 1143.45            | 1244.43            | 1245.36            | 1255.00            | 1275.86            |  |
| Promedio    | 1205.76            | 1214.62            | 1239.30            | 1246.66            | 1254.90            | 1270.92            | 1298.43            | 1330.96            | 1378.81            | 1442.24            | 1528.46            |  |
| % ARPD      | 0.00               | 0.73               | 2.78               | 3.39               | 4.07               | 5.40               | 7.69               | 10.38              | 14.35              | 19.61              | 26.76              |  |

| Problema -              |                |                |                |                |                | Avg $c(s^*)$   |                |                |                |                |                |
|-------------------------|----------------|----------------|----------------|----------------|----------------|----------------|----------------|----------------|----------------|----------------|----------------|
|                         | $\alpha = 0.0$ | $\alpha = 0.1$ | $\alpha = 0.2$ | $\alpha = 0.3$ | $\alpha = 0.4$ | $\alpha = 0.5$ | $\alpha = 0.6$ | $\alpha = 0.7$ | $\alpha = 0.8$ | $\alpha = 0.9$ | $\alpha = 1.0$ |
|                         | 695.98         | 707.09         | 710.80         | 727.25         | 728.57         | 753.97         | 763.32         | 769.58         | 782.88         | 786.33         | 801.35         |
| $\overline{\mathbf{2}}$ | 800.12         | 801.93         | 816.36         | 829.24         | 844.06         | 863.72         | 880.55         | 908.10         | 922.32         | 930.31         | 952.24         |
| 3                       | 946.58         | 954.50         | 973.24         | 982.12         | 985.38         | 1008.43        | 1026.47        | 1031.52        | 1041.38        | 1053.70        | 1074.81        |
|                         | 993.26         | 1002.07        | 1024.07        | 1040.01        | 1050.51        | 1055.77        | 1068.03        | 1078.55        | 1090.78        | 1101.98        | 1124.30        |
| 5                       | 1099.85        | 1121.62        | 1142.05        | 1161.09        | 1173.51        | 1193.06        | 1202.93        | 1233.18        | 1258.11        | 1280.97        | 1310.87        |
| 6                       | 1363.64        | 1381.32        | 1395.57        | 1405.72        | 1426.37        | 1455.14        | 1478.85        | 1502.40        | 1527.38        | 1545.23        | 1584.73        |
| 7                       | 1065.32        | 1070.32        | 1081.25        | 1088.31        | 1100.04        | 1110.88        | 1119.17        | 1134.05        | 1144.20        | 1174.32        | 1231.61        |
| 8                       | 1106.92        | 1115.71        | 1143.52        | 1155.21        | 1168.41        | 1185.90        | 1218.69        | 1237.92        | 1270.19        | 1307.03        | 1367.19        |
| 9                       | 1334.67        | 1346.79        | 1368.37        | 1397.52        | 1407.10        | 1431.75        | 1451.81        | 1470.80        | 1499.64        | 1534.16        | 1603.68        |
| 10                      | 1506.98        | 1526.11        | 1553.73        | 1570.34        | 1592.38        | 1615.30        | 1640.25        | 1688.32        | 1732.21        | 1790.98        | 1935.99        |
| 11                      | 1543.24        | 1570.38        | 1601.78        | 1628.08        | 1659.65        | 1690.75        | 1717.51        | 1753.58        | 1811.35        | 1917.62        | 2064.77        |
| 12                      | 1803.53        | 1822.08        | 1852.14        | 1863.77        | 1895.23        | 1939.69        | 1992.83        | 2051.77        | 2117.20        | 2197.32        | 2359.43        |
| 13                      | 1896.88        | 1918.63        | 1956.26        | 1986.57        | 2029.65        | 2080.23        | 2122.53        | 2179.65        | 2246.98        | 2368.72        | 2648.76        |
| 14                      | 1920.39        | 1951.95        | 1972.49        | 2001.88        | 2035.01        | 2086.76        | 2139.67        | 2207.68        | 2294.60        | 2434.40        | 2730.23        |
| 15                      | 2236.28        | 2278.89        | 2330.10        | 2375.75        | 2426.94        | 2479.75        | 2539.85        | 2613.69        | 2711.14        | 2839.29        | 3135.39        |
| 16                      | 1468.08        | 1471.39        | 1477.48        | 1492.28        | 1508.00        | 1537.14        | 1548.62        | 1563.75        | 1580.44        | 1624.06        | 1746.25        |
| 17                      | 1585.35        | 1624.96        | 1655.44        | 1696.60        | 1726.85        | 1749.01        | 1764.80        | 1782.79        | 1820.31        | 1868.61        | 1983.99        |
| 18                      | 1775.61        | 1799.96        | 1823.06        | 1846.35        | 1883.37        | 1904.86        | 1971.73        | 2012.33        | 2049.37        | 2116.27        | 2220.08        |
| 19                      | 1125.93        | 1132.21        | 1145.87        | 1162.50        | 1164.28        | 1175.49        | 1201.81        | 1254.44        | 1259.23        | 1282.84        | 1326.04        |
| 20                      | 1190.75        | 1197.27        | 1208.02        | 1225.70        | 1239.91        | 1258.17        | 1284.68        | 1307.16        | 1315.13        | 1333.07        | 1388.26        |
| 21                      | 1282.93        | 1285.71        | 1299.25        | 1301.11        | 1326.18        | 1365.30        | 1377.36        | 1390.69        | 1404.66        | 1428.04        | 1484.42        |
| Promedio                | 1368.68        | 1384.80        | 1406.23        | 1425.59        | 1446.26        | 1473.38        | 1500.55        | 1532.00        | 1565.69        | 1615.01        | 1717.83        |

| Problema |                    |                    |                    |                    |                    | Min $c(s^*)$       |                    |                    |                    |                    |                    |
|----------|--------------------|--------------------|--------------------|--------------------|--------------------|--------------------|--------------------|--------------------|--------------------|--------------------|--------------------|
|          | $\alpha = 0.0$     | $\alpha = 0.1$     | $\alpha = 0.2$     | $\alpha = 0.3$     | $\alpha = 0.4$     | $\alpha = 0.5$     | $\alpha = 0.6$     | $\alpha = 0.7$     | $\alpha = 0.8$     | $\alpha = 0.9$     | $\alpha = 1.0$     |
| 1        | 583.03             | 591.06             | 591.06             | 591.06             | 597.68             | 597.68             | 597.68             | 603.02             | 603.02             | 614.61             | 625.87             |
| 2        | 736.92             | 727.72             | 727.72             | 731.24             | 744.20             | 744.20             | 744.20             | 750.49             | 791.40             | 791.40             | 822.07             |
| 3        | 841.93             | 841.96             | 869.79             | 869.79             | 869.79             | 879.97             | 887.4              | 897.33             | 904.54             | 924.79             | 927.24             |
| 4        | 867.68             | 867.68             | 867.68             | 867.68             | 886.09             | 893.21             | 894.74             | 894.74             | 906.88             | 976.55             | 1029.08            |
| 5        | 961.55             | 961.55             | 976.61             | 967.75             | 996.09             | 967.31             | 923.28             | 984.10             | 984.10             | 1028.53            | 1124.92            |
| 6        | 1235.74            | 1263.80            | 1281.12            | 1277.67            | 1299.30            | 1299.30            | 1299.30            | 1299.88            | 1340.86            | 1398.62            | 1414.64            |
| 7        | 865.17             | 865.17             | 865.17             | 865.17             | 873.48             | 880.54             | 896.28             | 896.40             | 905.10             | 985.38             | 1008.42            |
| 8        | 982.21             | 996.34             | 1007.56            | 1009.60            | 1036.66            | 1040.68            | 1040.68            | 1050.14            | 1067.79            | 1079.57            | 1125.15            |
| 9        | 1108.69            | 1129.46            | 1181.57            | 1188.35            | 1199.91            | 1189.95            | 1193.49            | 1196.55            | 1236.34            | 1260.01            | 1306.11            |
| 10       | 1171.84            | 1206.81            | 1208.52<br>1407.26 | 1213.95            | 1392.92            | 1411.30            | 1415.59            | 1429.73            | 1453.35            | 1517.53<br>1573.30 | 1626.87            |
| 11<br>12 | 1336.24<br>1514.93 | 1368.09<br>1567.53 | 1588.51            | 1415.16<br>1592.08 | 1421.83<br>1654.69 | 1446.33<br>1631.58 | 1453.65<br>1652.63 | 1488.98<br>1708.81 | 1516.30<br>1806.49 | 1829.00            | 1716.59<br>1969.60 |
| 13       | 1578.02            | 1616.50            | 1705.34            | 1703.33            | 1697.09            | 1730.96            | 1739.54            | 1805.77            | 1876.30            | 2029.80            | 2334.19            |
| 14       | 1715.85            | 1753.67            | 1702.23            | 1812.94            | 1827.63            | 1853.77            | 1890.91            | 1895.84            | 2004.11            | 2101.34            | 2316.20            |
| 15       | 1948.44            | 2081.59            | 2080.43            | 2142.94            | 2182.39            | 2189.20            | 2266.63            | 2345.70            | 2448.48            | 2554.07            | 2813.90            |
| 16       | 1267.84            | 1263.89            | 1263.89            | 1268.82            | 1273.92            | 1271.00            | 1275.97            | 1280.62            | 1304.96            | 1420.78            | 1453.47            |
| 17       | 1247.57            | 1253.53            | 1255.70            | 1256.21            | 1261.36            | 1391.85            | 1400.83            | 1413.95            | 1454.40            | 1467.62            | 1496.71            |
| 18       | 1413.52            | 1427.84            | 1426.58            | 1431.25            | 1443.31            | 1455.16            | 1492.75            | 1522.33            | 1658.41            | 1640.61            | 1814.34            |
| 19       | 999.07             | 1018.32            | 1022.26            | 1022.63            | 1026.95            | 1027.30            | 1062.83            | 1104.11            | 1109.70            | 1117.94            | 1154.18            |
| 20       | 1030.33            | 1030.33            | 1030.33            | 1066.74            | 1095.36            | 1095.36            | 1095.36            | 1091.88            | 1091.88            | 1098.60            | 1143.66            |
| 21       | 1102.46            | 1102.46            | 1105.64            | 1099.58            | 1126.01            | 1142.02            | 1142.82            | 1283.44            | 1283.44            | 1295.98            | 1354.94            |
| Promedio | 1167.10            | 1187.40            | 1198.33            | 1209.24            | 1233.65            | 1244.70            | 1255.55            | 1283.04            | 1321.33            | 1366.95            | 1456.10            |
| % ARPD   | 0.00               | 1.74               | 2.68               | 3.61               | 5.70               | 6.65               | 7.58               | 9.93               | 13.21              | 17.12              | 24.76              |

| Problema -              |                    |                    |                    |                    |                    | Avg $c(s^*)$       |                    |                    |                    |                    |                    |  |
|-------------------------|--------------------|--------------------|--------------------|--------------------|--------------------|--------------------|--------------------|--------------------|--------------------|--------------------|--------------------|--|
|                         | $\alpha = 0.0$     | $\alpha = 0.1$     | $\alpha = 0.2$     | $\alpha = 0.3$     | $\alpha = 0.4$     | $\alpha = 0.5$     | $\alpha = 0.6$     | $\alpha = 0.7$     | $\alpha = 0.8$     | $\alpha = 0.9$     | $\alpha = 1.0$     |  |
|                         | 673.51             | 691.53             | 698.41             | 701.49             | 705.07             | 709.24             | 723.73             | 730.22             | 745.25             | 752.41             | 765.51             |  |
| $\overline{2}$          | 812.29             | 810.76             | 811.28             | 815.30             | 823.58             | 831.69             | 837.88             | 867.13             | 880.70             | 889.28             | 905.22             |  |
| 3                       | 926.15             | 937.21             | 942.88             | 946.56             | 953.20             | 961.47             | 972.70             | 981.58             | 995.81             | 1011.23            | 1032.97            |  |
| $\overline{\mathbf{4}}$ | 971.46             | 982.86             | 986.55             | 1001.23            | 1010.73            | 1019.01            | 1023.18            | 1037.16            | 1063.42            | 1097.81            | 1138.81            |  |
| 5                       | 1058.48            | 1065.86            | 1078.25            | 1087.09            | 1100.72            | 1108.29            | 1127.99            | 1171.69            | 1198.22            | 1231.34            | 1266.10            |  |
| 6                       | 1329.00            | 1363.26            | 1369.71            | 1382.17            | 1412.82            | 1421.76            | 1442.72            | 1455.95            | 1481.90            | 1510.03            | 1535.34            |  |
| 7                       | 1010.94            | 1015.40            | 1020.72            | 1031.52            | 1047.28            | 1056.23            | 1069.57            | 1081.63            | 1104.82            | 1139.08            | 1199.12            |  |
| 8<br>9                  | 1069.81<br>1249.82 | 1082.65<br>1277.74 | 1094.14<br>1297.33 | 1110.11<br>1323.32 | 1118.03<br>1331.80 | 1125.70<br>1343.44 | 1137.80<br>1354.81 | 1154.39<br>1373.69 | 1182.21<br>1400.39 | 1214.12<br>1429.43 | 1280.55<br>1509.89 |  |
| 10                      | 1424.04            | 1444.21            | 1462.31            | 1486.16            | 1530.72            | 1557.98            | 1579.16            | 1601.15            | 1642.52            | 1707.88            | 1858.53            |  |
| 11                      | 1471.52            | 1486.27            | 1510.71            | 1532.96            | 1564.23            | 1590.48            | 1610.75            | 1649.56            | 1692.00            | 1776.78            | 1957.09            |  |
| 12                      | 1695.80            | 1719.48            | 1744.73            | 1777.02            | 1811.86            | 1846.98            | 1875.34            | 1916.98            | 1964.76            | 2037.84            | 2206.12            |  |
| 13                      | 1846.66            | 1870.60            | 1894.94            | 1932.10            | 1973.59            | 2005.82            | 2048.87            | 2104.67            | 2177.01            | 2289.05            | 2554.79            |  |
| 14                      | 1874.37            | 1900.46            | 1925.73            | 1961.36            | 1999.16            | 2026.08            | 2074.97            | 2124.12            | 2224.18            | 2353.77            | 2636.56            |  |
| 15                      | 2173.23            | 2215.63            | 2255.46            | 2286.47            | 2332.77            | 2391.47            | 2450.67            | 2531.17            | 2616.61            | 2729.14            | 3002.63            |  |
| 16                      | 1408.34            | 1426.08            | 1445.57            | 1460.15            | 1468.98            | 1466.46            | 1480.09            | 1493.23            | 1516.84            | 1580.97            | 1690.24            |  |
| 17                      | 1529.02            | 1548.92            | 1561.71            | 1572.74            | 1596.43            | 1626.75            | 1668.90            | 1701.08            | 1729.06            | 1770.27            | 1890.16            |  |
| 18                      | 1743.89            | 1765.59            | 1782.24            | 1797.79            | 1819.98            | 1850.33            | 1863.54            | 1913.83            | 1957.65            | 2017.22            | 2146.91            |  |
| 19                      | 1130.22            | 1142.79            | 1154.29            | 1177.12            | 1183.06            | 1188.58            | 1207.92            | 1243.09            | 1247.85            | 1261.53            | 1310.95            |  |
| 20                      | 1197.86            | 1204.80            | 1214.28            | 1234.57            | 1252.80            | 1272.12            | 1286.93            | 1304.68            | 1308.14            | 1324.62            | 1376.23            |  |
| 21                      | 1284.02            | 1286.50            | 1301.03            | 1334.56            | 1384.28            | 1398.12            | 1416.65            | 1440.68            | 1451.75            | 1471.56            | 1531.34            |  |
| Promedio                | 1327.64            | 1344.70            | 1359.63            | 1378.66            | 1401.00            | 1418.95            | 1440.67            | 1470.37            | 1503.86            | 1552.16            | 1656.91            |  |
|                         |                    |                    |                    |                    |                    |                    |                    |                    |                    |                    |                    |  |

| Problema |                  |                  |                  |                  |                  | Min $c(s^*)$     |                  |                   |                  |                  |                   |
|----------|------------------|------------------|------------------|------------------|------------------|------------------|------------------|-------------------|------------------|------------------|-------------------|
|          | $\alpha = 0.0$   | $\alpha = 0.1$   | $\alpha = 0.2$   | $\alpha = 0.3$   | $\alpha = 0.4$   | $\alpha = 0.5$   | $\alpha = 0.6$   | $\alpha = 0.7$    | $\alpha = 0.8$   | $\alpha = 0.9$   | $\alpha = 1.0$    |
| 1        | 526.20           | 526.20           | 526.20           | 526.20           | 526.20           | 526.20           | 526.20           | 526.20            | 526.20           | 526.20           | 527.00            |
| 2        | 527.49           | 530.65           | 530.65           | 530.65           | 530.65           | 530.65           | 533.43           | 539.74            | 539.74           | 539.74           | 539.74            |
| 3        | 432.99           | 433.20           | 433.20           | 434.56           | 434.56           | 434.56           | 439.84           | 439.84            | 448.96           | 448.96           | 452.16            |
| 4        | 707.48           | 707.48           | 707.48           | 721.75           | 694.03           | 694.03           | 721.75           | 730.31            | 733.08           | 724.22           | 750.25            |
| 5        | 734.82           | 736.21           | 736.21           | 736.21           | 741.61           | 745.79           | 745.79           | 750.69            | 767.31           | 767.31           | 785.34            |
| 6        | 695.78           | 696.40           | 697.85           | 715.71           | 725.82           | 725.82           | 725.82           | 725.82            | 725.82           | 747.64           | 759.22            |
| 7        | 731.16           | 731.16           | 731.16           | 731.16           | 731.16           | 731.55           | 731.55           | 733.49            | 734.60           | 738.22           | 759.94            |
| 8        | 767.93           | 763.55           | 763.55           | 763.55           | 763.55           | 763.55           | 763.55           | 763.55            | 763.55           | 763.91           | 785.50            |
| 9        | 655.38           | 655.38           | 655.38           | 655.38           | 655.38           | 655.38           | 655.38           | 655.38            | 655.38           | 655.38           | 672.93            |
| 10       | 955.79           | 965.23           | 965.23           | 965.23           | 965.23           | 967.03           | 967.03           | 967.03            | 969.66           | 979.30           | 1026.63           |
| 11       | 937.00           | 937.00           | 937.00           | 937.00           | 937.00           | 937.00           | 946.23           | 950.96            | 960.83           | 971.14           | 1090.85           |
| 12       | 744.94           | 744.94           | 744.94           | 744.94           | 744.94           | 744.94           | 744.94           | 744.94            | 745.69           | 747.69           | 774.40            |
| 13       | 1027.23          | 1028.04          | 1033.79          | 1039.32          | 1060.72          | 1081.94          | 1118.08          | 1134.21           | 1179.68          | 1266.14          | 1473.84           |
| 14       | 1073.38          | 1073.38          | 1078.04          | 1084.78          | 1086.90          | 1090.89          | 1102.59          | 1150.70           | 1174.11          | 1261.26          | 1448.05           |
| 15       | 895.55           | 895.55           | 895.55           | 895.55           | 895.87           | 896.75           | 917.03           | 925.16            | 931.08           | 969.15           | 1086.80           |
| 16       | 794.63           | 794.63           | 797.74           | 805.28           | 806.79           | 814.27           | 814.68           | 814.68            | 816.49           | 831.71           | 965.23            |
| 17       | 789.45<br>696.19 | 789.45<br>696.19 | 789.45<br>696.19 | 789.45<br>686.80 | 789.45<br>686.80 | 789.45<br>686.80 | 789.45<br>686.80 | 789.45            | 792.99<br>686.80 | 796.32<br>686.80 | 805.25            |
| 18       | 1433.14          | 1279.33          | 1283.68          | 1193.45          | 1198.69          | 1196.43          | 1130.15          | 686.80<br>1164.55 | 1097.28          | 1107.49          | 701.36<br>1130.24 |
| 19<br>20 | 1452.60          | 1414.56          | 1484.46          | 1384.96          | 1409.12          | 1260.63          | 1236.60          | 1266.75           | 1164.30          | 1172.70          | 1231.99           |
| 21       | 1742.92          | 1664.32          | 1672.64          | 1506.96          | 1578.89          | 1469.63          | 1458.79          | 1467.93           | 1314.69          | 1342.31          | 1271.14           |
| Promedio | 872.48           | 860.14           | 864.78           | 849.95           | 855.40           | 844.92           | 845.51           | 853.72            | 844.20           | 859.22           | 906.56            |
| % ARPD   | 3.35             | 1.89             | 2.44             | 0.68             | 1.33             | 0.08             | 0.15             | 1.13              | 0.00             | 1.78             | 7.39              |

| Problema -              | $\alpha = 0.0$   | $\alpha = 0.1$   | $\alpha = 0.2$   | $\alpha = 0.3$   | $\alpha = 0.4$   | Avg $c(s^*)$<br>$\alpha = 0.5$ | $\alpha = 0.6$   | $\alpha = 0.7$   | $\alpha = 0.8$   |                  |                  |  |
|-------------------------|------------------|------------------|------------------|------------------|------------------|--------------------------------|------------------|------------------|------------------|------------------|------------------|--|
|                         |                  |                  |                  |                  |                  |                                |                  |                  |                  | $\alpha = 0.9$   | $\alpha = 1.0$   |  |
|                         | 567.34           | 568.90           | 568.90           | 568.90           | 568.90           | 568.90                         | 568.91           | 568.91           | 568.91           | 568.91           | 569.64           |  |
| $\overline{2}$          | 594.21           | 594.89           | 594.89           | 594.89           | 596.75           | 596.81                         | 600.16           | 600.48           | 601.27           | 603.3            | 604.63           |  |
| 3                       | 511.57           | 511.58           | 512.42           | 515.36           | 515.83           | 516.54                         | 519.62           | 520.63           | 525.72           | 529.62           | 530.40           |  |
| $\overline{\mathbf{4}}$ | 770.20           | 773.40           | 774.03           | 777.32           | 775.84           | 777.51                         | 783.47           | 785.67           | 789.88           | 792.54           | 809.85           |  |
| 5                       | 809.33<br>819.04 | 817.42<br>824.21 | 820.33<br>829.54 | 825.21<br>836.57 | 827.21<br>846.07 | 832.92<br>852.81               | 853.05<br>861.41 | 857.60<br>866.67 | 862.17<br>870.44 | 878.87<br>879.00 | 897.53           |  |
| 6<br>7                  | 773.08           | 773.50           | 773.40           | 773.41           | 773.41           | 773.60                         | 774.27           | 774.92           | 776.87           | 781.25           | 895.12<br>811.80 |  |
| 8                       | 820.57           | 820.04           | 820.04           | 819.63           | 820.41           | 821.24                         | 821.24           | 821.59           | 822.49           | 829.82           | 863.10           |  |
| 9                       | 780.17           | 780.00           | 780.00           | 780.00           | 780.24           | 780.26                         | 780.26           | 780.46           | 781.68           | 783.91           | 793.95           |  |
| 10                      | 1036.74          | 1039.07          | 1041.33          | 1043.62          | 1047.65          | 1053.27                        | 1060.65          | 1075.35          | 1100.77          | 1137.18          | 1256.26          |  |
| 11                      | 1004.51          | 1003.98          | 1006.78          | 1007.62          | 1007.54          | 1011.04                        | 1017.99          | 1033.49          | 1052.26          | 1088.15          | 1229.46          |  |
| 12                      | 907.18           | 907.66           | 908.12           | 907.58           | 908.18           | 911.48                         | 917.33           | 925.33           | 933.49           | 958.53           | 1031.79          |  |
| 13                      | 1220.97          | 1228.45          | 1234.17          | 1242.56          | 1255.11          | 1268.63                        | 1286.41          | 1316.28          | 1371.76          | 1471.31          | 1694.56          |  |
| 14                      | 1176.80          | 1183.71          | 1189.27          | 1198.44          | 1204.36          | 1216.95                        | 1236.36          | 1266.66          | 1320.64          | 1424.47          | 1657.42          |  |
| 15                      | 1019.33          | 1019.03          | 1019.69          | 1021.91          | 1022.71          | 1026.14                        | 1035.89          | 1047.78          | 1076.14          | 1138.54          | 1308.66          |  |
| 16                      | 927.45           | 928.93           | 928.81           | 929.29           | 928.49           | 931.72                         | 933.79           | 939.35           | 947.66           | 982.18           | 1080.81          |  |
| 17                      | 956.88           | 956.92           | 958.53           | 961.83           | 961.95           | 963.65                         | 975.58           | 988.52           | 1010.02          | 1040.68          | 1145.97          |  |
| 18                      | 808.29           | 807.86           | 808.17           | 806.29           | 807.20           | 809.45                         | 810.92           | 820.27           | 822.02           | 838.50           | 902.20           |  |
| 19                      | 1584.94          | 1479.10          | 1503.06          | 1396.56          | 1416.94          | 1401.20                        | 1308.97          | 1325.65          | 1275.81          | 1275.16          | 1335.91          |  |
| 20                      | 1704.04          | 1631.39          | 1664.12          | 1521.07          | 1543.17          | 1492.00                        | 1413.77          | 1443.92          | 1341.71          | 1342.84          | 1379.96          |  |
| 21                      | 1936.69          | 1896.49          | 1928.84          | 1719.45          | 1747.36          | 1744.94                        | 1608.26          | 1637.78          | 1524.71          | 1539.57          | 1524.03          |  |
| Promedio                | 987.11           | 978.41           | 984.02           | 964.17           | 969.30           | 969.10                         | 960.40           | 971.30           | 970.31           | 994.49           | 1063.00          |  |
|                         |                  |                  |                  |                  |                  |                                |                  |                  |                  |                  |                  |  |

| Problema    |                    |                    |                    |                    |                    | Min $c(s^*)$       |                    |                    |                    |                    |                    |
|-------------|--------------------|--------------------|--------------------|--------------------|--------------------|--------------------|--------------------|--------------------|--------------------|--------------------|--------------------|
|             | $\alpha = 0.0$     | $\alpha = 0.1$     | $\alpha = 0.2$     | $\alpha = 0.3$     | $\alpha = 0.4$     | $\alpha = 0.5$     | $\alpha = 0.6$     | $\alpha = 0.7$     | $\alpha = 0.8$     | $\alpha = 0.9$     | $\alpha = 1.0$     |
|             | 566.24             | 574.43             | 574.43             | 574.43             | 585.15             | 626.21             | 627.85             | 627.85             | 655.61             | 658.41             | 676.82             |
| $\mathbf 2$ | 731.65             | 731.65             | 731.65             | 731.65             | 731.65             | 758.19             | 753.62             | 758.89             | 758.89             | 776.85             | 786.78             |
| 3           | 832.86             | 832.86             | 832.86             | 840.70             | 840.70             | 837.41             | 837.41             | 856.18             | 867.46             | 875.22             | 875.22             |
| 4           | 830.95             | 830.95             | 854.94             | 869.57             | 869.85             | 869.85             | 869.85             | 881.03             | 951.48             | 967.12             | 998.87             |
| 5           | 975.72             | 966.70             | 973.65             | 991.24             | 987.34             | 1000.86            | 1055.28            | 1055.28            | 1075.83            | 1154.46            | 1188.47            |
| 6           | 1184.01            | 1184.01            | 1265.84            | 1278.26            | 1278.26            | 1281.64            | 1286.89            | 1288.85            | 1380.08            | 1433.69            | 1449.41            |
| 7           | 875.48             | 885.60             | 896.36             | 928.78             | 942.57             | 939.18             | 936.61             | 956.44             | 961.53             | 964.08             | 1057.70            |
| 8           | 961.78             | 961.78             | 961.78             | 967.47             | 967.47             | 987.48             | 1043.91            | 1044.08            | 1071.17            | 1094.03            | 1135.22            |
| 9           | 1050.12            | 1111.69            | 1156.94            | 1170.54            | 1178.06            | 1195.39            | 1207.23            | 1227.31            | 1238.89            | 1244.02            | 1292.29            |
| 10          | 1309.05            | 1307.63            | 1310.38            | 1329.31            | 1381.18            | 1408.81            | 1414.70            | 1456.19            | 1525.65            | 1567.86            | 1651.39            |
| 11          | 1346.21            | 1354.78            | 1365.42            | 1374.23            | 1401.78            | 1406.19            | 1420.67            | 1437.64            | 1458.13            | 1591.84            | 1773.38            |
| 12          | 1555.75            | 1532.49            | 1548.55            | 1562.57            | 1604.73            | 1624.57            | 1698.11            | 1707.80            | 1764.27            | 1882.30            | 2024.55            |
| 13          | 1684.53            | 1681.87            | 1667.10            | 1690.26            | 1746.53            | 1778.06            | 1827.4             | 1850.03            | 1919.75            | 2028.20            | 2396.92            |
| 14          | 1718.62            | 1729.50            | 1762.88            | 1759.78            | 1769.45            | 1811.68            | 1859.62            | 1917.98            | 2073.35            | 2236.79            | 2481.74            |
| 15          | 1944.23            | 2055.96            | 2014.26            | 2026.56            | 2076.02            | 2166.58            | 2190.94            | 2238.42            | 2335.52            | 2475.78            | 2667.36            |
| 16          | 1167.91            | 1169.77            | 1174.24            | 1176.35            | 1187.73            | 1226.40            | 1319.41            | 1379.50            | 1400.06            | 1408.91            | 1464.96            |
| 17          | 1245.60<br>1468.42 | 1248.40<br>1539.28 | 1292.76<br>1546.13 | 1378.05<br>1547.24 | 1389.76<br>1590.07 | 1399.81<br>1603.27 | 1424.99<br>1617.67 | 1509.35<br>1646.87 | 1538.70<br>1734.85 | 1576.81<br>1772.38 | 1619.26<br>1816.53 |
| 18<br>19    | 954.12             | 968.52             | 970.39             | 994.82             | 1024.90            | 1024.90            | 1033.19            | 1056.40            | 1056.77            | 1114.48            | 1149.29            |
| 20          | 1082.99            | 1082.99            | 1082.99            | 1066.16            | 1070.36            | 1070.36            | 1075.56            | 1085.18            | 1085.18            | 1123.84            | 1201.76            |
| 21          | 1065.63            | 1067.61            | 1101.79            | 1101.94            | 1152.81            | 1197.91            | 1220.87            | 1236.19            | 1255.60            | 1265.79            | 1320.21            |
| Promedio    | 1169.14            | 1181.83            | 1194.54            | 1207.61            | 1227.45            | 1248.32            | 1272.46            | 1296.07            | 1338.51            | 1391.09            | 1477.53            |
| % ARPD      | 0.00               | 1.09               | 2.17               | 3.29               | 4.99               | 6.77               | 8.84               | 10.86              | 14.49              | 18.98              | 26.38              |

|                         | Problema -     |                |                |                |                | Avg $c(s^*)$   |                |                |                |                |                |
|-------------------------|----------------|----------------|----------------|----------------|----------------|----------------|----------------|----------------|----------------|----------------|----------------|
|                         | $\alpha = 0.0$ | $\alpha = 0.1$ | $\alpha = 0.2$ | $\alpha = 0.3$ | $\alpha = 0.4$ | $\alpha = 0.5$ | $\alpha = 0.6$ | $\alpha = 0.7$ | $\alpha = 0.8$ | $\alpha = 0.9$ | $\alpha = 1.0$ |
|                         | 685.90         | 692.07         | 709.90         | 712.60         | 727.04         | 735.73         | 737.03         | 747.86         | 760.37         | 771.43         | 792.40         |
| $\overline{\mathbf{2}}$ | 799.63         | 802.35         | 809.26         | 812.40         | 817.09         | 837.16         | 837.53         | 850.22         | 853.22         | 867.77         | 894.88         |
| 3                       | 926.72         | 933.02         | 935.08         | 942.96         | 954.98         | 960.08         | 975.02         | 990.54         | 1003.25        | 1017.82        | 1032.17        |
| 4                       | 961.26         | 967.40         | 988.23         | 1007.40        | 1021.93        | 1030.35        | 1032.91        | 1055.05        | 1076.17        | 1088.73        | 1116.86        |
| 5                       | 1060.47        | 1077.04        | 1093.60        | 1102.18        | 1112.15        | 1142.51        | 1159.06        | 1184.28        | 1206.40        | 1249.44        | 1286.99        |
| 6                       | 1328.95        | 1353.91        | 1373.94        | 1395.97        | 1406.30        | 1412.87        | 1428.16        | 1460.76        | 1505.26        | 1542.91        | 1560.43        |
| 7                       | 993.99         | 1009.84        | 1023.24        | 1033.24        | 1049.62        | 1057.94        | 1067.52        | 1086.47        | 1100.61        | 1120.94        | 1171.19        |
| 8                       | 1083.83        | 1095.87        | 1109.58        | 1118.23        | 1123.14        | 1132.73        | 1143.42        | 1159.69        | 1177.87        | 1215.14        | 1291.65        |
| 9                       | 1236.47        | 1267.31        | 1280.59        | 1297.03        | 1317.07        | 1339.78        | 1364.59        | 1382.13        | 1399.30        | 1430.23        | 1495.52        |
| 10                      | 1464.86        | 1484.38        | 1500.82        | 1516.67        | 1539.07        | 1556.12        | 1582.08        | 1625.47        | 1665.14        | 1737.33        | 1879.44        |
| 11                      | 1481.90        | 1496.98        | 1508.51        | 1534.69        | 1556.76        | 1583.53        | 1616.42        | 1663.48        | 1703.97        | 1773.94        | 1960.40        |
| 12                      | 1703.90        | 1735.24        | 1765.92        | 1790.54        | 1813.35        | 1832.53        | 1881.74        | 1922.15        | 1990.41        | 2057.72        | 2216.37        |
| 13                      | 1861.02        | 1878.58        | 1899.66        | 1931.33        | 1968.85        | 2006.44        | 2056.49        | 2104.96        | 2170.32        | 2287.79        | 2564.21        |
| 14                      | 1854.32        | 1879.88        | 1909.12        | 1946.87        | 1978.10        | 2017.79        | 2068.91        | 2118.36        | 2204.62        | 2349.98        | 2629.79        |
| 15                      | 2184.29        | 2218.39        | 2253.14        | 2290.07        | 2333.38        | 2397.40        | 2437.47        | 2505.08        | 2575.96        | 2712.76        | 2990.45        |
| 16                      | 1411.39        | 1425.79        | 1448.89        | 1456.69        | 1467.67        | 1487.69        | 1498.39        | 1510.76        | 1544.51        | 1591.74        | 1692.03        |
| 17                      | 1568.48        | 1586.85        | 1605.71        | 1622.98        | 1660.83        | 1672.05        | 1693.26        | 1723.20        | 1749.62        | 1798.37        | 1925.40        |
| 18                      | 1688.93        | 1722.66        | 1745.15        | 1756.84        | 1777.14        | 1798.05        | 1833.86        | 1863.87        | 1899.04        | 1966.80        | 2074.59        |
| 19                      | 1079.95        | 1091.76        | 1102.50        | 1142.70        | 1151.59        | 1156.43        | 1177.71        | 1233.58        | 1244.17        | 1268.73        | 1326.51        |
| 20                      | 1164.74        | 1171.78        | 1189.70        | 1213.58        | 1236.60        | 1240.75        | 1255.23        | 1280.25        | 1286.00        | 1314.70        | 1367.87        |
| 21                      | 1279.64        | 1284.73        | 1306.36        | 1328.79        | 1374.96        | 1384.70        | 1400.30        | 1418.32        | 1430.25        | 1444.66        | 1491.10        |
| Promedio                | 1324.79        | 1341.71        | 1359.95        | 1378.75        | 1399.41        | 1418.22        | 1440.34        | 1470.78        | 1502.21        | 1552.81        | 1655.25        |

| Problema -       |                    |                    |                    |                    |                    | Min $c(s^*)$       |                    |                    |                    |                    |                    |
|------------------|--------------------|--------------------|--------------------|--------------------|--------------------|--------------------|--------------------|--------------------|--------------------|--------------------|--------------------|
|                  | $\alpha = 0.0$     | $\alpha = 0.1$     | $\alpha = 0.2$     | $\alpha = 0.3$     | $\alpha = 0.4$     | $\alpha = 0.5$     | $\alpha = 0.6$     | $\alpha = 0.7$     | $\alpha = 0.8$     | $\alpha = 0.9$     | $\alpha = 1.0$     |
| 1                | 537.77             | 537.77             | 589.06             | 589.17             | 615.08             | 615.08             | 615.08             | 622.19             | 645.53             | 733.41             | 733.41             |
| $\boldsymbol{2}$ | 696.21             | 703.60             | 712.32             | 732.38             | 732.38             | 760.45             | 762.05             | 771.80             | 787.01             | 830.25             | 830.25             |
| 3                | 844.13             | 853.30             | 874.82             | 874.82             | 874.82             | 881.71             | 898.69             | 916.08             | 943.53             | 985.81             | 1008.26            |
|                  | 864.96             | 869.22             | 869.22             | 915.21             | 990.23             | 981.88             | 990.84             | 998.68             | 998.68             | 998.68             | 1012.26            |
| 5                | 973.73             | 1007.21            | 1001.44            | 1007.74            | 999.88             | 1043.53            | 1045.73            | 1104.32            | 1118.94            | 1118.94            | 1123.92            |
| 6                | 1241.84            | 1265.07            | 1332.97            | 1294.08            | 1329.49            | 1330.39            | 1345.70            | 1345.70            | 1345.70            | 1379.80            | 1402.50            |
| 7                | 893.39             | 921.29             | 915.95             | 919.94             | 921.20             | 887.54             | 875.47             | 905.52             | 1011.14            | 1032.93            | 1128.65            |
| 8                | 989.05             | 996.00             | 999.71             | 990.86             | 998.80             | 992.85             | 1013.42            | 1080.57            | 1112.03            | 1156.15            | 1210.77            |
| 9                | 1196.42            | 1197.62            | 1178.52            | 1179.82            | 1181.77            | 1180.46            | 1193.23            | 1259.00            | 1262.15            | 1349.72            | 1418.12            |
| 10               | 1369.09            | 1421.19            | 1424.71            | 1435.13            | 1461.48            | 1472.23            | 1479.82            | 1487.98            | 1527.16            | 1588.69            | 1739.83            |
| 11               | 1349.96            | 1352.73            | 1363.35            | 1382.21            | 1381.91            | 1400.54            | 1438.20            | 1525.91            | 1592.67            | 1633.53            | 1855.69            |
| 12               | 1559.71            | 1547.22            | 1652.36            | 1689.47            | 1695.35            | 1711.47            | 1747.14            | 1833.85            | 1887.36            | 2013.02            | 2140.94            |
| 13               | 1603.66            | 1637.52            | 1700.42            | 1721.75            | 1713.17            | 1727.46            | 1722.43            | 1751.69            | 1864.32            | 2003.85            | 2318.59            |
| 14               | 1756.32<br>2084.22 | 1796.27<br>2109.62 | 1817.78            | 1824.96<br>2232.86 | 1838.65            | 1931.10<br>2336.19 | 1935.48<br>2385.76 | 1963.65<br>2405.86 | 2010.05<br>2502.72 | 2069.01<br>2698.77 | 2353.16<br>2876.97 |
| 15<br>16         | 1291.19            | 1292.37            | 2169.51<br>1292.37 | 1294.21            | 2284.35<br>1330.83 | 1352.3             | 1355.89            | 1359.49            | 1436.96            | 1428.34            | 1551.00            |
| 17               | 1390.30            | 1385.25            | 1478.90            | 1418.25            | 1406.24            | 1409.69            | 1418.3             | 1424.39            | 1426.63            | 1596.71            | 1794.74            |
| 18               | 1587.56            | 1591.43            | 1624.52            | 1644.71            | 1647.68            | 1675.07            | 1741.05            | 1746.74            | 1764.78            | 1841.25            | 1971.13            |
| 19               | 905.38             | 905.38             | 905.71             | 964.62             | 964.62             | 968.46             | 972.88             | 1079.02            | 1079.47            | 1096.83            | 1099.21            |
| 20               | 1007.97            | 1008.25            | 1089.37            | 1103.59            | 1105.33            | 1136.82            | 1142.37            | 1148.51            | 1150.06            | 1178.91            | 1203.22            |
| 21               | 1122.55            | 1122.55            | 1136.38            | 1136.88            | 1136.88            | 1151.75            | 1188.55            | 1204.30            | 1208.39            | 1238.98            | 1316.90            |
| Promedio         | 1203.11            | 1215.28            | 1244.26            | 1254.89            | 1267.15            | 1283.19            | 1298.48            | 1330.25            | 1365.49            | 1427.31            | 1528.07            |
| % ARPD           | 0.00               | 1.01               | 3.42               | 4.30               | 5.32               | 6.66               | 7.93               | 10.57              | 13.50              | 18.63              | 27.01              |

| Problema -     |                    |                    |                    |                    |                    | Avg $c(s^*)$       |                    |                    |                    |                    |                    |  |
|----------------|--------------------|--------------------|--------------------|--------------------|--------------------|--------------------|--------------------|--------------------|--------------------|--------------------|--------------------|--|
|                | $\alpha = 0.0$     | $\alpha = 0.1$     | $\alpha = 0.2$     | $\alpha = 0.3$     | $\alpha = 0.4$     | $\alpha = 0.5$     | $\alpha = 0.6$     | $\alpha = 0.7$     | $\alpha = 0.8$     | $\alpha = 0.9$     | $\alpha = 1.0$     |  |
| 1              | 698.08             | 711.22             | 721.60             | 728.45             | 740.23             | 741.80             | 754.21             | 765.58             | 773.32             | 783.88             | 790.80             |  |
| $\overline{2}$ | 788.80             | 800.46             | 810.72             | 817.27             | 825.68             | 850.07             | 874.21             | 888.54             | 909.32             | 936.71             | 949.60             |  |
| 3              | 941.61             | 946.82             | 956.48             | 967.84             | 978.39             | 1007.15            | 1024.72            | 1031.35            | 1051.67            | 1064.47            | 1083.96            |  |
|                | 992.84             | 1008.25            | 1017.59            | 1033.14            | 1054.37            | 1067.73            | 1075.95            | 1082.28            | 1089.02            | 1099.23            | 1130.91            |  |
| 5              | 1107.87            | 1116.69            | 1121.22            | 1128.56            | 1151.98            | 1168.51            | 1197.08            | 1229.11            | 1257.71            | 1261.49            | 1292.70            |  |
| 6              | 1381.74            | 1403.91            | 1430.79            | 1446.52            | 1462.52            | 1492.36            | 1509.56            | 1530.27            | 1555.08            | 1572.68            | 1596.89            |  |
|                | 1036.20            | 1044.85            | 1058.83            | 1064.46            | 1073.90            | 1078.25            | 1100.37            | 1113.66            | 1140.73            | 1168.41            | 1245.51            |  |
| 8<br>9         | 1115.36<br>1300.04 | 1134.87<br>1327.27 | 1143.21<br>1344.68 | 1151.82<br>1355.12 | 1169.34<br>1367.79 | 1182.22<br>1383.49 | 1204.39<br>1406.74 | 1233.74<br>1440.99 | 1252.64<br>1467.89 | 1297.86<br>1512.44 | 1383.70<br>1585.71 |  |
| 10             | 1509.01            | 1532.92            | 1550.58            | 1575.84            | 1602.63            | 1615.91            | 1643.55            | 1688.90            | 1742.97            | 1809.15            | 1984.55            |  |
| 11             | 1535.86            | 1552.78            | 1570.33            | 1589.54            | 1617.00            | 1650.17            | 1716.02            | 1756.67            | 1813.21            | 1884.78            | 2046.14            |  |
| 12             | 1777.36            | 1802.29            | 1848.80            | 1870.20            | 1897.35            | 1938.20            | 1991.15            | 2032.48            | 2077.73            | 2154.87            | 2314.16            |  |
| 13             | 1858.98            | 1886.95            | 1921.02            | 1948.57            | 1970.89            | 2010.02            | 2058.88            | 2131.53            | 2211.48            | 2318.98            | 2566.49            |  |
| 14             | 1924.59            | 1951.71            | 1982.98            | 2026.01            | 2067.32            | 2118.70            | 2186.83            | 2237.51            | 2306.47            | 2435.29            | 2741.79            |  |
| 15             | 2249.45            | 2287.47            | 2332.29            | 2373.36            | 2417.49            | 2456.68            | 2531.16            | 2591.79            | 2675.22            | 2815.33            | 3105.72            |  |
| 16             | 1452.76            | 1467.17            | 1481.78            | 1495.12            | 1516.00            | 1545.60            | 1565.90            | 1599.43            | 1623.98            | 1657.43            | 1756.16            |  |
| 17             | 1643.05            | 1653.63            | 1671.15            | 1690.30            | 1717.28            | 1728.33            | 1739.68            | 1757.67            | 1802.89            | 1845.56            | 1972.26            |  |
| 18             | 1785.26            | 1801.33            | 1828.09            | 1854.53            | 1896.96            | 1913.62            | 1958.69            | 1990.50            | 2024.77            | 2060.49            | 2185.92            |  |
| 19             | 1092.47            | 1094.80            | 1107.10            | 1145.30            | 1148.72            | 1160.87            | 1172.72            | 1221.86            | 1225.81            | 1234.25            | 1282.36            |  |
| <b>20</b>      | 1196.15            | 1201.32            | 1219.43            | 1227.95            | 1232.91            | 1258.33            | 1281.64            | 1329.83            | 1338.00            | 1349.82            | 1394.60            |  |
| 21             | 1273.72            | 1276.66            | 1286.18            | 1302.04            | 1313.95            | 1368.52            | 1385.86            | 1386.23            | 1397.48            | 1419.34            | 1493.47            |  |
| Promedio       | 1364.82            | 1381.11            | 1400.23            | 1418.66            | 1439.18            | 1463.64            | 1494.25            | 1525.71            | 1558.92            | 1603.93            | 1709.69            |  |
|                |                    |                    |                    |                    |                    |                    |                    |                    |                    |                    |                    |  |

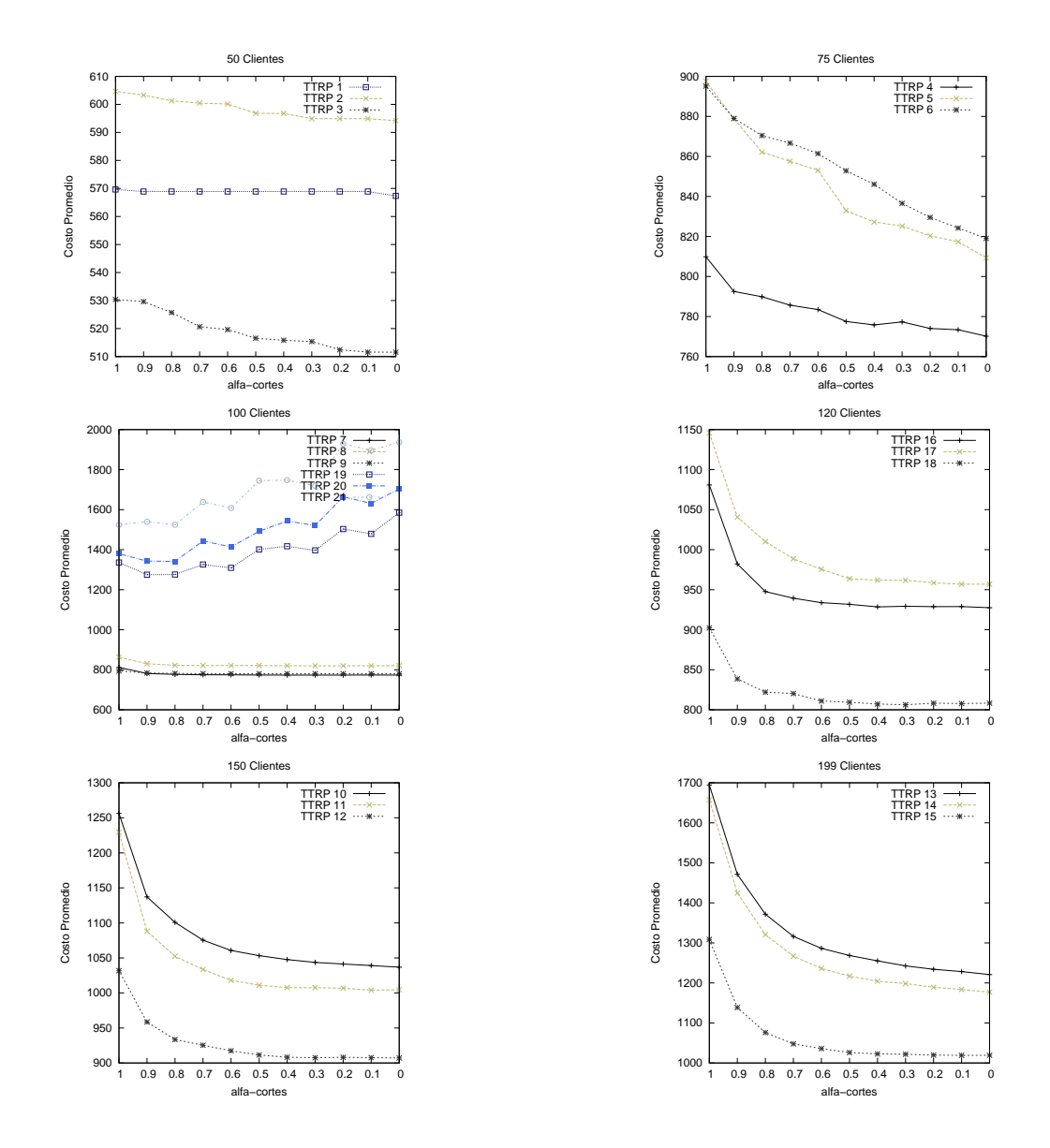

Comportamiento de los costos promedios en las 21 instancias TTRP utilizando el EC con el método de comparación SYI.

## Apendice B. Diagramas de clases de las ´ herramientas desarrolladas

El apéndice contiene los diagramas de clases de los componente desarrollados en el transcurso de la investigación. Este apéndice se divide en dos partes para mostrar los artefactos UML de la Biblioteca de Heurísticas de Construcción para Problemas de Planificación de Rutas de Camiones y Remolques (HC-TTRPlib) y del componente de operadores de mutación para el Problemas de Planificacion de Rutas de Camiones y Remolques (OperatorTTRPlib). ´

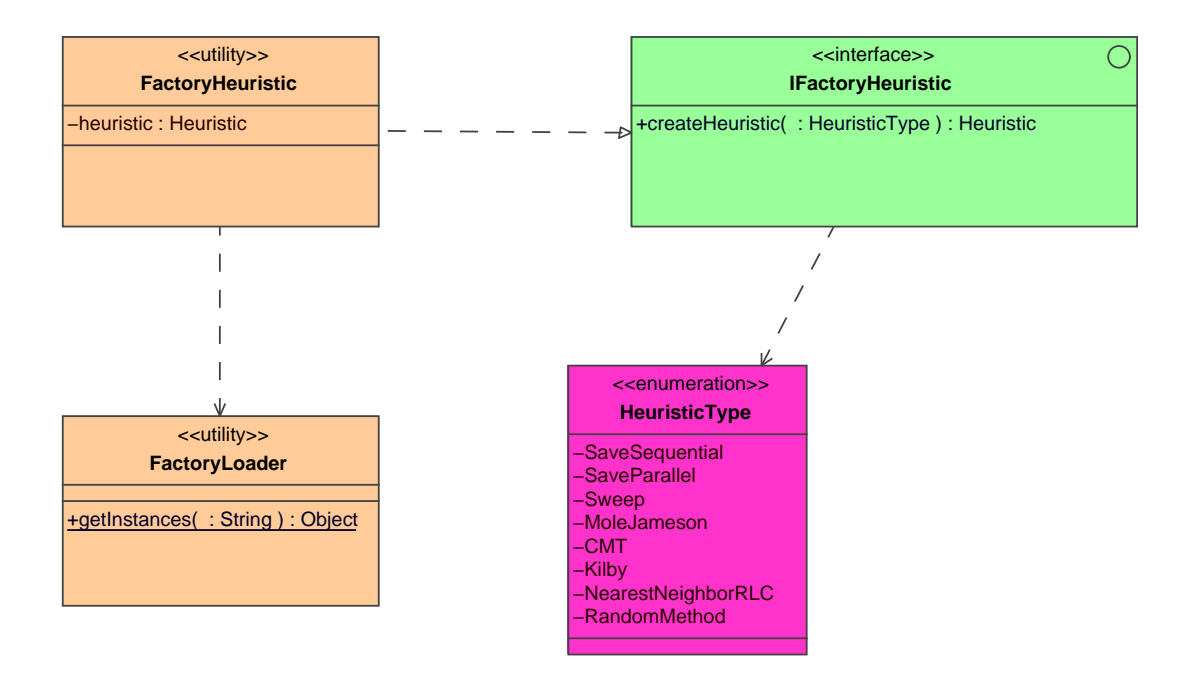

Diagrama de clases del paquete factory pattern en HC-TTRPlib.

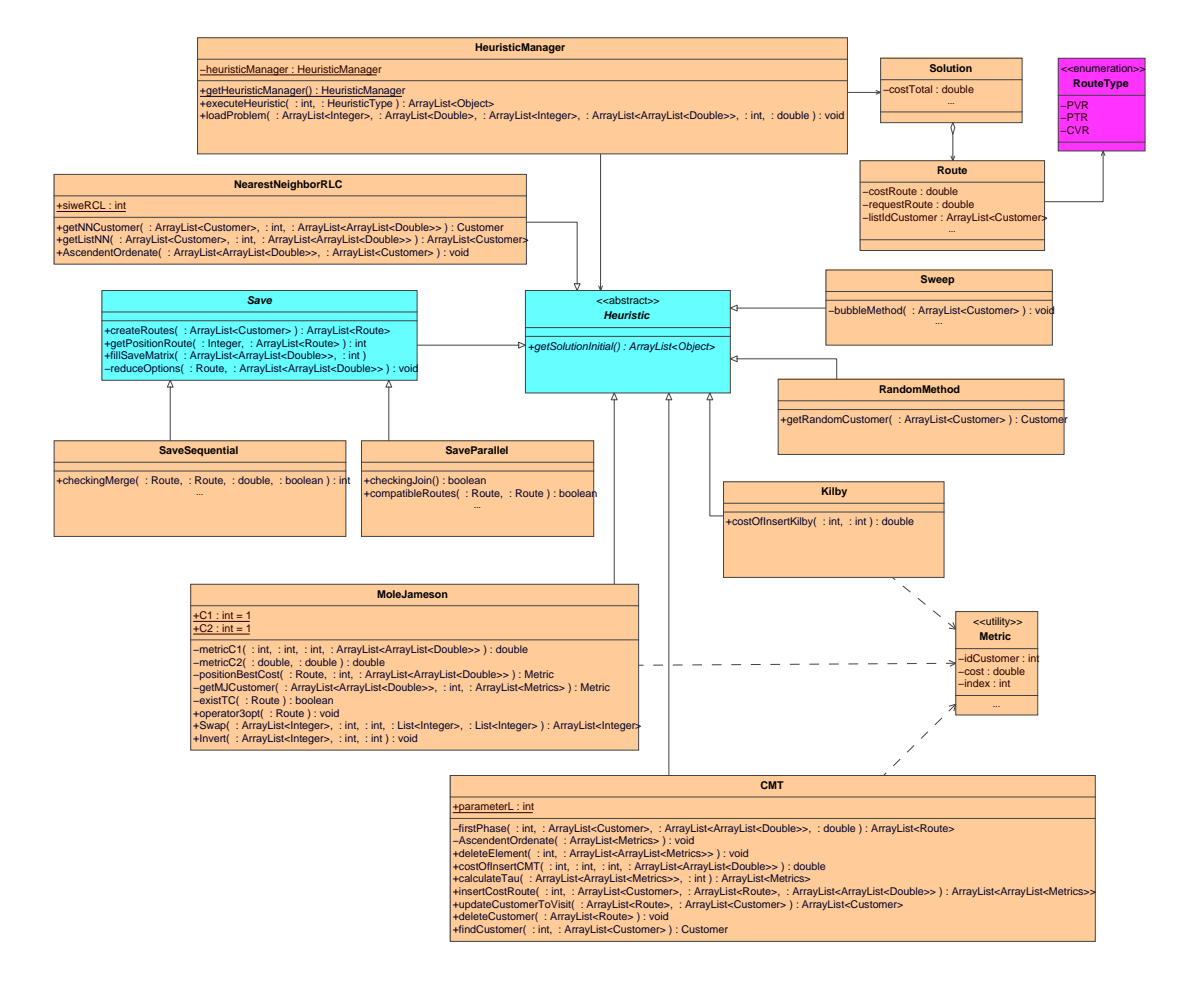

Diagrama de clases del paquete heuristic construction en HC-TTRPlib.

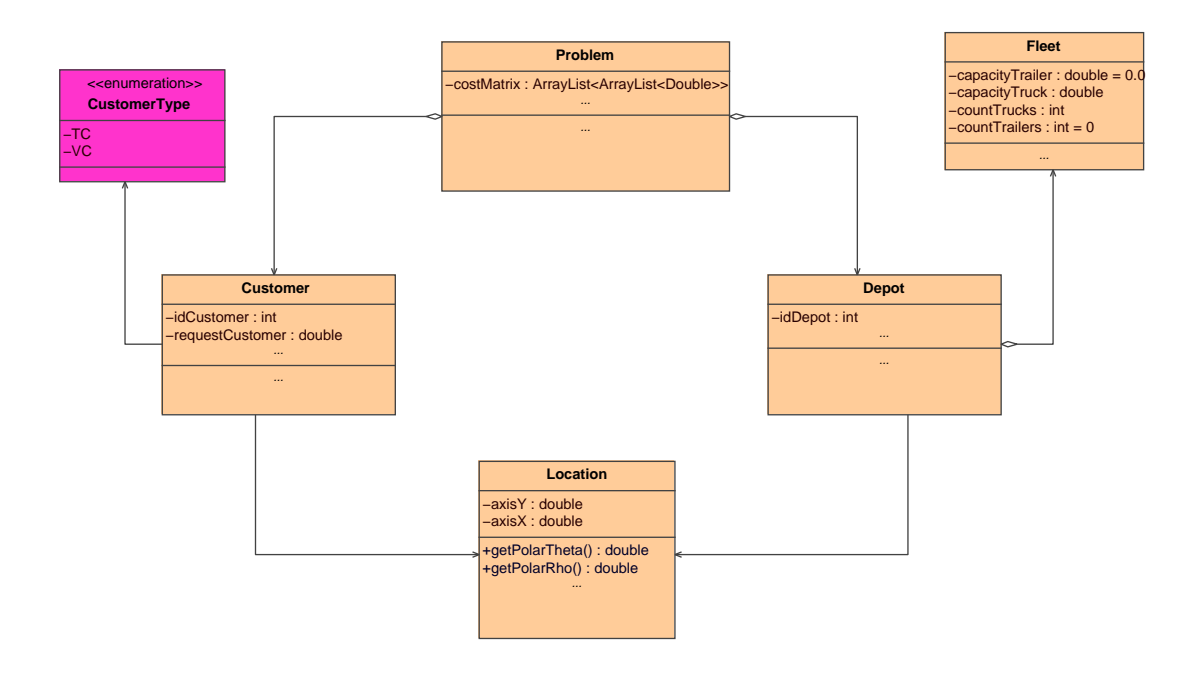

Diagrama de clases del paquete routing problem en HC-TTRPlib.

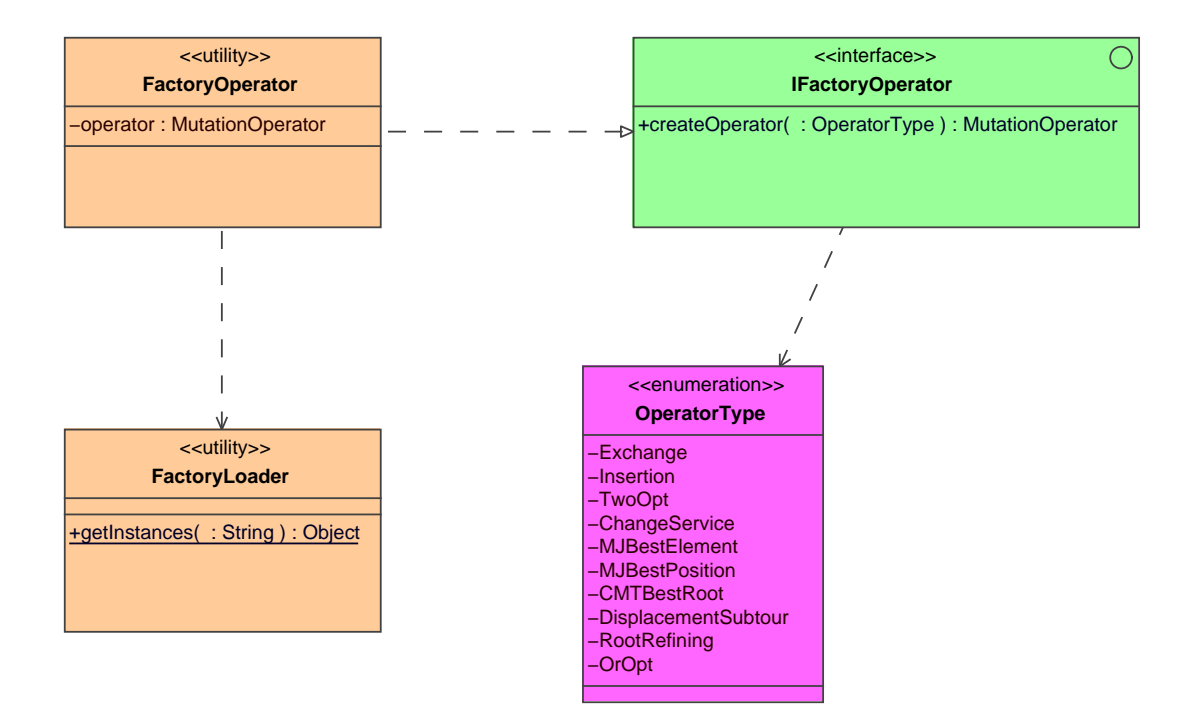

Diagrama de clases del paquete factory\_pattern en OperatorTTRPlib.

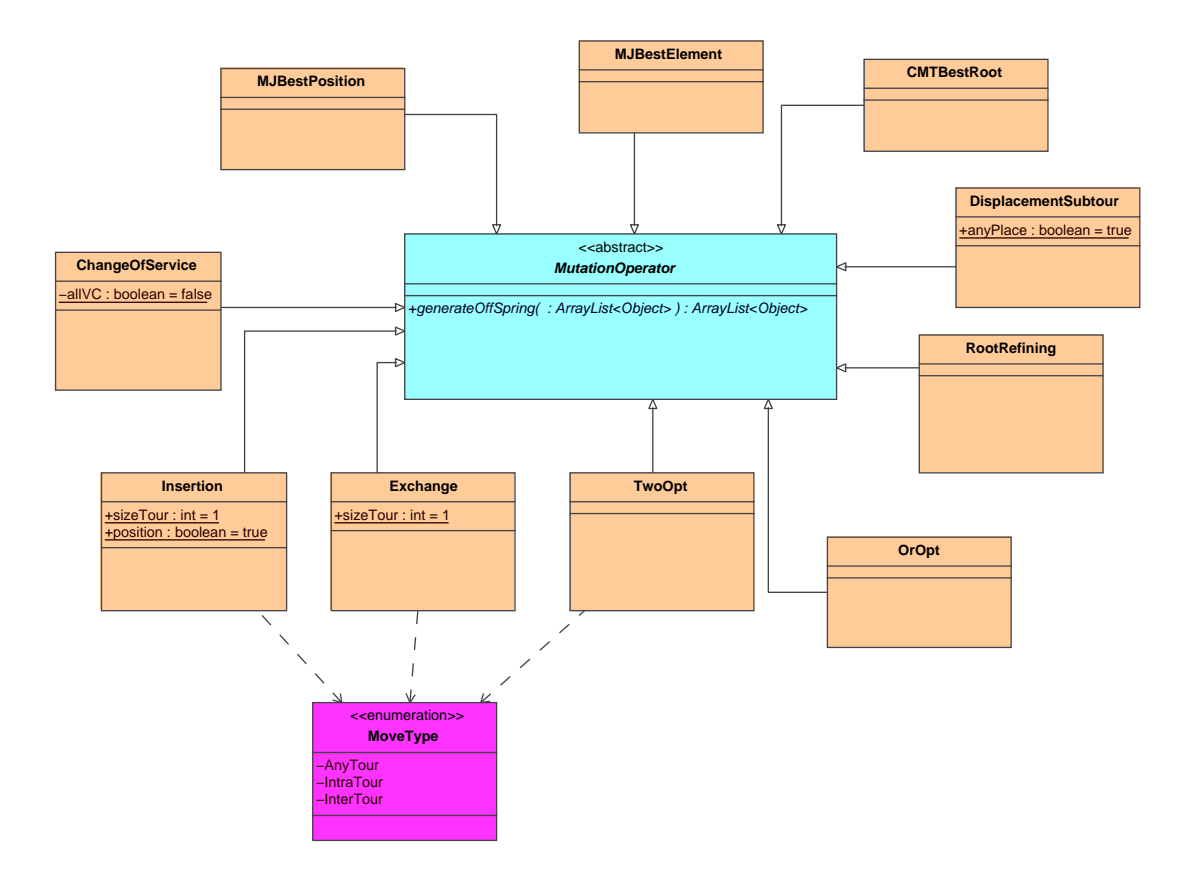

Diagrama de clases del paquete mutation operators en OperatorTTRPlib.

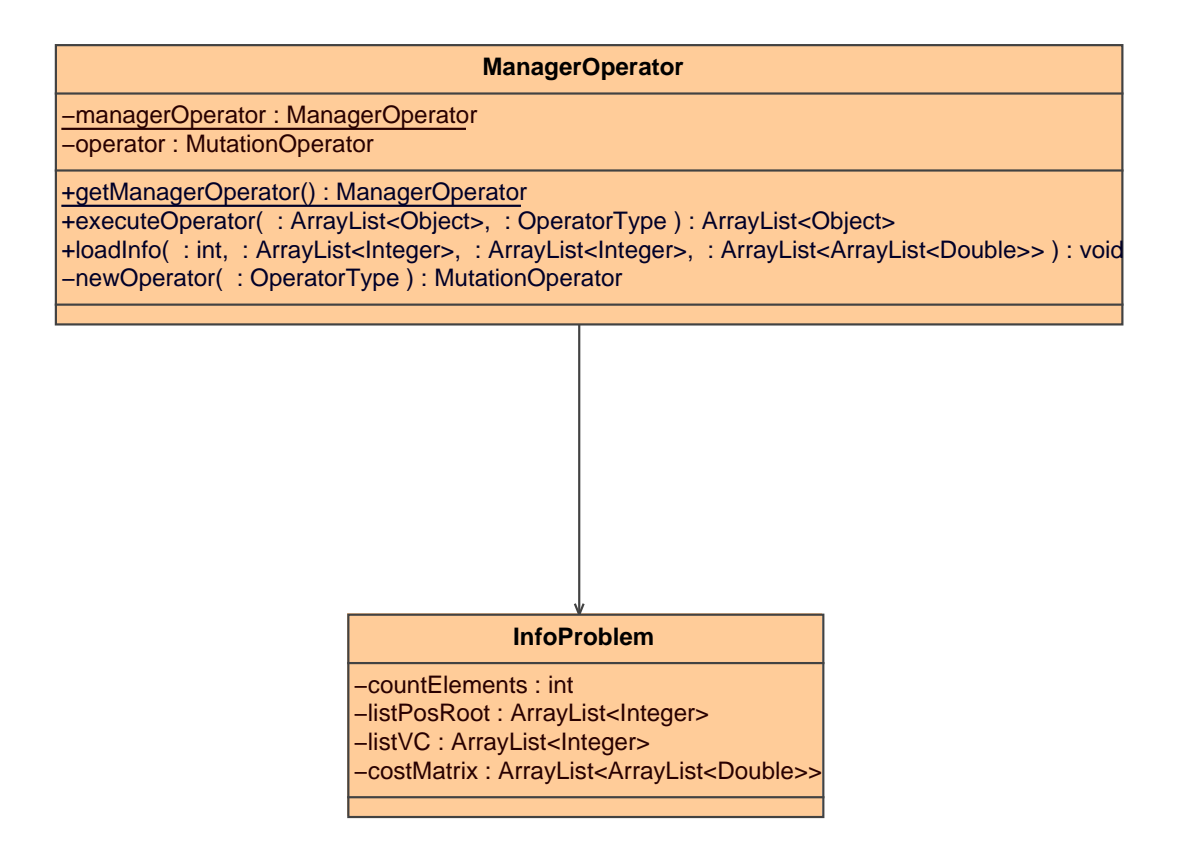

Diagrama de clases del paquete manager\_operator en OperatorTTRPlib.